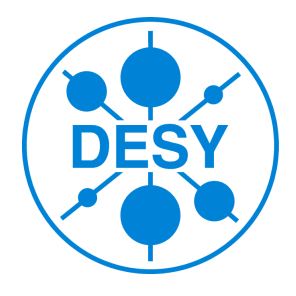

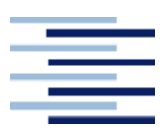

Hochschule für Angewandte Wissenschaften Hamburg Hamburg University of Applied Sciences

## Bachelorarbeit

## Ausleihexemplar

Entwicklung und Konstruktion eines Beamstop Device

> von Sebastian Gogolin

1. Prüfer: Prof. Dr.-Ing. Hilmar Hoder 2. Prüfer: Dipl.-Ing. Ralph Döhrmann

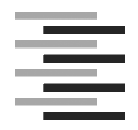

Hochschule für Angewandte Wissenschaften Hamburg

**Hamburg University of Applied Sciences** *Department Maschinenbau und Produktion* 

### **A u f g a b e n s t e l l u n g**

**für die Bachelorthesis** 

#### **von Herrn Sebastian Gogolin**

Matrikel-Nummer: 1870241

Die Aufgabe der Bachelorarbeit besteht in der Entwicklung und Konstruktion einer Einrichtung zum Schutz von Detektoren vor der Zerstörung durch energiereiche Röntgenstrahlung.

Bei SAXS Experimenten an der MINAX Beamline P03 an PETRA III trifft ein Röntgenstrahl auf eine Probe. Dabei entsteht Streustrahlung, welche von Detektoren registriert wird und den Physikern Aufschluss über die molekularen Strukturen der Probe gibt. Es verlässt jedoch nur ein geringer Anteil des Primärstrahles die Probe als energiearme Streustrahlung. Der größte Teil des Strahles geht unbeeinflusst durch die Probe hindurch. Damit dieser durchgehende energiereiche Strahl nicht auf den Detektor trifft und ihn somit zerstört ist der Einsatz einer Schutzeinrichtung notwendig.

Diese Schutzfunktion soll von einem Absorptionskörper erfüllt werden. Dieser hat die Aufgabe den kompletten durchgehenden Strahl zu absorbieren bevor dieser den Detektor erreicht. Um keine Streustrahlung zu verdecken soll die Querschnittsfläche des Absorbers möglichst nicht größer als die des durchgehenden Strahles sein. Außerdem soll dieser so dicht wie möglich vor dem Detektor positioniert werden können, wobei als Anschlussmöglichkeit eine bereits vorhandene Vakuumkammer dient. Der Detektor lässt sich unmittelbar hinter dieser Vakuumkammer positionieren. Um diese Funktion weiterhin zu gewährleisten darf sich der Bauraum der Einrichtung nicht mit dem Arbeitsraum des Detekor Device überschneiden.

Der gesamte Experimentaufbau ist variabel gestaltet, sodass sich der durchgehende Strahl, je nach eingestellten Parametern an verschiedenen Positionen relativ zur Anschlusskammer befindet. Dadurch ergibt sich die Notwendigkeit den Beamstop, mit einer Genauigkeit von mindestens 10µm auf dem durchgehenden Strahl positionieren zu können. Mit Hilfe des Device soll sich die tatsächliche Position des durchgehenden Strahles ermitteln lassen. Der Absorptionskörper muss sich reproduzierbar auf diese Position einstellen lassen können.

Des Weiteren soll die zu erforschende Streustrahlung von der Einrichtung möglichst nicht beeinflusst werden. Die Konstruktion ist für ein Hochvakuum (HV) zu konzipieren, welches durch das Gerät nicht verschlechtert werden darf.

Weitere detaillierte Anforderungen sind in der Anforderungsliste zu finden.

**\_\_\_\_\_\_\_\_\_\_\_\_\_\_\_ \_\_\_\_\_\_\_\_\_\_\_\_\_\_** 

## Kurzfassung

Im Rahmen dieser Bachelorarbeit soll ein Beamstop Device für Experimente mit Röntgenstrahlung im Hochvakuum an der MINAX Beamline P03 am DESY entwickelt und konstruiert werden.

Diese Einrichtung soll einen Röntgendetektor vor der Zerstörung durch hochenergetische Röntgenstrahlung schüzen, indem der energiereiche Anteil der Strahlung durch einen positionierbaren Absorptionskörper absorbiert wird. Energiearme Strahlung hingegen darf durch die Konstruktion nicht beeinflusst werden.

Im Laufe der Entwicklung hat sich ein System bestehend aus einer magnetsch gekoppelten Positionierund einer adaptiv austauschbaren Absorptionseinheit gefunden. Dabei lassen sich zwei Absorptionseinheiten unabhängig voneinander Positionieren.

In dieser Arbeit wurde zunächst methodisch nach geeigneten Lösungen gesucht. Anschließend erfolgte eine Auslegung aller Baugruppen des gewählten Konzeptes.

## Inhaltsverzeichnis

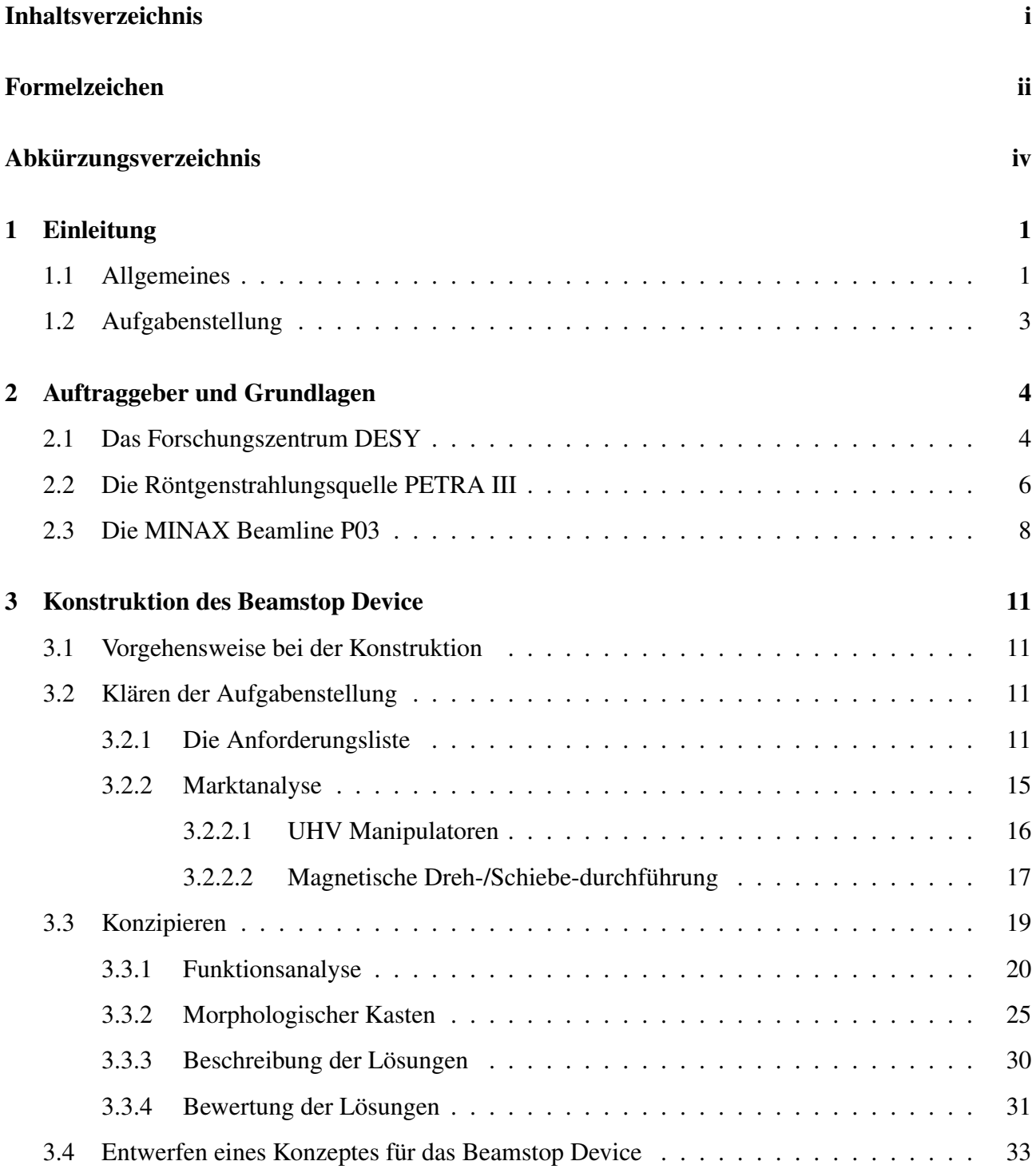

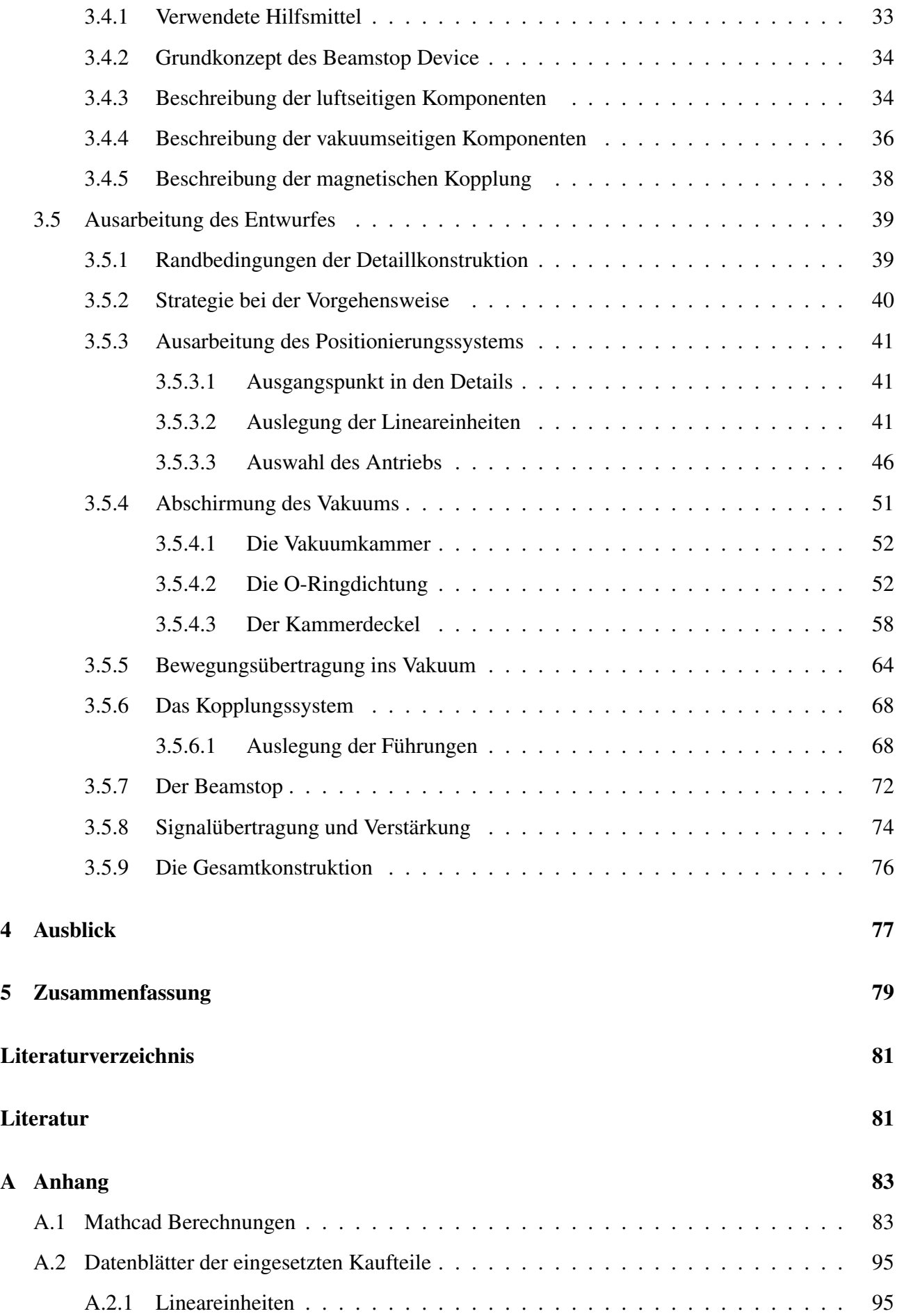

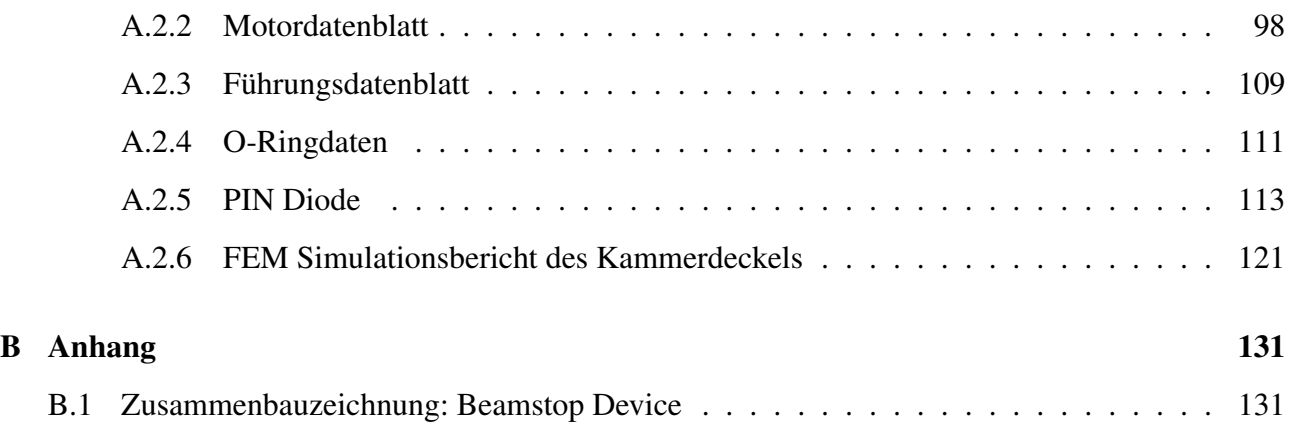

## <span id="page-7-0"></span>Formelzeichen, Symbole und Indizes

## Formelzeichen, Symbole

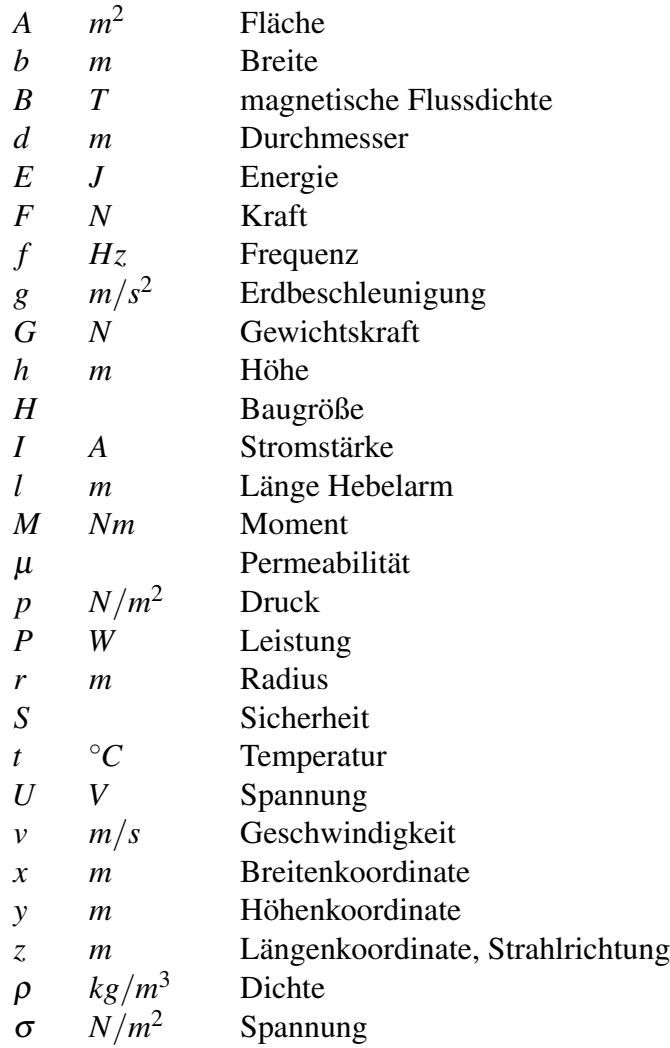

## Indizes

*a* Kipp *anl* Anlauf *b* Gier

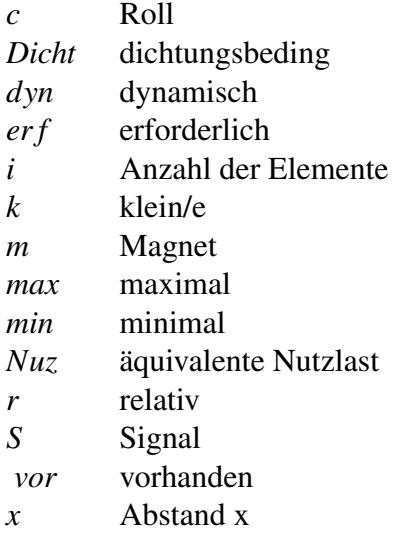

# <span id="page-9-0"></span>Abkürzungen

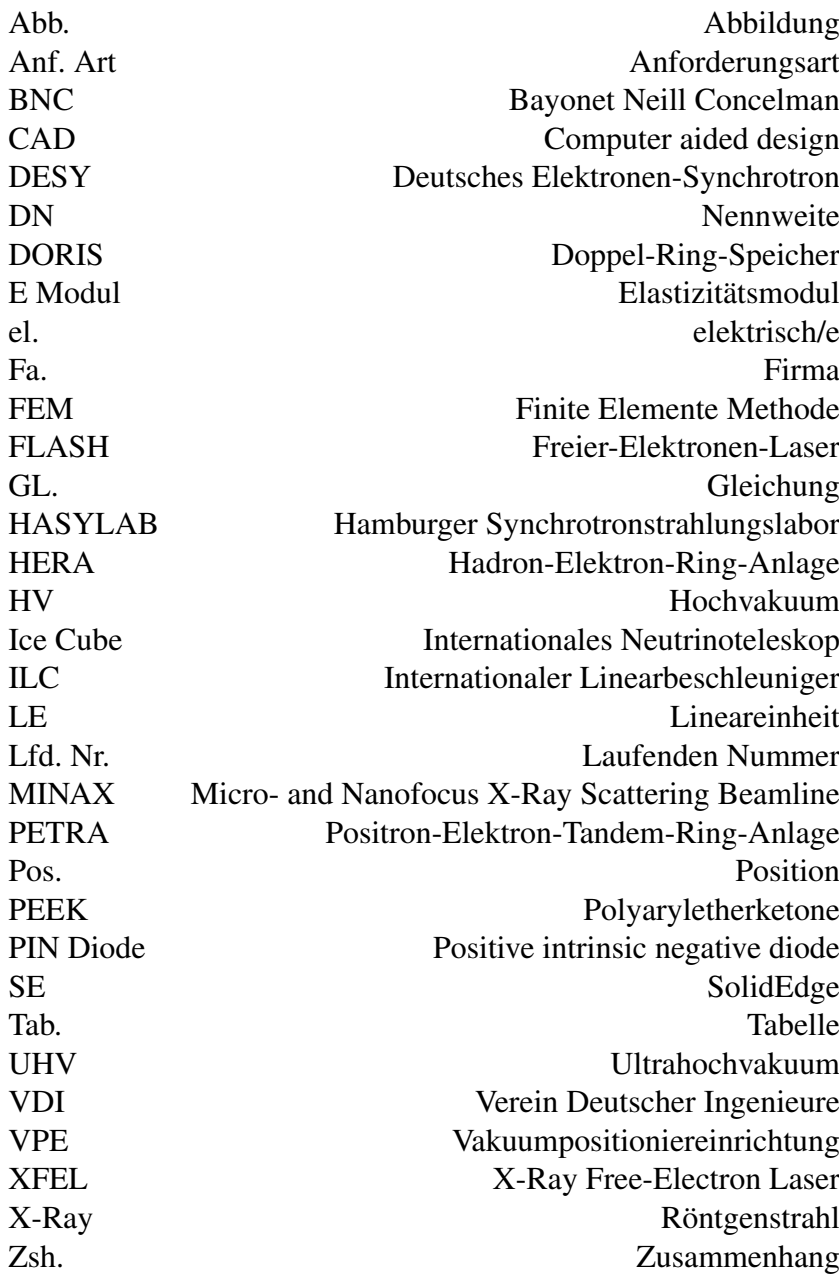

## <span id="page-10-0"></span>1 Einleitung

#### 1.1 Allgemeines

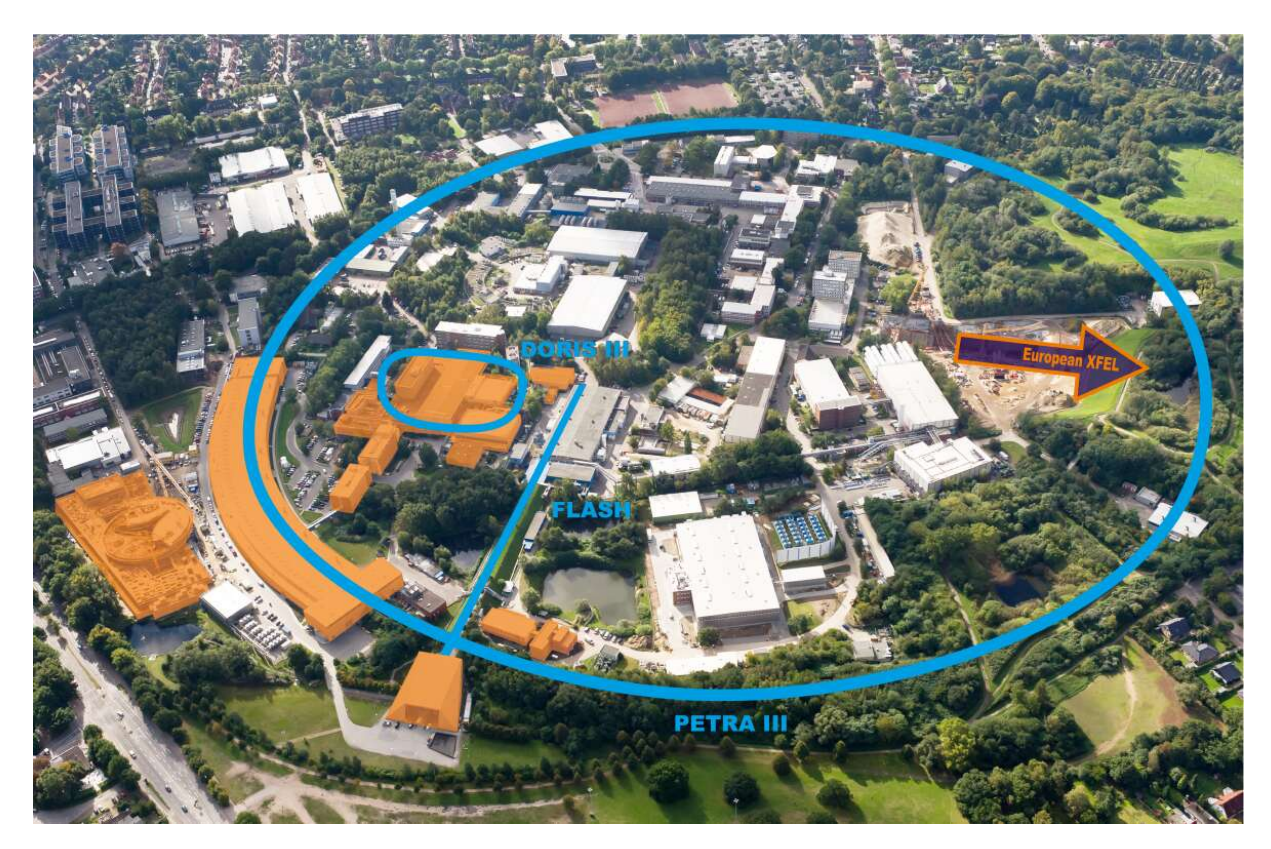

Abbildung 1.1: DESY Gelände aus der Luft

Ob in Physik, Chemie, Geologie, Biologie, Materialforschung oder Medizin, das Licht aus den DESY-Beschleunigern bietet eine breite Palette von Untersuchungsmöglichkeiten. Erzeugt wird die begehrte Strahlung von winzigen Teilchen, die auf nahezu Lichtgeschwindigkeit beschleunigt werden.

In ringförmigen Beschleunigern, so genannten Speicherringen, rasen die Teilchen praktisch mit Lichtgeschwindigkeit auf einer kreisförmigen Bahn und werden dabei beschleunigt. Ähnlich den Fahrgästen eines Kettenkarussells, die durch die Kette auf einer Kreisbahn gehalten werden, werden die Teilchen in der Kurve durch Magnetfelder in Richtung Mittelpunkt gelenkt. Das Ergebnis dieser Radialbeschleunigung: In den Ablenkmagneten im Kreisbogen geben die Teilchen einen beträchtlichen Teil ihrer Energie ab, indem sie einen intensiven, gebündelten Lichtstrahl aussenden. Bereits 1947 entdeckte der US-amerikanische Techniker Floyd Haber an einem Elektronenbeschleuniger seines Arbeitgebers General Electric ein gleißendes Licht. Da es sich bei diesem Beschleuniger um ein so genanntes Synchrotron handelte, wurde dieses Licht fortan als Synchrotronstrahlung bezeichnet.

Synchrotronstrahlung ist elektromagnetische Strahlung mit Wellenlängen, die vom Infraroten über das sichtbare Licht und die ultraviolette Strahlung bis hin zu den Röntgenstrahlen reichen. Schon in den 1950er Jahren zeigten erste Experimente, dass Synchrotronstrahlung ganz besondere Eigenschaften aufweist und sich hervorragend zur Untersuchung der verschiedensten Materialien eignet. Das größte Plus: Synchrotronstrahlung ist extrem intensiv. Besonders relevant ist das für den Röntgenbereich. Speicherringe strahlen um Größenordnungen intensiver als herkömmliche Röntgenröhren. Zudem ist der Strahl sehr stark gebündelt. Im Gegensatz zum Laserlicht ist Synchrotronstrahlung nicht einfarbig, sondern enthält ähnlich wie Sonnenlicht ein kontinuierliches Spektrum an Wellenlängen. Hinzu kommt, dass die Teilchen in kurzen Paketen im Speicherring kreisen. Die Folge: Anstatt wie ein Laserzeiger einen Dauerstrahl von sich zu geben, produziert der Beschleuniger in schneller Abfolge ultrakurze Lichtblitze. Damit können die Forscher auch dynamische Prozesse im Mikrokosmos verfolgen. Des Weiteren ist Synchrotronstrahlung polarisiert das Licht schwingt nur innerhalb bestimmter Ebenen. Dies lässt sich beispielsweise für die Untersuchung magnetischer Materialien verwenden. Alle diese Vorteile haben die Synchrotronstrahlung zu einem wichtigen Forschungswerkzeug werden lassen.

In den heutigen Speicherringen wird Synchrotronstrahlung nicht allein in den Ablenkmagneten erzeugt, die die Teilchen auf ihrer Kreisbahn halten. Zusätzlich werden meterlange spezielle Magnetstrukturen eingebaut, so genannte Wiggler und Undulatoren. Sie bestehen aus einer Folge von sich abwechselnden Nord- und Südpolen. Durchlaufen lichtschnelle Elektronen diesen Magnetparcours, so werden sie auf einen Slalomkurs gezwungen. Aufgrund der vielen, hintereinander geschalteten Magnetpole senden die Elektronen einen weitaus intensiveren Lichtstrahl aus als in einem einzelnen Ablenkmagneten. Beim Wiggler ist die Synchrotronstrahlung bis zu hundertfach intensiver als bei Ablenkmagneten. Ein Undulator erreicht bei bestimmten Wellenlängen sogar das Tausendfache, da sich die Wellenzüge konstruktiv überlagern und dabei gegenseitig verstärken.

Als Lichtquellen der nächsten Generation erzeugen Freie-Elektronen-Laser (FEL) Strahlung, die nochmals um Größenordnungen intensiver ist als die aus Speicherringen. Zudem besitzt sie die Eigenschaften von Laserlicht und wird in ultrakurzen Pulsen geliefert, was einzigartige Experimente ermöglicht[\[1\]](#page-90-0).

#### <span id="page-12-0"></span>1.2 Aufgabenstellung

Die Aufgabe der Bachelorarbeit besteht in der Entwicklung und Konstruktion einer Einrichtung zum Schutz von Detektoren vor der Zerstörung durch energiereiche Röntgenstrahlung.

Bei SAXS Experimenten an der MINAX Beamline P03 an PETRA III trifft ein Röntgenstrahl auf eine Probe. Dabei entsteht Streustrahlung, welche von Detektoren registriert wird und den Physikern Aufschluss über die molekularen Strukturen der Probe gibt. Es verlässt jedoch nur ein geringer Anteil des Primärstrahles die Probe als energiearme Streustrahlung. Der größte Teil des Strahles geht unbeeinflusst durch die Probe hindurch. Damit dieser durchgehende energiereiche Strahl nicht auf den Detektor trifft und ihn somit zerstört ist der Einsatz einer Schutzeinrichtung notwendig.

Diese Schutzfunktion soll von einem Absorptionskörper erfüllt werden. Dieser hat die Aufgabe den kompletten durchgehenden Strahl zu absorbieren bevor dieser den Detektor erreicht. Um keine Streustrahlung zu verdecken soll die Querschnittsfläche des Absorbers möglichst nicht größer als die des durchgehenden Strahles sein. Außerdem soll dieser so dicht wie möglich vor dem Detektor positioniert werden können, wobei als Anschlussmöglichkeit eine bereits vorhandene Vakuumkammer dient. Der Detektor lässt sich unmittelbar hinter dieser Vakuumkammer positionieren. Um diese Funktion weiterhin zu gewährleisten darf sich der Bauraum der Einrichtung nicht mit dem Arbeitsraum des Detektor Device überschneiden.

Der gesamte Experimentaufbau ist variabel gestaltet, sodass sich der durchgehende Strahl, je nach eingestellten Parametern an verschiedenen Positionen relativ zur Anschlusskammer befindet. Dadurch ergibt sich die Notwendigkeit den Beamstop, mit einer Genauigkeit von mindestens 10µ*m* auf dem durchgehenden Strahl positionieren zu können. Mit Hilfe des Device soll sich die tatsächliche Position des durchgehenden Strahles ermitteln lassen. Der Absorptionskörper muss sich reproduzierbar auf diese Position einstellen lassen können.

Des weiteren soll die zu erforschende Streustrahlung von der Einrichtung möglichst nicht beeinflusst werden. Die Konstruktion ist für ein Hochvakuum (HV)zu konzipieren, welches durch das Gerät nicht verschlechtert werden darf.

Weitere detaillierte Anforderungen sind in der Anforderungsliste zu finden.

## <span id="page-13-0"></span>2 Auftraggeber und Grundlagen

### 2.1 Das Forschungszentrum DESY

Das Deutsche Elektronen-Synchrotron DESY ist eines der weltweit führenden Beschleunigerzentren zur Erforschung der Materie. DESY entwickelt, baut und nutzt Beschleuniger und Detektoren für die Forschung mit Photonen und die Teilchenphysik. DESY ist ein mit öffentlichen Mitteln finanziertes nationales Forschungszentrum und Mitglied der Helmholtz-Gemeinschaft.<sup>1</sup>

Wissenschaftler aus aller Welt erforschen an Beschleunigern die fundamentalen Bausteine und Kräfte im Universum.

Entsprechend vielseitig sind das Forschungsspektrum und die Zusammenarbeit mit nationalen und internationalen Partnern. Aus 40 Nationen kommen jährlich über 3000 Wissenschaftlerinnen und Wissenschaftler, um bei DESY zu forschen. Das Forschungsprogramm reicht dabei weit über die Anlagen in Hamburg und Zeuthen hinaus. DESY arbeitet intensiv an internationalen Großprojekten mit. Beispiele sind der europäische Röntgenlaser European XFEL in Hamburg, der europäische Protonenbeschleuniger LHC in Genf, das internationale Neutrinoteleskop IceCube am Südpol oder der internationale Linearbeschleuniger ILC.

Die Entwicklung von Teilchenbeschleunigern stellt Mensch und Maschine vor besondere Herausforderungen. Immer wieder gilt es, in technisches Neuland vorzustoßen und Pionierarbeit zu leisten. Viele technische Errungenschaften aus der Beschleunigerentwicklung führen anschließend zu neuen Anwendungen in der Industrie. DESY hat in 50 Jahren umfangreiche Erfahrungen in der Beschleunigerentwicklung gesammelt und gehört zur Weltspitze.

DESY entwickelt, baut und betreibt Teilchenbeschleuniger für zwei Forschungsrichtungen:

- Die Forschung mit Photonen
- Die Teilchenphysik

Bei der Teichlchenphysik werden zwei Protonenstrahlen in entgegengesetzter Richtung auf einem Ring beschleunigt und zur Kollision gebracht. Durch die hohe Energie beim Aufprall werden die Protonen in immer kleinere Bestandteile zerissen, welche von Detektoren erfasst werden. Solche Kollisionsversuche wurden lange Zeit in dem einst größten Speicherring der Welt, HERA am DE-SY durchgeführt. Die Auswertungen der Messergebnisse dauern bis heute noch an. Abgelöst wurde HERA, von dem LHC am Cern, welcher auch auf Grundlage der am HERA erlangte Forschungsergebnisse gebaut wurde und Teilchenpakete mit derzeit weltwet höchsten Energien kollidieren lässt.

<sup>1</sup>*htt p* : //*www*.*desy*.*de*/*ueber*\_*desy*/*index*\_*ger*.*html*

Für die Teilchenphysik werden immer leistungsstärkere Beschleuniger entwickelt, um Teilchen auf immer höhere Energien zu beschleunigen und damit immer tiefer ins Innerste der Materie und zurück zur Entstehung des Universums zu blicken.

Die Konstruktion dieser Bachelorarbeit findet ihre Anwendung in der Forschung mit Photonen. Für die Forschung mit Photonen werden Lichtquellen entwickelt, die es ermöglichen, Strukturen und Prozesse auf extrem kleinen Raum- und Zeitskalen zu beleuchten. Dazu werden Teilchen zunächst in Ring- oder Linearbeschleunigern beschleunigt und dann in großen Magnetstrukturen, den sogenannten Undulatoren so abgelenkt, dass sie eine besondere Strahlung, die Synchrotronstahlung aussenden.

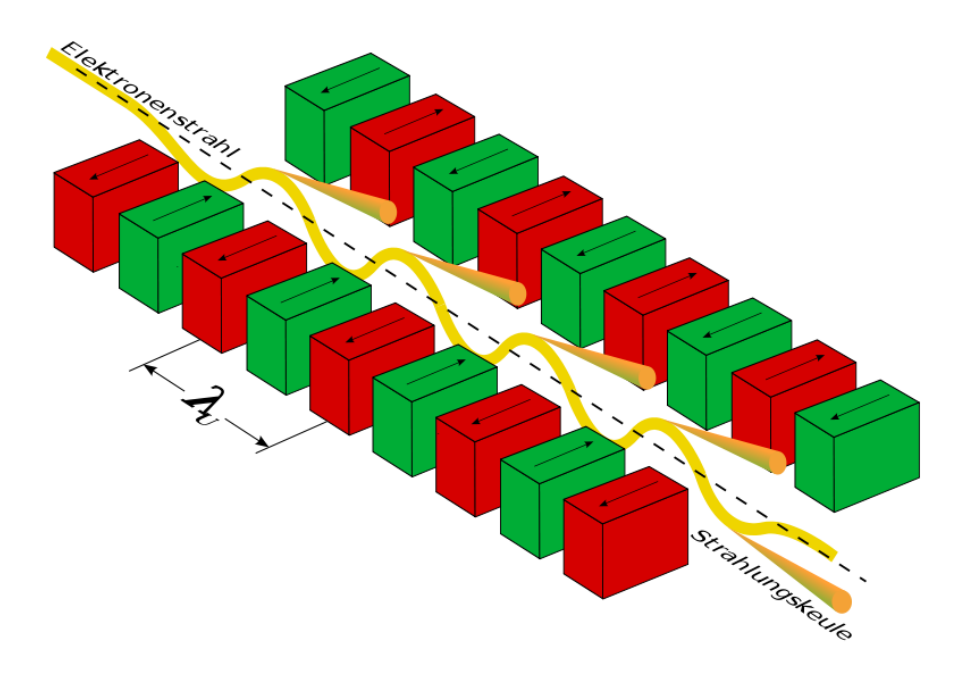

Abbildung 2.1: Prinzip eines Undulators

Die Abbildung 2.1 zeigt das Prinzip eines Wigglers oder Undulators. Dabei handelt es sich um eine lineare Folge von Dipolmagneten, die in abwechselnder Nord-Süd-Ausrichtung hintereinander geschaltet sind. Wird ein Teilchen etwa durch ein Magnetfeld abgelenkt, so bedeutet dies physikalisch gleichzeitig, dass es eine Beschleunigung erfährt. Ein leichtes elektrisch geladenes Teilchen (Elektron oder Positron) gibt dann elektromagnetische Strahlung ab, die man, sofern das Teilchen sich annähernd mit Lichtgeschwindigkeit bewegt, als Synchrotronstrahlung bezeichnet.

Durch die spezielle Magnetanordnung in einem Wiggler oder Undulator wird ein durch sie hindurchfliegendes Teilchen auf eine periodische, meist sinusförmige Bahn gezwungen. Das so beschleunigte Teilchen erzeugt nun Synchrotronstrahlung in seiner durchschnittlichen Flugrichtung.

Die Eigenschaften der erzeugten Strahlung hängen stark von der Länge der einzelnen Magnete, der Stärke des Magnetfeldes und der Geschwindigkeit, Ladung und Masse des Teilchens ab.<sup>2</sup>

Die so erzeugte Synchrotronstrahlung macht kleinste Details aus dem Mikrokosmos sichtbar. Bei DESY untersuchen Wissenschaftler aus aller Welt damit die atomare Struktur und die Reaktionen von vielversprechenden Werkstoffen und Biomolekülen, aus denen neue Medikamente gewonnen werden können. Im weltweiten Vergleich zeichnet sich die Forschung mit Photonen bei DESY durch die einzigartige Vielfalt der Lichtquellen aus.

<sup>2</sup>http://de.wikipedia.org/wiki/Undulator

<span id="page-15-0"></span>Die vorhandenen und geplanten Lichtquellen ergänzen sich auf ideale Weise. So erhalten die Wissenschaftler bei DESY exakt die Strahlung, die sie für ihre Experimente brauchen.

- DORIS III Der Teilchenbeschleuniger DORIS III liefert Strahlung für eine Vielzahl von Anwendungen. Hier werden zum Beispiel Katalysatoren oder Halbleiterkristalle analysiert und die Grundlagen für die Entwicklung von neuen Medikamenten gelegt. Industrieunternehmen optimieren hier ihre Werkstoffe und entwickeln neue Produkte. Betreut werden sie von einer speziellen Servicegruppe.
- FLASH Weltweit einmalige Untersuchungsmöglichkeiten bietet der neue Freie-Elektronen-Laser FLASH, der hochintensive, kurzwellige Laserlichtblitze erzeugt. Internationale Forscherteams erzielen hier bahnbrechende Ergebnisse, die den Weg in eine neue Ära der Strukturforschung weisen. Ihr Ziel: mit Hilfe eines einzigen ultrakurzen, intensiven Röntgenlaserpulses Bilder von Nanoteilchen, Viren oder Zellen aufzunehmen.
- PETRA III Seit 2009 steht den Forschern bei DESY die weltbeste Speicherring-Röntgenstrahlungsquelle, PETRA III, zur Verfügung. Sie liefert kurzwelliges Röntgenlicht besonders hoher Brillanz. PE-TRA III bietet exzellente Experimentiermöglichkeiten für verschiedene Anwendungen von der Medizin bis zur Materialforschung.
- European XFEL Der im Bau befindliche europäische Röntgenlaser European XFEL ergänzt das einzigartige Spektrum von modernsten Lichtquellen in der Metropolregion Hamburg. Seine Inbetriebnahme soll 2014 beginnen. Mit den hochintensiven Röntgenlaserblitzen des XFEL lassen sich beispielsweise "Filme" mit atomarer Auflösung drehen. Die rund drei Kilometer lange Anlage reicht von DESY in Hamburg bis in die schleswig-holsteinische Stadt Schenefeld (Kreis Pinneberg).<sup>3</sup>

### 2.2 Die Röntgenstrahlungsquelle PETRA III

Der 2,3 Kilometer lange Speicherring PETRA "Positron-Elektron-Tandem-Ring-Anlage" nahm 1978 bei DESY den Betrieb auf. Als größter damals existierender Speicherring seiner Art diente er zunächst ganz der Teilchenphysikforschung. Schon 1979 gelang den PETRA-Experimenten eine bahnbrechende Entdeckung: Sie konnten erstmals das Gluon direkt beobachten, das Trägerteilchen der starken Kraft, welche die Grundbausteine aller Materie, die Quarks, aneinander bindet und zu den vier fundamentalen Naturkräften gehört.

Nicht zuletzt die Forschung an PETRA führte zu einer verstärkten internationalen Nutzung der DESY-Anlagen.

Im Jahr 1990 nahm die Anlage in ihrer zweiten Ausbaustufe unter dem Namen PETRA II den Betrieb als Vorbeschleuniger von Protonen und Elektronen/Positronen für den neuen Teilchenbeschleuniger HERA auf. 1995 wurde PETRA II zudem mit einem Undulator bestückt, um Synchrotronstrahlung mit intensivem Röntgenlichtanteil zu erzeugen. Seitdem standen an PETRA II für die Forschung mit Photonen auch Testmessplätze für Experimente mit harter Röntgenstrahlung zur Verfügung.

Die Zukunft von PETRA steht ganz im Zeichen der Lichterzeugung: Nach der Abschaltung des HERA-Speicherrings im Sommer 2007 wurde der Beschleuniger umgebaut, im Jahr 2009 nahm er unter dem Namen PETRA III als eine der weltweit brillantesten Speicherring-Röntgenstrahlungsquellen

<sup>3</sup>*htt p* : //*www*.*desy*.*de*/*ueber*\_*desy*/*ueberblick*/*index*\_*ger*.*html*

den Nutzerbetrieb auf. Für die Umrüstung wurden knapp 300 Meter des Rings komplett umgebaut und eine neue Experimentierhalle errichtet. Zur Verfügung stehen 14 Messplätze mit bis zu 30 Instrumenten. Der Einbau mehrerer maßgeschneiderter Undulatoren, die Röntgenstrahlung mit besonders hoher Brillanz liefern, garantiert den Nutzern aus aller Welt exzellente Forschungsmöglichkeiten von der Untersuchung neuer Werkstoffe über die Molekularbiologie bis zur Medizin.

Der Ringbeschleuniger für Elektronen und Positronen hat eine Länge von 2304 Metern und wurde 1978 in Betrieb genommen. Von 2007 bis 2008 wurde sie zur weltbesten Speicherring Röntgenstrahlungsquelle ausgegbaut. Im Jahre 2009 startete in der PETRA Experimentierhalle, siehe Abb. 2.2 an insgesammt 14 Messplätzen der Nutzerbetrieb. Seitdem werden die Experimentaufbauten in den Exerimentierhütten ständig durch weitere, speziell auf die Nutzerwünsche abgestimmte Einrichtungen ergänzt. Um eine solche Konstruktion geht es auch in dieser Arbeit.

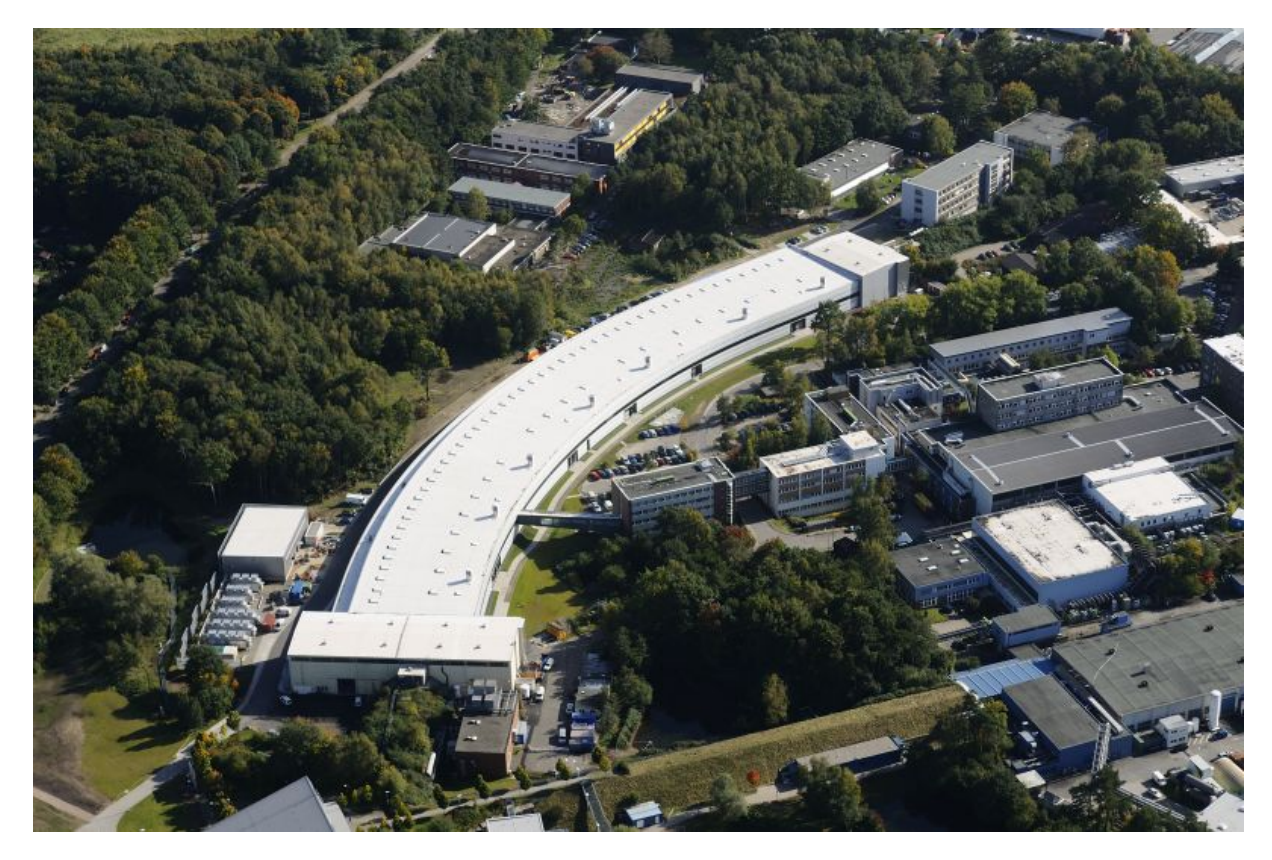

Abbildung 2.2: PETRA III Experimentierhalle:*Luftaufnahme vom 6. Oktober 2008, von Ed. Züblin AG, aufgenommen von Falcon Crest*.

### <span id="page-17-0"></span>2.3 Die MINAX Beamline P03

Der Name MINAX Beamline steht für Micro- and Nanofocus X-Ray Scattering Beamline. Hier werden zu untersuchende Proben, im Messbetrieb von mehr als 200 Tagen im Jahr, mit einem Röntgenstrahl durchleuchtet und die dabei entstehenden Beugungsmuster von einem Detektor aufgezeichnet. Die komplette Strahlung befindet sich dabei weitestgehend im Vakuum um Wechselwirkungen mit Teilchen aus der Luft zu vermeiden. Luftteilchen würden die zu untersuchenden Strahlen absorbieren, bevor sie den Detektor erreichen.

Bild 2.3 zeigt den prinzipiellen Aufbau der insgsammt 104 Meter langen Beamline. Ein Synchrotronstrahl tritt nach Verlassen des Undulators zunächst in die Optik Hütte (Optics Hutch) ein, in der sich ein Monochromator befindet. Dieser verfügt über verstellbare Kristalle. Die Röntgenstrahlung tritt nun in einen ersten Kristall ein und wird an dessen Oberfläche und an vielen Gitterebenen reflektiert. Ein Strahl, der an der äußersten Gitterebene reflektiert wird, legt eine kürzere Strecke zurück als ein Strahl, der von einer Ebene innerhalb des Kristalls reflektiert wird. Diese Streckendifferenz wird

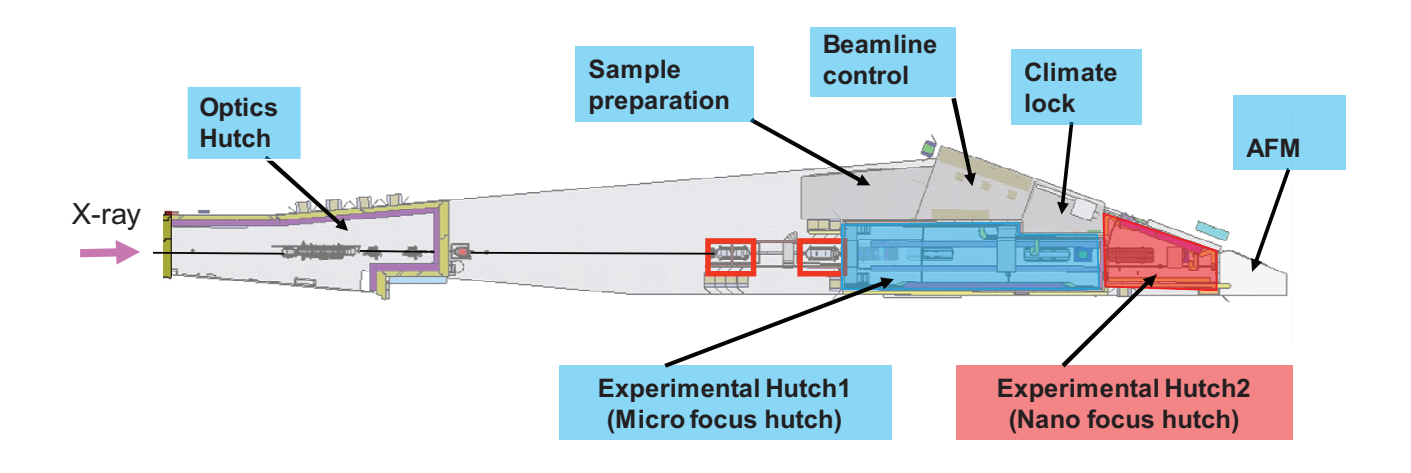

Abbildung 2.3: Übersicht der Beamline P03

Gangunterschied genannt. Durch eine hohe Anzahl von Gangunterschieden erfahren fast alle Wellenlängen eine destruktive Interferenz. Nur bestimmte Wellenlängen, in Abhängigkeit der gewählten Winkelstellung des Kristalls, interferieren konstruktiv und werden durch einen zweiten Kristall, der die dabei entstandene Richtungsveränderung wieder ausgleicht, auf ein Spiegelsystem gelenkt. Die Spiegel können jetzt aus den wenigen Wellenlängen, die über den Monochromator gelangt sind, weitere Wellenlängen herausfiltern. Diese nehmen ihren weiteren Weg in der Beamline auf, wo der Strahl anschließend weiter für das jeweilige Experiment "aufbereitet" wird.

Im Monochromator fällt an der P03 praktisch die komplette Wärmelast des Strahls ab.

Der monochromatische Strahl wird in bleiummantelten, evakuierten Rohren in seiner Richtung weitergeführt. Dort wird er kurz vor dem Eintritt in die Experimentierhütte durch ein komplexes Linsensystem*hier rot eingerahmt dargestellt* auf die Probe in der Mikro- bzw. Nano- Fokus Hütte fokussiert. Direkt im Anschluss an beide Experimentierhütten befinden sich eine Probenvorbereitung und eine Kontrollstation, über die sämtliche Beamlineparameter, *meist über Schrittmotoren oder Piezzoaktoren* gesteuert werden können. Außerdem verfügt der Messplatz über eine Klimaschleuse und einen Mikroskoparbeitsplatz.

In der 82*m* <sup>2</sup> großen, *blau dargestellten* Experimentierhütte befindet sich derzeit der in Abb. 2.4 dargestellte Aufbau. Der fokussierte<sup>4</sup> Strahl *X-Ray* trifft hier zunächst auf die zu untersuchende Probe, welche auf dem *Sample Table* aus Granit hochpräzise ausgerichtet ist. Dabei geht der größte Anteil des Strahls eng.Beam ungehindert durch die Probe hindurch und es entsteht ein Beugungsmuster. Dieses Beugungsmuster gilt es von einem Detektor zu erfassen. Der Streuwinkel ist von der Größe und Lage der zu untersuchenden Struktur abhängig.Daher ist es notwendig, den Abstand von der Probe zum Detektor variabel einstellen zu können, um charakteristische Streustrahlung detektieren zu können.

Aus diesem Grund kann ein mit Detektoren bestücktes Detektor Device auf einem Schienensystem entlang der Strahlung positioniert werden. Die Strahlen gelangen durch ein Adaptive Vacuum Setup,was eine Absorption der Strahlen durch Luftmöleküle verhindert, bevor sie auf den Detektor treffen. Das Setup schirmt eine variable Vakuumstrecke von der Atmosphäre ab. Diese "ziehharmonikaähnliche" Konstruktion besteht aus einem Membranbalg, der sich durch strecken oder stauchen auf den gewünschten Abstand einstellen lässt. Das Detektor Device und das Adaptive Vacuum Setup sind mechanisch gekoppelt, so lässt sich der Detektor direkt hinter dem Austrittsfenster des Vacuum Setups positionieren.

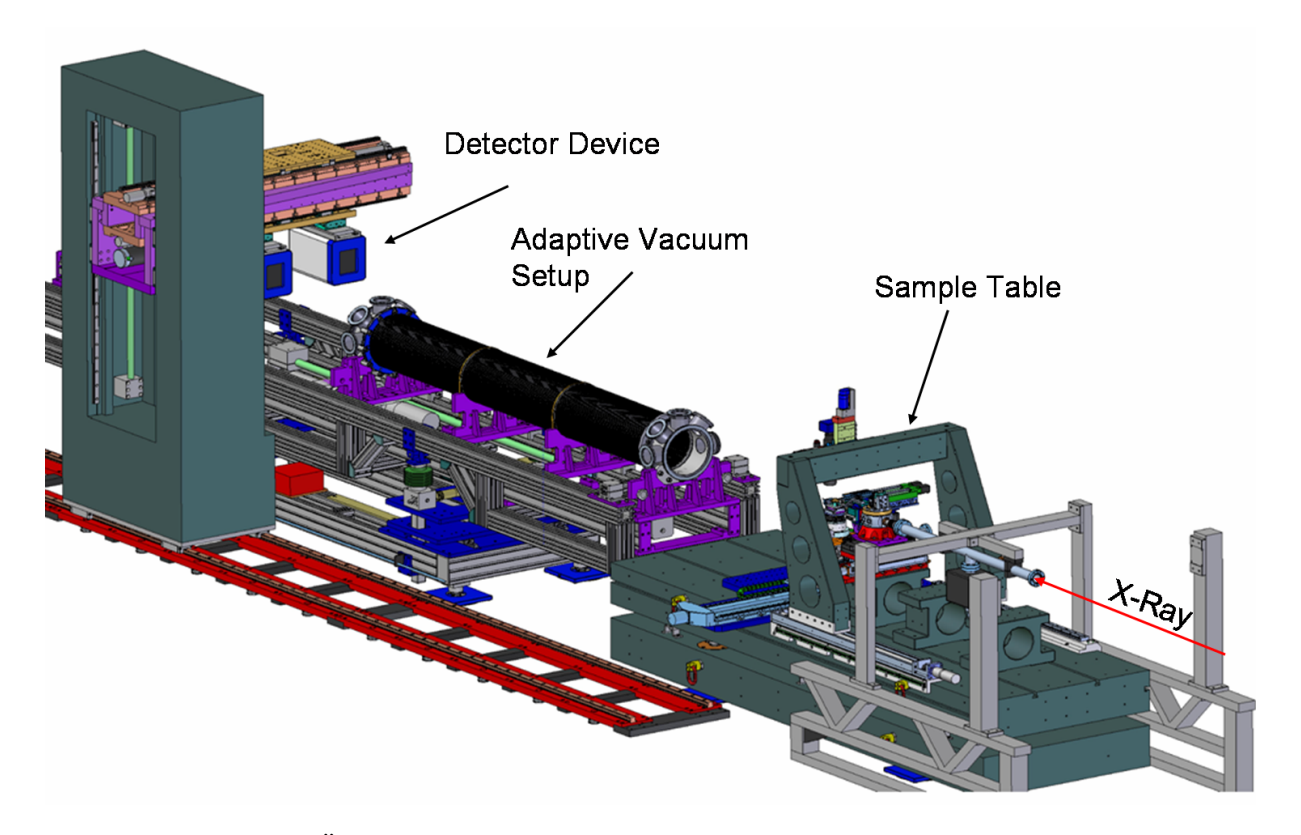

Abbildung 2.4: Übersicht des zentralen Experimenteaufbau in der Experimentierhütte P03

<sup>4</sup>Am Probenort hat der Strahl eine maximale horizontale Ausdehnung von 600µ*m* und 200µ*m* in vertikaler Richtung.

Bei den Detektoren handelt es sich um Photonenregisriergeräte, mit deren Hilfe Röntgenstrahlung sichtbar gemacht werden kann. Ein von einem Detektor aufgenommenes Streubild <sup>5</sup> ist in der Abb. 2.5 zu erkennen. Die beiden horizontalen Linien sind Todbereiche des Detektors. Im Zentrum des Streubildes befindet sich ein Absorptionskörper, der mittels eines Metallstabes positioniert wurde. Hierbei handelt es sich um einen Beamstop. Er hat die Aufgabe den durchgehenden Strahl, auf dem er platziert ist zu absorbieren und damit den Detektor vor Zerstörung durch diesen zu schützen.

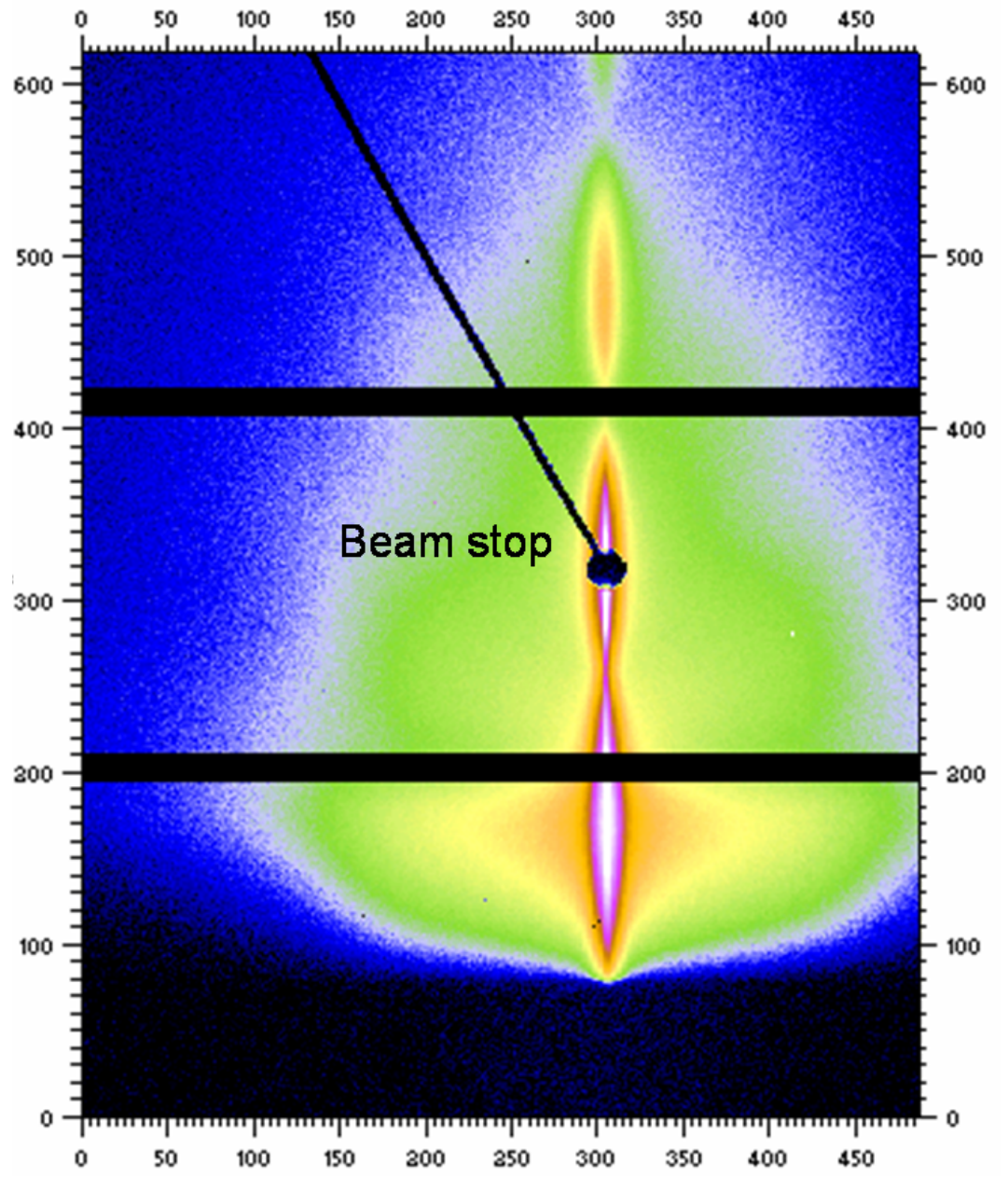

Abbildung 2.5: Streubild: Aufgenommen von einem Detektor

<sup>5</sup>Hier eine Probe, bestehend aus einer Gold- und einer Polymerschicht

## <span id="page-20-0"></span>3 Konstruktion des Beamstop Device

### 3.1 Vorgehensweise bei der Konstruktion

Im Hauptteil dieser Arbeit wird der Konstruktionsprozess des Beamstop Device anhand der vier Konstruktionsphasen

- Klären der Aufgabenstellung
- Konzipieren
- Entwerfen und
- Ausarbeiten

beschrieben. Bei der Konstruktion handelt es sich um einen Prototypen, der im Anschluss in zweifacher Ausführung gefertigt und aufgebaut werden soll. Die Qualität wird anhand von Tests unter Einsatzbedingungen überprüft.

### 3.2 Klären der Aufgabenstellung

Diese Phase dient zur Informationsbeschaffung über die Anforderungen, die an die Konstruktion gestellt werden, sowie über die bestehenden Bedingungen und ihre Bedeutung. Das Ergebnis ist die informative Festlegung in einer Anforderungsliste, die stets auf den neuesten Stand gehalten wird. <sup>1</sup> Die Anforderungsliste an das Beamstop Decice ist in den Tabellen [3.1,](#page-21-0) [3.2](#page-22-0) und [3.3](#page-23-0) dargestellt.

#### 3.2.1 Die Anforderungsliste

Als Ergebnis der Konstruktionsphase "Klärung der Aufgabenstellung" sind alle Forderungen und Wünsche in Form einer Anforderungsliste in den folgenden Tabellen dargestellt.

Das Verteilungsschema für die Wertigkeit der Forderungen und Wünsche ist unten in den Tabellen angezeigt.

Die Tabellen sind in elf Kategorien unterteilt. Durch die Verwendung einer laufenden Nummer *Lfd. Nr.* fallen neu hinzugekommene Anforderungen sofort ins Auge. Außerdem werden Änderungen mit dem jeweiligen Änderungsdatum versehen.

<sup>1</sup>http://de.wikipedia.org/wiki/Konstruktionslehre

<span id="page-21-0"></span>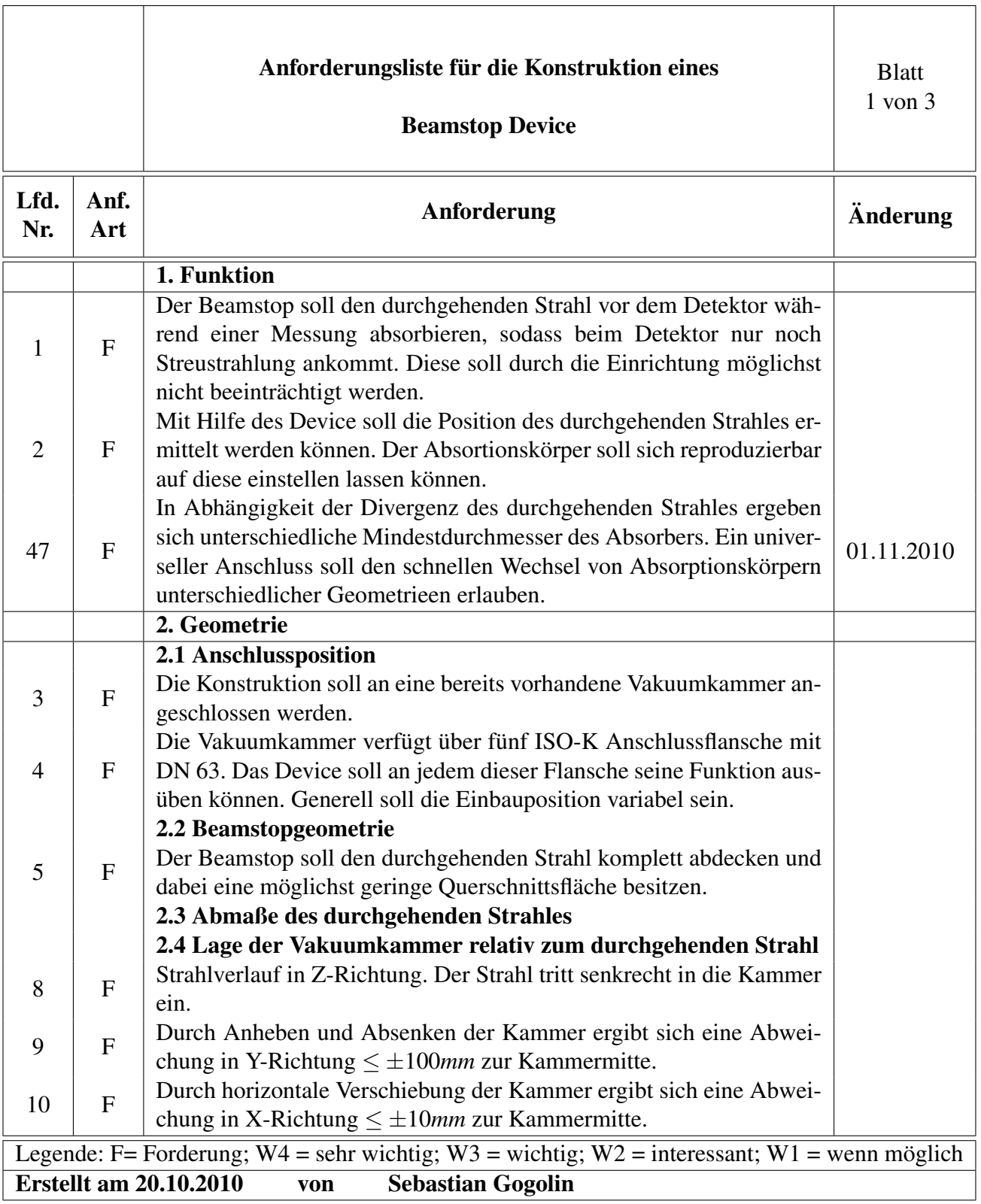

#### Tabelle 3.1: Anforderungsliste: Blatt 1 von 3.

<span id="page-22-0"></span>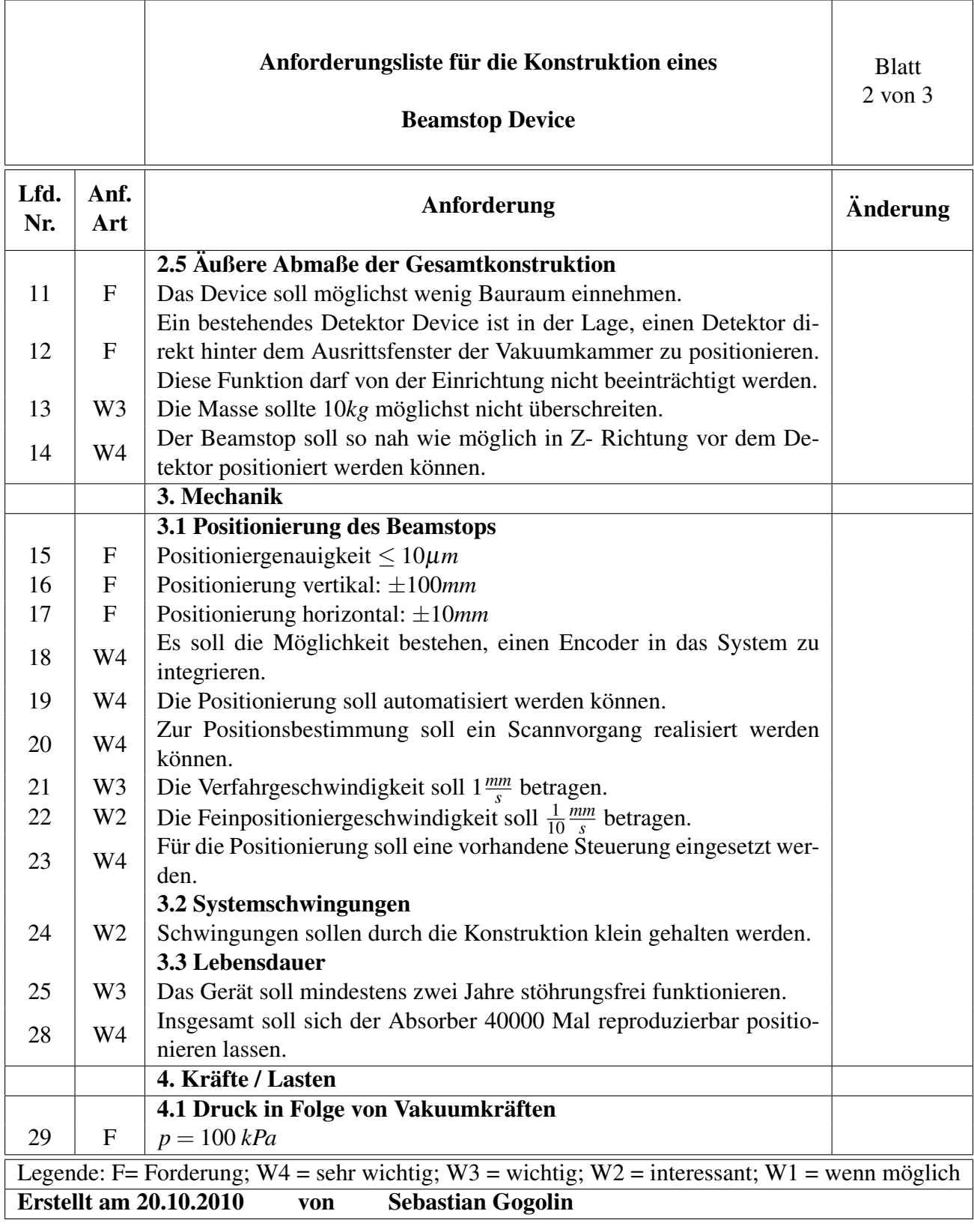

#### Tabelle 3.2: Anforderungsliste: Blatt 2 von 3.

<span id="page-23-0"></span>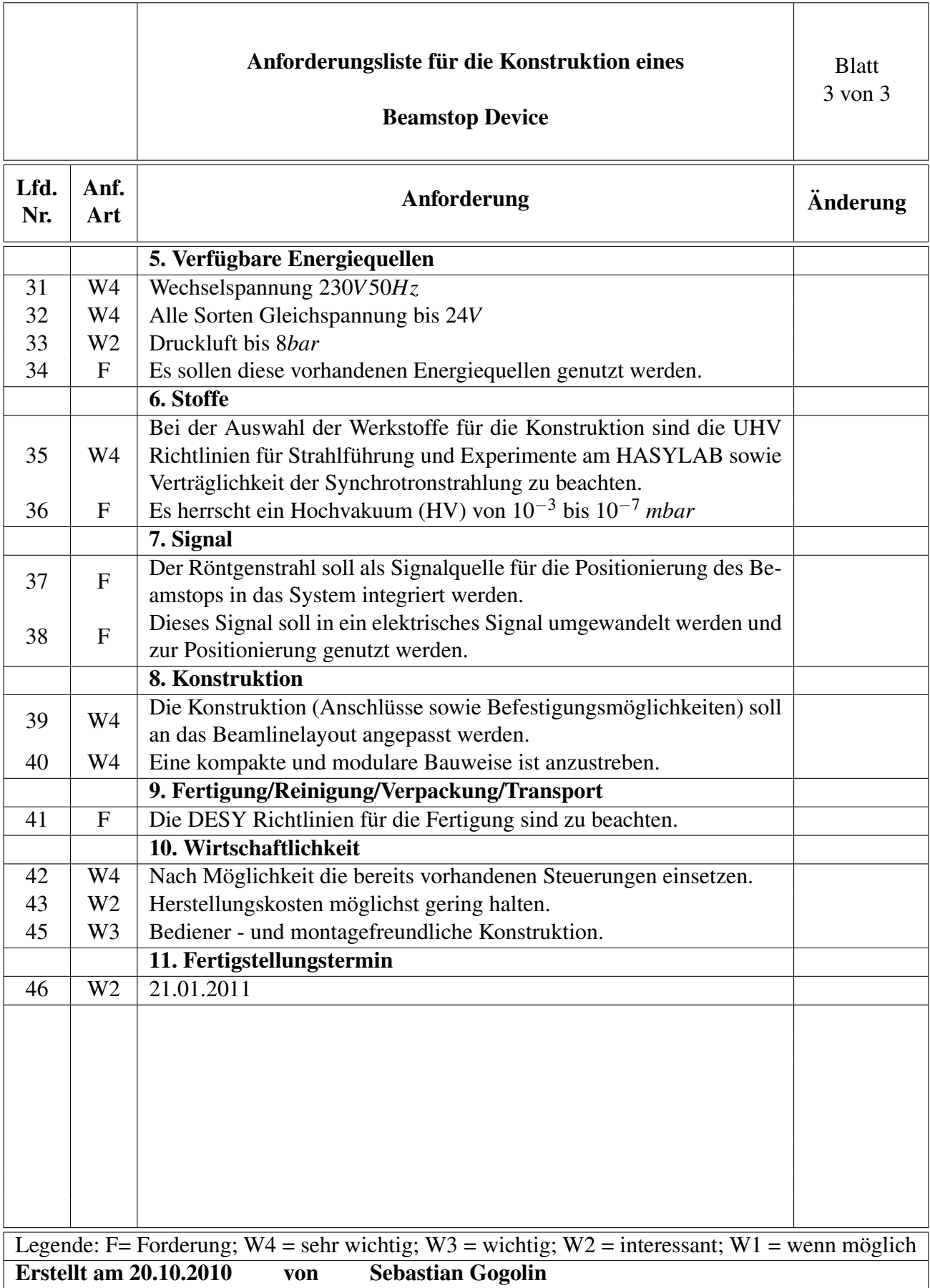

#### Tabelle 3.3: Anforderungsliste: Blatt 3 von 3.

#### <span id="page-24-0"></span>3.2.2 Marktanalyse

Zum Einstieg in die Konstruktion soll eine Marktanalyse einen Überblick der auf dem Markt erhältlichen Produkte geben. Der Markt bietet derzeit keine Komplettlösung für alle Anforderungen an. Produkte zur Erfüllung von Teilfunktionen hingegen werden mit großer Variationsvielfalt und sehr ausgereifter Technik von diversen Herstellern angeboten. Die Auswahl der hier vorgestellten Produkte beschäftigt sich im Wesentlichen mit der wichtigsten Funktion der Einrichtung:

Dem Positionieren.

Die hier vorgestellten Produkte werden von den Herstellern in verschiedenen Baugrößen und mit unterschiedlichen Leistungsparametern angeboten. Um diese vergleichbar machen zu können, werden hier nur solche Produkte präsentiert, die den Anforderungen des Beamstop Device gerecht werden können.

Es sei bereits vorweggenommen, dass keines der hier beschriebenen Produkte tatsächlich verbaut wird. Vor allem geht es darum, bestehende Lösungskonzepte aufzugreifen und den Geist auf das Thema zu fokusieren. Außerdem soll ein Überblick der Produkte am Markt zur Findung eigener Ideen anregen.

#### <span id="page-25-0"></span>3.2.2.1 UHV Manipulatoren

Als erstes sei der drei Achsen UHV Manipulator erwähnt.

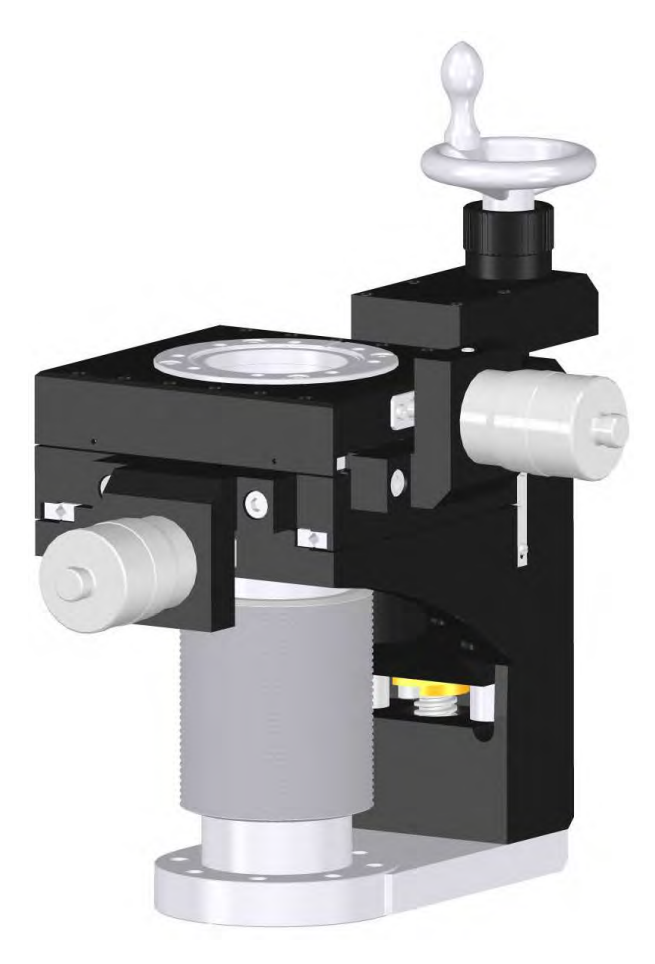

Abbildung 3.1: Präzisions UHV-Manipulator PMM 12 der Fa.VAb.VACOOM

In der Abbildung 3.1 ist ein solcher Manipulator der VAb VAKUUM-ANLAGENBAU GMBH<sup>2</sup> abgebildet. Die gezeigte Variante verfügt über drei von Hand zustellbare Achsen, welche leicht zu motorisieren sind. Ähnliche Manipulatoren werden von diversen Herstellern mit verschiedenen Parametern angeboten.

Dieser Manipulator besteht aus einer Lineareinheit, die es ermöglicht, eine Vakuumstrecke durch einen Membranbalg abgeschirmt von der Umgebung, stufenlos innerhalb bestimmter Grenzen linear einstellen zu lassen. Zwei weitere Achsen werden durch einen X-Y Lineartisch abgedeckt und erlauben eine zusätzliche Positionierung in der Ebene. Für die Realisierung des Beamstop Device werden allerdings lediglich zwei gekoppelte Achsen benötigt. Die Manipulatoren der Hersteller bieten jedoch nur Einheiten mit einer balggekoppelten Linearachse, mit einem X-Y Lineartisch an. Rotationsdurchführung, Neigungseinheit bzw. alle erdenklichen Kombinationen dieser Elemente wären ebenfallls erhältlich.

Um die Positionierung des Beamstop Device zu realisieren, würde aus diesem Angebot als platzsparendste Lösung ein Manipulator mit einer Linearachse und einem zwei Achsen Lineartisch in Frage kommen. Idealer Weise würde hier aber eine Einrichtung mit nur zwei, anstatt der angebotenen drei Achsen zum Einsatz kommen. Dieser müsste jedoch selbst angefertigt werden. Ein weiterer Nachteil

<sup>2</sup>Siehe Produktkatalog der VAb VAKUUM-ANLAGENBAU GMBH [\[2\]](#page-90-0) auf Seite 4.

<span id="page-26-0"></span>dieser Manipulatoren sind die relativ hohen Vakuumkräfte, die auf die Mechanik wirken und von den Antrieben aufgebracht werden müssen. Dadurch ergibt sich aber grundsätzlich auch ein relativ großer Bauraum.

Die technischen Daten eines Manipulators, der trotz seiner Nachteile für diese Konstruktion in Frage käme, sind hier aufgelistet.

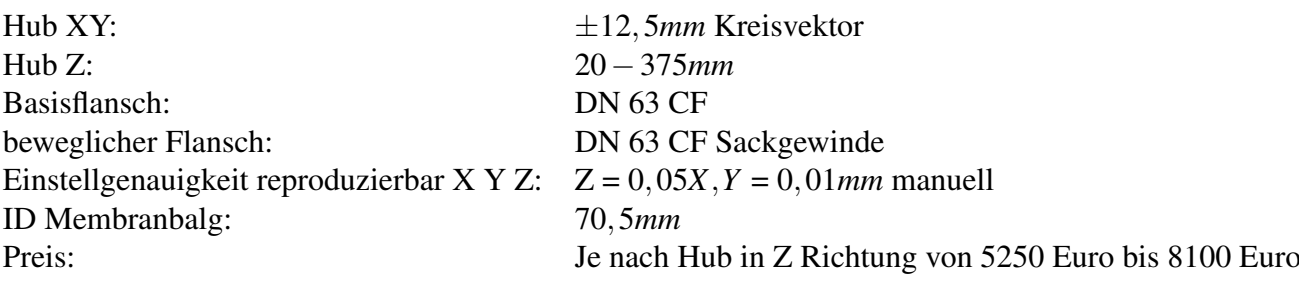

#### 3.2.2.2 Magnetische Dreh-/Schiebe-durchführung

Als weitere Möglichkeit der Positionierung ist in Abb. 3.2a eine magnetisch gekoppelte Dreh-/Schiebe-Durchführung der Frima TRINOS VACUUM <sup>3</sup> dargestellt. Sie ist für den Einsatz im UHV konzipiert und wird durch einen DN 40 CF Flansch an das System angebracht. Zu positionierende Objekte können mit einer Axialkraft von 50*N* verschoben und einem Drehmoment von 2,3*Nm* frei gedreht werden.

Die geometrischen Daten und der realisierbare Hub sind der Skizze 3.2b und der Tabelle 3.4 zu entnehmen.

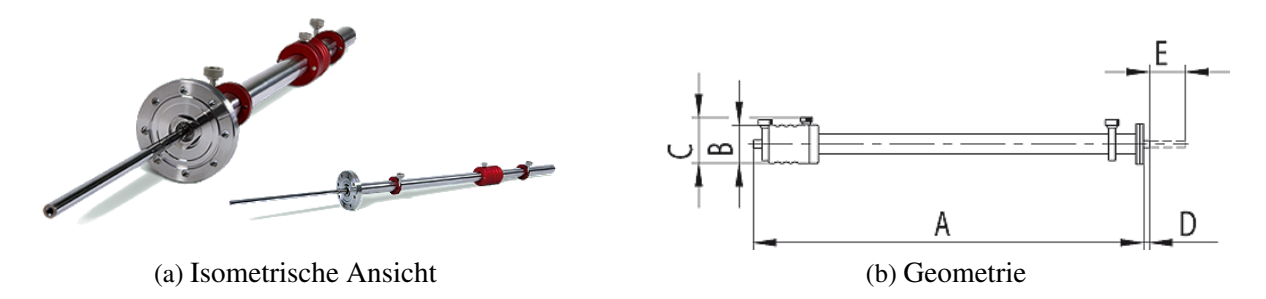

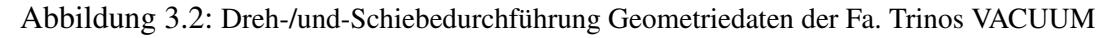

| Nennweite | А            | В      | C            | D      | Е   |
|-----------|--------------|--------|--------------|--------|-----|
| [DN]      | $\lceil$ mm] | $mm$ ] | $\lceil$ mm] | $mm$ ] | mm] |
| 40        | 422          | 65,5   | 79           | 20     | 250 |
| 40        | 672          | 65,5   | 79           | 20     | 500 |
|           | 922          | 65,5   | 79           | 20     |     |

Tabelle 3.4: Geometrische Daten der mechanischen Durchführung

<sup>3</sup>Siehe Produktinformationen der Fa. TRINOS VACUUM [\[3\]](#page-90-0)

#### <span id="page-28-0"></span>3.3 Konzipieren

Die Ausarbeitung einer Konstruktion erfordert Zeit. Damit diese Zeit sinvoll angelegt wird, ist es zunächst wichtig, ein Konzept zu entwickeln, welches ausgearbeitet wird. Sicherlich gibt es mehrere Lösungen um den Forderungen und Wünschen an die Konstruktion gerecht zu werden.

Beim methodischen Konstruieren wird die Phase, die dem Planen und Klären der Aufgabenstellung folgt, als Konzipieren bezeichnet.

Ausgehend von der Aufgabenstellung wird versucht, durch Abstrahieren das Wesentliche zu erkennen. Dieses Abstrahieren ist wichtig, um von vorgefassten Vorstellungen abzukommen. Im Entwicklungsund Konstuktionsprozess nach VDI 2221 werden das Ermitteln von Funktionen und deren Strukturen, sowie das Gliedern in realisierbare Module der Phase des Konzipierens zugeordnet. Sie ist jedoch der kreativste Teil des Konstruktionsprozesses. Hier sollten auch die Werkzeuge zur Ideenfindung eingesetzt werden. Etwa 70 Prozent der Kosten eines Produkts werden während der Konstruktion festgelegt.

Wird in dieser Phase des Konzipierens eine einfache und gute Lösung gefunden, ist der Grundstein für ein gutes Produkt gelegt. Wird keine gute Lösung gefunden, dienen die folgenden Phasen dazu, für eine mittelmäßige Idee eine gute konstruktive Umsetzung zu finden.<sup>4</sup>

In diesem Abschnitt wird systematisch nach einer Lösung zur Erfüllung der Forderungen und Wünsche aus der Anforderungsliste gesucht. Auf die konstruktiven Details wird in dieser Phase noch nicht eingegangen. Im Wesentlichen geht man bei der Erarbeitung der prinzipiellen Lösung in zwei Schritten vor<sup>5</sup>.

- 1. Das Abstrahieren der Aufgabenstellung auf die wesentlichen Probleme
- 2. Die Suche nach geeigneten Wirkprinzipien und deren Kombination in einer Wirkstruktur

Die wesentlichen Merkmale der Konstruktion lassen sich durch das Analysieren der Anforderungsliste ermitteln. Hierbei haben sich folgende Eigenschaften als sehr charakteristisch herausgestellt.

- Positionieren in X und Y Richtung
- Hermetische Abdichtung des Beamstops
- Absorbieren und Erkennen des durchgehenden Strahls
- HV Kompatibilität

Wie im Kapitel [3.2.1](#page-20-0) gezeigt, enthält die Anforderungsliste noch weitere Forderungen und Wünsche, außerdem sind dort detailliertere Angaben gemacht. Um jedoch das grundsätzliche Konzept zu entwickeln sind viele dieser Eintragungen in der Konstruktionsphase Konzipieren noch nicht relevant. Diese Anforderungen werden in den Konstruktionsphasen Entwerfen und Ausarbeiten berücksichtigt.

<sup>4</sup>Handbuch Maschinenebau von Alfred Böge

<sup>5</sup>http://de.wikipedia.org/wiki/Anforderungsliste.

#### <span id="page-29-0"></span>3.3.1 Funktionsanalyse

In diesem Abschnitt soll eine Funktionsstruktur des Device erstellt werden. Dabei werden zunächst Systemgrenzen festgelegt und die Hauptfunktionen definiert, welche miteinander in Verbindung gesetzt werden. Um Einblicke in diese als "Black Box" dargestellten Funktionen zu erlangen, werden diese in ihre Teilfunktionen untergliedert, wodurch die Wirkprinzipien festgelegt werden. Durch anschließendes Eintragen der Energie- Signal- oder Stoffflüsse zwischen den Funktionen ist die innere Struktur und die Wechselwirkung des Produktes mit dem Umfeld komplett beschrieben.

Die Funktionsstruktur der Einrichtung ist auf den nächsten Seiten dargestellt und beschrieben. Zum genauen Verständnis der nachfolgenden Darstellungen folgt zunächst eine Legende in Abb.3.3.

| Symbol | Bedeutung                   | Symbol | Bedeutung        |
|--------|-----------------------------|--------|------------------|
|        | Systemgrenze                | ↘      | Signalfluss (S)  |
|        | Teilfunktion                |        | Energiefluss (E) |
|        | weitere Ebenen<br>vorhanden |        | Stofffluss (St)  |

Abbildung 3.3: legende zur Funktionsstruktur

In der Grafik 3.4 ist die Einbindung des Beamstop Device in dessen angrenzende Systeme dargestellt. Zum Einen stellt der Bediener eine wichtige Rolle im Gesamtsystem dar, weshalb die Einrichtung unbedingt benutzerfreundlich gestaltet werden muss. Außerdem ist zu erkennen, dass ein Signalgeber eingesetzt wird, der entsprechend der Positionierkoordinaten des Bedieners Positionierungssignale zur Verfügung stellt. Weiter ist zu erkennen, dass das System keine Wechselwirkung mit Streustrahlung zeigt. Der durchgehende Röntgenstrahl tritt in das Beamstop Device ein, verlässt das System aber nicht. Dies ist die Hauptfunktion der gesamten Konstruktion.

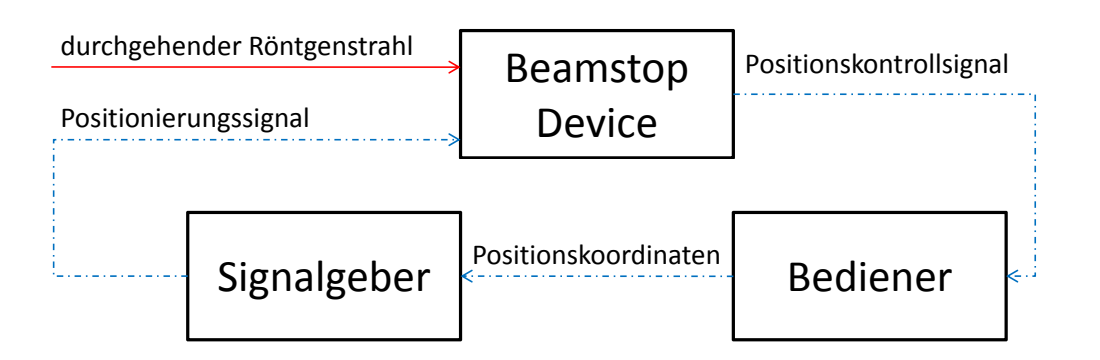

Abbildung 3.4: Funktionsstruktur Ebene 0: Darstellung des Gesamtzusammenhangs

<span id="page-30-0"></span>In Bild 3.5 wird ein Überblick der Funktionen und Zusammenhänge des Beamstop Device gegeben. Um die Übersichtlichkeit zu gewährleisten sind hier jeweils die Hauptfunktionen eingetragen, wobei die Funktionen

- 1. Position ändern in X und Y Richtung
- 2. Bewegungsübertragung ins Vakuum
- 3. Bewegung im Vakuum und
- 4. Beamstop

anschließend jeweils in einer weiteren Ebene aufgegliedert werden.

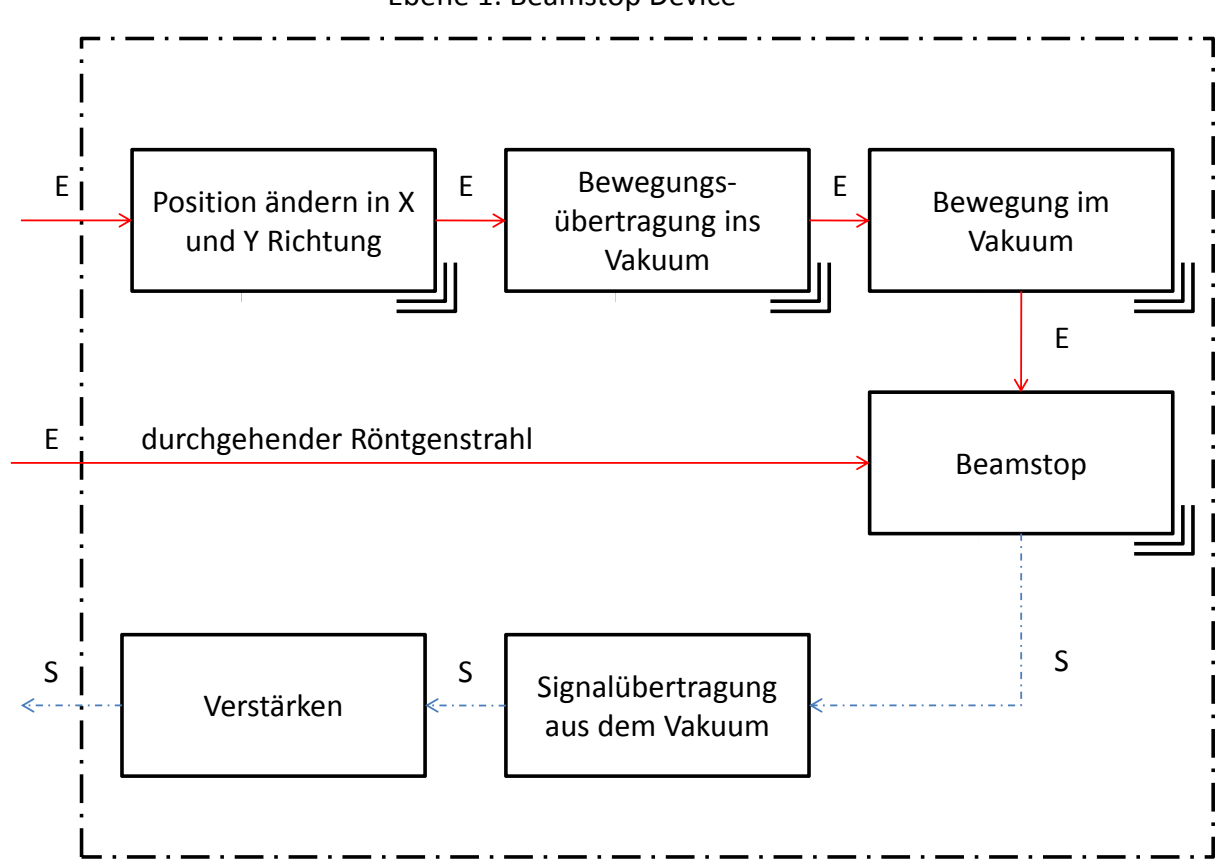

Ebene 1: Beamstop Device

Abbildung 3.5: Funktionsstruktur Ebene 1: Beamstop Device

<span id="page-31-0"></span>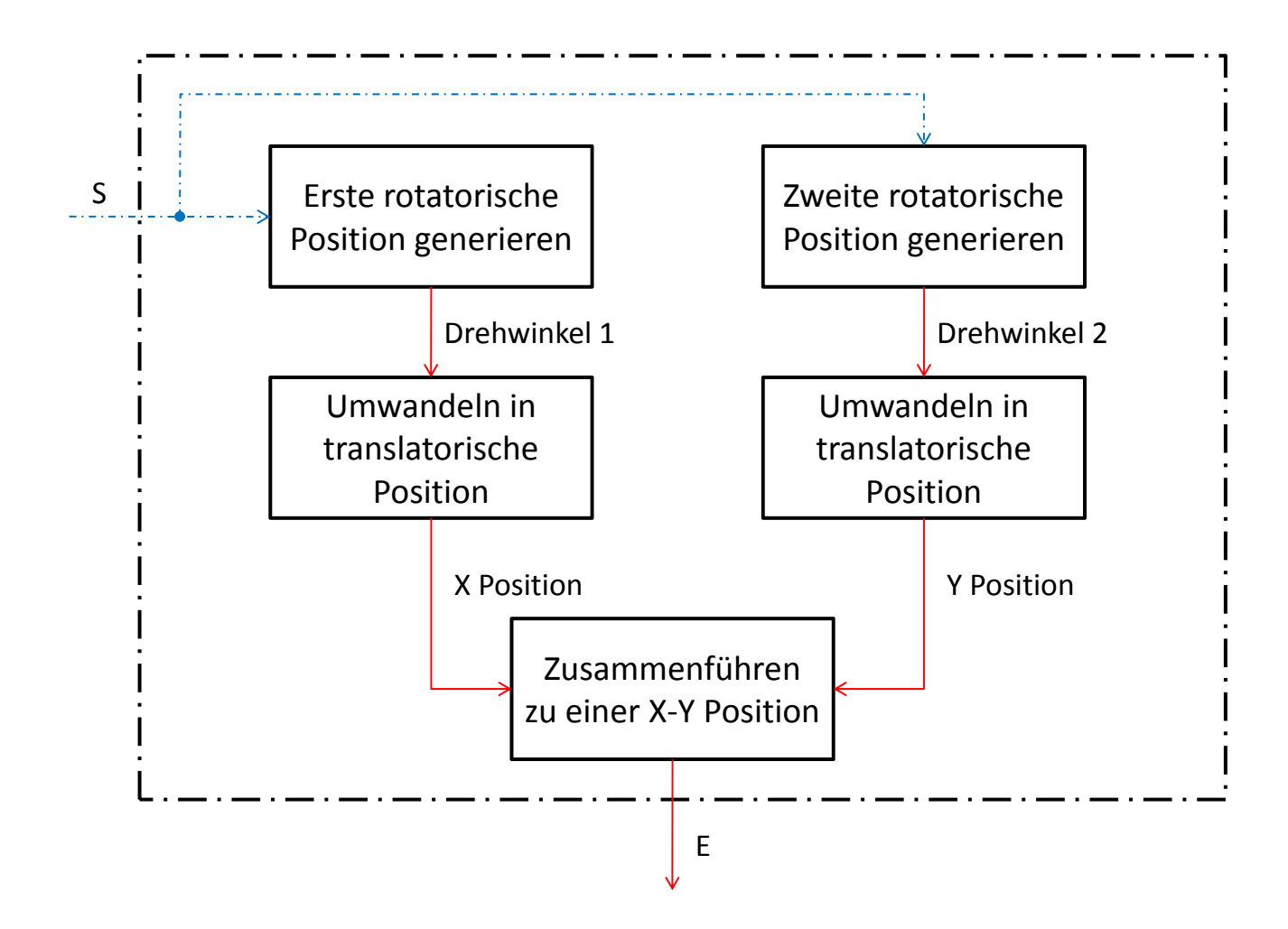

Abbildung 3.6: Funktionsstruktur Ebene 2: Positionierung

Die Abb. 3.6 zeigt den prinzipiellen Ablauf der Positionsänderung an der Luftseite. Dabei wird ein Signal, welches vorzugsweise von einer Schrittmotorsteuerung stammt<sup>6</sup> und für die Ansteuerung eines Schrittmotors genutzt werden soll, verwendet um einen bestimmten Rotationswinkel zu generieren. Die Energie, die für diese Positionierung nötig ist, wird in Form dieses Signales in das System eingeleitet. Es werden zwei rotatorische Positionen generiert, welche in jeweils eine translatorische Position umgewandelt und anschließend zusammengeführt werden.

<sup>6</sup>Generell sind viele Möglichkeiten der Motorisierung denkbar. Um das Device aber optimal in das Beamlinelayout zu integrieren, empfiehlt es sich hier, für Positionierungsaufgaben mit derartigen Hüben, auf Schrittmotoren zurückzugreifen und dabei die bereits vorhandene Schrittmotorsteuerung einzusetzen.

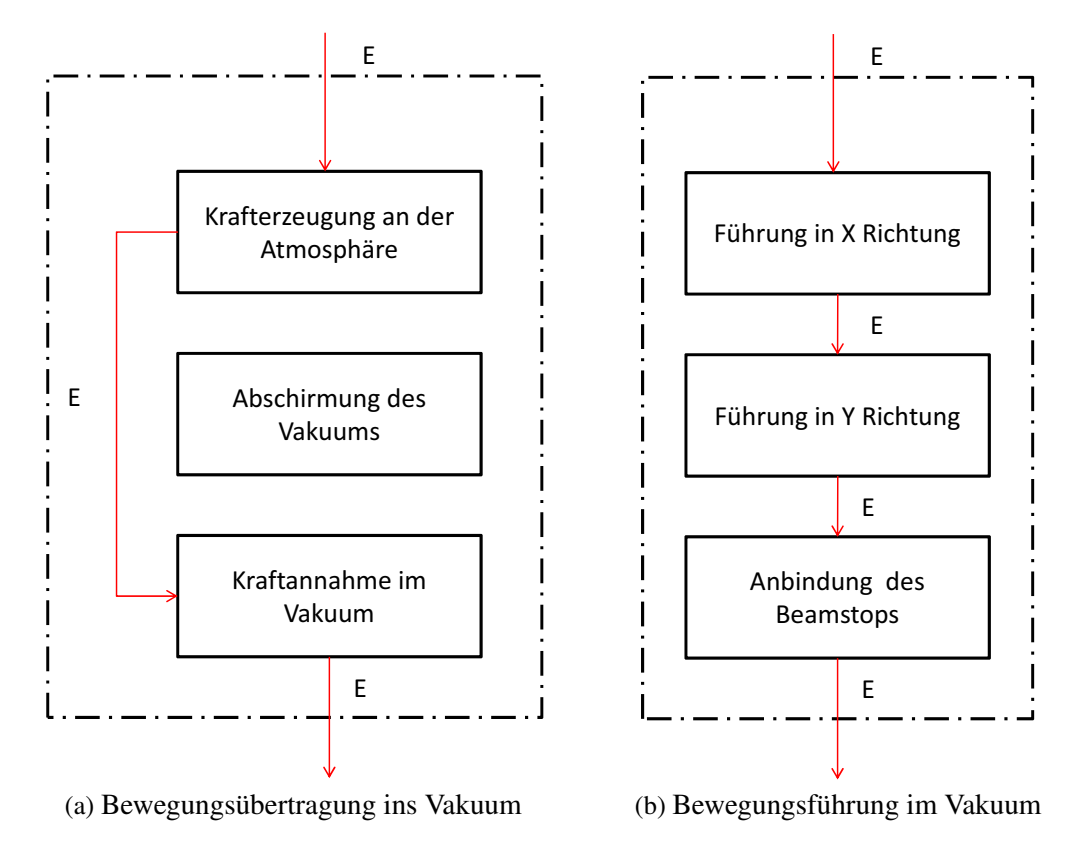

Abbildung 3.7: Funktionsstrucktur Ebene 2 *(a) Bewegungsübertragung ins Vakuum; (b) Bewegungsführung im Vakuum;*

In Bild 3.7a ist die Bewegungsübertragung ins Vakuum dargestellt. Dabei wird die in Abb. [3.6](#page-31-0) generierte Bewegung von der Luftseite mittels einer Kraftkopplung in das Vakuum übertragen. Die Teilfunktion "Abschirmung des Vakuums" steht für die hermetische Abschirmung des Vakuums gegenüber der Atmosphäre.

Durch das Aufstellen der Funktionsstruktur ist das Produkt praktisch festgelegt. Es bestehen aber neben der hier dokumentierten Funktionsstruktur weitere mögliche Wirkprinzipien, die das Teilproblem auf eine andere Art lösen. So wäre z.B. anstelle der Bewegungsübertragung ins Vakuum Abb.3.7a, auch eine Motorisierung direkt im Vakuum denkbar.

Die luftseitig erzeugte Bewegung befindet sich der Funktionstruktur zu Folge im Vakuum wo sie wie in Abb. 3.7 dargestellt, in X und Y Richtung geführt wird. Außerdem wird eine Anbindung für den Beamstop zur Verfügung gestellt, über welche die Bewegung direkt auf den Beamstop übertragen wird.

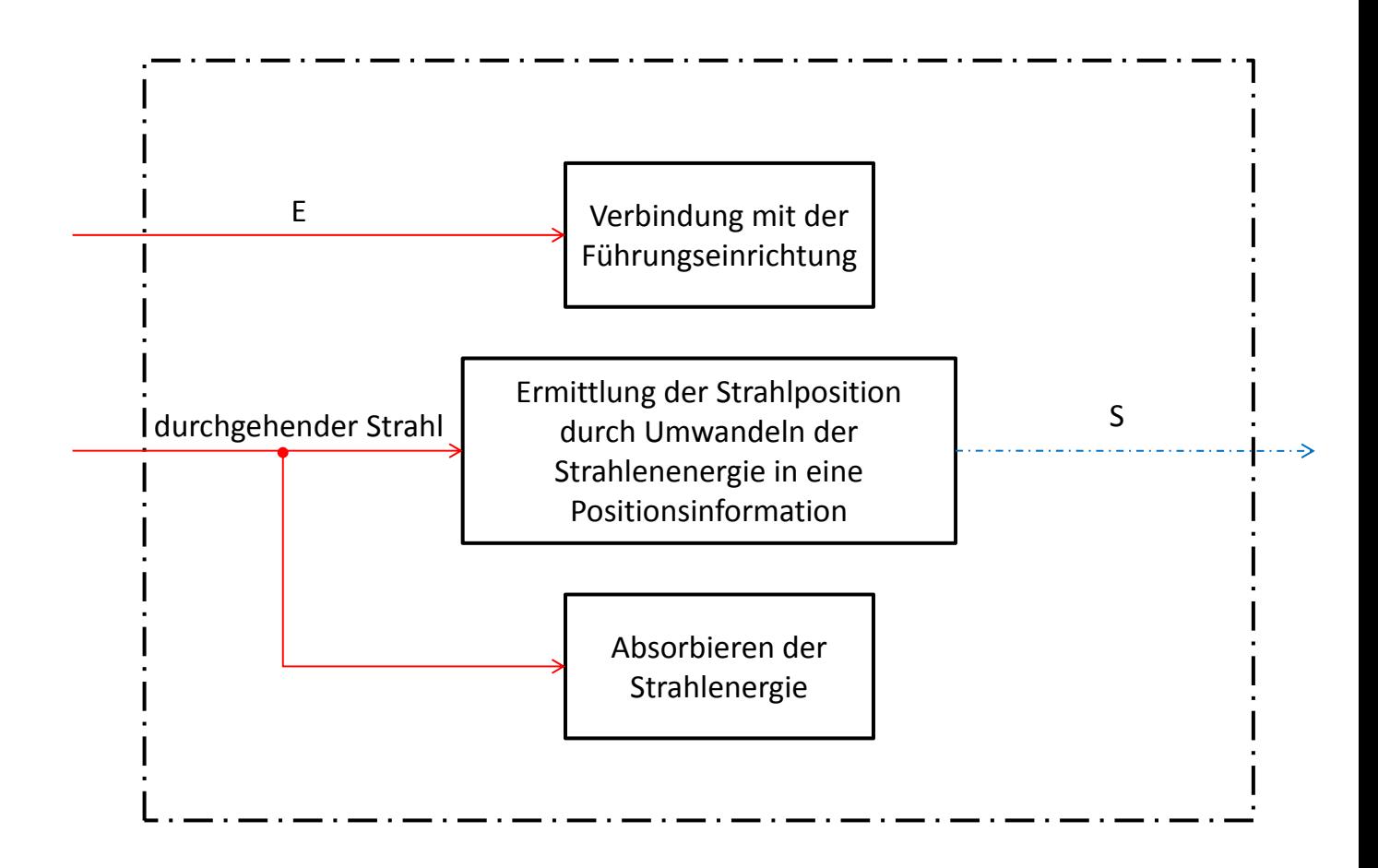

Abbildung 3.8: Funktionsstruktur Ebene 2: Beamstop

Zum Abschluss der Funktionsanalyse wird noch ein Blick in die Funktion des Beamstops selbst geworfen. Dieser ist in Bild 3.8 näher dargestellt. Dort erkennt man die Funktion "Verbinden mit der Führungseinrichtung". An dieser Stelle soll später ein adaptiver Anschluss entstehen, der eine Anbindung für ein zu positionierendes Arbeitsgerät ermöglicht.

Als Arbeitsgerät sind viele zu positionierende Einrichtungen denkbar, wie. In dieser Konstruktionsarbeit wird als Arbeitsgerät ein Beamstop eingesetzt.

Weiter ist in Abb.3.8 der durchgehende Strahl beim Eintritt in das System erkennbar. Dort wird er einerseits absorbiert, aber auch als Positionsmarke zur Ausrichtung des Beamstops genutzt. Das geschieht durch Umwandeln der Photonen in ein el. Positionsinformationssignal. Dieses wird wie man der Abb. [3.5](#page-30-0) entnehmen kann wieder an die Atmosphäre geführt und anschließend verstärkt. Der Kreis schließt sich, wenn das verstärkte Signal dem Bediener zur Verfügung gestellt wird und dieser mittels Steuerung bzw. Signalgeber die Position des Beamstops auf die des durchgehenden Strahls einstellt.

Während der Suche des zu absorbierenden Strahls ist der Detektor ungeschützt.

Was mit dem Detektor während der Positionierung geschieht wurde bislang in der Funktionsstruktur nicht berücksichtigt. Es bietet sich aufgrund der vielen Bewegungsfreiheitsgrade des Detektor Device an, das empfindliche Gerät aus dem Strahl zu fahren, bzw. zu drehen.

#### <span id="page-34-0"></span>3.3.2 Morphologischer Kasten

Auf den folgenden beiden Doppelseiten sind für die in der Funktionsstruktur ermittelten Teilfunktionen verschiedene Lösungen in Form eines morphologischen Kastens dargestellt. In dem morphologischen Kasten sind für alle Teilfunktionen diverse Möglichkeiten der Umsetzung gesammelt und geordnet dargestellt. Durch die Kombination von jeweils einer Möglichkeit pro Teilfunktion lassen sich sehr schnell die unterschiedlichsten prinzipiellen Lösungen entwickeln. Drei mögliche Varianten sind hier vorgestellt und anschließend unter bestimmten Kriterien bewertet. Die Darstellung der Möglichkeiten in dem morphologischen Kasten ist grundsätzlich als prinzipielle Darstellung zu verstehen. Es werden allerdings auch mehrere Bilder von auf dem Markt erhältlichen Produkten gezeigt. Dieses soll zum Einen die Übersicht der Produkte am Markt vergrößern und zum Anderen als Übergang von der prinzipiellen Idee zur tatsächlichen Konstruktion dienen.

Der morphologische Kasten ist ein wichtiges kreatives Werkzeug zur Ideenfindung und eignet sich insbesondere zur systematischen Gliederung der gefundenen Lösungen. Die Funktionsstruktur ist die Grundlage für den Aufbau des morphologischen Kastens.

Daher ist es ganz genau genommen mit Hilfe der systematisch geordneten Lösungen jeweils nur möglich, Produkte zu konstruieren, die genau nach dem durch die Funktionsstruktur vorgegebenen Prinzip funktionieren.

Weiter unten zeigt sich ,dass dieses Werkzeug auch gut eignet um auf neue Ideen zu stoßen. Wenn diese brauchbar erscheinen, aber nicht *genau* mit der Funktionsstruktur übereinstimmen, ist es selbstverständlich im Sinne der Produktfindung eine weitere Funktionstruktur für diese neu gefundene Lösung aufzustellen. Das wäre dann ein Beispiel für das iterative Durchlaufen der Konstruktionsphase "Konzipieren".

Der morphologische Kasten beinhaltet eine Tabelle, wobei in den linken drei Spalten die zu erfüllenden Teilfunktionen aufgeführt und ggf. feiner untergliedert sind. In den anschließen Zeilen sind im besten Fall mehrere Lösungsmöglichkeiten für das jeweilige Teilproblem dargestellt und benannt. Die Abtrennung der einzelnen Teillösungen voneinander geschieht durch mehrere Spalten, welche mit "Lösungsvariante 1-7 " gekennzeichnet sind. Dabei kann es auch sein, dass eine Lösungsvariante aufgrund ihrer Komplexität mehrere Teilfunktionen gleichzetig abdeckt.

Nachdem die "Konstruktion" des Kreativwerkzeuges abgeschlossen ist, geht es zur Nutzung über. Dabei wird in der obersten Zeile mit der ersten Teillösung begonnen, und gewünschte Lösungsvariante mit einem Punkt gekennzeichnet. Das geschieht analog für jede Teilfunktion, bis man in der untersten Zeile angelangt ist. Zur besseren Übersicht kann man jetzt noch die einzelnen Punkte miteinander verbinden und am Ende mit einer Kennzeichnung versehen z.B.: "L1" für Lösung 1.

Das gleiche kann man jetzt beliebig oft wiederholen. Dabei kann es durchaus sein, dass man an dieser Stelle für grundsätzliche Produktlösungen einige der Teilfunktionen gar nicht benötigt. Dann kann man einfach durch das Weglassen des Punktes die Zeile überspringen. Man muss sich allerdings bewusst machen, dass sich dadurch auch die Funktionsstruktur geändert hat.

Das Gleiche gilt beim Nutzen der Teilfunktionen in abgeänderter Reihenfolge. Es ist auch jeder Zeit das Austauschen bzw. Hinzufügen von Lösungsvarianten zulässig, da man mit diesem Werkzeug seine Gedanken orden aber nicht einschränken soll.

| Teillösung<br>Teilfunktion              |                                   |                                                        | 1. Lösungsvariante             | 2. Lösungsvariante                                                   | 3. Lösungsvariante                          |
|-----------------------------------------|-----------------------------------|--------------------------------------------------------|--------------------------------|----------------------------------------------------------------------|---------------------------------------------|
| Position ändern in<br>X-Y Richtung      | Position ändern in<br>X-Richtung  | erste rotatorische<br>Position<br>generieren           | Schrittmotor                   | Servomotor im<br>$\label{eq:positions} \textsc{Positionsregelkreis}$ | von Hand                                    |
|                                         |                                   | Umwandeln in<br>Linear-bewegung                        | Lineartisch                    | Hubtisch                                                             | Lineareinheit                               |
|                                         | Position ändern in<br>Y-Richtung  | zweite<br>$\rm rotatorische$<br>Position<br>generieren | Schrittmotor                   | Servomotor im<br>Positionsregelkreis                                 | von Hand                                    |
|                                         |                                   | Umwandeln in<br>Linear-bewegung                        | Lineartisch                    | Hubtisch                                                             | Lineareinheit                               |
| Bewegungs-<br>übertragung ins<br>Vakuum | $\,$ mechanische Kraftübertragung |                                                        | S<br>Ferromagnetische Kopplung |                                                                      | Positionierung im Vakuum<br>$\mbox{selbst}$ |
|                                         | Abschirmung des Vakuums           |                                                        | Vakuumkammer                   |                                                                      | Membranbalg                                 |
|                                         | Energieabnahme im Vakuum          |                                                        | $\mathbf{s}$                   | N<br>Ferromagnetische Kopplung Kopplung                              | ిణ<br>Positionierung im vakuum<br>selbst    |

Abbildung 3.9: Morphologischer Kasten: Blatt 1 von 4
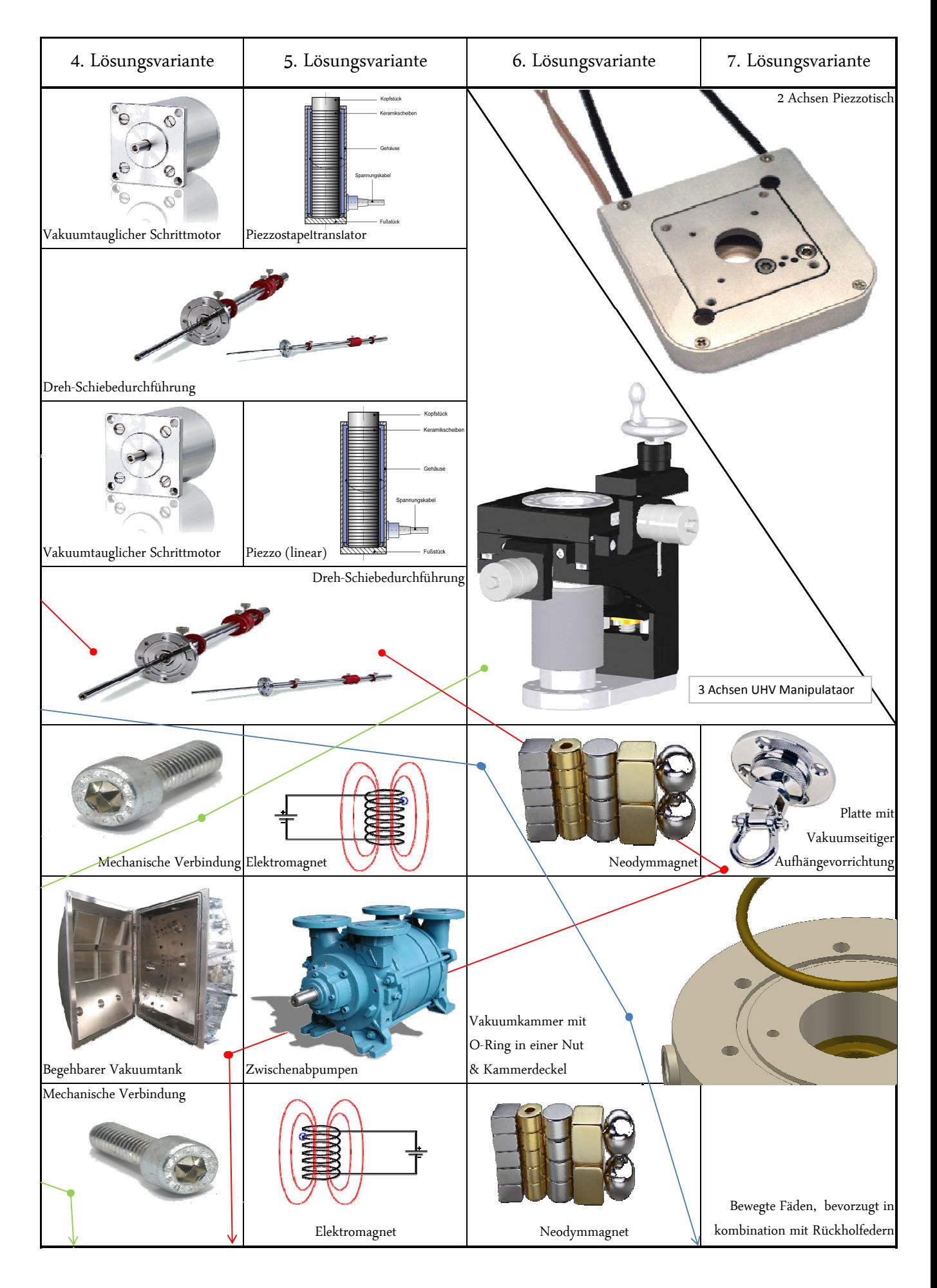

Abbildung 3.10: Morphologischer Kasten: Blatt 2 von 4

| Teilfunktion          | Teillösung                                   | 1.Lösungsvariante                                                                       | 2.Lösungsvariante                                              |                                                                                                |  |
|-----------------------|----------------------------------------------|-----------------------------------------------------------------------------------------|----------------------------------------------------------------|------------------------------------------------------------------------------------------------|--|
|                       | Führung in X -Richtung                       | 1000001                                                                                 | Linearführung mit Laufrollen                                   |                                                                                                |  |
| Bewegung im<br>Vakuum | Führung in Y -Richtung                       | $^{\circ}_{\circ}$ là                                                                   | Geteilte Führung<br>mit Zylinderrollenkäfig                    |                                                                                                |  |
|                       | Anbindung an Beamstop                        | Mit Leiterbahnen versehene Platiene                                                     |                                                                | Lemostecker                                                                                    |  |
| Beamstop              | Absorbieren                                  | Densimet                                                                                | Indium                                                         |                                                                                                |  |
|                       | Photonen in elektrische Energie<br>umwandeln | Ŷ<br>PIN-Diode                                                                          | Solarzelle                                                     |                                                                                                |  |
| Elektrische           | Kabelführung im Vakuum                       | ${\small\textsf{Energieführungskette}\normalsize}$ in<br>stehender<br>Ausführung<br>李天子 | Selbstangefertigte statische Kabelführeinrichtung              |                                                                                                |  |
| Übertragung           | Durchführung an die Umgebung                 | Lichleiter                                                                              | Übertragung per Funk                                           |                                                                                                |  |
| Verstärken            | Verstärkung des elektrischen Signals         | $\frac{1}{2}$ 10v $\sqrt{2}$ Großer<br>DHPCA 100                                        | L3<br>Kompakter Verstärker mit verschiedenen Empfindlichkeiten | $+0.0007nA - 0.0009nA$<br><b>Seccede</b><br>Messgerät zum Messen von<br>Strömen im Picobereich |  |

Abbildung 3.11: Morphologischer Kasten: Blatt 3 von 4

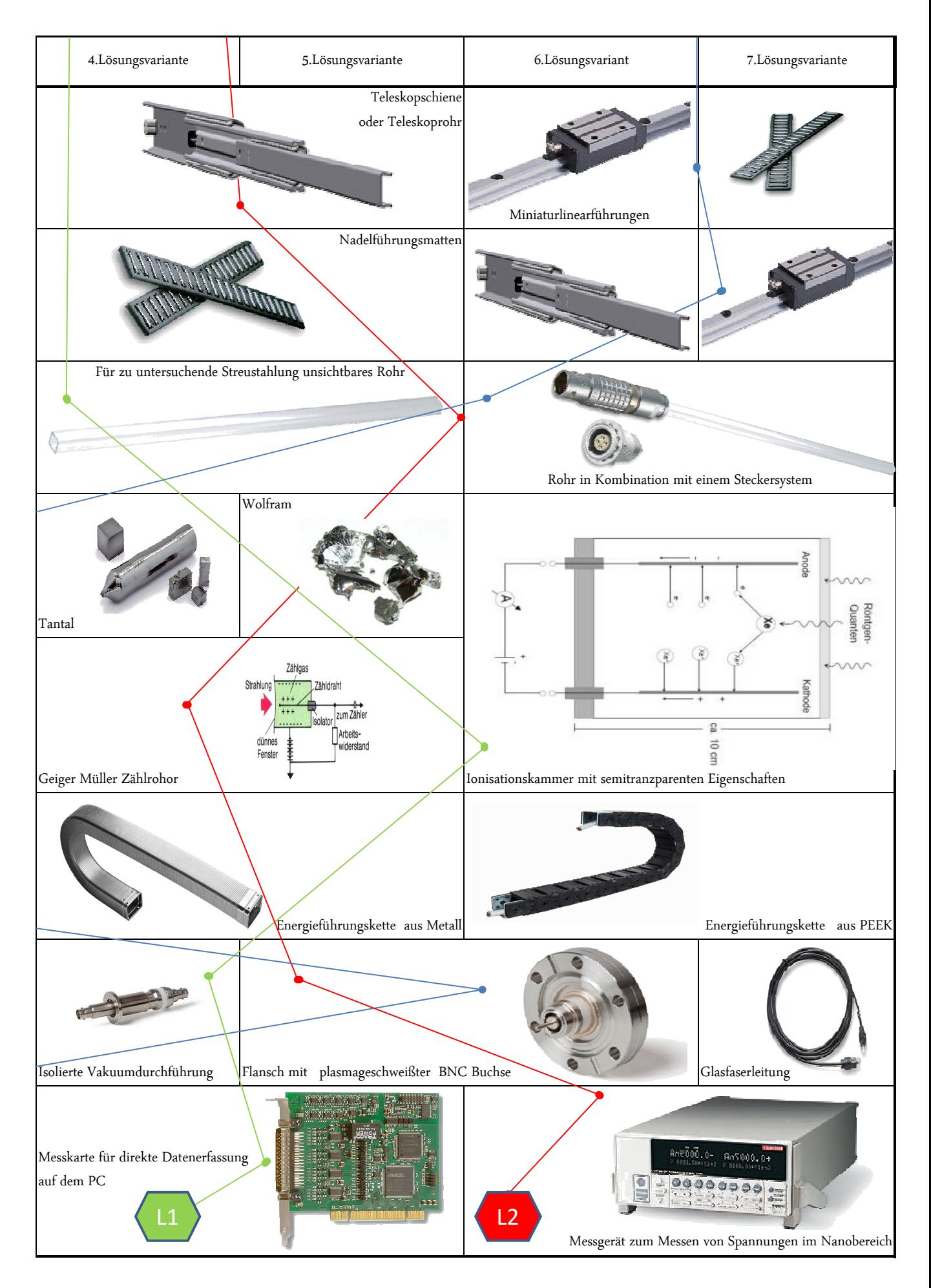

Abbildung 3.12: Morphologischer Kasten: Blatt 4 von 4

### 3.3.3 Beschreibung der Lösungen

Bevor die Lösungen bewertet werden, sind diese zunächst kurz zusammengefasst.

Lösung 1 Eine Bewegung wird luftseitig mit Hilfe eines Manipulators erzeugt und auf mechanisch gekoppeltem Wege in eine Vakuumakammer übertragen. An einem im Inneren der Kammer befindlichem, für Röntgenstrahlung unsichtbarem Rohr, ist eine Ionisationskammer befestigt.

Diese bietet, wenn auch nicht an dringenster Stelle, eine interessante Aufstockmöglichkeit einer adaptiven Positionierungseinrichtung und sollte in jedem Fall für spätere Erweiterungsbaugruppen im Auge behalten werden. Hiermit könnten halbdurchlässige, sogenannte semitranzparente Beamstops konstruiert werden.

Die Stromversorgungs- sowie Messdatenleitungen werden über eine isolierte el. Vakuumdurchführung an die Umgebung geführt, wo die Daten mittels eines Computers dem Benutzer zugänglich gemacht werden.

Lösung 2 Ein Hubtisch, angetrieben von einem Servomotor lässt sich in einer Richtung positionieren. Für eine weitere Längsbewegung sorgt eine Schiebedurchführung, mit der auch Drehbewegungen möglich wären. Der Antrieb erfolgt ebenfalls über einen Servomotor.

An der Schiebedurchführung befindet sich eine Anbindungsmöglichkeit für Arbeitsgeräte. Der gesamte Aufbau ist in einem Vakuumtank installiert. Zur Sperrung des Rotationsfreiheitsgrades dient eine Teleskopführung. Für die Detektierung ist ein Geigermüller Zählrohr vorgesehen, das für Röntgenstrahlung unsichtbar mit dem Positionierungsanschluss verbunden ist. Das Signal gelangt über eine el. Vakuumdurchführung an ein Messgerät zum Messen von kleinsten Spannungen.

Lösung 3 Ein erster Schrittmotor erzeugt eine rotatatorische Position, welche mittels spindelgetriebener Lineareinheit (LE) in eine translatorische umgesetzt wird. Dieses System wird gekoppelt mit einem Gleichem, sodass eine Positionierung in der Ebene stattfinden kann. Diese Position wird mittels Neodymmagneten <sup>7</sup> an das Innere einer Vakuumkammer übergeben.

Bei der Kammer handelt es sich um eine Selbstanfertigung, welche mittes Kammerdeckel und O-Ringdichtung abgedichtet wird.

Im Inneren der Vakuumkammer wird die Position auf ein Stecksystem <sup>8</sup> übertragen, welches in der gleichen Ebene geführt wird.

Die Annahme der magnetischen Kraft geschieht über Neodymmagneten, die zur äußeren Positionierungsebene in einer Richtung, der Z oder Strahlrichtung versetzt angeordnet sind.

Das Steckersystem besteht aus einer Buchse, die mit der Führung verbunden ist und einem Stecker, der zur Baugruppe "Beamstop" gehören soll.

Dabei soll eine PIN Diode aus den Photonen des durchgehenden Strahls ein elektrisches Signal erzeugen. Das Signal wird mit vakuumtauglichen Kabeln zunächst in dem Anschlussrohr der Baugruppe "Beamstop", dann mittels einer selbstkonstruierten Kabelführung, über eine BNC-Vakuumdurchführung, an die Umgebung geleitet. Dort wird das Signal entsprechend verstärkt und für den Bediener vorbereitet, der daraufhin die spezifische Beamstopposition einstellt. Schließlich besteht die Beamstopeinheit auch aus einem Absorptionskörper, der die Strahlenenergie aufnimmt.

 $<sup>7</sup>$ Später sieht man, dass es sich hierbei um eine spezielle Anordnung von Neodymmagneten handelt.</sup>

<sup>8</sup>Hierfür eignet sicht ein Stecker der LEMO Elektronik GmbH gut

### <span id="page-40-0"></span>3.3.4 Bewertung der Lösungen

Bei der Berwertung der Lösungsvorschläge nach VDI 2225 wird zunächst eine Gewichtung aller berücksichtigten Bewertungskriterien vorgenommen. Dabei basiert die Auswah der Bewertungskriterien auf der Anmforderungsliste

Die insgesamt zwölf ausgewählten Bewertungskriterien werden als Erstes in der Tab. 3.5 untereinander verglichen. Das Bewertungsschema sieht wie folgt aus:

- "1" bedeutet: Das Kriterium der Zeile ist wichtiger als das Kriterium der jeweiligen Spalte.
- "0" bedeutet: Das Kriterium der Zeile ist weniger wichtig als das Kriterium der jeweiligen Spalte.

| Gewichtungsmatrixder Bewertungskriterien                         |                                |                            |                               |                                   |                            |                         |                               | <b>Blatt 1 von1</b>  |                              |                       |                       |                                 |                    |                   |
|------------------------------------------------------------------|--------------------------------|----------------------------|-------------------------------|-----------------------------------|----------------------------|-------------------------|-------------------------------|----------------------|------------------------------|-----------------------|-----------------------|---------------------------------|--------------------|-------------------|
|                                                                  | größter Positionierungsbereich | beste Wiederholgenauigkeit | Vakuumverträglichkeit<br>gute | Benutzerfreundlichkeit<br>$g$ ute | geringer Fertigungsaufwand | geringer Montageaufwand | Wirtschaftlichkeit<br>$g$ ute | mögliche Adaptivität | beste Wartungsfreundlichkeit | höchste Lebensdauer   | geringe Masse         | hohe Positioniergeschwindigkeit | "1"en<br>Anzahl an | Gewichtungsfaktor |
| größter Positionierbereich                                       | $\overline{\text{X}}$          | $\mathbf{1}$               | $\mathbf{1}$                  | $\mathbf{1}$                      | $\mathbf{1}$               | $\mathbf{1}$            | 1                             | $\overline{0}$       | $\mathbf{1}$                 | $\mathbf{1}$          | $\mathbf{1}$          | $\mathbf{1}$                    | 10                 | 0,152             |
| beste Wiederholgenauigkeit                                       | $\overline{0}$                 | $\overline{\text{X}}$      | $\mathbf{1}$                  | $\overline{0}$                    | $\overline{0}$             | $\overline{0}$          | $\mathbf{1}$                  | $\overline{0}$       | $\overline{0}$               | $\mathbf{1}$          | $\mathbf{1}$          | $\overline{0}$                  | $\overline{4}$     | 0,061             |
| gute Vakuumverträglichkeit                                       | $\overline{0}$                 | $\boldsymbol{0}$           | X                             | $\mathbf{1}$                      | $\mathbf{1}$               | $\mathbf{1}$            | $\mathbf{1}$                  | $\overline{0}$       | $\mathbf{1}$                 | $\mathbf{1}$          | $\mathbf{1}$          | $\overline{0}$                  | 7                  | 0,106             |
| gute Benutzerfreundlichkeit                                      | $\overline{0}$                 | $\mathbf{1}$               | $\overline{0}$                | X                                 | $\mathbf{1}$               | $\mathbf{1}$            | $\mathbf{1}$                  | $\mathbf{1}$         | $\mathbf{1}$                 | $\mathbf{1}$          | $\mathbf{1}$          | $\overline{0}$                  | 8                  | 0,121             |
| geringer Fertigungsaufwand                                       | $\overline{0}$                 | $\mathbf{1}$               | $\overline{0}$                | $\overline{0}$                    | X                          | $\overline{0}$          | $\mathbf{1}$                  | $\overline{0}$       | $\overline{0}$               | $\overline{0}$        | $\mathbf{1}$          | $\mathbf{0}$                    | 3                  | 0,045             |
| geringer Montageaufwand                                          | $\overline{0}$                 | $\overline{1}$             | $\overline{0}$                | $\overline{0}$                    | $\overline{1}$             | $\overline{\text{X}}$   | $\overline{1}$                | $\overline{0}$       | $\overline{1}$               | $\overline{1}$        | $\overline{0}$        | $\overline{0}$                  | $\overline{5}$     | 0,076             |
| gute Wirtschaftlichkeit                                          | $\overline{0}$                 | $\boldsymbol{0}$           | $\overline{0}$                | $\overline{0}$                    | $\boldsymbol{0}$           | $\mathbf{0}$            | X                             | $\overline{0}$       | $\overline{0}$               | $\overline{0}$        | $\overline{0}$        | $\overline{0}$                  | $\overline{0}$     | $\overline{0}$    |
| mögliche Adaptivität                                             | $\mathbf{1}$                   | $\mathbf{1}$               | $\mathbf{1}$                  | $\mathbf{0}$                      | $\mathbf{1}$               | $\mathbf{1}$            | $\mathbf{1}$                  | X                    | $\mathbf{1}$                 | $\mathbf{1}$          | $\mathbf{1}$          | $\mathbf{1}$                    | 10                 | 0,152             |
| beste Wartungsfreundlichkeit                                     | $\boldsymbol{0}$               | 1                          | $\overline{0}$                | $\overline{0}$                    | $\mathbf{1}$               | $\overline{0}$          | 1                             | $\overline{0}$       | X                            | $\mathbf{1}$          | $\mathbf{1}$          | $\boldsymbol{0}$                | 5                  | 0,076             |
| höchste Lebensdauer                                              | $\boldsymbol{0}$               | $\overline{0}$             | $\overline{0}$                | $\overline{0}$                    | $\mathbf{1}$               | $\overline{0}$          | $\mathbf{1}$                  | $\overline{0}$       | $\overline{0}$               | $\overline{\text{X}}$ | $\mathbf{1}$          | $\overline{0}$                  | 3                  | 0,045             |
| geringe Masse                                                    | $\overline{0}$                 | $\boldsymbol{0}$           | $\overline{0}$                | $\overline{0}$                    | $\overline{0}$             | 1                       | $\mathbf{1}$                  | $\overline{0}$       | $\boldsymbol{0}$             | $\overline{0}$        | $\overline{\text{X}}$ | $\overline{0}$                  | $\overline{2}$     | 0,03              |
| höchste Zuverlässigkeit                                          | $\boldsymbol{0}$               | $\mathbf{1}$               | $\mathbf{1}$                  | $\mathbf{1}$                      | $\mathbf{1}$               | $\mathbf{1}$            | $\mathbf{1}$                  | $\overline{0}$       | $\mathbf{1}$                 | $\mathbf{1}$          | 1                     | X                               | 9                  | 0,136             |
| $\overline{66}$<br>Gesamtzahl an "1"en                           |                                |                            |                               |                                   |                            |                         |                               | $\mathbf{1}$         |                              |                       |                       |                                 |                    |                   |
| Kontrolle: Der Gewichtungsfaktor muss "1" ergeben                |                                |                            |                               |                                   |                            |                         | $\mathbf{1}$                  |                      |                              |                       |                       |                                 |                    |                   |
| <b>Erstellt am 12.12.2010</b><br><b>Sebastian Gogolin</b><br>von |                                |                            |                               |                                   |                            |                         |                               |                      |                              |                       |                       |                                 |                    |                   |

Tabelle 3.5: Gewichtungsmatrix

Bei Betrachtung der Tabelle 3.5 fällt sofort auf, dass die "gute Wirtschaftlichkeit" gegenüber aller anderen Kriterien am unbedeutesten ist und für die folgende Bewertung praktisch keinen Einfluss hat.

Da es sich bei der Konstruktion um einen Prototypen handelt, und in erster Linie für interne Zwecke genutzt werden soll, ist diese Tendenz auch zutreffend.

An dieser Stelle hätte man dieses, jetzt unwirksame Kriterium gegen ein aussagekräfigeres, wie z.B.: der Positioniergeschwindigkeit ersetzen können.

In dieser Arbeit soll es jetzt jedoch mit der Bewertung weitergehen.

Dazu sollen null bis vier Punkte vergeben werden können, welche wie folgt zu interpretieren sind.

- $\bullet$  0 = unbefriedigend
- $\bullet$  1 = noch tragbar
- $\bullet$  2 = ausreichend
- $\bullet$  3 = gut
- $\bullet$  4 = sehr gut

Die Tabelle 3.6 zeigt das Bewertungsverfahren unter Berücksichtigung der in Tab. [3.5](#page-40-0) ermittelten Gewichtungsfaktoren.

| Bewertung der Gesamtlösungen<br><b>Blatt 1 von 1</b>                                            |                |                |                |                         |                |                |            |
|-------------------------------------------------------------------------------------------------|----------------|----------------|----------------|-------------------------|----------------|----------------|------------|
| <b>Bewertungskriterien</b>                                                                      | Gewichtung     | Lösung 1       |                |                         | Lösung 2       | Lösung 3       |            |
|                                                                                                 | $g_i$          | $P_i$          | $P_i * g_i$    | $P_i$                   | $P_i * g_i$    | $P_i$          | $P_i^*g_i$ |
| größter Positionierbereich                                                                      | 0,152          | $\overline{4}$ | 0,608          | $\overline{4}$          | 0,608          | $\overline{4}$ | 0,608      |
| beste Positioniergenauigkeit                                                                    | 0,061          | 3              | 0,183          | $\overline{4}$          | 0,244          | 3              | 0,183      |
| gute Vakuumverträglichkeit                                                                      | 0,106          | $\overline{2}$ | 0,212          | 0,106<br>1              |                | 3              | 0,318      |
| gute Benutzerfreundlichkeit                                                                     | 0,121          | $\overline{4}$ | 0,484          | $\overline{2}$<br>0,242 |                | 4              | 0,0,484    |
| geringe Fertigungsaufwand                                                                       | 0,045          | 3              | 0,135          | $\overline{2}$          | 0,09           | 3              | 0,135      |
| geringer Montageaufwand                                                                         | 0,076          |                | 0,152          | 3                       | 0,228          | 3              | 0,228      |
| gute Wirtschaftlichkeit                                                                         | $\Omega$       | $\overline{2}$ | $\overline{0}$ | $\mathbf{1}$            | $\overline{0}$ | $\overline{2}$ | $\theta$   |
| mögliche Addaptivität                                                                           | 0,152          | $\overline{2}$ | 0,304          | 3                       | 0,456          | 4              | 0,608      |
| beste Wartungsfreundlichkeit                                                                    | 0,076          | $\overline{4}$ | 0,304          | $\overline{2}$          | 0,152          | 4              | 0,304      |
| höchste Lebensdauer                                                                             | 0,045          | 3              | 0,135          | $\overline{4}$          | 0,18           | 4              | 0,18       |
| geringe Masse                                                                                   | 0,03           | $\overline{2}$ | 0,06           | $\overline{0}$          | $\theta$       | 3              | 0,09       |
| höchste Zuverlässigkeit                                                                         | 0,136          | 3              | 0,408          | 3                       | 0,408          | 3              | 0,408      |
| <b>Summe der Punkte</b><br>2,714<br>3,546<br>2,985                                              |                |                |                |                         |                |                |            |
| Technische Wertigkeit der Gesamtlösung                                                          | 0,746          |                | 0,679          |                         |                | 0,887          |            |
| Rang                                                                                            | $\overline{2}$ |                | 3              |                         |                |                |            |
| Legende: $0 =$ unbefriedigend; $1 =$ noch tragbar; $2 =$ ausreichend; $3 =$ gut; $4 =$ sehr gut |                |                |                |                         |                |                |            |
| <b>Erstellt am 26.12.2010</b><br><b>Sebastian Gogolin</b><br>von                                |                |                |                |                         |                |                |            |

Tabelle 3.6: Bewertungsliste

Das Ergebnis der Bewertung in Tab. 3.6 zeigt, dass die Gesamtlösung Nr.: 2 am schlechtesten abgeschnitten hat. Mit Gesamtpunktezahl von ca. 2,7 ist diese Lösung jedoch trotzdem besser als ausreichend.

Im weiteren Verlauf dieser Bachelorarbeit soll aber die am besten abgeschnittene Lösung Nr.: 3 weiter verfolgt, also konzipiert und ausgearbeitet werden.

# 3.4 Entwerfen eines Konzeptes für das Beamstop Device

# 3.4.1 Verwendete Hilfsmittel

Mit der Bewertung und Festlegung des im vorherigen Kapitel entwickelten Konzepetes ist das Grundkonzept und die Wirkstruktur der Konstruktion bekannt. Jetzt geht es darum, einen Entwurf dieses Grundkonzeptes zu erstellen. Zum Entwerfen und auch für die im Abschnitt [3.5](#page-48-0) beschriebene Ausarbeitung stehen am DESY im wesentlichen nachfolgende Programme zur Verfügung.

- Solid Edge V20: Ein bei HASYLAB eingesetztes 2D/3D-MCAD-System ist *Solid Edge*. Das Programm unterstützt den Konstrukteur bei der Erstellung von 3D Modellen sowie den entsprechenden Fertigungszeichnungen. Außerdem erlaubt das Programm kleine FEM Berechnungen. Hierbei stößt es jedoch schnell an seine Grenzen, sorgt aber recht unkompliziert für einen ersten Überblick der im belasteten Modell auftetenden Spannungen und Verformungen.
- Mathcad 13: Das Computeralgebrasystem *Mathcad* erleichtert die Berechnung bei der Auslegung von Maschinenelementen indem es chronologisch sämtliche Parameter und Formeln protokolliert und miteinander verknüpft. Dadurch eignet es sich gut um in iterativen Rechnungen schnell an eine Lösung zu gelangen.
- ANSYS Workbench V11: Basierend auf dem Programm *ANSYS* dient *ANSYS Workbench* zur Lösung von linearen und nichtlinearen Problemen aus der Strukturmechanik, Fluidmechanik, Akustik, Thermodynamik, Piezoelektrizität, Elektromagnetismus sowie von kombinierten Aufgabenstellungen (Multiphysik). *ANSYS Workbench* unterscheidet sich dabei von dem Grundsystem Ansys durch eine benutzerfreundliche Benutzeroberfläche sowie Schnittstellen zu diversen CAD-Systemen (inklusive Solid Edge ab Version 18), sodass eine direkte Übertragung der CAD Daten von Solid Edge zu *Ansys Workbench* möglich ist.

Bei der Ausarbeitung dieser Bachelorarbeit wurden außerdem noch die Programme

- Excel und Powerpoint: Das am weitesten verbreiteste Tabellenkalkulations- Präsentationsprogramm der Microsoft Corporation
- LATEX: Ein Softwarepaket welches die Benutzung des Textsatzprogramms TeX mit Hilfe von Makros vereinfacht.
- und Gimp 2: Ein kostenfreies Bildverarbeitungsprogamm unter anderem zum tranzparent machen und konvertieren von Grafiken.

herangezogen.

### 3.4.2 Grundkonzept des Beamstop Device

Die Lösungsvariante Nr.3, die mit Hilfe der Funktionsstruktur und dem morphologischen Kasten entwickelt wurde und als optimalste Lösung bewertet wurde, soll im nächsten Schritt skizziert und beschrieben werden.

Auf den nachfolgenden Seiten wird das Konzept der Konstruktion anhand einiger Skizzen systematisch beschrieben und erläutert. Es handelt sich hierbei um Prinzipskizzen, welche aber schon mit groben Details versehen sind. Es geht hier darum einen guten Überblick der Konstruktion zu erlangen.

Die Prinzipskizzen dienen in erster Linie zum Verständnis der Arbeitsweise des Device und geben erste optische Eindrücke wieder. Die Konstruktion wird in den Kapiteln [3.5](#page-48-0) ausführlich in den Details besprochen und die Machbarkeit nachgewiesen.

Durch überschlägige Berechnung sind alle benötigten Kaufteile grob ausgelegt und im CAD System verbaut worden. <sup>9</sup> Komponenten, die nicht bzw. schwierig in geeigneter Form auf dem Markt erhältlich sind, werden unter Berücksichtigung der Forderungen an die Fertigung selbst konstruiert und eigens am DESY angefertigt oder als Fertigungsauftrag an externe Firmen ausgeschrieben. Das aufeinander Anpassen der Kauf- als auch Normteile hat sich in dieser Arbeit als iterativer Prozess herausgestellt. Dabei lag der Fokus stets bei der Erfüllung der Anforderungen und der Einhaltung des festgelegten Konzeptes.

# 3.4.3 Beschreibung der luftseitigen Komponenten

Die Abblildung [3.13](#page-44-0) zeigt die äußere Grobgestalt zur Umsetzung des gewählten Konzeptes. Beim Dimensionieren des Entwurfes sind die eingesetzten Normteile maßgebend. Unter Berücksichtigung der Forderungen nach bestimmten Positionierungsparametern sind besonders die eingesetzten Lineareinheiten für die minimale Baugröße verantwortlich.

Bei der Position (1) handelt es sich um eine motorisierte Linearachse, welche fest mit der Außenseite einer Vakuumkammer Pos. (7) verbunden ist.

Dadurch wird eine Linearbewegung in X Richtung mit den geforderten 200*mm* Verfahrweg ermöglicht. Eine weitere ebenfalls motorisierte Lineareinheit Pos. (2) ist in einem 90◦ Winkel zur X Achse über einen Verbindungswinkel mit der ersten LE verbunden.

Diese Achse realisiert die geforderte Positionierung in Y Richtung von mindestens 20*mm*. Bei den Motoren handelt es sich um Schrittmotoren. Die Auswahl der Motoren sowie die eventuelle Getriebeauslegung wird in der Detailausarbeitung behandelt.

Die zusammengestetzte Bewegung in der X-Y Ebene wird über einen Magnethalter Pos. (5) direkt über den Deckel der Vakuumkammer Pos. (6) übertragen. In den Magnethalter sind in einer bestimmten Anordnung Neodymmagneten Pos. (5) eingelassen.

Aus technischen Gründen ist es notwendig, dass die Magneten in einem Abstand von möglichst nicht mehr als 0,5*mm* über dem Kammerdeckel positioniert werden. Bei der Position (4) handelt es sich

<sup>9</sup>Viele Hersteller bieten ihre Produkte in diversen Formaten als CAD Modell an, wodurch sie sich ideal und unkompliziert in des Gesamtmodell integrieren lassen. Dies ist auch ein wichtiges Kaufkriterum, da hierdurch mögliche Konstruktionsfehler schon im Vorfeld am Modell ausgeschlossen werden können.

<span id="page-44-0"></span>um einen Anschluss mit einem *DN*63 Flansch. Diese Schnittstelle erlaubt mittels geeigneter Klammerschrauben den Anschluss des Beamstop Device an eine weitere Vakuumkammer. Aus der Konstruktion ragt der Beamstop durch den Anschlussflansch in das angeschlossene System, wo dieser mit den genannten Längenparametern positioniert werden kann. Dort übt der Beamstop die Funktionen des Absorbieren sowie Umwandeln der Strahlphotonen in ein Positionssignal aus.

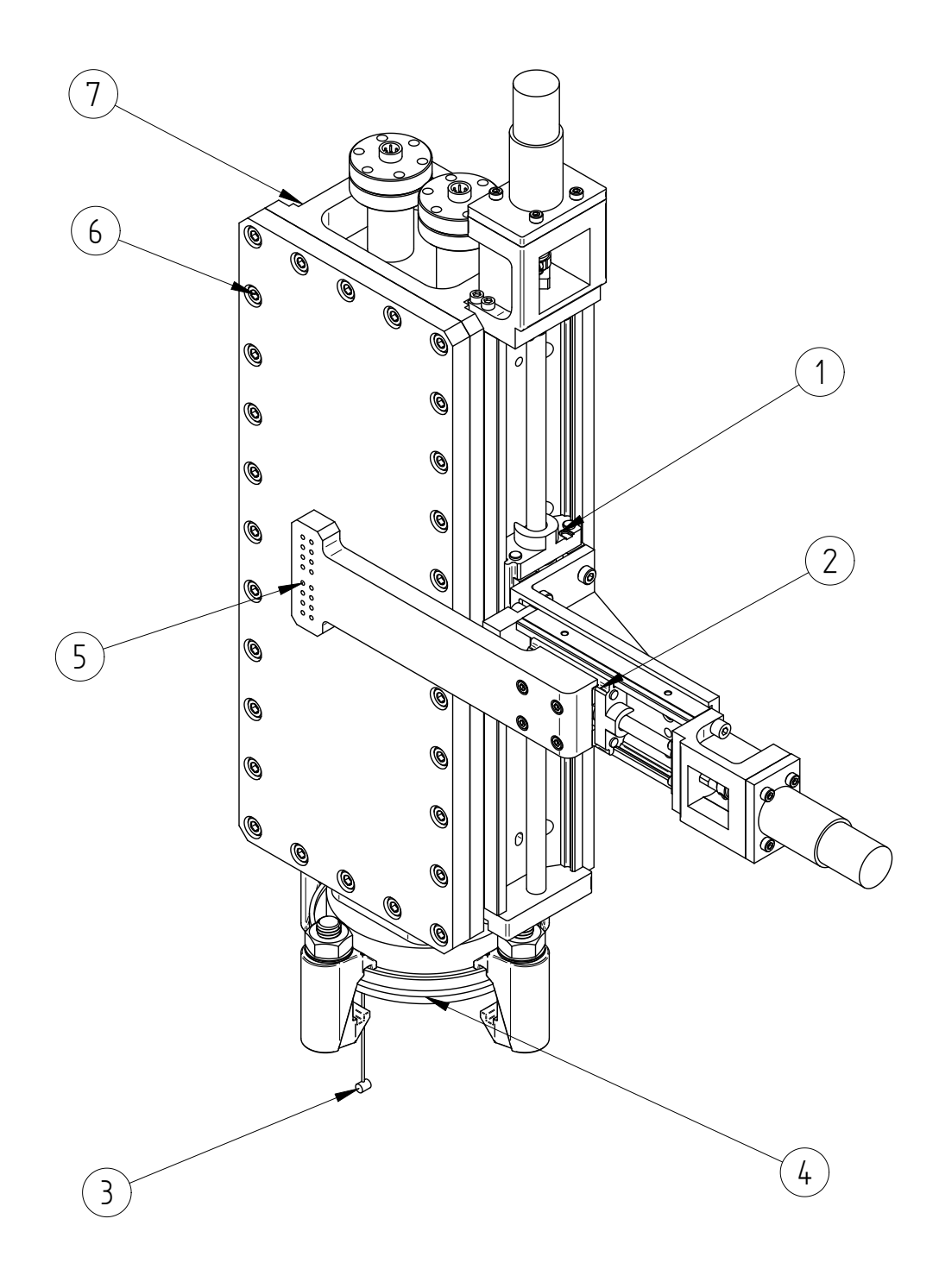

Abbildung 3.13: isometrische Ansicht des Beamstop Device von außen

### 3.4.4 Beschreibung der vakuumseitigen Komponenten

Im Bild [3.14](#page-46-0) ist ein Schnitt durch die Vakuumkammer des Device gelegt, sodass ein Blick auf das Innere der Konstruktion gestattet wird. Hier befindet sich ein Führungssystem.

Die Führung in der X Richtung wird durch eine Führungsschiene Pos. (8) realisiert, welche auf dem Kammerdeckel parallel zu der außen gelegenen langen Lineareinheit montiert ist.

Analog zu der kurzen Lineareinheit (2) befindet sich auch eine kurze Führung Pos. (9) im Inneren der Vakuumkammer, welche ebenfalls im Winkel von 90◦ zur X Achse über ein Verbindungsstück auf dem Führungswagen der langen Führung befestigt ist.

Bei der Auswahl der Führungen ist besonders auf eine vakuumgerechte Materialauswahl zu achten. Das betrifft vor allem Dichtungen und Fettabstreifer, welche bei vielen Produkten des Marktes als Kunststoffbauteile ausgeführt sind. Diese müssen entweder durch nicht ausgasende Werkstoffe ersetzt, gleich als vakuumgerechte Ausführung bestellt oder gänzlich weggelassen werden. Letzteres ist aus technischen Gründen oft nicht möglich.

Die Führungen müssen gereinigt und mit speziellem Vakuumfett geschmiert werden.

Sämtliche Schraubverbindungen im Vakuum müssen grundsätzlich entlüftet und Todvolumen so gering wie möglich gehalten werden.

<span id="page-46-0"></span>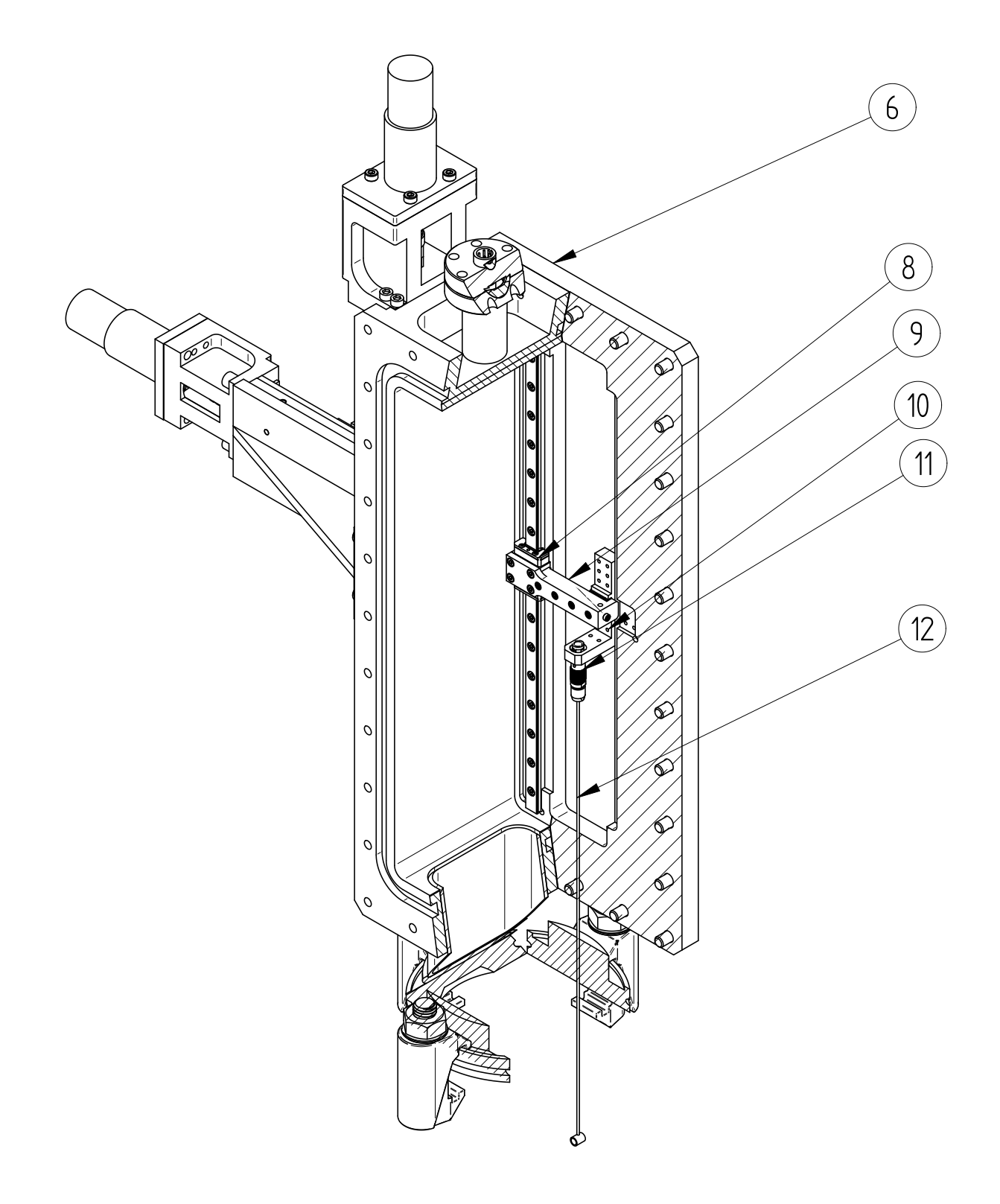

#### 3.4.5 Beschreibung der magnetischen Kopplung

Zur Veranschaulichung der magnetischen Kopplung sind in der Abbildung 3.15 die Vakuumkammer und der äußere Magnethalter im Schnitt dargestellt.

Bei den mit "Nord- und Südpol innen und außen" bezeichneten Körpern handelt es sich um Neodymmagnete (Dipole!). Die dichten senkrechten Schraffuren signalisieren den magnetischen Nordpol, welcher stets dem magnetischen Südpol (schwache Schraffur um 45◦ geneigt) auf dem jeweils gegenüberliegenden Magnethalter zugewandt ist.

Man kann erkennen, dass sich stets Nord- und Südpol gegenüberliegen. Durch die Anzahl der Magnetpaare wird die übertragbare Kraft eingestellt. Weiter ist zu erkennen, dass es jeweils zwei Reihen in vertikaler und acht Reihen in horizontaler Richtung gibt. Dabei sind die Magneten so eingebaut, dass jeweils zwei benachbarte Magneten immer umgekehrt gepolt sind.

Diese Anordnung soll ein mögliches "Überspringen" ausschließen. Um eine effiziente Kraftübertragung zu gewährleisten, ist der Abstand der gegenüberliegenden Magneten auf ein Minimum ausgelegt.

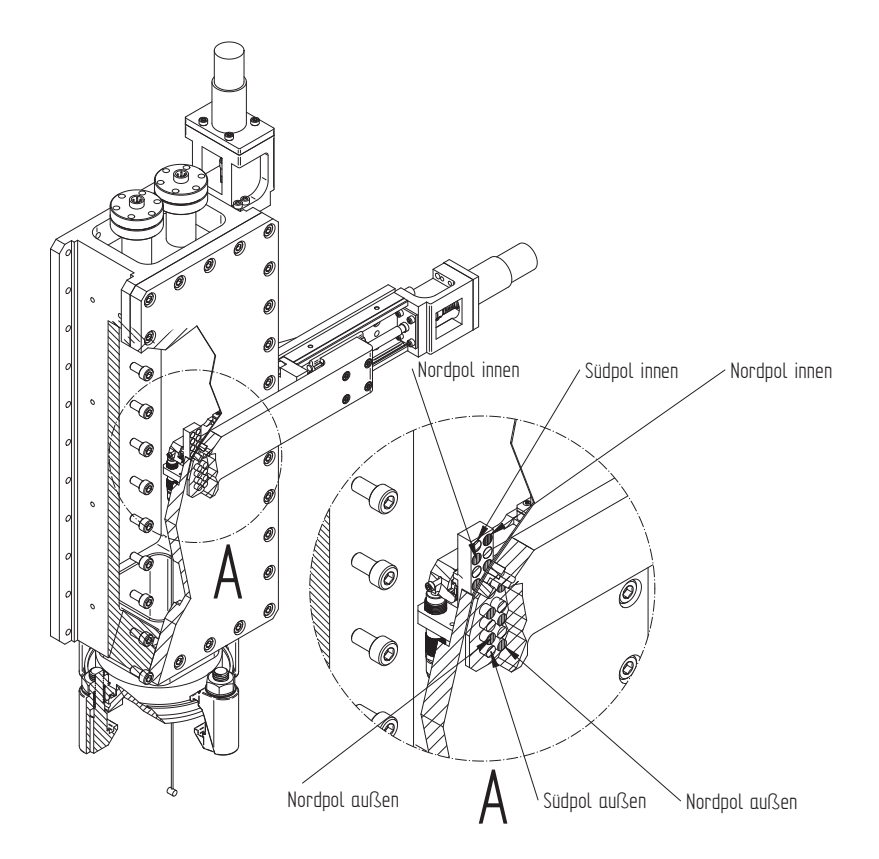

Abbildung 3.15: Magnetische Kopplung in geschnittener Ansicht

# <span id="page-48-0"></span>3.5 Ausarbeitung des Entwurfes

Bei der Ausarbeitung des Entwurfes werden alle Baugruppen im Detail ausgelegt und durchkonstruiert. An kritischen Stellen wird eine Berechnung durchgeführt um die Machbarkeit nachzuweisen.

Vorweg sollen noch einige grundsätzliche Informationen zur Konstruktion im Vakuum gegeben werden.

#### 3.5.1 Randbedingungen der Detaillkonstruktion

In der Anforderungsliste wurde der, mit sehr wichtig bewertete Wunsch, bei der Werkstoffauswahl die UHV Richtlinien für Strahlführung und Experimente zu beachten geäußert. Eine Auswahl der geeigneten und zu vermeidenden Werkstoffe ist in der Tabelle3.7 dargestellt.

Tabelle 3.7: Auswahl von UHV Materialien nach UHV Richtlinien für Strahlführungen und Experimente am HASYLAB [\[5\]](#page-90-0).

| Geeignete Materialien für UHV-Konstruktionen               | <b>Ungeeignete Materialien</b>    |
|------------------------------------------------------------|-----------------------------------|
| <b>Reine Materialien:</b>                                  |                                   |
| Aluminium, Indium, Kupfer, Molybdän, Silizium, Tantal, Ti- | Zink, Kadmium, Blei               |
| tan, Wolfram                                               |                                   |
| Edelstahl:                                                 |                                   |
| Bevorzugte Typen sind: 1.4429, 1.4435                      |                                   |
| Legierungen:                                               |                                   |
| Ampco 18, Kupfer-Beryllium, Densimet, Inconel 600 oder     | Messing, Zinklegierungen, Bleile- |
| 718, Mumetal, Zinn-Bronze (z. B. CuSn 8)                   | gierungen                         |
| <b>Isolatoren:</b>                                         |                                   |
| Aluminium, Keramik, Macor, Polyimid, Saphir                | Organische Materialien (mit eini- |
|                                                            | gen Ausnahmen)                    |

Generell gilt, dass die Werkstoffe mit einem niedrigen Siedepunkt gemieden werden sollten. Obwohl es sich bei der angestrebten Vakuumqualität nicht um ein UHV sondern ein HV handelt, sollte dennoch nach den UHV Richtlinien konstruiert werden, zumal am DESY keine explizite Richtlinie für das Hochvakuum existiert. Bei Werkstoffen, die in der Tabelle 3.7 nicht aufgeführt sind, ist unbedingt im Vorfeld zu klären, ob diese UHV geeignet sind.

Dazu eignet sich ein kleines Experiment, bei dem ein Massenspektrometer die eventuellen Ausgasungen des Probenmaterials im Vakuum analysiert. Dadurch erlangt man eine Auskunft über die Art und Anzahl der ausgegasten Partikel. Bei einer zu hohen Konzentration an Verunreinigungen, ist von einer Verwendung des Materials abzusehen.

Die nachfolgende Auflistung gibt einen Auszug der wichtigsten Richtlinien [\[5\]](#page-90-0), die bei der Konstruktion sowie Fertigung unbedingt zu beachten sind.

- Konstruktionen wählen die:
	- Virtuelle Lecks vermeiden
	- Eine problemlose Reinigung ermöglichen (unzugängliche Ecken vermeiden)
- Keine Verwendung von Schweißzusätzen
- Lötverbindungen nur im Vakuumlötofen flussmittelfrei ausführen
- Bei kleineren Baugruppen ist vor der Endmontage eine Lecksuche durchzuführen
- Abdichtende Schweißnähte sind Vakuumseitig aufzubringen
- Schraubverbindungen im Vakuum müssen stets entlüftet werden

Zusätzlich zu den bereits aufgeführten Forderungen, die unbedingt erfüllt werden müssen, muss bei der Konstruktion unter anderem darauf geachtet werden, dass die konstruierten Bauteile fertigbar und die Konstruktion selbst montierbar ist. Denn nicht alles was in einem CAD System erstellbar ist, kann auch tatsächlich in der Realität gefertigt werden, bzw. die Herstellung ist nur mit einem sehr hohem Aufwand und damit auch sehr hohen Kosten verbunden. Das Gleiche gilt auch für die Montierbarkeit der Baugruppe. Dabei sollte eine fehlerfreie Montage ermöglicht und soweit wie möglich erleichtert werden. Bei Komponenten, die zueinander in einer bestimmten Lage ausgerichtet werden müssen, muss die Ausrichtung durch erleichternde Maßnahmen, wie Anschläge oder Führungen, gewährleistet werden.

# 3.5.2 Strategie bei der Vorgehensweise

Bei der Ausarbeitung der Konstruktion sollen alle für die Fertigung benötigten Daten, wie Geometrie und Werkstoffe ermittelt und festgelegt werden.

Für die Geometrie erweisen sich neben den in der Anforderungsliste aufgeführten Geometriebedingungen, vor allem die in die Konstruktion aufgenommenen Kaufteile als maßgebend.

Um die Funktion zu gewährleisten soll in diesem Kapitel auch rechnerisch die Machbarkeit an kritisch beurteilten Stellen erbracht werden. Gleichermaßen wird hier die von den eingesetzten Kaufteilen aufzubringende Leistung ermittelt und festgelegt.

Da in diesem System grundsätzlich alle Teilsysteme voneinander abhängen, ist es notwendig an einer möglichst geschickt gewählten Stelle anzufangen und einige Parameter anzunehmen bzw. mit Hilfe des zugrunde liegenden Konzeptentwurfes abzuschätzen.

Nach dem Auslegen aller weiteren Bauteile auf dieser Grundlage erhält man so anschließend Auskunft über die Qualität der anfangs angenommen Parameter. Daraufhin kann man in einem iterativen Verfahren mögliche Korrekturen oder Anpassungen vornehmen.

Um zu einem möglichst schnellen Ergebniss der iterativen Festlegung zu gelangen empfiehlt es sich das Gesamtsystem zuerst in kleinere Baugruppen zu unterteilen. Diese sollen sich gut überschauen lassen und schnelle Auskünfte über wichtige und kritische Elemente geben.

<span id="page-50-0"></span>Die Bauruppen werden mit den entgültigen Parametern vorgestellt. Charakteristische Berechngen sollen die Realisierbarkeit belegen.

Die strategische Reihenfolge bei der Auslegung der Baugruppen geht grundsätzlich von den größeren Komponenten an der Luftseite bis zu den kleineren Komponenten im Vakuum.

Folgende Auflistung zeigt alle definierten Baugruppen und die chronologische Abarbeitung dieser.

- Das Positioniersystem
- Die Vakuumkammer
- Das Führungssystem und
- Der Beamstop

### 3.5.3 Ausarbeitung des Positionierungssystems

#### 3.5.3.1 Ausgangspunkt in den Details

Um eine der wichtigsten Hauptfunktionen; die Positionierung in X- und Z- Richtung des Beamstops zu realisieren wird ein mechanisch gekoppeltes Linearsystem eingesetzt. Bei den sehr präzisen Forderungen an die jeweiligen Verfahrwege und die Einhaltung des Bauraumes der Einrichtung bietet der Markt derzeit keine optimale Komplettlösung an. Aber sehr wohl gibt es ein goßes Angebot an spindelgetriebenen Lineareinheiten, welche aufgrund ihrer kompakten Bauweise durch integrierte Führungen nur minimalen Bauraum benötigen. Außerdem ist durch die Spindel eine Wiederholgenauigkeit von bis zu ±0,003*mm* möglich. Durch gute Abstimmung zweier Lineareinheiten und Fertigung eines Kopplungsstückes, welches auch noch weitere Teilfunktionen erfüllen kann, begibt man sich in den Anforderungsraum des Auftraggebers.

Im Bil[d3.16](#page-51-0) ist die Idee des gekoppelten Linearsystemes gezeigt. Bei der Pos. (1)handelt es sich um eine Lineareinheit der Fa. Misumi, bei den Positionen (2) und (6) handelt es sich um Schrittmotoren der Fa. Phytron, Pos.(3) und (8) sind Membrankupplungen der Fa. Norelem und Pos. (4) stellt einen eigenstgefertigten Kopplungswinkel dar. Pos.(7) ist die kleinste Lineareinheit von Misumi. Der Magnetarm Pos.(9) bildet den Anschluss, luftseitig von der mechanisch erzeugten Koordinatenposition über Neodymmagnete, an das Vakuum.

#### 3.5.3.2 Auslegung der Lineareinheiten

Als lange Lineareinheit wurde die LX2602L B1 T2628 290 und als kurze die LX2001-B1-T2628-100 der Fa. MISUMI gewählt. Die Tabelle [3.8](#page-51-0) zeigt die wichtigsten technischn Daten:

<span id="page-51-0"></span>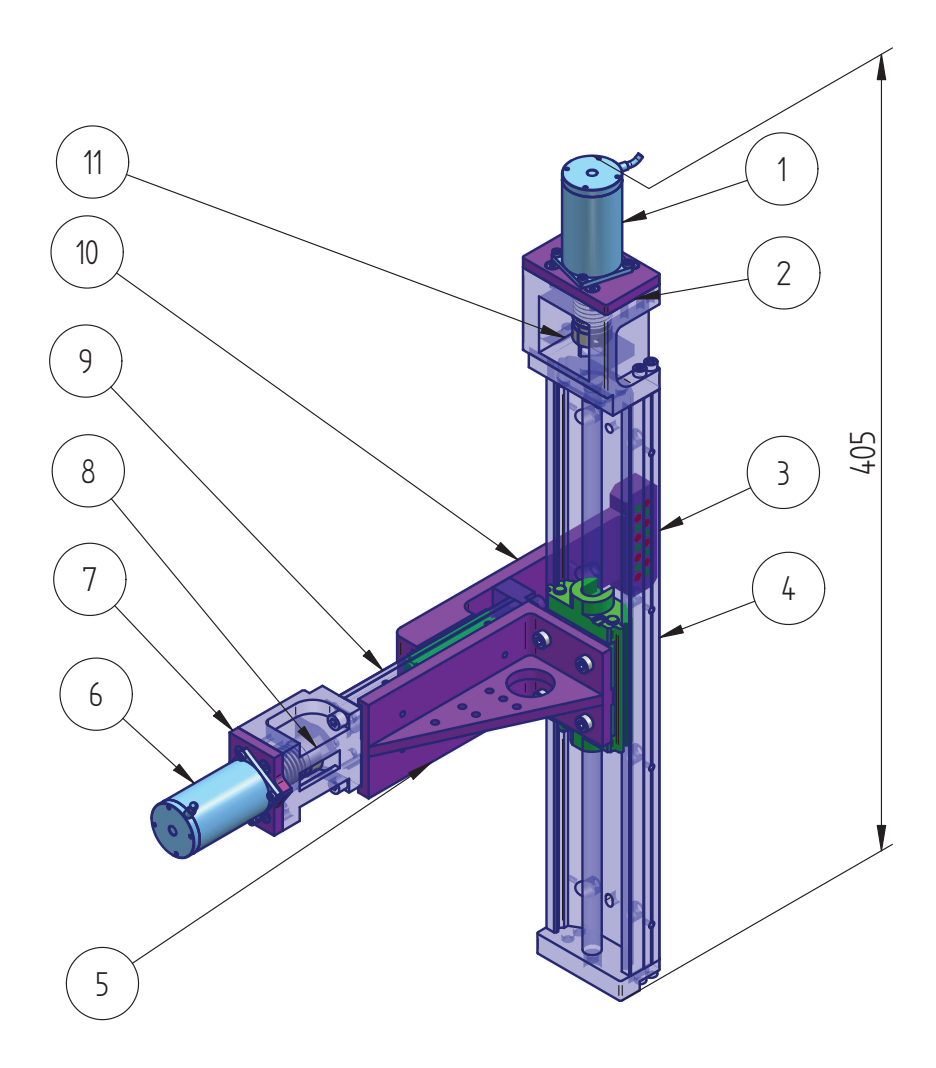

Abbildung 3.16: Die Baugruppe: "Lineareinheitensystem"

| <b>Parameter</b>             | LX260L B1 T2628 209 | LX2001-B1-T2628-100 |  |  |  |
|------------------------------|---------------------|---------------------|--|--|--|
| Gesamtlänge                  | 290mm               | 100mm               |  |  |  |
| effektiver Hub               | $207$ $mm$          | 36,5mm              |  |  |  |
| Spindelsteigung              | 2mm                 | 1mm                 |  |  |  |
| Positioniergenauigkeit       | 0,06mm              | 0,06mm              |  |  |  |
| Umkehrspiel                  | 0,01mm              | 0,01mm              |  |  |  |
| Wiederholgenauigkeit         | $\pm 0,005$ mm      | $\pm 0.005$ mm      |  |  |  |
| <b>Statische Traglast</b>    | 11871N              | 6199N               |  |  |  |
| zul. statisches Moment $M_a$ | 70NM                | 27Nm                |  |  |  |
| zul. statisches Moment $M_h$ | 70NM                | 27Nm                |  |  |  |
| zul. statisches Moment $M_c$ | 225NM               | 93Nm                |  |  |  |
| Gesamtmasse                  | 1,58kg              | 0,45kg              |  |  |  |
| Anlaufdrehmoment             | 2Ncm                | 1,2Ncm              |  |  |  |

Tabelle 3.8: Technische Daten der eingesetzten Lineareinheit

Einige der in Tab. [3.8](#page-51-0) aufgeführten Daten z.B. der Hub oder die Positioniergenauigkeit werden die technischen Leistungsparameter der Gesamtkonstruktion wiederspiegeln. Die mechanischen Parameter hingegen sind für den rechnerischen Nachweis der Realisierung von Relevanz. Bemerkenswert an diesen Produkten ist nicht zuletzt die hohe zulässige statische Traglast beider Achsen. Bei Betrachtung der Abb. [3.16](#page-51-0) *in der hier gezeigten Einsatzlage* kann man erkennen, dass die Hauptbeanspruchung nicht die Traglast, sondern vielmehr durch Hebelwirkungen hervorgerufenen Momente sind. Die Bezeichnung wird mit der Grafik 3.17 festgelegt und gilt auch analog für die Auslegung der Führungen im Kapitel 3.17.

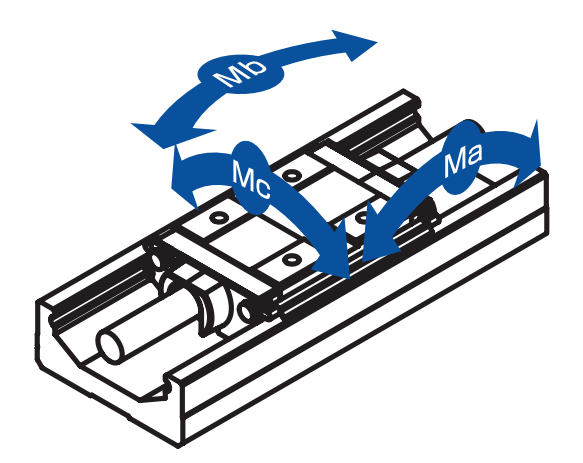

Abbildung 3.17: Momente in drei Richtungen: *Ma*: Kippmoment, *Mb*: Giermoment, *Mc*: Rollmoment

Für die lange Achse ergibt sich ein Moment *M<sup>c</sup>* infolge der über den Magnethalter eingebrachten magnetischen Anziehungskraft. Diese wird durch die Formel

$$
M_c = l_{max} * F_m \tag{3.1}
$$

berechnet. Dabei ist *lmax* mit 120*mm* der maximale Hebelarm, wenn sich der Schlitten der kurzen LE in seiner motorabgewantesten Position befindet. <sup>10</sup>

*F<sup>m</sup>* ist die in Kapitel [3.5.5](#page-73-0) mit 48*N* bestimme magnetische Anziehungskraft der magnetischen Kraftkopplung. *M<sup>c</sup>* beträgt demnach rund 5,76*Nm*.

Ein Blick auf die Tabelle [3.8](#page-51-0) zeigt, dass die Aufnahme eines solchen Momentes ohne weiteres gewährleistet ist. Allein dieses Zahlenverhältnis soll darauf schließen lassen, dass es aus mechanischer Sicht keine Probleme unter Verwendung dieser Lineareinheiten gibt.

Nachdem nun die Lineareinheiten im Wesentlichen durch die Forderung des Hubes und der Wiederholgenauigkeit festgelgt wurden, müssen zum Festlegen der gesamten Baugruppe "Positioniersystem" als nächstes die Motoren ausgelegt werden. Dazu bedarf es allerdings noch einer wichtigen Information über die bei der Positionierung auftretenden Kräfte. Diese sind für jede Lineareinheit einzeln zu ermitteln, setzen sich aber grundsätzlich aus folgenden Komponenten zusammen:

- Gewichtskraft der zu positionierenden Komponenten
- Zu überwindene Haftkraft der Führungen im Inneren der Kammer in Folge der magnetischen Anziehungskraft

<sup>&</sup>lt;sup>10</sup>Zur besseren Veranschaulichung kann das Bild [3.22](#page-58-0) herangezogen werden.

• und dem Losbrech- bzw. Anlaufdrehmoment der Lineareinheiten.

Um die Gewichtskraft abschätzen zu können, werden zunächst alle Komponenten, welche die zu positionierende Masse darstellen in der Tabelle 3.9 aufgelistet und mit ihrer zu erwartenen Masse versehen. Dabei hilft ein kleines Werkzeug in dem CAD Programm, welches jedem Volumenkörper seine Masse zuordnet. Dazu benötigt es die jeweilige Dichte bzw. Materialangabe sowie die geometrischen Abmessungen. Durch Zuweisen eines Materials der programminternen Datenbank und Verwendung der aktuellsten Geometrie (wenn keine ausgearbeitete Geometrie vorliegt, werden die Daten aus dem Konzeptentwurf benutzt)gelingt eine sehr genaue Abschätzung. Noch nicht festgelegte Teile werden ebenfalls mit realistischen Werten angenommen und eingetragen.

| <b>Position</b>                                                   | <b>Bezeichnung</b>                   | <b>Anzahl</b>  | <b>Masse</b>      |  |  |  |  |
|-------------------------------------------------------------------|--------------------------------------|----------------|-------------------|--|--|--|--|
| Lfd.Nr.                                                           |                                      |                | m[g]              |  |  |  |  |
| 1                                                                 | <b>Bauruppe Beamstop</b>             | 1              | 200               |  |  |  |  |
| $\overline{2}$                                                    | Lemo-Stecker                         | $\mathbf{1}$   | 5                 |  |  |  |  |
| $\overline{3}$                                                    | $\overline{1}$<br>Magnethalter innen |                | $\overline{26,3}$ |  |  |  |  |
| $\overline{4}$                                                    | Führungsverbindung                   | 1              | 36,6              |  |  |  |  |
| $\overline{5}$                                                    | Flachkopfschraube DIN 920 M3X4       | $\overline{4}$ | $\overline{0,4}$  |  |  |  |  |
| 6                                                                 | Zylinderschraube ISO 1207 M2X6       | 3              | 0,3               |  |  |  |  |
| $\overline{7}$                                                    | langer Führungswagen                 | $\mathbf{1}$   | $\overline{24,5}$ |  |  |  |  |
| $\overline{8}$                                                    | Neodymmagnet innen                   | $\overline{8}$ | 0,5               |  |  |  |  |
| $\overline{9}$                                                    | kurze Führungsschiene                | $\mathbf{1}$   | $\overline{5,1}$  |  |  |  |  |
| $\overline{10}$                                                   | kurzer Führungswagen<br>1            |                | 4,7               |  |  |  |  |
| 11                                                                | Neodymmagnet außen<br>8              |                | $0,\overline{5}$  |  |  |  |  |
| 12<br>Magnethalter außen<br>1                                     |                                      |                |                   |  |  |  |  |
| $\Sigma$ aller Massen für die Auslegung der kleinen Lineareinheit |                                      |                |                   |  |  |  |  |
| 13                                                                | Zylinderschraube ISO 4762 M3X12      | 4              | 1,2               |  |  |  |  |
| $\overline{14}$                                                   | Zylinderschraube ISO 4762 M3X6       | $\overline{4}$ | $\overline{0,8}$  |  |  |  |  |
| 15                                                                | kleine Lineareinheit<br>1            |                | 244,8             |  |  |  |  |
| $\overline{16}$                                                   | 1<br>kleine Balgkupplung             |                | 35,3              |  |  |  |  |
| $\overline{17}$                                                   | kleine Motoraddapterplatte           | 1              | 10,9              |  |  |  |  |
| 18                                                                | Zylinderschraube DIN 7984 M3X8       | $\overline{4}$ | 0,8               |  |  |  |  |
| $\overline{19}$                                                   | Zylinderschraube ISO 4762 M2X6       | $\overline{4}$ | $\overline{0,4}$  |  |  |  |  |
| 20                                                                | Schrittmotor ZSS 2606                | $\mathbf{1}$   | 184,7             |  |  |  |  |
| $\overline{21}$                                                   | Verbindungswinkel                    | $\mathbf{1}$   | $\overline{147}$  |  |  |  |  |
| $\overline{22}$                                                   | Zylinderschraube ISO 4762 M4X12      | 4              | 0,3               |  |  |  |  |
| 23                                                                | Wagen der großen Lineareinheit       | 1              | 312,8             |  |  |  |  |
| $\Sigma$ aller übrigen Massen                                     |                                      |                |                   |  |  |  |  |
| $\Sigma$ aller Massen                                             |                                      |                |                   |  |  |  |  |

Tabelle 3.9: Massenermittlung für die Antriebsauslegung

Die bei der Massenermittlung berücksichtigten Teile sind in dem Bild [3.18](#page-54-0) zu erkennen.

Das erforderliche Antriebsdrehmoment *Manl* welches vom Motor für die Positionierung der langen Führung aufgebracht werden muss, ist proportional zu dem Lastmoment das in Folge der Axiallast auf die Spindel der LE wirkt. Außerdem muss das Losbrechmoment der unbelasteten LE überwunden werden.

<span id="page-54-0"></span>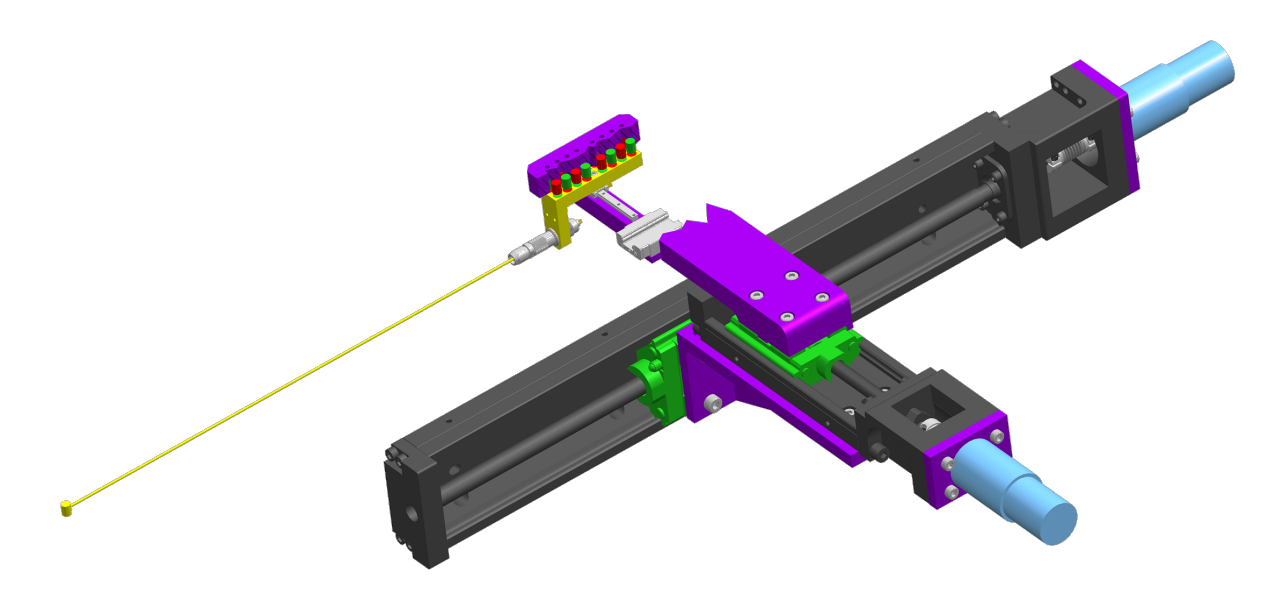

Abbildung 3.18: Massenermittlung

Das komplette Anlaufmoment ergibt sich nach Gl. 3.2

$$
M_{anlges.} = M_{anl} + M_{axial} \tag{3.2}
$$

mit *Manlges* = 36*Nmm*. *Manl* ist dazu der Tab[.3.8](#page-51-0) mit 2*Ncm* zu entnehmen. Das Axialmoment *Maxial* ist proportional zur Axialkraft *Faxial* Es wird nach Gl.3.3

$$
M_{axial} = \frac{F_{axial} * S_{Spindel}}{2 * \pi * \eta_{Spindel}}
$$
(3.3)

zu *Maxial* = 0,016*Nm* berechnet. *SSpindel* ist dabei die Steigung der Spindel der langen LE.

Die Axialkraft *Faxial* setzt sich aus der zu positionierenden Masse *Massepos* und der Haftreibkraft der langen Führung *Fha ftreib* nach Gl.3.4 zusammen.

$$
F_{axial} = Masse_{pos} + F_{haftreib}
$$
\n(3.4)

Sie beträgt 20*N*.

Die Haftreibungskraft der Führung wiederum, wird mit der Formel 3.5 berechnet.

$$
F_{haffreib} = \mu_{dyn} * F_{Nutz} * F_{Dicht}
$$
\n(3.5)

Dabei ist *FNutz* die aufgebrachte Nutzlast, welche in diesem Falle nicht direkt als Magnetkraft, sondern in Form eines Momentes auf die Führung wirkt. Der geometrische Zusammenhang ist dazu in Kapitel [3.5.6](#page-77-0) in Abb. ?? veranschaulicht.

Weiter ist  $\mu_{dyn}$  der vom Hersteller mit ca. 0,005 angegebene dynamische Reibkoeffizient der Miniaturführung und *FDicht* eine pauschale Kraft, infolge der Dichtungen. Nach Herstellerangaben beträgt sie rund 5*N*.

<span id="page-55-0"></span>Mit Hilfe der Formel 3.6 des Führungsherstellers kann diese in Ersatznutzkraft umgewandelt werden.

$$
F_{Nutz} = F_{Magnet} + \frac{C_0}{M_c} * F_{Magnet} * l
$$
\n(3.6)

In unserem Fall beträgt sie ca. 347*N*

Die statische Tragzahl *C*<sub>0</sub> ist vom Hersteller der lange Führung mit 2,5*kN* angegeben. Das für diesen Lastfall benötigte statische Moment *M*<sup>0</sup> gibt der Hersteller mit 10,*Nm* an.

*FMagnet* ist die im Kapitel [3.5.5](#page-73-0) mit 48*N* ermittelte Magnetkraft. und l der Hebelarm, in Abb. ??

Alle Berechnungen sind im Anhang detailliert angeführt. Für die folgende Motorauslegung ist zunächst einmal das benötigte Anlaufdrehmoment *Manlges* = 36*Nmm* interessant.

#### 3.5.3.3 Auswahl des Antriebs

Am Messplatz P 03 werden üblicherweise Schrittmotoren der Fa. Phytron eingesetzt und von der eigenst entwickelten Steuerung angetrieben.

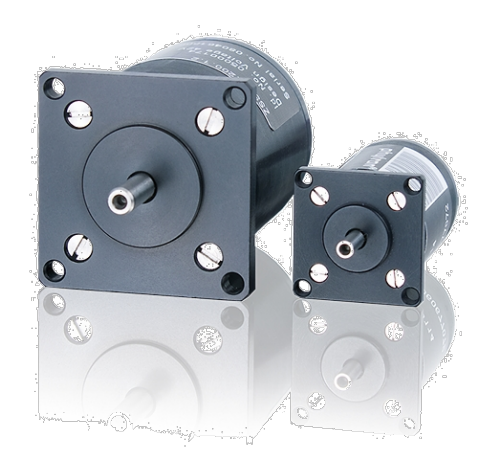

Abbildung 3.19: ZSS Schrittmotoren der Fa. Phytron

Daher soll auch in dieser Konstruktion ein Schrittmotor der Fa. Phytron zum Einsatz kommen. Phytron bietet Motoren in unterschiedlichen Größen und Leistungsstufen an. Da hier nur sehr geringe Drehmomente auftreten kann ein Motor der kleinsten Baugröße ZSS 19 bis ZSS 56 eingesetzt werden. Die Abb. 3.19 zeigt zwei Stellvertreter dieser Motoren. Gewählt wurde der Motor ZSS 26.200.1,2. Da für die Bestimmung des erforderlichen Antriebsmomentes viele Parameter von weiteren Elementen der Gesamtkonstruktion abhängen, wurde dieser zunächst wie in der Abb. [3.16](#page-51-0) Pos. (1) und (6) verbaut. Dadurch ergibt sich eine anschauliche Übersicht des Bauraumes. Im Abschnitt [3.5.3.2](#page-50-0) hat sich herausgestellt, dass dieser ein Drehmoment von mindestens 36*mNm* aufbringen muss. Dieses soll anhand des Diagramms [3.20](#page-56-0) überprüft werden.

Im Diagramm [3.20](#page-56-0) ist die Leistung *rote Kurven* und das Drehmoment *schwarze Kurven* über der Taktfrquenz der Steuerung bzw. der Drehzahl aufgetragen. Als Arbeitspunkt soll eine übliche Taktfrequenz von 20*kHz* gewählt werden, was einer Drehzal von 3000 *<sup>U</sup> min* enstricht. Hier ergeben sich knappe 15*mNm* bei einer Bemessungsspannung von 45*V*. Das Motordiagramm basiert wie an der Endung der Motorbenennung *0,6* zu erkennen ist, auf einem Motor mit einer Stromaufnahme von 1,6*A*. Der hier ausgewählte Motor kann, optimiert auf die an P03 eingesetzte Steuerung eine Stromstärke

<span id="page-56-0"></span>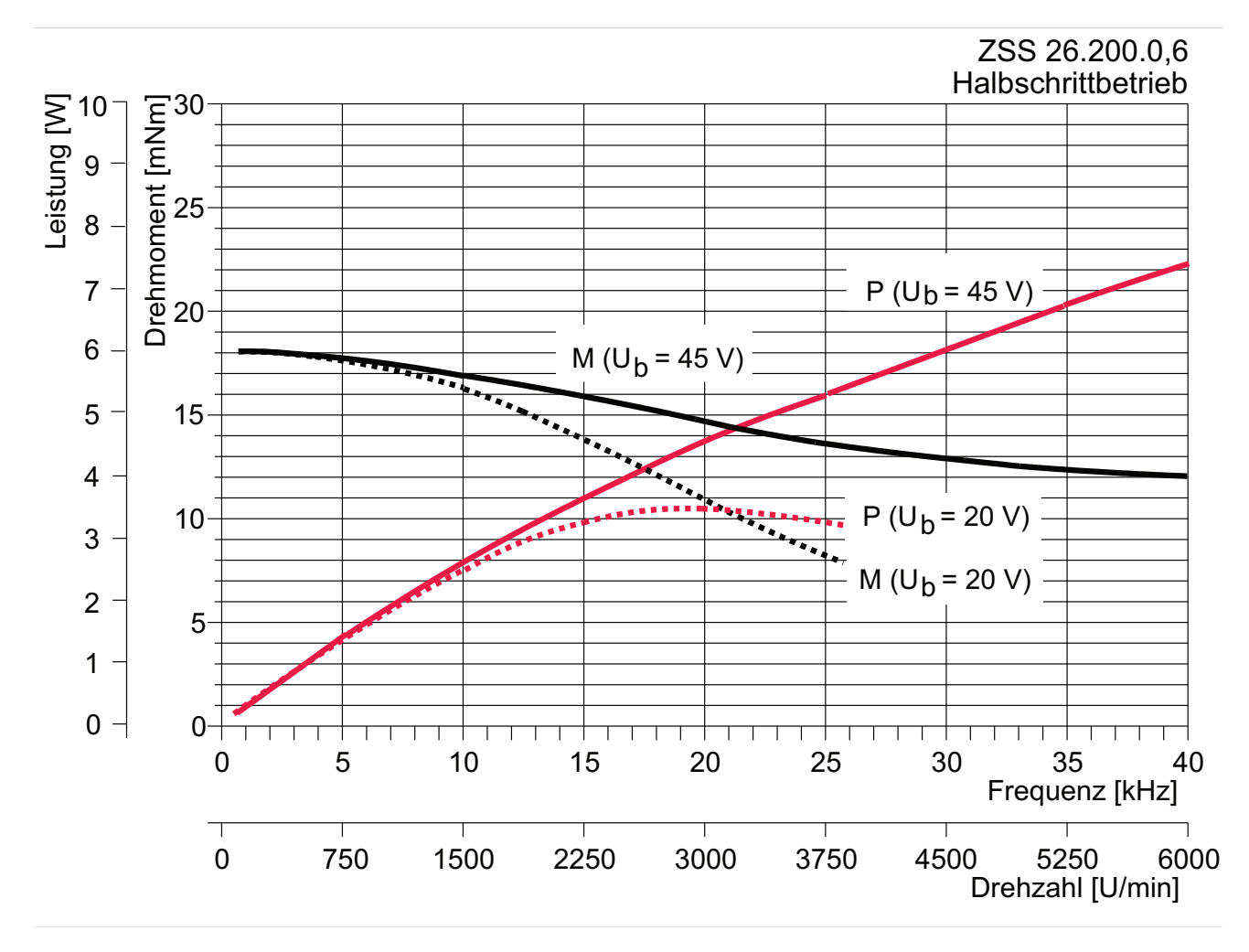

Abbildung 3.20: Motorleistungsdiagramm in Abhängigkeit der Schrittgeschwindigkeit

von 1,2A führen. Dieses führt zu flacher abfallenden Leistungskurven, aber nicht zur Erhöhung des maximalen Mometes bei geringer Drehzahl.

hat zur Folge,<br>Motor hat laut<br>lasten, was ku Der Motor hat laut Hersteller eine Reserve, die es erlaubt den Motor für "kurze Zeit" mit 100% zu Das hat zur Folge, dass die 15*mNm* in unserem Arbeitspunkt sogar geringfügig überschritten sind. überlasten, was kurzzeitig zu einem Antriebsmoment von ca. 30mNm führen würde<sup>11</sup>.

Folat<br>
vas<br>
s c<br>
fore<br>
sc 40 das Problem schnell und effektiv in den Griff zu bekommen wird hier als Lösung die Hinzunahme eines Planetengetriebes mit einer Untersetzung von  $\frac{1}{4}$  herangezogen. 7 3.20, das erforderliche Drehmoment von 36*mNm* bei keiner Drehzahl erbracht werden kann. Um Das Ergebnis der Antriebsmomentberechnug in Gl[.3.2](#page-54-0) zeigt, dass,verglichen mit dem Diagramm

Alternativ könnte auch eine größere Baugröße des Motors eingesetzt werden, vergleicht man aller- 4 springen zweier Baugrößen in dem Arbeitspunkt erreicht wird. dings die Motordiagramme im Anhang stellt man fest, dass das benötigte Moment erst nach Über-

Anschluss der Motorgetriebebeinheit an das Liniearsystem werden zu den bereits vorhandenen Be- $\overline{a}$ gewä  $\omega$  +  $\omega$ Das gewählte Gertriebe: GPL 22 *siehe Anhang* besitzt einen Wirkungsgrad von 96% und passt direkt an den vorausgewählten und jetzt festgelegten Motor. Für den neu entstandenen geometrischen

Fertigstellung der Konstruktion praktisch überprüft werden; Denn kein Modell ist so gut wie das Reale. <sup>11</sup>Es ist nicht auszuschließen, dass sich dieser Motor als Antrieb eignet, zumal bei der Bestimmung der erforderli-M (U = 20 V) b chen Antriebsleistung durch Annahme von maximalen Parametern eine Sicherheit beaufschlagt wurde. Dieses soll nach

festigungsbohrungen der selbstgefertigten Motoradapterplatten um die neuen Anschlussgeometrieen ergänzt. Somit ist der Einsatz mit oder ohne Getriebe mit einer einzigen Adapterplatte gestattet.

Die Motoradapterplatte wurde im Verlauf der Konstruktionsarbeit bereits optimiert. Bild 3.21 zeigt den Entwicklungsprozess. Die vorgegebenen Befestigungsbohrungen der LE und des Motors überschneiden sich derart, dass es einer Kombination aus zwei Platten bedarf, um den Bauraum des LE-Systems in nicht mehr als einer Raumkoordinate zu vergrößern. Dabei übernimmt die in Abb.3.21 a *violett gekennzeichnete* Platte den Anschluss an die LE. Die *grün gekennzeichnete* Platte erlaubt den Anschluss des Motors und kann über die *violette* Platte mit der LE verbunden werden.

Durch die Wahl einer exzentrischen Motoranordnung, kann auch unter Berücksichtigung des geforderten Bauraums auf eine zweite Platte verzichtet werden. Wie in Abb. 3.21 b zu sehen ist, findet kein Überlappen der jeweiligen Verbindungsschrauben mehr statt.

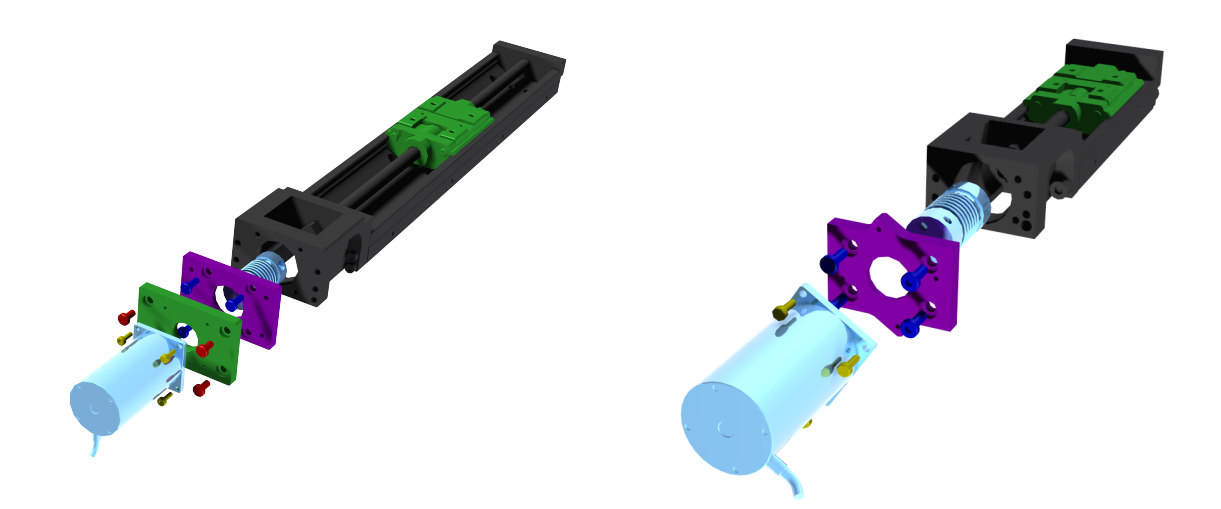

(a) Lange Lineareinheit mit einem 2 Platten Moto-(b) Kurze Lineareinheit mit einer CNC Motoradapradapter terplatte

Abbildung 3.21: Motor-Lineareinheit-Kopplung

Jetzt wird überprüft, ob der Motor der kleinen Führung ebensfalls mit einem Getriebe ausgestattet werden muss. Einen Überblick der zugrundeliegenden Mechanik ist in Bild [3.22](#page-58-0) dargestellt.

Die Berechnung verläuft analog zu der, der großen Führung und liegt im Anhang bei.

In dieser Arbeit unterliegt jede Berechnung einem Modell; Verknüpft mit einer Berechnungsformel. Durch das Programm "Mathcad" ist es gestattet, durch Veränderung nur eines Parameters, das "Endergebnis" radikal zu beeinflussen. So entscheidet z.B. die Annahme eines Reibbeiwertes das Überoder Unterscheiten eines Extremwertes *min*<sub>er forderlich</sub> oder max<sub>ertagbar</sub>.

Bei der Prototypenkonstruktion darf an einigen Stellen gern an die Grenzen gegangen werden, aber man muss stets die Gewährleistung der Stabilität des Gesamtsystems haben. Daher werden in dieser Konstruktionsarbeit sämtliche Modelle, was insbesondere die Geometrie und den Massenschwerpunkt betrifft, weitestgehend vereinfacht und geometrische sowie mechanisch oder tribologische Eigenschaften stets mit dem "Worst Case", dem schlechtesten oder dem ungünstigsten anzunehmenden Falle angenommen.

<span id="page-58-0"></span>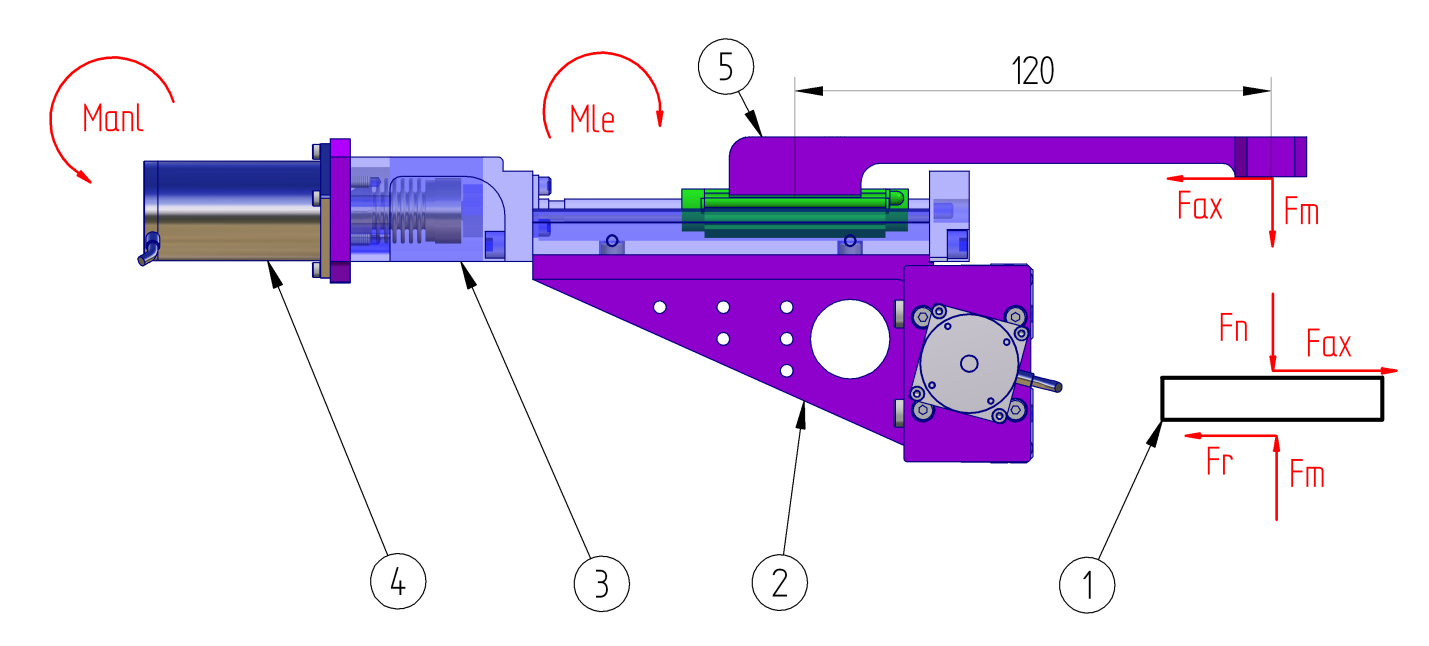

Abbildung 3.22: Mechanik der kleinen Führung (1) Modell der kleinen Führung (2) Verbindungswinkel; (3) Balgkupplung; (4) Schrittmotor; (5) äußerer Magnethalter

Aus der Gl. [3.6](#page-55-0) ergibt sich eine zur Momentbelastung äquivalente Nutzlast *FNutz* von 395*N* und damit eine Axiallast *Faxial* von ca.<sup>12</sup> 70*N*.

Das gesamte Anlaufdrehmoment beläuft sich nach Gl. [3.2](#page-54-0) auf ca. 20*mNm*. Betrachtet man das Diagramm [3.20,](#page-56-0) so erkennt man, dass wir auch hier mit unserem gewählten Motor und unserer Betriebsdrehzahl von 3000 $\frac{U}{min}$  unterhalb des benötigten Anlaufmomentes liegen. Bei einem hier gewähltem Getiebe, dem GPL 22 mit einer Untersetzung von  $\frac{1}{4}$ , dem gleichen wie bei der langen Führung eingesetzten, erreichen wir eine Sicherheit nach Gl. 3.7

$$
S = \frac{M_{\text{anl.vorh.}}}{M_{\text{anl.erf.}}}
$$
(3.7)

zur Erbringung des benötigten Moments von knapp drei.

Das Einbringen eines Untersetzungsgetriebes führt zwar zu ausreichenden Drehmomenten, jedoch auf Kosten der Geschwindigkeit. Außerdem verringert sich der Gesamtwirkungsgrad durch Multiplikation aller in Reihe eingesezten Einzelteilwirkungsgrade. Die Positioniergenauigkeit verändert sich dahin, dass die Verfahrstrecke eines Motorschrittes geviertelt wurde, somit kann grundsätzlich feiner aufgelöst werden. Das Problem bei einer Richtungsumkehr ist der backlash, also das Spiel bei der Bewegungübertragung vom Motor bis an den Beamstop. Bislang wurde es wesentlich durch den Schlupf der Magneten und dem Spindelspiel der LE verursacht, jetzt kommt durch das Getriebespiel ein weiterer Faktor hinzu. In der Praxis wird die Position anhand eines Messsignals ermittelt. Der Bediener sollte jede Position, die er reproduzierbar anfahren möchte, stets aus einer bestimmten Richtung mit genügend Abstand zur Wunschposition anfahren. Dabei muss ggf. die Zielposition zunächst überfahren werden.

Zum Abschluss der Besprechung des Positionierungssystems ist dieses in Bild [3.23](#page-59-0) abgebildet.

<sup>&</sup>lt;sup>12</sup>Zirka, von lat.: circa "ungefähr" ist das Gegenwort zu genau. Im Anhang befindet sich ein Berechnungsscript, indem sich alle in dieser Arbeit erwähnten Berechnungsergebnisse detailliert zurückverfolgen lassen. Doch jede Berechnung ist im besten Fall so gut, wie das ihr zugrundeliegende Modell.

<span id="page-59-0"></span>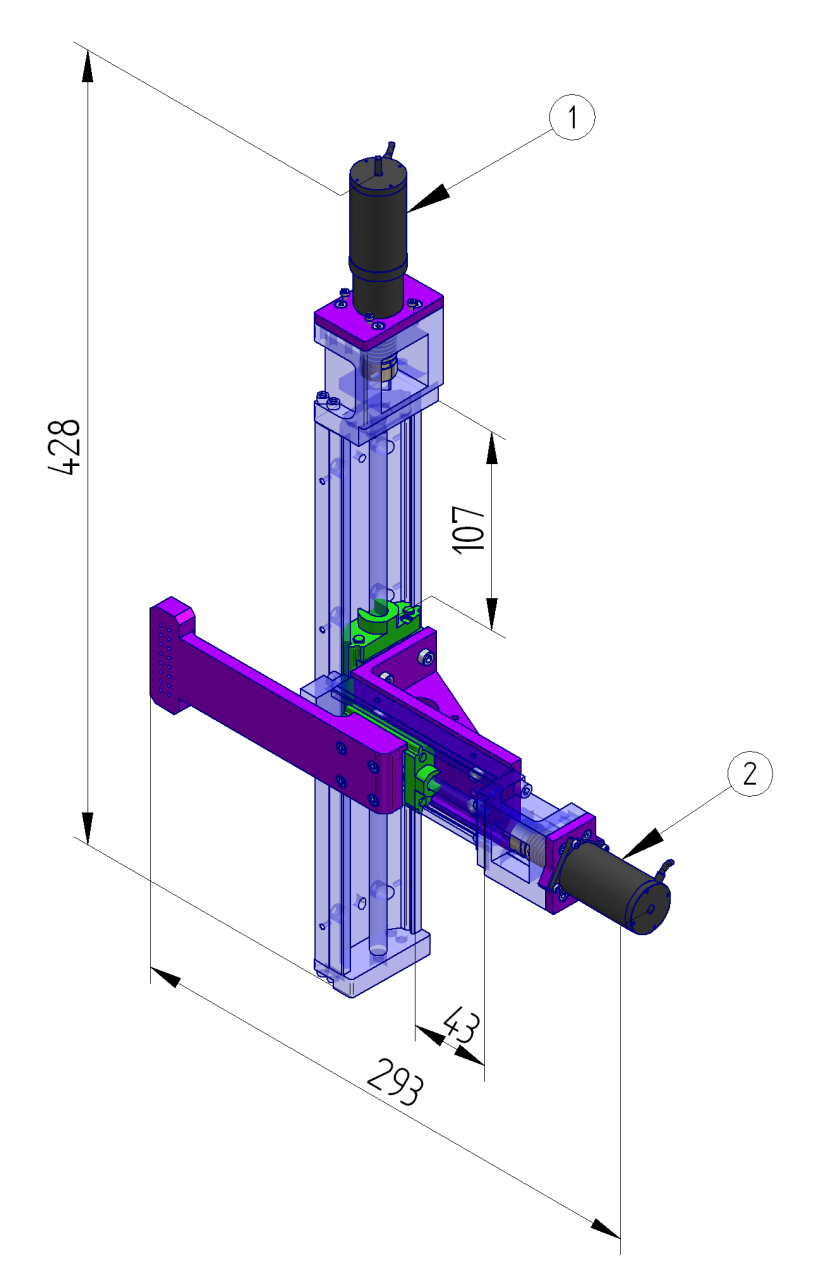

Abbildung 3.23: Linearsystem mit variabler Motoranschlussmöglichkeit

Durch eine abschließend durchgeführte Anpassung der beiden Motoradapterplatten ist der Anschluss der Motor- Getriebeeinheit oder des Motors ohne Getriebe mit jeweils nur einer Adapterplatte gewährleistet. So ist sicher gestellt, dass das benötigte Moment mit Hilfe des Getriebes aufgebracht werden kann.

Gleichzeitig kann an dem Prototypen der getriebefreie Einsatz des Motors getestet werden. In der Abb. 3.23 ist als Pos.(1) eine Motor- Getriebeeinheit und als Pos.(2) ein einzelner Motor angeschlossen. Als Verbindungselement zwischen dem Antrieb und der LE sind jeweils Balgkupplungen verbaut, welche sowohl kleine Winkel- und Fluchtungsfehler gut ausgleichen können.

#### <span id="page-60-0"></span>3.5.4 Abschirmung des Vakuums

Die Funktion: "Abschirmung des Vakuums" vgl.Bild [3.7b](#page-32-0) in der Funktionsstruktur, wird übernommen von der Vakuumkammer in Kombination mit dem Kammerdeckel und einer O-Ringdichtung. Die Detaillkonstruktion der an dieser Funktion beteiligten Bauelemente wird jetzt durchgeführt.

Im Bild 3.24 ist die komplett zusammengebaute Vakuumkammer zu erkennen. Der *blau gefärbte* Grundkörper wird aus einem Block gefräst und ist in der Lage über luftseitig eingearbeitete Gewindebohrungen Pos.(3) und einem Anschlag das LE aufzunehmen. Weiter verfügt die Kammer über zwei elektrische Vakuumdurchführungen Pos. (1) sowie eine speziell angefertigte Schnittstelle zu einer Anschlusskammer Pos. (5). Zur Befestigung dienen hier Klammerschrauben Pos. (4).

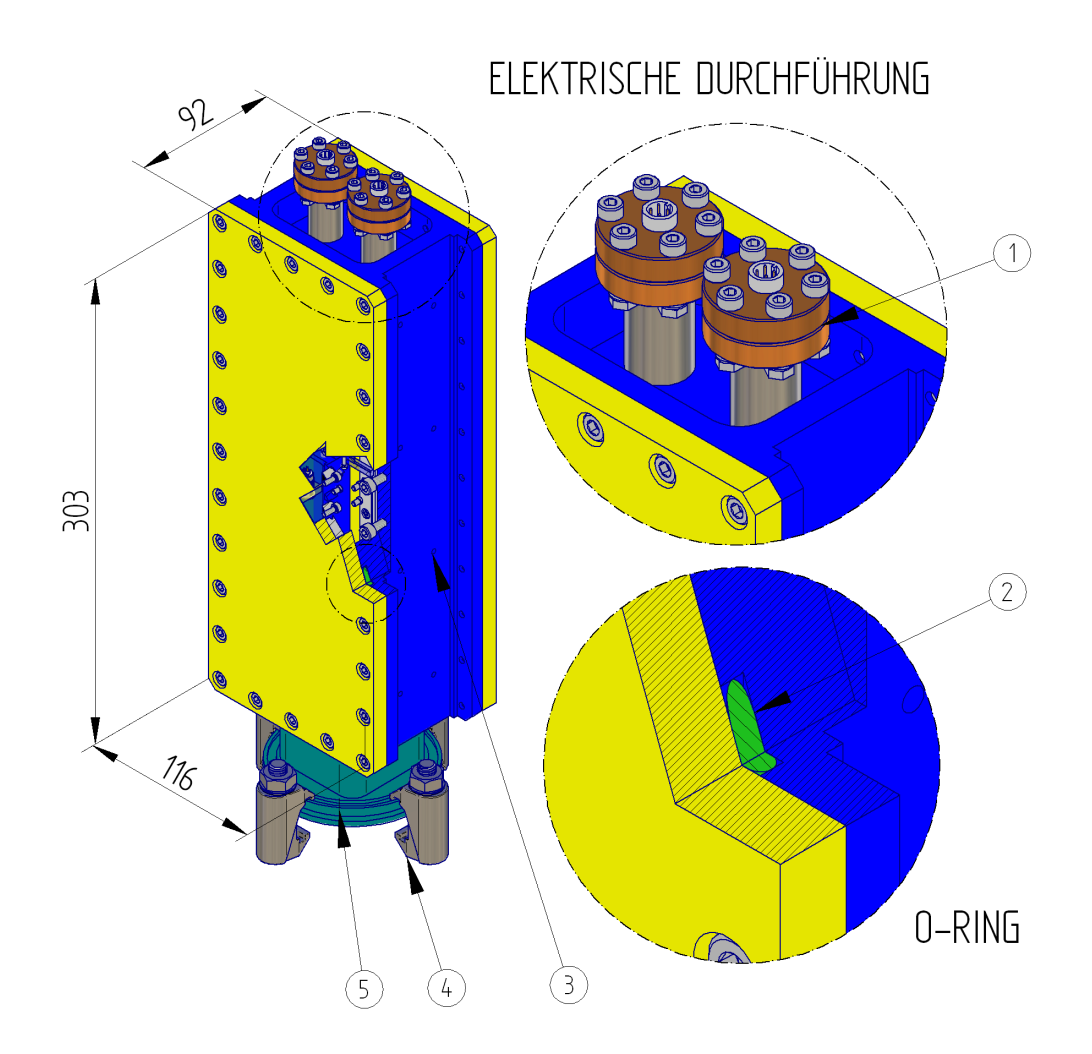

Abbildung 3.24: Isometrische Darstellung der Vakuumkammer mit Einzelheiten

Der Grundkörper verfügt außerdem über eine eingearbeitete umlaufende Nut, wie sie in der unteren Detailansicht im Schnitt zu erkennen ist. Darin befindet sich eine O-Ringdichtung Pos. (2), welche über den *gelb dargestellten* Deckel verpresst wird.

#### 3.5.4.1 Die Vakuumkammer

Als nächstes ist in der Abb. [3.25](#page-62-0) der Grundkörper, welcher fortan auch mit Vakuumkammer bezeichnet wird gezeigt. Dieser besteht aus sechs verschiedenen Bauteilen, welche vakuumgerecht miteinander verschweißt sind. Position (4) ist der aus einem Block gefräste Grundkörper der Schweißbaugruppe. In diesem befindet sich auch die Nut (3) für die Aufnahme einer O-Ringdichtung.13An der Unterseite der Kammer befindet sich ein Vierkantrohr (5), an dem wiederum ein Flansch (6) mit angeschweißt ist. Der Flansch ist ein Normteil das einseitig nachbearbeitet wird, damit das Vierkantrohr eingesetzt werden kann. Ein standardmäßiges, zylindrisch oder konisches Reduzierstück würde den Anforderungen an die Positionierstrecke nicht gerecht werden. Im oberen Bereich der Kammer befinden sich jeweils zwei Rohre (2) mit jeweils einem Schraubflansch (1).

Hierdurch besteht die Möglichkeit einer elektrischen Durchführung. Dazu wird ein Flansch gleichen Typs, versehen mit einer eingeschweißen Vakuumdurchführung und Dichtung einfach angeschraubt. Diese ist in Bild [3.24](#page-60-0) zu erkennen.

In Abb. [3.26](#page-63-0) ist die Vakuumkammer im Schnitt dargestellt. Der Schnitt verläuft parallel zu den Seitenwänden durch eine der oberen Durchführungsvorrichtungen und durch die unten angeschweiße Anschlussvorrichtung für die Anschlusskammer.

In den beiden Einzelheitendarstellungen A und B ist die vakuumgerechte Verschweißung der Anschlusskomponenten gezeigt. Hierbei ist es wichtig die Komponenten stets von innen mit einer rundumlaufenden durchgehen Schweißnaht zu verbinden. Die Nahtvorbereitung wird hier bewusst den ausführen Schweißern vorbehalten. So kann dieser, üblicherweise selbst vor Ort z.B. das Vierkantrohr beliebig anfasen. Für die Signaldurchführungen ist Kammerseitig ein kleiner Anschlag für eine einfache Ausrichtung eingefügt. Der Pfeil der Schweißsymbole zeigt jeweils den Ort der Naht und die Orientierung der Elektrode<sup>14</sup> an. Hier wird eine umlaufende V Naht als Empfehlung angeboten. Unversiegelte, überlappende Flächen im Vakkum führen durch Partikel- oder Gasansammlungen zwischen diesen, zu virtuellen Lecks, daher wird stets von innen "dichtgeschweißt". Von außen können jederzeit noch Punktverschweißungen zur Steifigkeitssteigerung hinzugefügt werden. Die Endbearbeitung aller Dichtflächen wird erst durchgeführt, wenn alle Komponenten miteinander verschweißt sind um eventulle Verformungen durch Hitzespannungen ausgleichen zu können.

Die Einzelheit A zeigt außerdem zwei Geometrieparameter der O-Ringnut (3). Mit Maßeintragungen in Abb. [3.25](#page-62-0) sind alle relevanten geometrischen Daten für die Auslegung der O-Ringdichtung bekannt. Die hier angegebenen Nutparameter sind iterativ gefunden worden und zeigen den abschließenden Stand.

#### 3.5.4.2 Die O-Ringdichtung

Um die Vakuumkammer mit dem Kammerdeckel hermetisch abzudichten bedarf es noch einer Dichtung.

Aufgrund des speziellen, durch die Vakuumkammer vorgegebenen Bauraums für die Dichtung empfiehlt es sich, eine O-Ringdichtung einzusetzen. Diese ist in vielen fein unterteilten Größen erhältlich und passt sich gut einer vorgegebenen Nutgeometrie an.

<sup>&</sup>lt;sup>13</sup>Der Grundkörper kann DESY-Intern sandgestrahlt, rrodiert oder gefräst werden; Dichtflächen, O-Ringnuten und Anschläge werden aber in jedem Fall spahnend nachbearbeitet.

<sup>14</sup>Das Elektrodenmaterial ist stets ähnlich des Kammerwerkstoffes zu wählen

<span id="page-62-0"></span>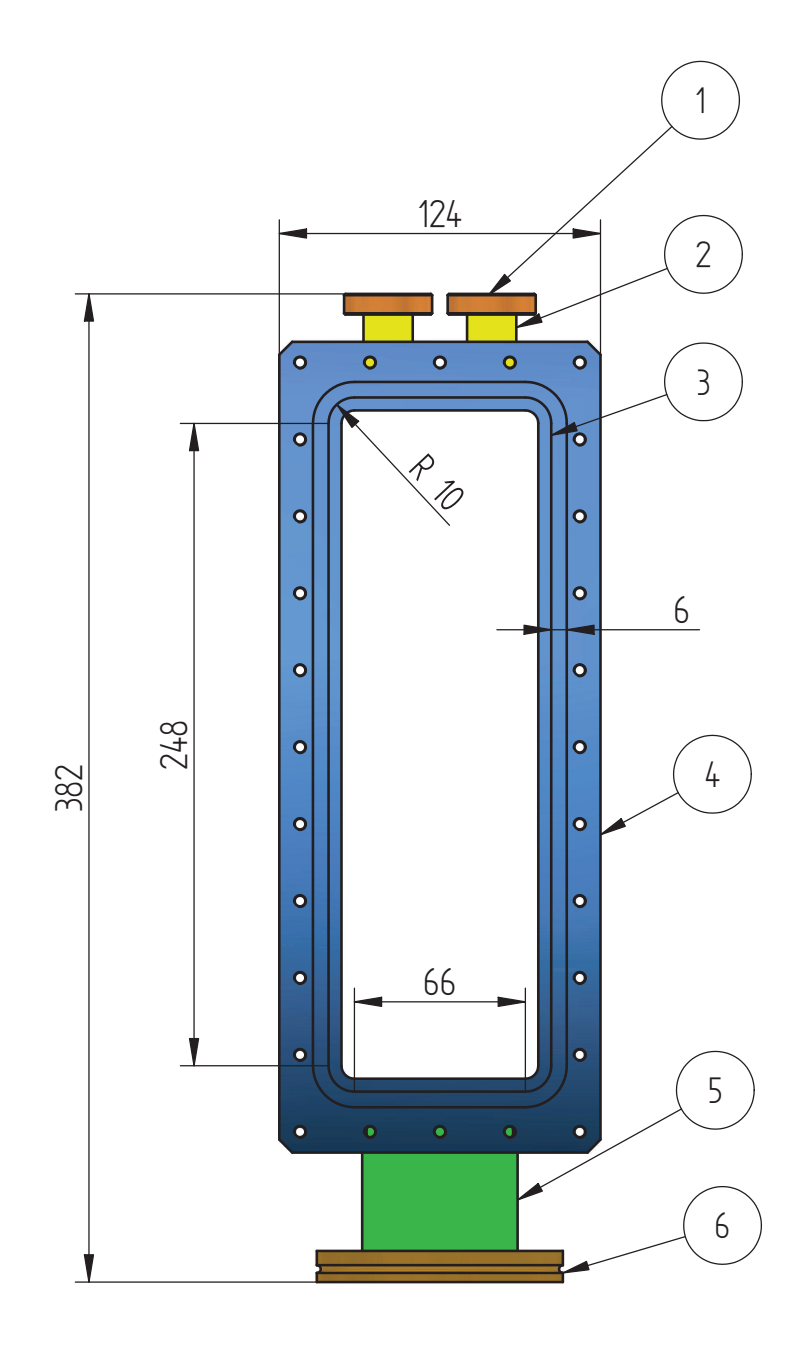

Abbildung 3.25: Bestandteile und wichtige Geometrie der Schweißgruppe

Für Vakuumanwendungen bis 0.1*Pa* kann jede Elastomerqualität verwendet werden; im Hochvakuumbereich hat sich die Qualität FPM Viton® besonders bewährt.

Die Definition der geometrischen Abmaße des O-Rings sind der Skizze [3.27](#page-64-0) zu entnehmen.

Als Material der verwendeten Dichtung eignet sich aufgrund seiner Hochvakuumbeständigkeit besonders der Flour-Kautschuk FPM nach ISO 1629. Der mit dem Handelsnamen Viton bezeichnete Werkstoff hat eine Härte von 70 IRHD-Mikro und eine chemische Beständigeit, unter anderem gegen Kraftstoffe, Basen und Säuren bei einem Temperaturbereich von -30◦C bis + 220 ◦C.

Bei der Auslegung der Nut muss grundsätzlich das eventuelle Quellen durch chemische Einflüsse oder Dehnen infolge von Erwärmung mit berücksichtigt werden. Um die Vergrößerung des Ringes

<span id="page-63-0"></span>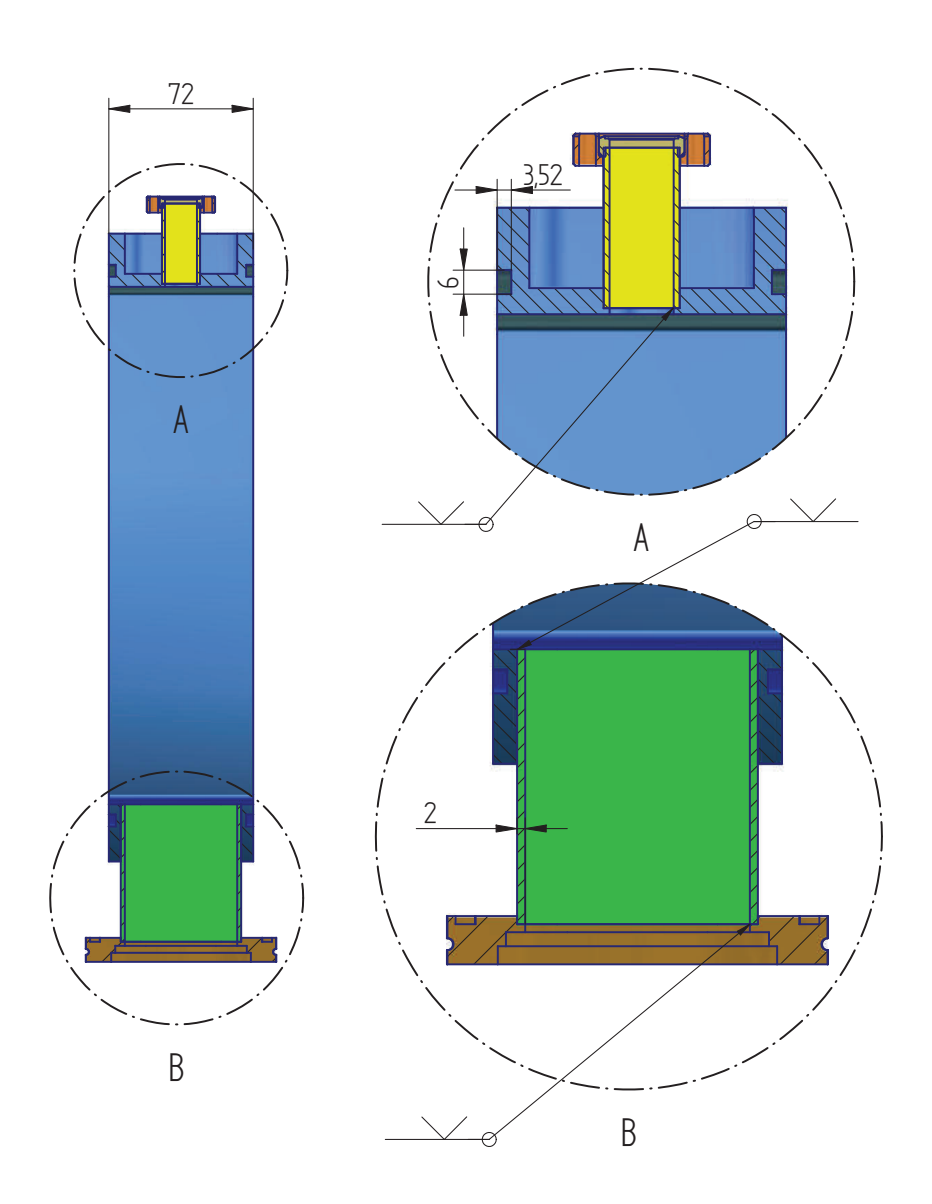

Abbildung 3.26: Verschweißung der Komponenten

auszugleichen würde im Voraus eine größere Nut verwendet werden. Am vorgesehenden Einsatzort des Device kann von konstanter Raumtemperatur von ca.22◦C ausgegangen werden, außerdem besteht kein Kontakt zu aufquellenden Medien. Aufgrund dieser günstigen Einsatzbedingungen kann man zugunsten eines strammeren Sitzes und damit besseren Dichtungseigenschaften eine möglichst kleine Nut wählen.

Beim Einsetzten des Ringes wird bei Vakuumanwendungen niemals Fett eingesetzt.

Die Auswahl der Schnurstärke richtet sich praktisch nach dem Angebot für den Dichtungsdurchmesser *d*1. Mit zunehmenden *d*<sup>1</sup> erhöht sich auch die benötigte Schnurstärke, was nicht zuletzt auch dem möglichen Verdrehen bei großen O-Ringen mit sehr kleiner Schnurstärke entgegen wirkt. Durch iterative Vorgehensweise wird die Dichtung wie folgt ermittelt.

<span id="page-64-0"></span>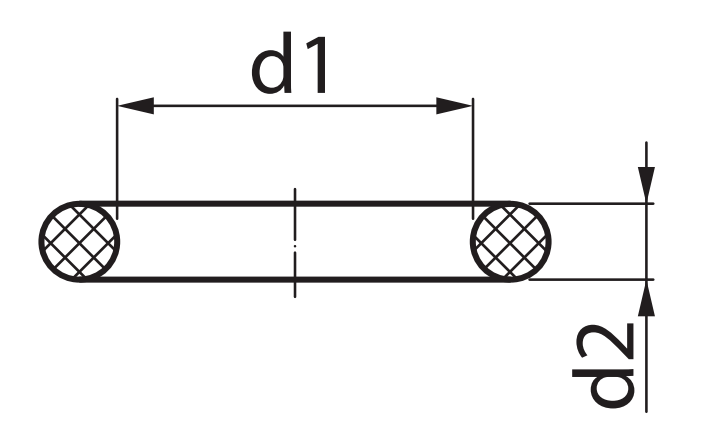

Abbildung 3.27: Abmaße des O-Rings

Zunächst sollte man sich für eine Nutform entscheiden. Hierfür ergeben sich im Wesentlichen die in Grafik 3.28 gezeigten Möglichkeiten. Spezielle Formen, wie z.B die Trapetznut werden eingesetzt um den O-Ring vorfixieren zu können und somit Montagen über Kopf zu gewährleisten.

Von geteilten Nuten ist grundsätzlich abzuraten. Um die Konstruktion so einfach wie möglich und den Fertigungsaufwand minimal zu halten, bietet sich hier ein Rechteckraum an. Die Montage geschieht einfach durch Einsetzen des Rings in die Nut und dem Verpressen durch den aufgelegten Deckel. Die aufgebrache Verpresskraft ergibt sich zum Einen aus der Druckdifferenz der abgetrennten Medien und zum Anderen durch Kraft der Schrauben auf dem Kammerumfang.

Durch das überkreuzte, schrittweise Anziehen dieser Schrauben, lässt sich eine schonende und effektive Abdichtung realisieren. Durch Evakuieren der montierten Kammer, kann mittels der integrierten Druckanzeige der an P03 eingesetzten Pumpstände direkt die Qualität des erreichten Vakuums berurteilt werden. Ein Wert im Bereich 10−7*mbar* wäre ein schönes Ergebnis. Nachdem sich die Komponenten durch das Abpumpen gesetzt haben, sollten die Verschraubungen kontrolliert und ggf. nachgezogen werden.

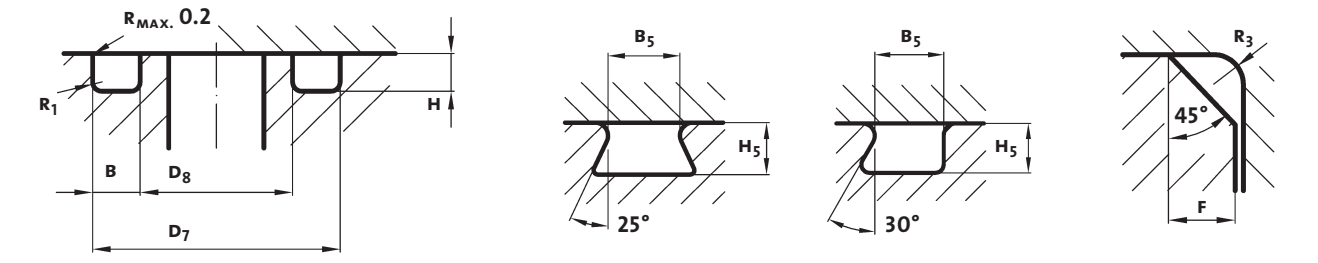

Abbildung 3.28: Nutraumgestaltung: links: Rechteckraum, mittig: Trapetzraum, rechts: Dreieckraum

Mit festgelegter Nutform gilt es jetzt den Innendurchmesser der Nut D<sub>8</sub> grob zu ermitteln. Dieser wurde zunächst nach Skizze [3.25](#page-62-0) mit kleinem Abstand zur Kammeröffnung eingetragen. Dabei wurden die Radien mit 10*mm* angenommen. Für die langen Seiten ergeben sich Strecken von jeweils *a* = 248*mm* und für die kurzen Strecken *b* = 66*mm*. Der Umfang U dieser inneren Nutraumkontur ergibt sich aus

$$
U = 2\pi * R + 2 * a + 2 * b \tag{3.8}
$$

zu 691*mm*.

Demzufolge ergibt sich für den Innendurchmesser *D*<sup>8</sup> der Nut

$$
D_8 = \frac{U}{\pi} \tag{3.9}
$$

$$
D_8 = 220mm \tag{3.10}
$$

Der Innendurchmesser der Nut wurde durch iteratives Anpassen der Strecken a bzw. b so ausgelegt, dass sich ein ganzzahliger Wert, hier 220*mm* ergibt.

Bevor die Nuttiefe festgelegt wird, wählt man zunächst einen O-Ring aus. In diesem Fall handelt es sich um einen axialen, statisch beanspruchten Einbau. Dabei muss allgemein beachtet werden, dass die Schraubenkräfte nicht nur den Systemdruck, sondern auch die Kraft für die O-Ring-Verpressung übersteigen müssen. In diesem Fall hat der Systemdruck die gleiche Richtung wie die Schraubenkräfte. Daher wird empfohlen nach dem Setzen, die Schrauben ggf. nachzuziehen. Bei einem Druck von außen empfiehlt der Hersteller den O-Ring-Innendurchmesser  $d_1$  ca. 1 bis 3 % kleiner zu wählen als den Nutinnendurchmesser  $D_8$ . Der O-Ringinnendurchmesser  $d_1$  ist daher im Bereich von 213,4*bis*217,8*mm* wählbar. Gewählt wird hier:

$$
d_1 = 215, 27mm \tag{3.11}
$$

Außerdem soll ein O-Ring mit genau 220*mm* Innendurchmesser bestellt werden, um das Dichtverhalten praktisch vergleichen zu können.

Als passende Schnurstärke  $d_2$  wird aus der Herstellerliste 5mm für den größeren und 5,33 mm für den kleineren O-Ring gewählt.

Die Grenzwerte für die max. und min. prozentuale Verpressung von  $d_2$  nach DIN 3771/5 sind im Diagramm 3.29 in Abhängigkeit der Schnurstärke eingezeichnet.

Bei dem O-Ring mit 5,33*mm* Schnurstärke ergibt sich demnach eine verpresste O-Ringlänge in Druckrichtung von 4,8*mm* bei einer Verpressung von 10% und 4,3*mm* bei 20% Verpressung.

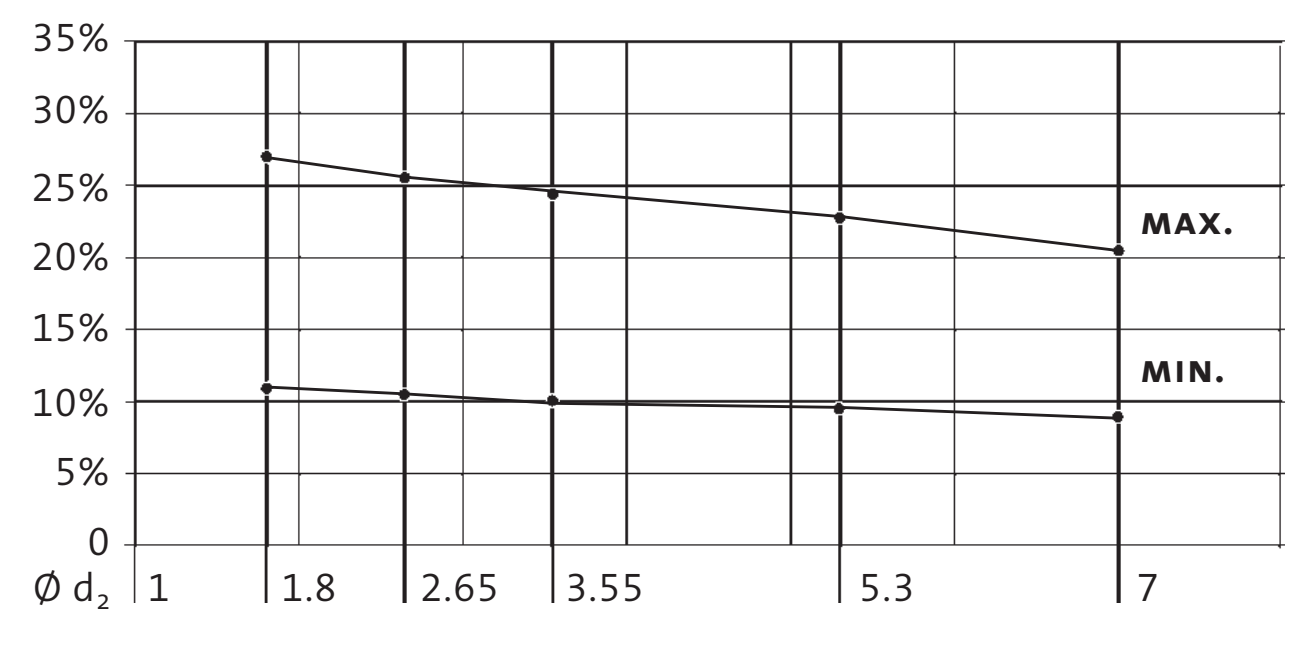

Abbildung 3.29: Verpressungen der O-Ringe nach DIN 3771/5, innendichtend und statisch beansprucht

Die Gestaltung der Nut ist von mechanischen und stofflichen Eigenschaften abhängig und wird von Hersteller zu Hersteller unterschiedlich angegeben. In unserem Falle handelt es sich um eine statisch beanspruchte axiale Dichtung mit den Medien Vakuum bzw. Gas. Die Tabelle 3.10 ist ein Auszug des Technischen Handbuchs für die O-Ring Nutgestaltung.

| Schnurstärke   Nutbreite   Nuttiefe |        |        |
|-------------------------------------|--------|--------|
| 5mm                                 | 5,7mm  | 4mm    |
| 5,33mm                              | 6,05mm | 4,26mm |

Tabelle 3.10: Schnurstärke und NutQuerschnitt

[\[6\]](#page-90-0)

In dieser Tabelle sind die empfohlenen Parameter für die Nuttiefe und -breite mit einer Toleranz von ±0,13*mm* angegeben. Die Eckradien werden mit jeweils 0,7*mm* vorgeschlagen. Die Angabe der Nuttiefe beinhaltet hierbei schon das Spaltmaß, welches beim Abdichten zwischem dem Deckel und der Kammer entsteht. Die Nuttiefe gibt also die gepressete Länge in Druckrichtung des O-Rings wieder. Die Wahl der Nuttiefe 4,62*mm* liegt innerhalb der vorgegebenen Verpressungsgrenzen, wobei die Verpressung von knapp 20% erfolgt.

Unter Berücksichtigung dieser Informationen wird eine Nut mit einer Tiefe von 3,52*mm* in die Kammer eingefräst. Demzufolge ergibt sich ein Spaltmaß von 0,74*mm*.

Die Nutbreite liegt bei einer Wahl von 6*mm*,aufgrund der Anwendung im HV, etwas enger als empfohlen, innerhalb der angegebenen Toleranz.

#### 3.5.4.3 Der Kammerdeckel

Wie sich im Kapitel [3.5.5](#page-73-0) herausstellen wird, ist es für eine optimale magnetische Kraftübertragung notwendig, den Kammerdeckel in dem möglichen Bereich der magnetischen Kopplung sehr dünnwandig zu gestalten. Dies ist durch eine vakuumseitig eingefräste Tasche in den Kammerdeckel realisiert.

Der Kammerdeckel besitzt allgemein ebenso wie die Vakuumkammer eine Wandstärke, welche als unbedenklich vorrausgesetzt werden kann. Im Bereich der Tasche jedoch ist die kritischte Stelle mit einer Wandstärke von 0,5 mm. Außerdem befinden sich im unmittelbaren Umfeld dieser Tasche weitere Aussparungen welche als Anschläge und Freiraum für die eingebrachten Führungen dienen.

Außerhalb der Kammer herrscht ein Umgebungsdruck von 100*kPa* bzw. 0,1*MPa* <sup>15</sup> dem im inneren der Vakuumkammer kein Druck entgegen wirkt. Um auszuschließen, dass in Folge dieses Druckgefälles funktionsbeeinträchtigende Verformungen oder gar ein Werkstoffversagen auftritt wird der Deckel an dieser Stelle einer FEM Untersuchung unterzogen.

Damit das FEM Programm brauchbare Ergebnisse liefert, müssen zunächst alle Randbedingungen gründlich festgelegt werden. Dabei kann man hier davon ausgehen, dass ein Kriechen aufgrund hoher Temperaturen ebenso auszuschließen ist, wie wechselde Belastung. Maximal kommt es bei der Anwendung in Folge von Belüftungs- und Evakuiervorgängen zu einer schwellenden Belastung. Da dieses aber nicht sehr häufig zu erwarten ist, wird hier ein statischer Ansatz zu Grunde gelegt.

<sup>15</sup>Genaugenommen sind es auf der Erdoberfläche 101,3*kPa*, was 1013*mbar* entspricht.

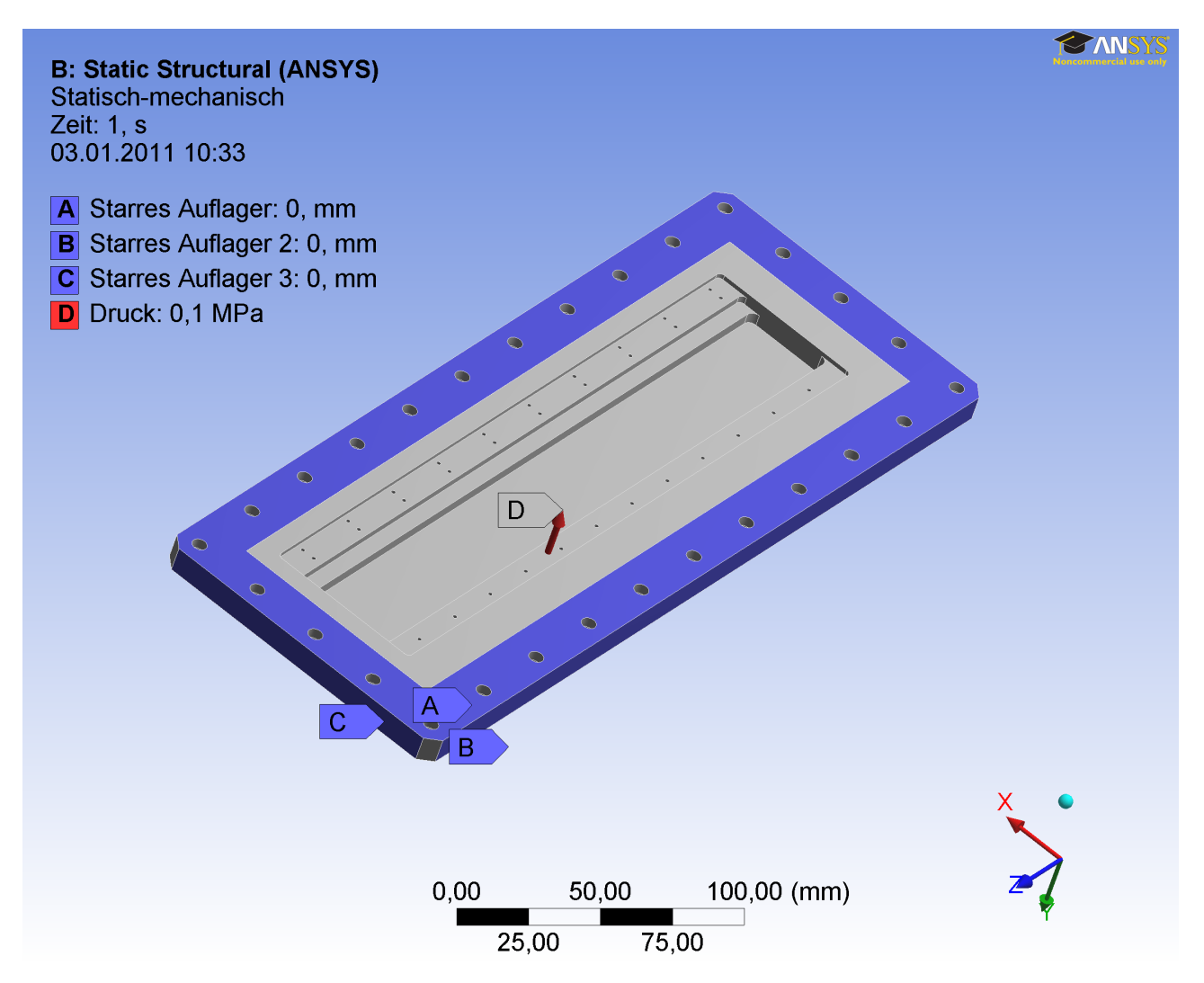

Abbildung 3.30: Randbedingungen: Lagerung und Krafteinleitung

In der Abbildung 3.30 sind die Randbedingungen eingetragen, welche den folgenden Berechnungen zu Grunde liegen. Der Deckel liegt mit der *blau gekennzeichneten* Fläche "A" auf der Vakuumkammer auf. Diese Fläche wurde mittels einer minimalen Ausprägung von ca. 0,2*mm* zusätzlich auf dem FEM Modell erzeugt. Dieser kleine Eingriff erlaub es, das Modell mit dem FEM Programm "Ansys" zu berechnen und gibt die reale Auflagerfläche nahezu unverfälscht wieder.

Des weiteren fordert das Programm eine Festlegung der anderen beiden räumlichen Freiheitsgrade. Dies ist durch jeweils ein Festlager an den Flächen B (rechte Seitenfläche) und C (untere Seitenfläche) realisiert. Die statische Beanspruchung wird mittels eines Druckes, luftseitig auf die Deckeloberfäche eingebracht. Der angreifende Druck, gekennzeichnet durch den Vektor D, wirkt senkrecht zu der Fläche "A". Des Weiteren wird dem Modell der Werkstoff Edelstahl zugewiesen. Dieser Werkstoff eignet sich, da er paramagnetisch ist und zudem einen hohen E Modul aufweist. Außerdem ist er im eingesetzten Medium rostfrei und bietet eine kostengünstige alternative zu Titan.

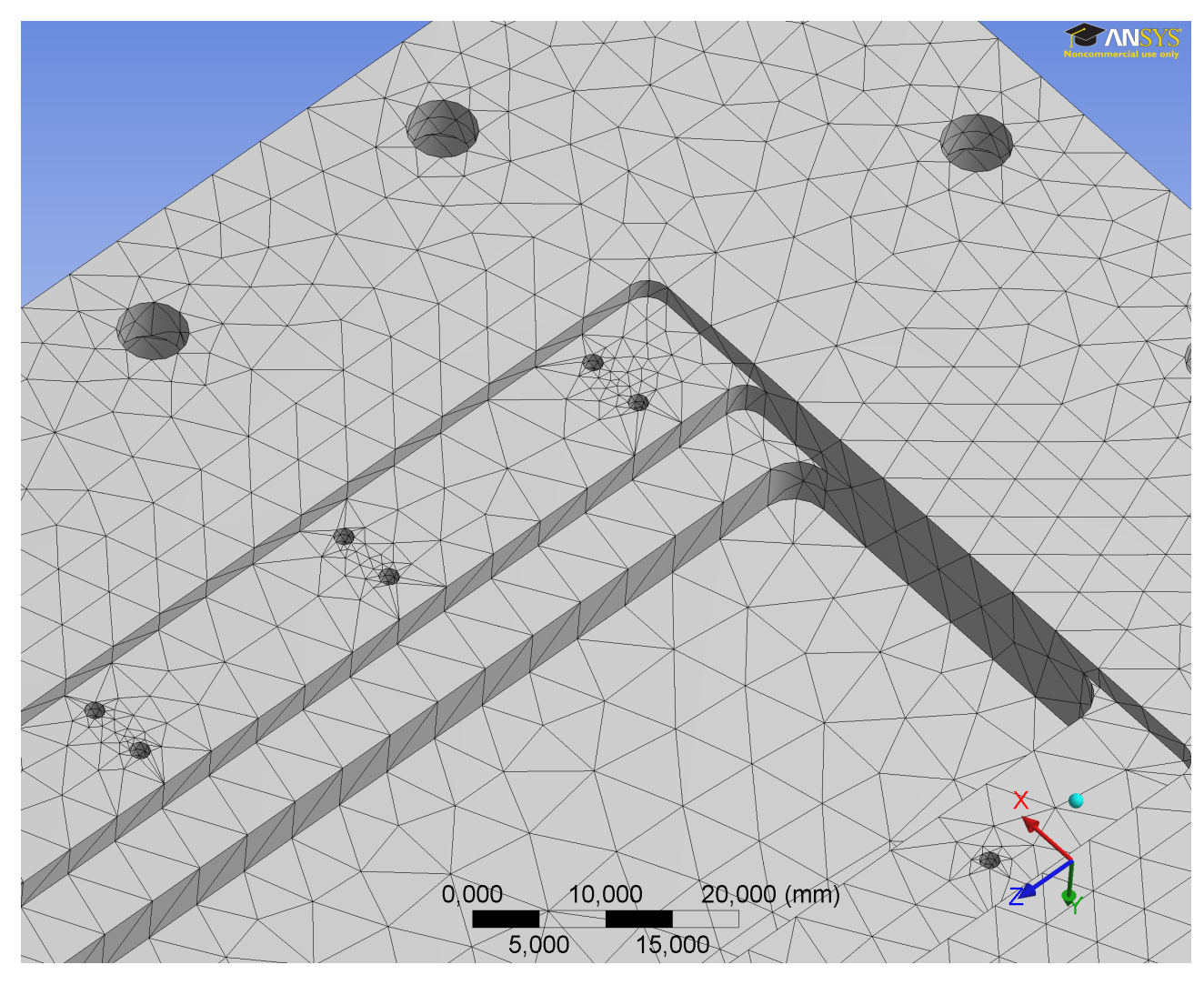

Abbildung 3.31: Vernetzung des Modells

Unter Berücksichtigung der angegebenen Parameter generiert das FEM Programm ein mechanisches Modell, indem es die Geometrie in eine Netzstrucktur umwandelt und jedem Netzelement entsprechende mechanische und stoffliche Eigenschaften zuweist. Bei dem hier verwendetet Elementtyp handelt es sich um Prismen. Detaillierte Angaben zu allen modellspezifischen Parametern sind im Anhang in Form eines Simulationsberichtes zu finden.

Das Bild 3.31 zeigt die Vernetzung des Modells. Man erkennt die Prismenelemente und beobachtet die Verfeinerung der Struktur an den Bohrungen. Dieses übernimmt das Programm automatisch. Dadurch werden auch kleinere Strukturen aufgelöst und dementsprechend mit berücksichtigt.

<span id="page-70-0"></span>Die Bilder 3.32 a und b zeigen übertrieben die Verformung des Deckels an. Die maximale Verformung findet, wie auch zu erwarten war, in der Mitte der Ausfräsung statt. Der Wert beträgt hier ca. 0,07*mm*. Luftseitig wirkt sich diese Verformung positiv auf die Konstruktion aus, sich der Abstand zum äußeren Magnethalter vergrößert und das "Schleifen" unwahrscheinlicher wird. Vakuumseitig ist genau dieser Effekt unförderlich, da sich der Abstand zum inneren Magnethalter verkleinert. Dieser befindet sich in einem Abstand von 0,5*mm* zur Innenwand der Tasche. Unter Berücksichtigung der Durchbiegung würden aber immer noch gute 0,4*mm* Luft bzw. Vakuum bleiben, bevor der Halter an den Deckel kratzt.

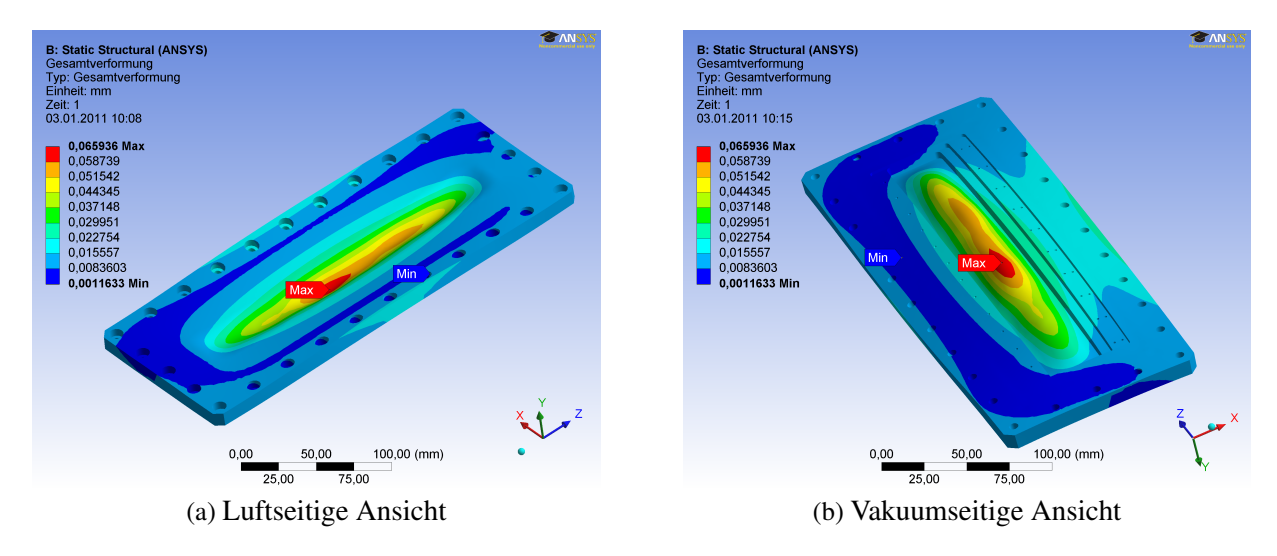

Abbildung 3.32: Darstellung der Deckeldurchbiegung

In den Abbildungen 3.33 a und b sind die Von Mises Vergleichsspannungen des Deckels dargestellt. Die größte Spannung herrscht mittig, entlang der eingefrästen Tasche. Außerdem sind leichte Spannungserhöhungen an den vier Eckbereichen der Ausfräsung zu erkennen. Mit Hilfe dieser Informationen über den Spannungsverlauf, ist das FEM Programm in der Lage die Sicherheit des Bauteiles gegen Wertkstoffversagen zu berechnen. Das Werkstoffversagen tritt beim Erreichen der Streckgrenze im Spannung- Dehnungsdiagramms ein und würde bei dessen Überschreitung eine irreversible Verformung hinterlassen.

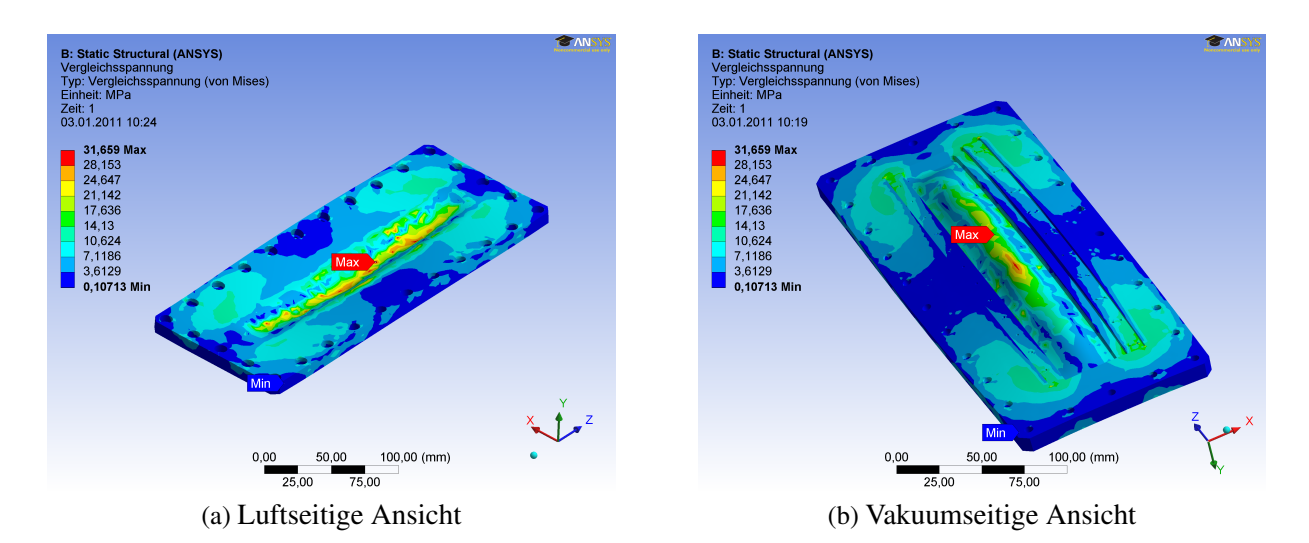

Abbildung 3.33: Von Mises Vergleichsspannungen des Belasteten Deckels

Die Sicherheit des Frästeils wird in den Bildern [3.33](#page-70-0) a und b veranschaulicht. Es ist ein überwiegend *blau gekennzeichneter* Bereich zu erkennen. Dieser ist mit einer Sicherheit von 15 völlig unbedenklich. Entlang der Tasche ist, der kritischte Bereich *grün gekennzeichnet*. Hier wird eine minimale Sicherheit von 6,5 errechnet. Dieser Wert ist allerdings auch noch als volkommen unbedenklich einzustufen, zumal in der Anwendung keine höhere äußere Belastung zu erwarten ist.

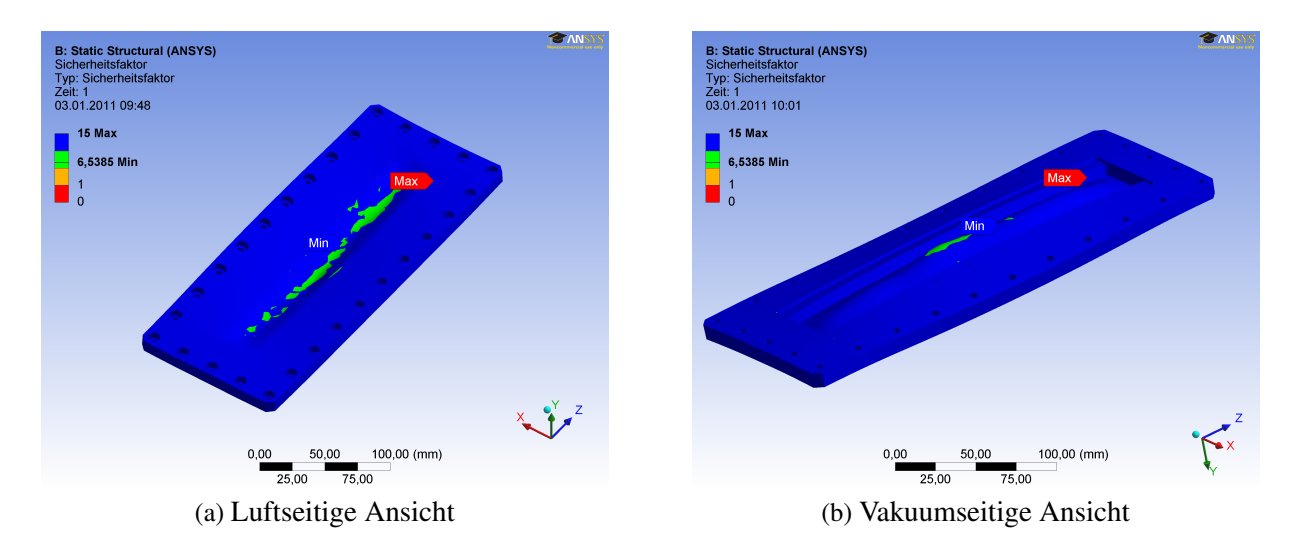

Abbildung 3.34: Sicherheit gegen Werkstoffversagen

Das Ergebnis bestätigt die Machbarkeit dieser kritisch beurteilten Stelle. Um das Versagen des Werkstoffes muss sich nicht gesorgt werden. Bei der Verformung muss darauf geachtet werden, dass sich der Deckel um <sup>7</sup> <sup>100</sup>*mm* nach innen biegen wird. Der vakuumseitige Magnethalter muss daher in außreichendem Abstand zum Deckel geführt werden um ein "Schleifen" zu verhindern. Luftseitig hingegen wirkt sich die Durchbiegung dementsprechend positiv auf solche Effekte aus.

Luftseitig ergibt sich aber ein anderes Problem: Der Kammerdeckel wurde im CAD Modell direkt auf die Vakuumkammer gelegt. Damit die dazwischen eingesetzte O-Ringdichtung funktioniert, besteht in der Realität ein kleiner Luftspalt, dessen Größe von der Verpressung abhängt und mit 0,74*mm* abgeschätzt wurde. Es gibt viele Konstruktionen, bei denen diese minimale Abweichung einfach zu vernachlässigen ist.

In diesem Fall jedoch bewegt sich der äußere Magnethalter in einem Abstand von 0,5*mm* über dem Kammerdeckel. Nach unserer Abschätzung würde er also schon mit dem Deckel kollidieren.

Der Sachverhalt ist der der Abb. [3.35](#page-72-0) mit Blick von oben auf die Kammer veranschaulicht.

Eine ideale Abhilfe schafft die durchdachte Gestaltung des Verbindungswinkels. Dieser besitzt, wie man der Abb[.3.36](#page-72-0) a entnehmen kann, zwei Anschläge. Der Anschlag (1) dient der einfachen und genauen Montage der kleinen LE.

Der Anschlag gewährleistet eine senkrechte Monage an dem Schlitten der großen LE. Die Montage ist in der Abb. [3.36](#page-72-0) b zu entnehmen. Die Bohrungsdurchmesser des Winkels auf der Anschlagseite 2 sind, wie es üblich ist, etwas größer als der verwendete Schraubendurchmesser gewält.<sup>16</sup>Dadurch ergibt sich genau ein einstellbarer Freiheitsgrad entlang des Anschlags (2). Dadurch kann man nach dem Verpressen der Dichtung den Abstand des Magnethalters mit einer 0,5*mm* dicken Distanzplatte unkompliziert an den tatsächlich entstandenen Dichtspalt anpassen.

<sup>&</sup>lt;sup>16</sup>Aufgrund der kleinen Ausgleichslänge wurde auf die Fertigung von Langlöchern verzichtet.
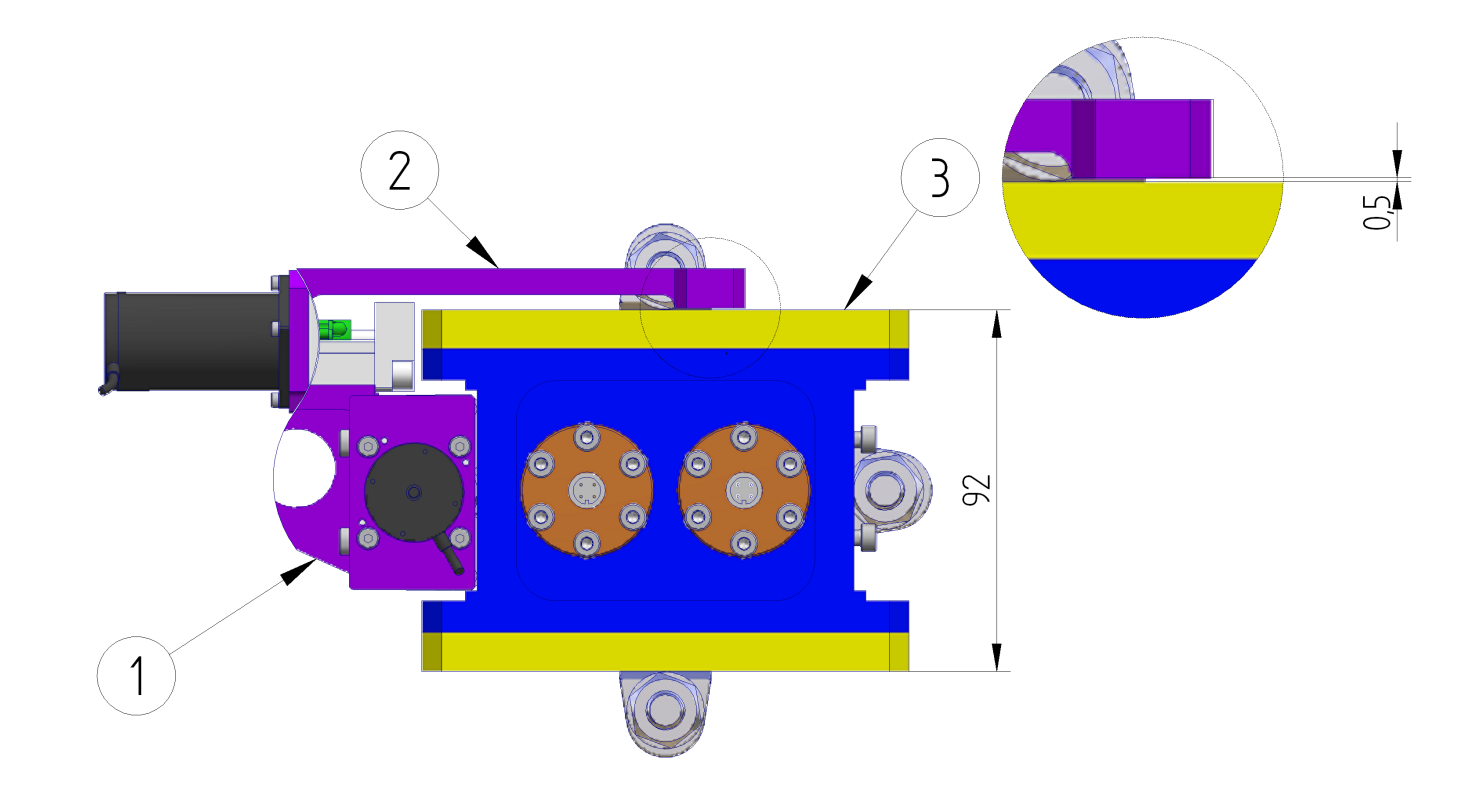

Abbildung 3.35: Zusammenspiel von Dekel und Magnethalter

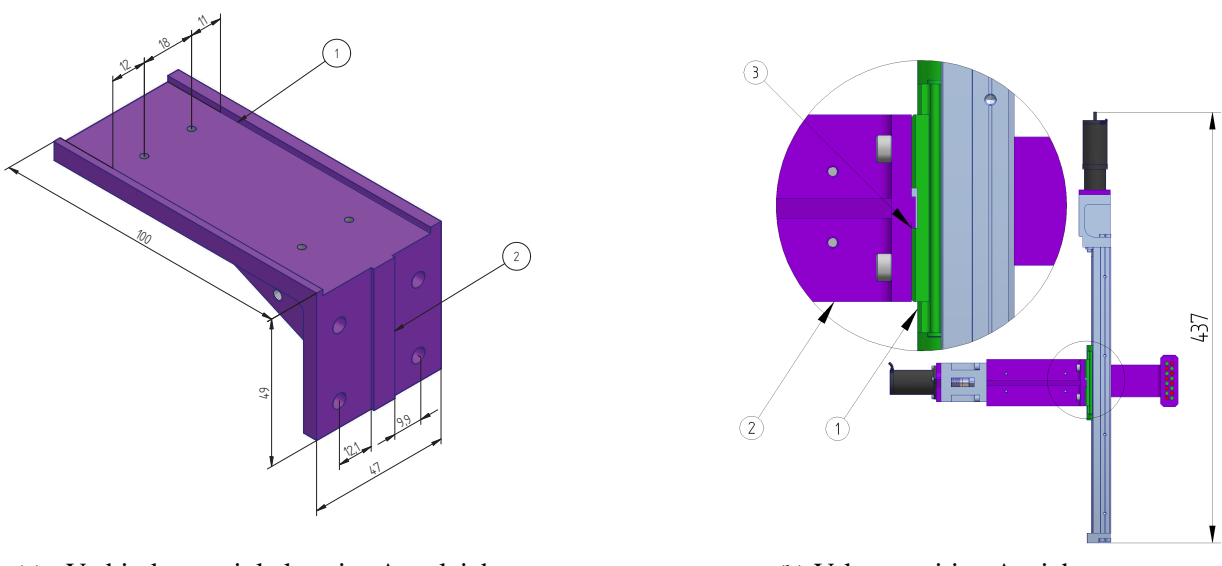

(a) Verbindungswinkel mit Ausgleichsanschlägen

(b) Vakuumseitige Ansicht

Abbildung 3.36: Ausgleichsmöglichkeit am LE

### 3.5.5 Bewegungsübertragung ins Vakuum

Die in der Funktionsstruktur dargestelle Teilfunktion "Bewegungsübertragung ins Vakuum " wird wie im Konzeptentwurf dargestellt, durch eine magnetisch gekoppelte Kraftübertragung von der Luftseite in das Vakuum realisiert. Als Abschirmung des Vakuums dient, wie im vorherigen Kapitel besprochen, eine Vakuumkammer, welche mittels Kammerdeckel und einer O-Ring Dichtung für eine ausreichende Abschirmung des Vakuums zur Athmosphäre sorgt.

Im Folgenden wird die magnetische Anziehungskraft ermittelt. Diese Kraft ist eine wichtige Größe bei der Festlegung der Führungen und auch für die Antriebsauslegung, wie sie in Kapitel [3.5.3](#page-50-0) durchgeführt wurde, kam der hier bestimmte Wert zum Tragen.

Abgesehen davon, dass diese Anziehungskraft von der Mechanik aufgenommen werden muss hängt auch die maximal positionierbare Masse von der Stärke dieser Kraft ab.

Magnete, genauer: magnetische Dipole, üben aufeinander und auf Eisen, Nickel, Cobalt, sowie verschiedene Legierungen Kräfte aus. Es gibt keine magnetischen Monopole. Jeder Magnet ist ein magnetischer Dipol. Jede Teilung eines Magneten führt zu zwei Magneten, die beide wieder Nord- und Südpol haben.

Wie bei elektrischen Dipolen gilt: gleichnamige Pole stoßen sich ab, ungleichnamige Pole ziehen sich an. Die magnetischen Kräfte wirken über große Entfernungen<sup>17</sup>, auch wenn sich die Magnete im Vakuum befinden.

Die Magnetische Flussdichte, oder magnetische Induktion,  $\vec{B}$ , ist eine vektorielle Größe, ihr Betrag gibt die Stärke des Magnetfeldes an. Die Richtung ergibt sich aus der Ausrichtung eines Probemagneten und zeigt vom Südpol des Probemagneten zu seinem Nordpol.

Dauermagnete werden in den unterschiedlichsten Formen und Größen auf dem Markt angeboten. Sie bestehen aus metallischen Legierungen aus Eisen, Nickel und Aluminium mit Zusätzen aus Cobalt, Mangan und Kupfer oder auch keramischen Werkstoffen wie Barium- bzw. Strontiumhexaferrit. Besonders starke Magnete werden im Sinterverfahren aus seltenen Erden <sup>18</sup> hergestellt, wie zum Beispiel Samarium-Cobalt oder Neodym-Eisen-Bor. Als besonders geeignet für derartige Anwendungen haben sich Neodymmagneten erwiesen, da sie im Vergleich zu anderen Permanentmagneten und auch Elektromagneten hohe magnetische Kräfte bei verhältnismäßig kleiner Masse aufbringen können. Insbesondere der Magnet NdFeB (360/95) Vacodym\*\* 510 HR der Fa. IBS Magnet zeichnet sich als sehr wirkungsvoll aus.

Die technischen Daten dieses Magnetwerkoffes zeigt die Tabelle 3.11

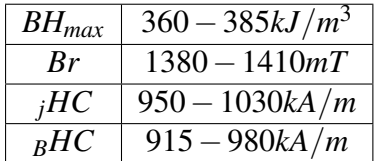

Tabelle 3.11: Kennwerte des Magnetwerkstoffes: NdFeB (360/95)

In der Abb. [3.37](#page-74-0) ist die magnetische Flussdichte in Abhängigkeit des Abstands von der Magnetoderfläche dargestellt. Bei der *blauen* Kurve handelt es sich um einen Rundmagneten mit einem Duchmesser von 4*mm* und einer Länge von ebenfalls 4*mm*. Die *rote* Kurve beschreibt das Verhalten des

<sup>&</sup>lt;sup>17</sup>Die Kraft nimmt allerdings mit zunehmenden Abstand exponentiell ab.

<sup>&</sup>lt;sup>18</sup>Als seltene Erden oder auch Lanthanoide bezeichnet man die 14 auf Lanthan folgenden Elemente im Periodensystem. Diese weisen im Vergleich zu allen übrigen Elementen einen andersartigen Atomaufbau auf, was zu den starken magnetischen Eigenschaften von z.B. Neodym führt.

<span id="page-74-0"></span>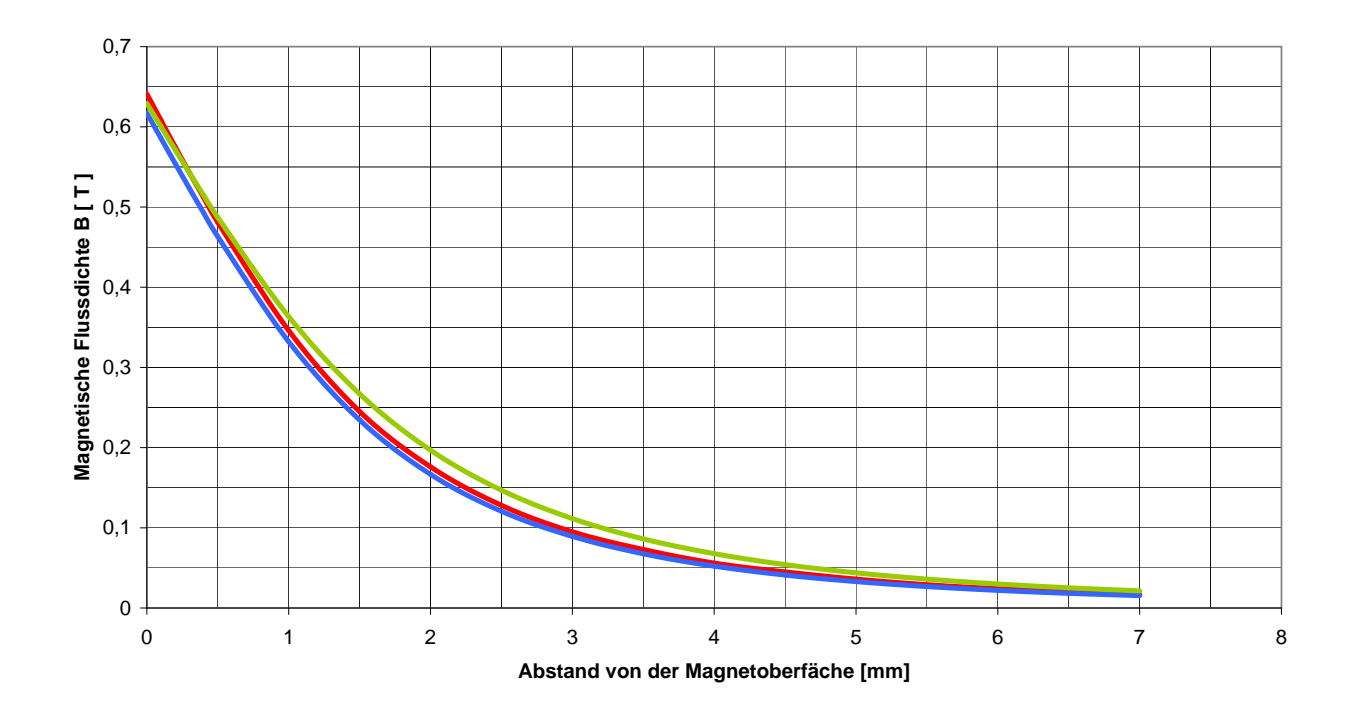

Abbildung 3.37: Magnentische Flussdichte über dem Abstand

gleichen Magneten mit einer Länge von 5*mm*. *Grün dargestellt* ist die Flussdichte eines Quadermagneten mit einer Polfläche von 4 ∗ 4*mm* und einer Länge von 5*mm*. Die Quadermagneten liefer durchschnittlich eine geringfügig höhere Flussdichte, sind aber fertigungstechnisch aufwendiger in die Magnethalter zu integrieren. Daher sollen hier Rundmagneten zum Einsatz kommen.

Der schnell absinkende Verlauf der Kurven zeigt die Notwendigkeit von kleinen Abständen, die bei der Konstruktion gewählt werden müssen, um noch einen ausreichend starken Fluss und die damit verbundene Kraft zu erhalten. In 1,5*mm* Entfernung zur Polfläche des Rundmagneten mit 5*mm* Länge beträgt die magnetische Flussdichte noch 0,245*T*.

Wie im Entwurf beschrieben, handelt es sich in diesem Fall um eine spezielle Magnetanordnung, wobei sich immer zwei Stabmagnete gegenüberstehen, vgl. Ab[b3.38.](#page-75-0)

Wenn sich zwei identische Rundmagnete gegenpolig d.h. anziehend parallel gegenüberstehen, ver**doppelt** sich der Wert  $B_x$  für den Punkt P.[\[4\]](#page-90-0)

Der Referenzpunkt P befindet exakt auf der Mitte der Verbindungsachse beider Magneten wie in Abb. [3.38](#page-75-0) dargestellt. Aus dem Diagramm 3.37 erhält man für einen 4 X 4 Stabmagneten *blaue Kurve im Diagramm 3.37* im Abstand *P* = 0,75*mm* eine Flussdichte von 0,39*T*. Somit erbibt sich die Flussdichte *B<sup>P</sup>* eines Magnetpaares zu 0,78*T*.

Nach dem Grundprinzip "Actio gleich Reactio" ergibt sich nach der Gleichung [3.12](#page-75-0)

<span id="page-75-0"></span>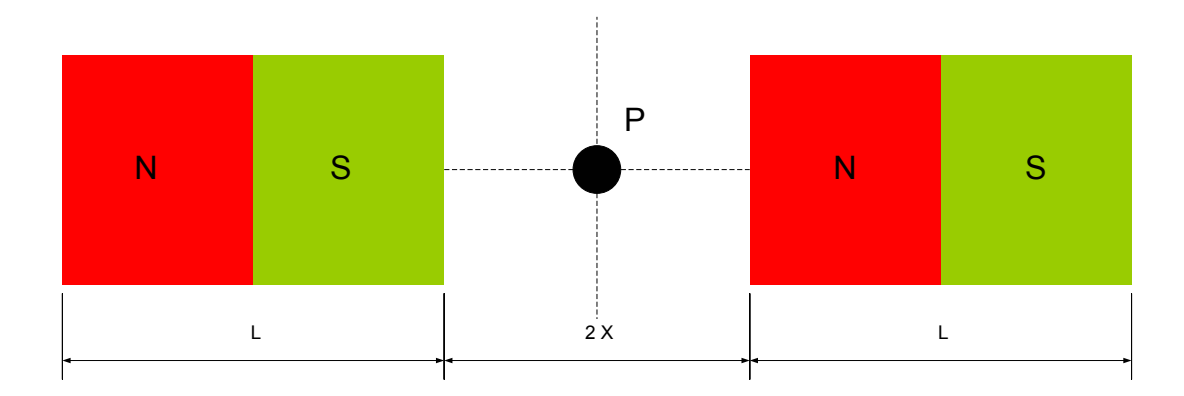

Abbildung 3.38: Verdopplung der magnetische Flussdichte

$$
F = \frac{1}{2\mu}B^2A\tag{3.12}
$$

für beide Magneten eine Anziehungskraft von ca.3*N*, jeweils in Richtung des Punktes P.

Die Permeabilität  $\mu$  setzt sich dabei aus dem Produkt der magnetischen Feldkonstante

$$
\mu_0 = 0, 4\pi 10^{-6} V s / A m \tag{3.13}
$$

und der dimensionslosen Permeabilitätszahl

$$
\mu_r \approx 1\tag{3.14}
$$

zusammen.

Die gesamte Magnetanordnung sieht insgesamt 32 Magneten, also 16 Magnetpaare vor. Unter Vernachlässigung aller durch Wechselwirkung der Magneten verursachten Effekte, ergibt sich eine Kraft von ca. 48 Newton, im Falle des 4 X 4 Rundmagneten welche auf beide Magnethalter in Richtung des Punktes P wirkt.

In der Abb. [3.39](#page-76-0) ist die Anordnung des inneren (1) und des äußeren Magnethalters (2) veranschaulicht. Hier sind im Gegensatz zur Berechnung die einen Millimeter längeren Stabmagnete verbaut. Durch diese Option können in der Praxis etwas höhere Kräfte übertragen werden, bzw. eventuelle nicht berücksichtigte Verluste aufgefangen werden.

In der Draufsicht [3.40](#page-76-0) wird die überkreuzte Anordnung der Magneten sichtbar. Dadurch soll ein "Überspringen" auf einen benachbarten Magneten in beide Positionierungsrichtungen verhindert werden.

<span id="page-76-0"></span>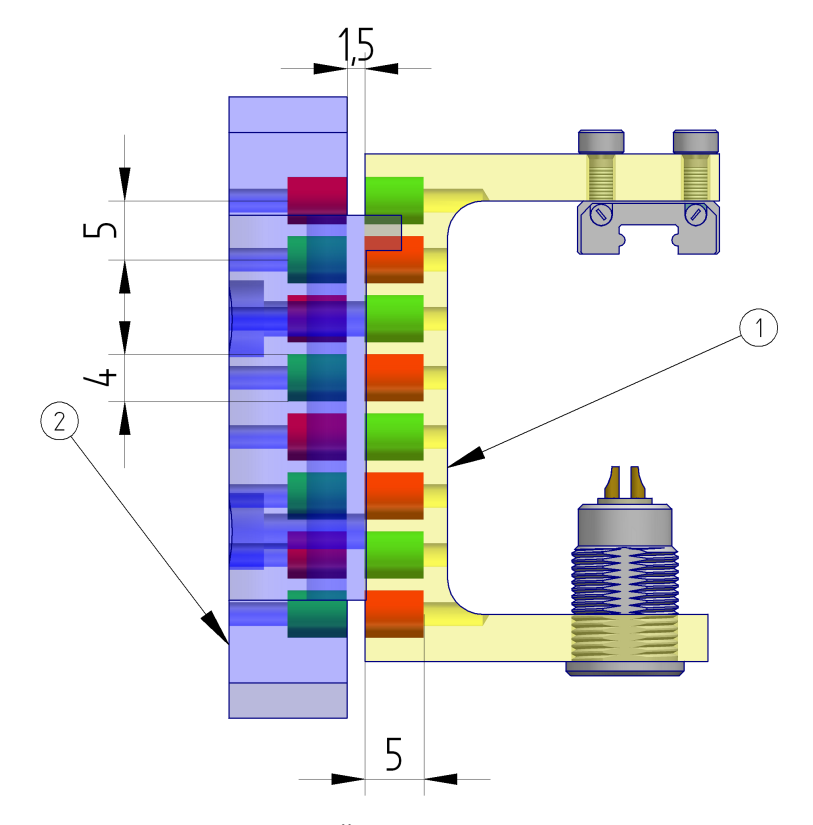

Abbildung 3.39: Übertragung der Magnetkraft

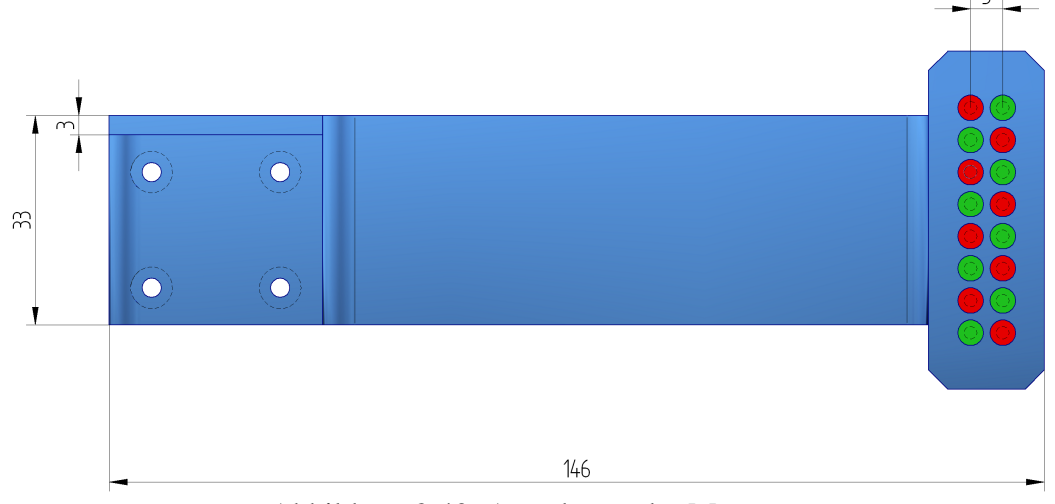

Abbildung 3.40: Anordnung der Magnete

Fixiert werden die Magneten durch Einpressen. Eine zusätzliche Sicherheit gegen das "Herausziehen" der Magnete könnte durch nachträgliches Setzen von Körnerpunkten zwischen den Magneten gegeben werden. Hier müsste dann aber ggf. die Oberfläche nachgelättet werden, damit es nicht zum "Schleifen" kommt.

### <span id="page-77-0"></span>3.5.6 Das Kopplungssystem

Als nächstes soll anhand des Bildes 3.41 die Baugruppe Kopplungssystem erläutert werden. Der in Kapitel [3.5.4.3](#page-67-0) an einem FEM Modell überprüfte Kammerdeckel stellt gleichzeitig die Grundplatte (1) des "Kopplungssystems" dar. Ein langes Führungssystem (2) bestehend aus einer Schiene und einem Führungswagen ist über einen Anschlag, entlang der Bewegungsrichtung mit dem Deckel verschraubt. Als Schrauben sind hier spezielle Vakuumschrauben mit einer Entlüftungsbohrung vorgesehen. Die Position (3) ist ebenfalls ein Führungssystem, welches durch einen geeigneten Halter im Winkel von 90° auf dem ersten Führungswagen angebracht ist. Die Montage wird hier ebenfalls durch einen Anschlag in Führungsrichtung erleichtert.

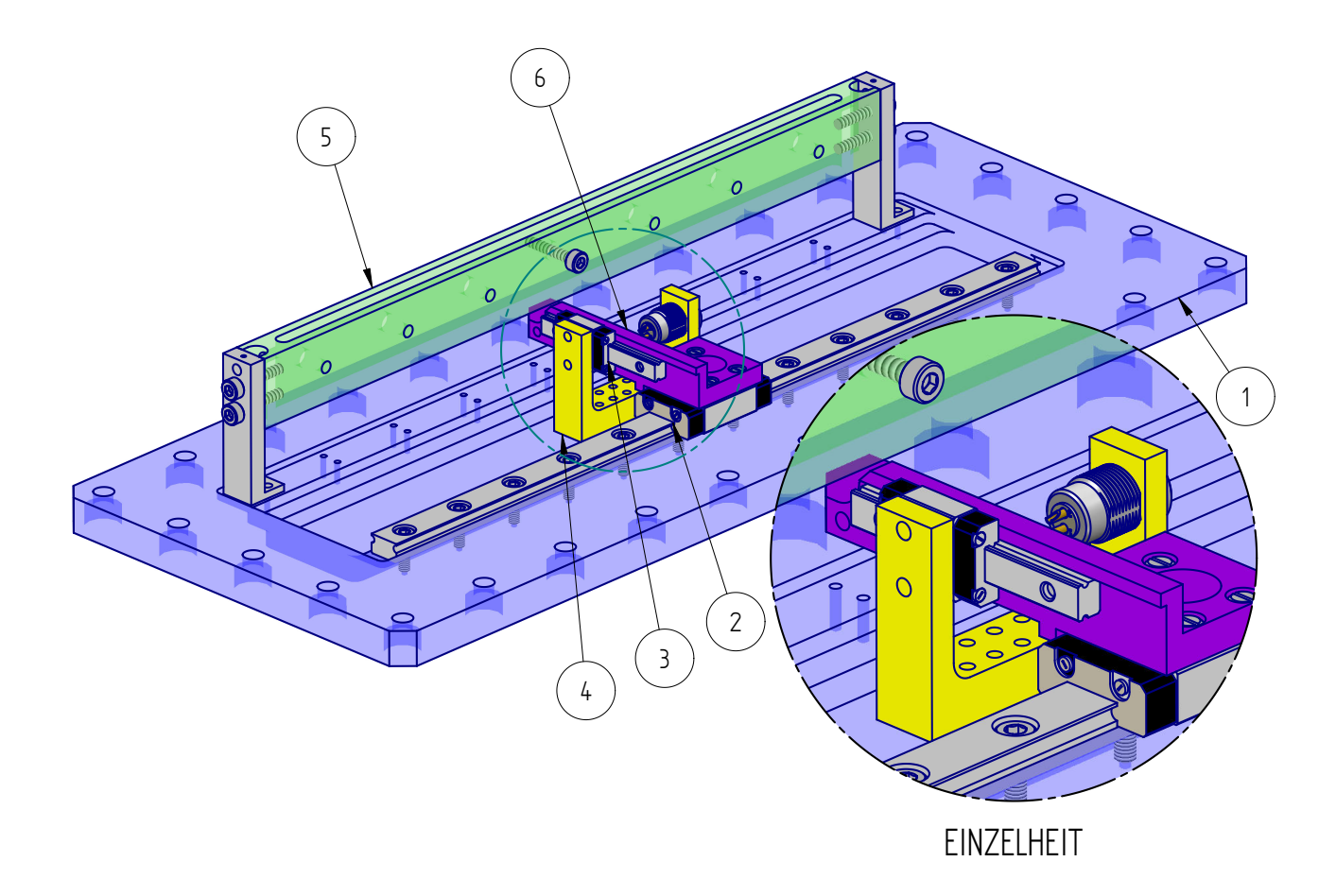

Abbildung 3.41: Übersicht der Baugruppe "Kopplungssystem"

#### 3.5.6.1 Auslegung der Führungen

Das Kopplungssystem beinhaltet zwei Linearführungen. Für die erste Auswahl dieser Führungen war die Baugröße maßgebend. Es wurden die Führungen mit der Bezeichnung Miniatur Linear Guide der Fa. Misumi in zwei verschiedenen Baugrößen *H* eingesetzt. Für die kürzere Führung wurde aus Platzund Gewichtgründen die kleinste Baugröße 6 eingesetzt. Da diese nur bis zu bestimmten Schienenlängen angeboten wird, kommt für die lange Führung nur die drittkleinste Baugröße 10 in Frage. Ein Datenblatt dieser Führungen liegt im Anhang bei. Die wichtigsten Daten zur Berechnung sind in der Tabelle [3.12](#page-78-0) aufgelistet.

<span id="page-78-0"></span>

|           |                  | $C_0$           | $M_{A}$ | $M_B$ | $M_C$ |
|-----------|------------------|-----------------|---------|-------|-------|
| $H_{\rm}$ | <b>Dynamisch</b> | <b>Statisch</b> |         |       |       |
|           | [kN]             | [kN]            | [Nm]    | [Nm]  | [Nm]  |
|           | 0,3              | 0.6             | 0,8     | 0,8   | 1,5   |
| 10        | C, l             | 2,3             | 5,1     | 5,1   | 10,2  |

Tabelle 3.12: Technische Daten der Führungen

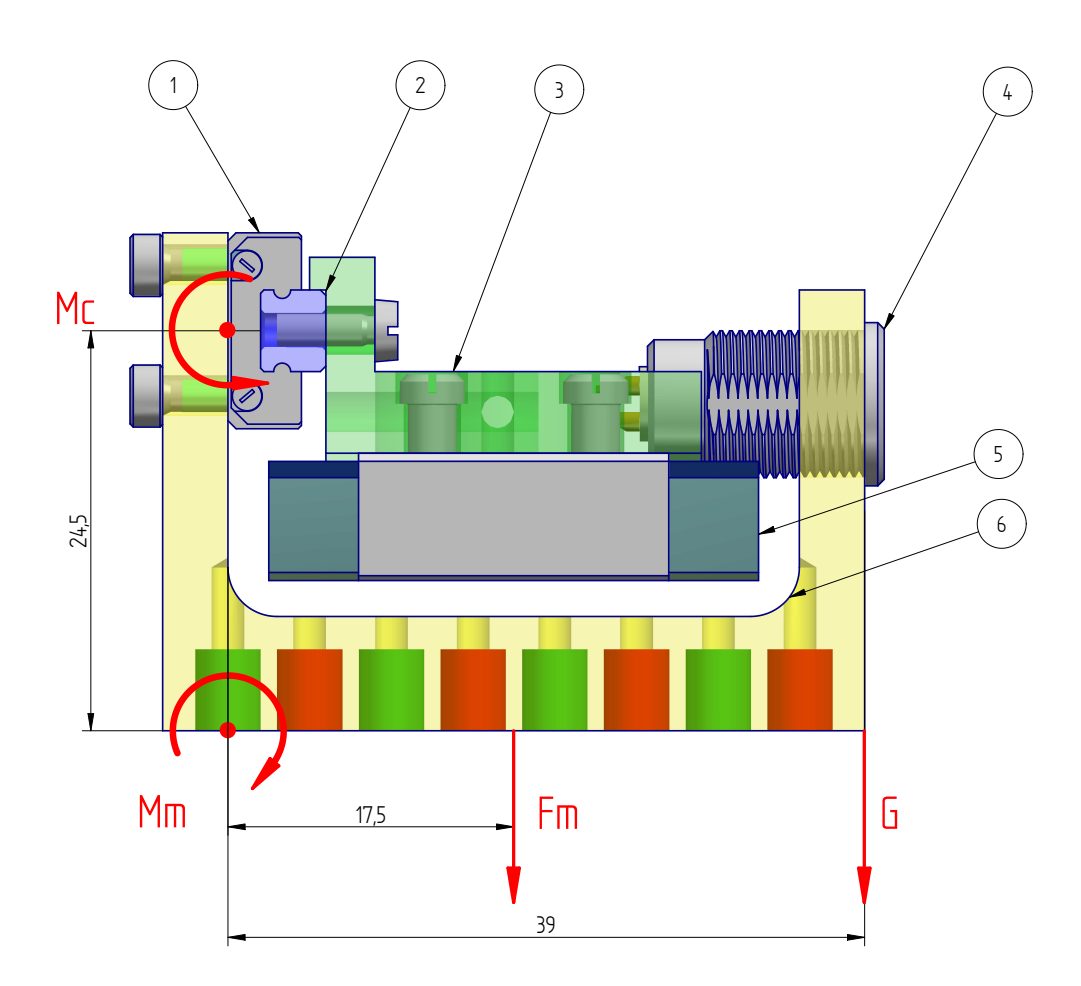

Abbildung 3.42: Mechanischer Zusammenhang der kleinen Führung

Die Abb. 3.42 zeigt die wesentlichen machanischen Einflüsse auf die kleine Führung. Dabei soll die rechts eingetragene Gewichtskraft anfangs noch nicht berücksichtigt werden. Die Anziehungskraft der Magneten ist als Punktlast im Mittelpunkt der Magnetreihe zusammengefasst. Diese Kraft bewirkt nach der Gleichung 3.15 ein Moment *M<sup>m</sup>* auf den im Abstand l von 17,5*mm* entfernten Punkt. Für die Bezeichnung der Momente gilt analog zu den Lineareinheiten verwendete Grafik vgl. [3.17.](#page-52-0)

$$
M_m = l * F_m \tag{3.15}
$$

Dieses beträgt 0,84*Nm*. Das Moment befindet sich auf der selben Ebene wie das Moment *Mc*, welches von der Führung aufgenommen werden kann. Hier gilt:

$$
\sum M_i = 0 \tag{3.16}
$$

Daher beträgt das Moment, welches auf die Führung wirkt, ebenfalls 0,84*Nm*. Vergleicht man diesen Wert mit dem Maximalwert in Tabelle [3.12](#page-78-0) ergibt sich eine Sicherheit S unter dieser Belastung von:

$$
S = \frac{M_{c_{\text{zul.}}}}{M_{c_{\text{vorth.}}}} = 1, 8. \tag{3.17}
$$

Diese sollte vernünftigerweise bei der Prototypenkonstruktion vorerst nicht weiter ausgereißt werden, um Einflüsse von vernachlässigten Parametern abzufangen.

Damit ist festgestellt, dass die gewählte Führung grundsätzlich unter der hier beschriebenen Belastung arbeiten kann. In der hier gezeigten Anordnung, würde sich durch die bislang nicht berücksichtigte Gewichtskraft des Magnethalters samt Magneten, Stecker und auch der angeschlossenen Arbeitseinrichtung, ein höheres vorhandenes Moment *M<sup>c</sup>* einstellen.

Die Einbindung der Gewichtskraft geschieht daher gesondert, weil die hier dargestellte Einsatzlage *horizontal* nicht vorrangig vorgenommen wird, jedoch möglich sein soll.

Vorzugsweise ist geplant, das Device in vertikaler Lage einzusetzen. Dabei ergibt sich überwiegend eine einfache statische Belastung durch die Gewichtskraft.<sup>19</sup> Um aber die Option der horizontalen Einsatzlage zu gewährleisten, wird diese Situation unter Annahme der in Abb. [3.42](#page-78-0) eingetragenen Randbedingungen überprüft. Die Gewichtskraft wird dabei mit praktisch nicht ausgeschöpften 10*N* großzügig abgeschätzt.

Das hierbei resulierende Moment *M<sup>c</sup>* würde 1,23*Nm* betragen und liegt immer noch im zulässigen Bereich. Damit ist auf Grundlage dieser Berechnungen eine Sicherheit von 8,3 gegeben.

Die Berechnung des vorhandenen Momentes *M<sup>c</sup>* der großen Führung liegt dem in Abb. ?? dargestelltem Modell zugrunde. Es ergibt sich ein Moment von 1,7*Nm* und damit eine sechsfache Sicherheit.

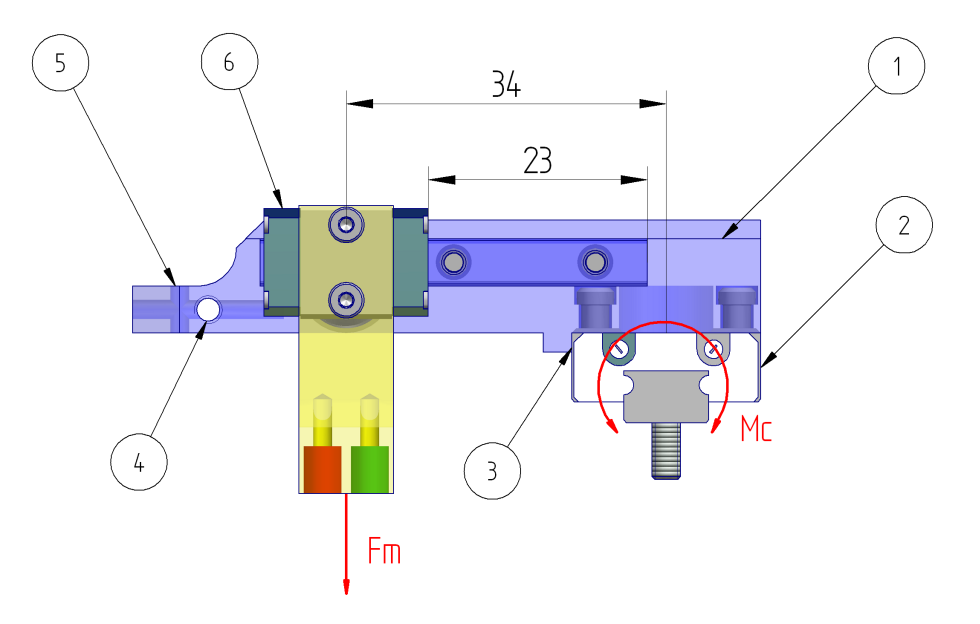

Abbildung 3.43: Momentbeanstruchung der langen Führung

In dem Modell sind die beiden Führungswagen (2) und (6) zu erkennen. Der Verbindungsarm besitz zur einfachen und exakten Montage zwei Anschläge (1) und (3). Durch Pos. (5) gelangen von oben die Signalkabel. Diese werden durch die Gewindebohrung (4) zugentlastet.

<sup>&</sup>lt;sup>19</sup>Durch Drehen der Abb. [3.42](#page-78-0) um 90° im Uhrzeigersinn ergibt sich die vertikale Einsatzlage; Dabei zeigt die Gewichtskraft G senkrecht nach unten.

Die Einrichtung soll in horizontaler und vertikaler Einsatzlage im Stande sein, die Positionierung der Anschlussbaugruppe durchzuführen und dabei ein el. Signal der Anschlussbaugruppe, hier der Beamstop, an die Umgebung zu führen. Dabei darf das Kabel nicht zu Behinderungen der sich im Inneren befindlichen Mechanik führen. Besonders aufgrund der langen Bewegungsmöglichkeit muss man sich hier Gedanken um die Kabelführung machen.

Ein Vorschlag dieses Umzusetzen ist in der Abb. 3.44 dargestellt. Von der elektrischen Vakuumdurchführung der Kammer kommend, wird das Kabel<sup>20</sup> durch eine Schraube (1) zugentlastet. Geführt wird es zwischen den Wänden einer in einen Block gefrästen Tasche, welche nach unten und oben offen ist. Hier ist sie *tranzparent dargestellt*. Die Geometrie der Tasche ist auf Abb[.3.41](#page-77-0) besser zu erkennen. Seitlich kann eine Schraube in einer der insgesamt sieben auf die Länge verteitlen Gewindebohrungen fixiert werden. <sup>21</sup> Über dieser Schraube (2), hier mittig eingesetzt verläuft das Kabel und ist als nächstes mit ausreichend freier Länge für die lange Bewegung an dem *violett abgebildeten* Halter erneut zugenlastet durch die Schraube (3). Anschließend führen die Kabel mit außreichend freier Länge für die kleine Bewegung an die Anschlüsse der Steckerbuchse, wo sie verlötet sind.

Bei den Kabeln handelt es sich um kaptonummantelte Kupferleitungen mit einem Durchmesser von 0,8*mm*.

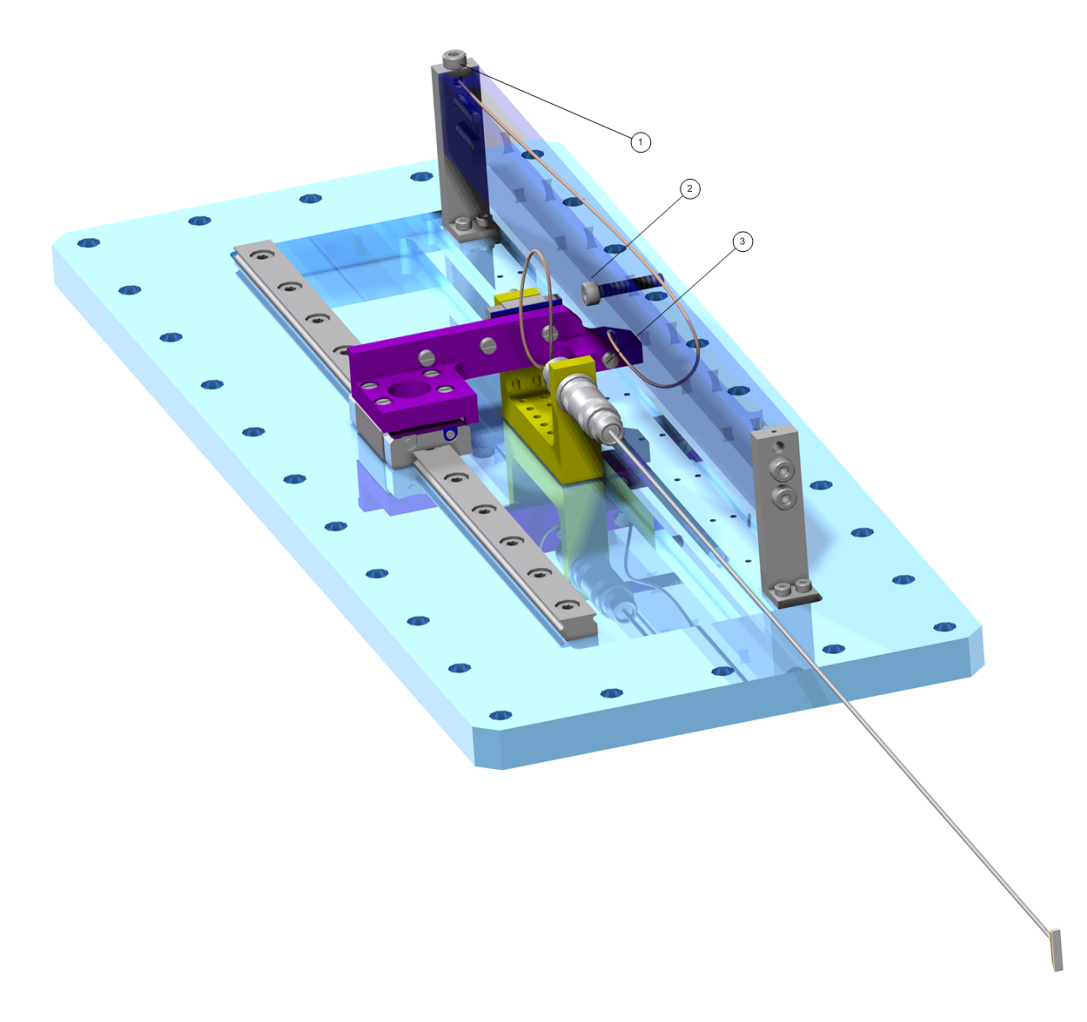

Abbildung 3.44: Kabelführung

<sup>&</sup>lt;sup>20</sup>Hier ist ein Kabel stellvertretend für zwei parallel verlaufende Kabel dargestellt.

<sup>&</sup>lt;sup>21</sup>Durch mehrere Gewindebohrungen besteht bei der Inbetriebnahme die Möglichkeit die optimale Schraubenposition festzulegen.

### 3.5.7 Der Beamstop

Um die Vakuumpositionierungseinrichtung zu einem Beamstop Device zu machen, fehlt jetzt noch der Beamstop selbst. Dieser stellt bei dem Beamstop Device der P03 zukünfig eine eigene Baugruppe dar. Diese beinhaltet als Anschluss an die VPE zunächst den enstrechenden Stecker für die Anschlussbuchse der VPE.

Somit ist es gestattet verschiedenste Beamstopkonstruktionen, mit unterschiedlichsten Parametern in den Strahl zu positionieren und zu testen. Für jede Anwendung kann ein optimal geeigneter Beamstop eingesetzt werden. Diese Beamstops müssen in der Lage sein die Position des durchehenden Strahles zu detektieren.

In diesem Falle wird die Detektierung durch eine photonenempfindliche PIN Diode<sup>22</sup> realisiert, wie es im morphologischen Kasten entschieden wurde. In den Bildern ?? a und b ist die Geometrie einer PIN Diode unter einem Mikroskop zu erkennen. Bei den Maßangaben der Skala handelt es sich um Millimeter. In Abb. 3.45 b liegt zum Vergleich ein menschliches Haar direkt hinter der 4,7 Milimeter Markierung der absoluten Skala.

Die Herausforderung bei der Gestaltung des Beamstops ist die Einhaltung der gewünschten rechteckigen Querschnittsfläche von 1 ∗ 1*mm*<sup>2</sup> bis max. 2 ∗ 2*mm*<sup>2</sup> . Außerdem muss die PIN Diode verbaut werden.

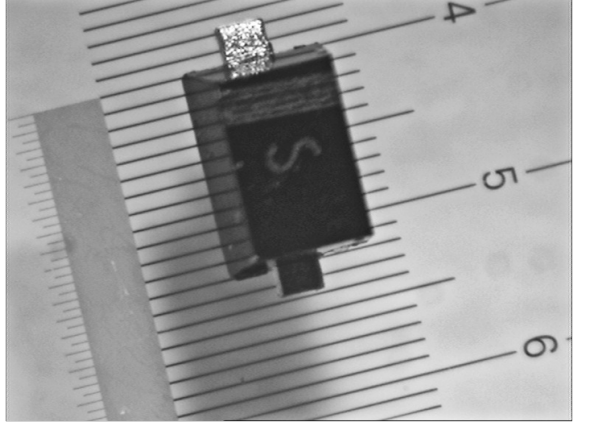

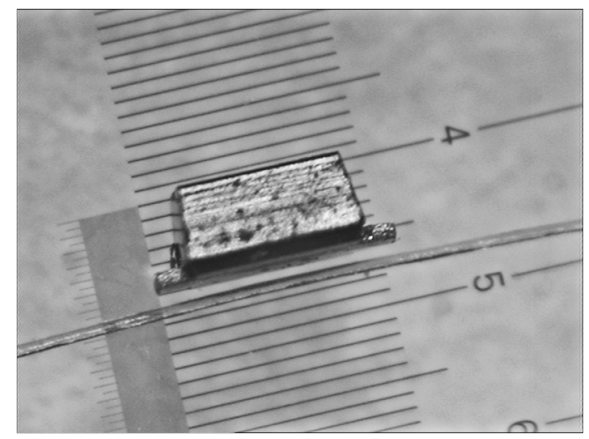

(a) Länge der PIN (b) Breite der PIN Diode

Abbildung 3.45: PIN Diode unter dem Mikroskop

Die Röntgenaufnahme [3.46,](#page-82-0) macht die Anordnung im Inneren der Diode sichtbar. Beim Einbau muss darauf geachtet werden, dass der Strahl, wie hier gezeigt von rechts in den Spalt zwischen den beiden Körpern eintreffen kann.

Die Abb. [3.47](#page-82-0) zeigt einen Lösungsvorschlag für den Beamstop. Die Unterbringung der Diode (7) erfolgt in einer eingefrästen Tasche des Absorptionsskörpers (1). Diese läuft nach hinten frei aus. Aufgrund der konischen Bauform, wie auf den Mikroskopbildern zu erkennenden ist, sollte die Diode in die Tasche passen und unten aufliegen.

Die Diode soll nach oben, in Richtung des Kapilarrohres (3) mit, einem Innendurchmesser von 0,8*mm*, geringfügig über den Absorptionskörker ragen.

Mit dem Anziehen der Miniaturschrauben (2) wird die PIN Diode durch die Spannfeder (5), welche mit dem Rohr über die Lötung (4) verbunden ist, und dem Absorptionskörper verspannt.

<sup>22</sup>positive intrinsic negative diode

<span id="page-82-0"></span>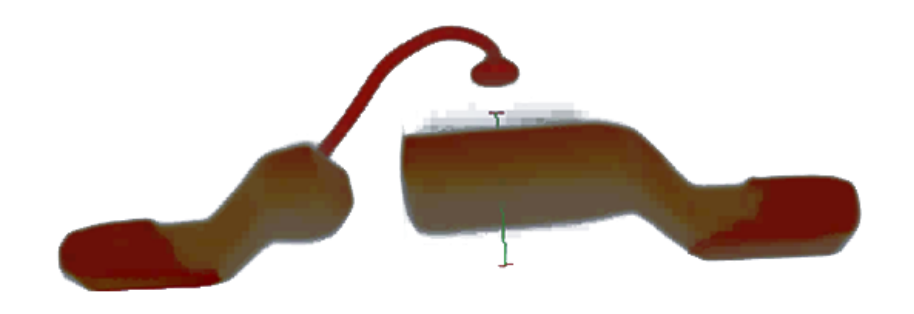

Abbildung 3.46: Röntgenaufnahme der PIN Diode

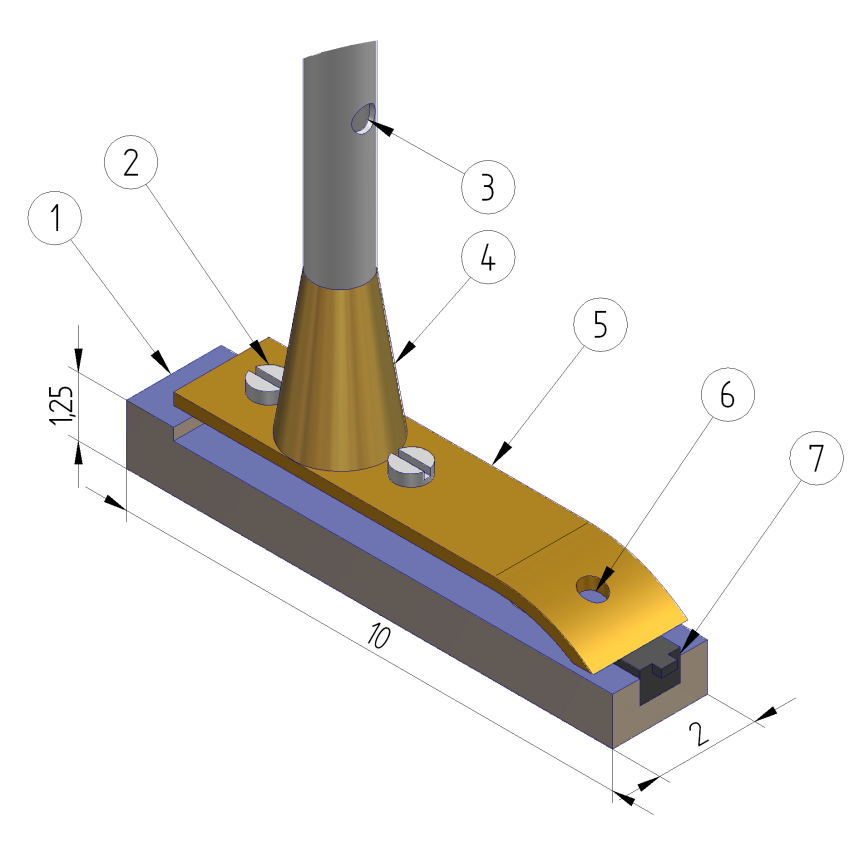

Abbildung 3.47: Isometrische Darstellung des Beamstops

Durch die Bohrung bei (3) werden die beiden Anschlusskabel zum Stecker geführt. Für Eines ist die Bohrung(6) in der Ferderplatte (5) vorgesehen, während das andere Kabel seinen Weg von der "Bugspitze" des Beamstops zum Loch bei(3) nimmt.

Der hier erwähnte Lösungsvorschlag weist sicherlich noch einige Mängel auf, zumal die Fertigung aufgrund der kleinen Dimension relativ kompliziert erscheint. Des weiteren lassen sich insbesondere aufgrund der geplanten Kabelanbindung unerwünschte Streueffekte vermuten.

Deshalb wird es auch in Zukunft ein Thema bleiben, Beamstops zu entwickeln, welche mit der VPE kompatibel und optimal an die speziellen Experimenteparameter angepasst sind.

### 3.5.8 Signalübertragung und Verstärkung

Es bleibt noch zu klären, wie das el. Signal an die Umgebung gelangt.

Dazu bedarf es einer speziellen Vakuumdurchführung. Diese Vakuumdurchführungen werden von meheren Herstellern komplett mit beliebigen Flanschen mikroplasmaverschweißt angeboten. Diese Durchführungen werden vom Hersteller mit Helium auf Lecks untersucht und zum Abschluss auf elektrische Leitfähgikeit geprüft.

Zu beachten ist, dass Leistungsangaben bei Stromdurchführungen verschiedener Hersteller erheblich differenzieren, da es keine einheitlichen Standards für den Arbeitsdruck gibt.

Wird z.B. Vakuum als Arbeitsumgebung unterstellt, dann erhöht sich sowohl die zulässige Ampereals auch Voltangabe. Angaben der Leistungsdaten im Vakuum zu können zu Missverständnissen und Unfällen führen kann, speziell dann, wenn Nennstrom oder Spannung anliegen und das Vakuum plötzlich abfällt.

Dies ist speziell bei größeren Leistungen gefährlich und stets zu beachten.

Die Abbildung 3.48 zeigt eine solche Vakuumdurchführung der Firma Trinos VACUUM mit BNC Anschluss. Mittels der in Bild 3.48 d und c dargestellten durchführungen kann dank Isolation ein potentialfreies Gehäuse realisiert werden. Für das Decice wird isolierte Durchführung mit Flansch eingesetzt.

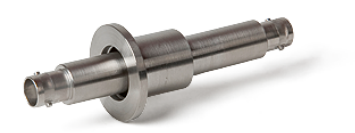

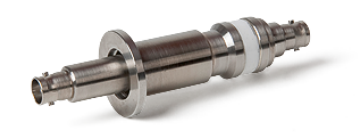

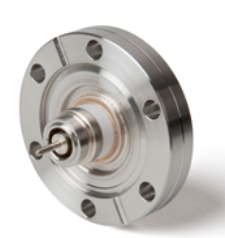

(a) unisolierte Durchführung (b) isolierte Durchführung (c) isolierte Durchführung mit Flansch

Abbildung 3.48: Elektrische Vakuumdurchführungen in verschiedenen Ausführungen

Anschließend muss das Signal noch verstärkt und dem Bediener angezeigt werden. Ein Vorschlag hierzu ist, das Signal mit einem Verstärker, ähnlich dem in Abb. 3.49 zu verstärken. Über eine in die Beamline integrierte Kleinspannungsleitung kann das Signal aus der Experimentehütte in die Kontrollhütte zum Bediener gelangen, wo dieser es mittels eines Multimeters auslesen kann.

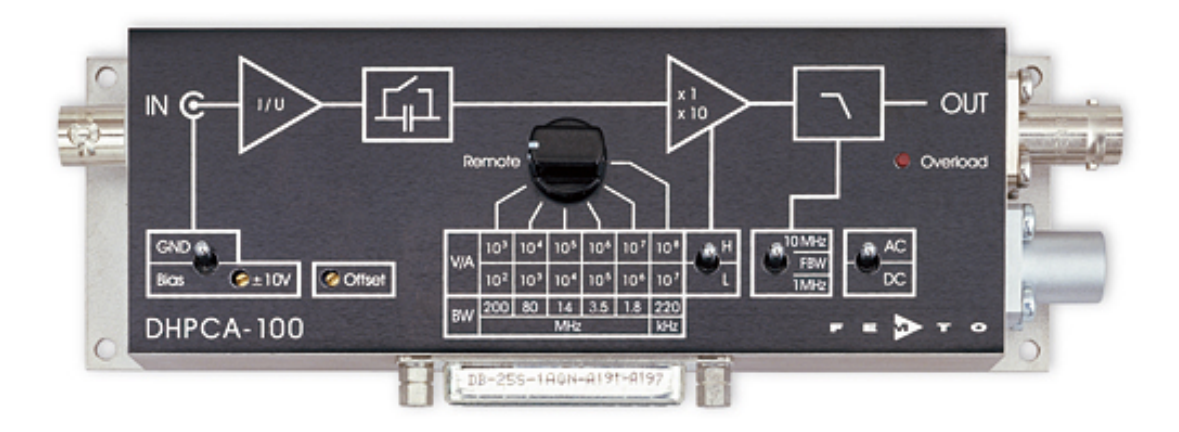

Abbildung 3.49: Spannungsverstärker mit variabler Empfindlichkeit

Für eine detailliertere Lösung bleibt in dieser Bachelorarbeit keine Zeit mehr. Doch dieses Thema gehört zu denen, um die man sich als nächstes kümmern muss. Das angehängte Datenblatt soll dazu erste Eckdaten bereitstellen.

### 3.5.9 Die Gesamtkonstruktion

Abschließen der Konstruktion ist in Abb.3.50 die Anbindung des Beamstop Device (1) in vertikaler Lage an eine eine Anschlusskammer (3) abgebildet. Der Absorptionskörper "stopt" den von rechts eintreffenden Beam bei (2).

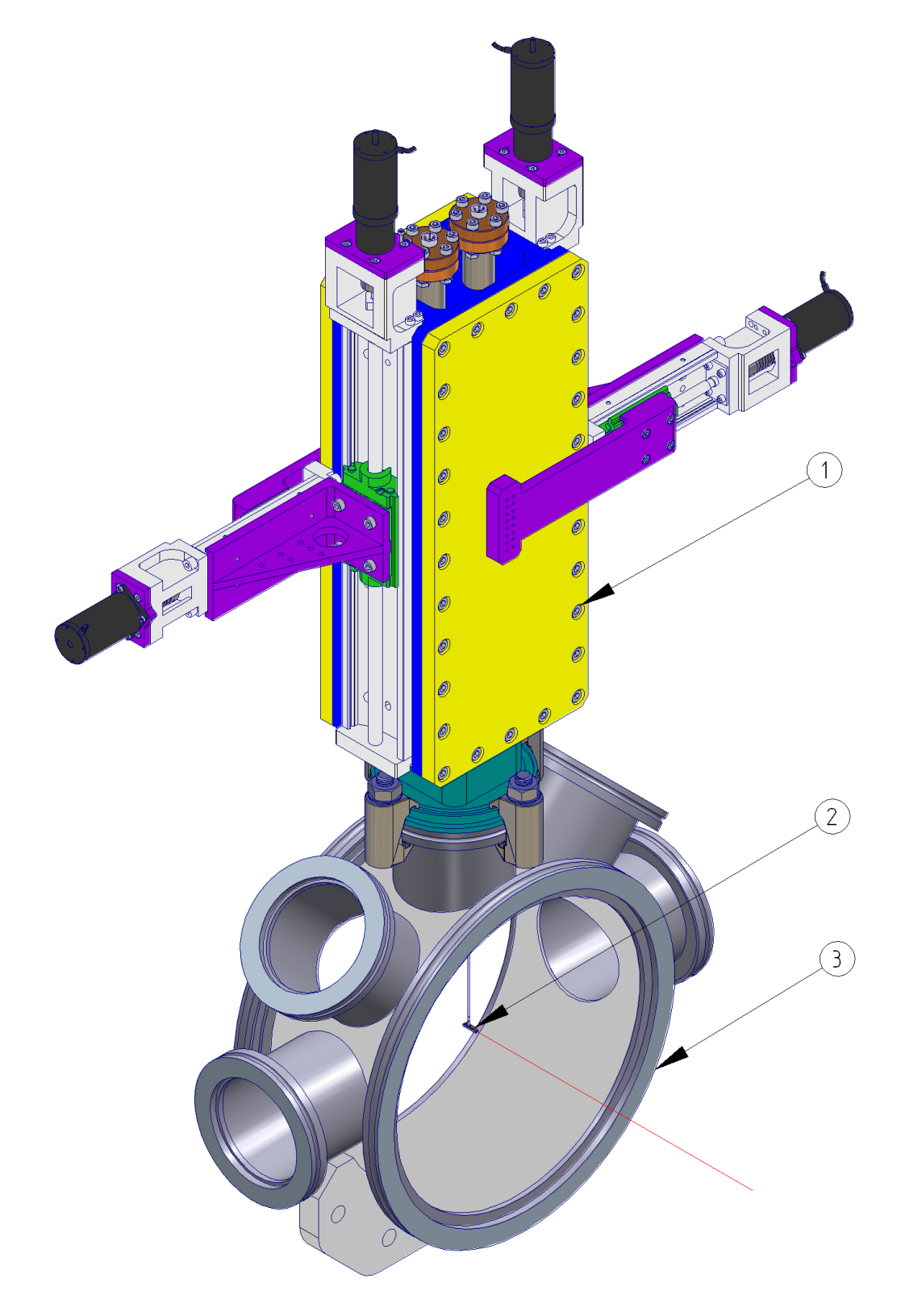

Abbildung 3.50: Das Device stoppt den durchgehenden Beam

## 4 Ausblick

Nach Abschluss der Entwicklung und Konstruktion des Device geht es im nächsten Schritt um die Herstellung aller Fertigteile. Während der Fertigungsphase sollte insbesondere bei Schwierigkeiten oder kurzfristig erkannten Konstruktionsfehlern, der schnelle Informationsaustausch zwischen der Fertigung und der Konstruktion stattfinden.

Außerdem muss dafür Sorge getragen werden, dass alle fehlenden Kaufteile beschafft werden. Sobald alle Teile einer Baugruppe vorhanden sind kann diese direkt montiert werden, bis die Konstruktion komplett zusammengebaut ist.

Im Anschluss folgen jetzt Kallibrierungen und erste Positionierungstest ohne Vakuum. Danach wird die Vakuumtauglichkeit geteset. Dieses geschieht z.B. bei der Untersuchng des Vakuums mit Zuhilfenahme eines Massenspektrografen. Dieser erkennt im Vakuum befindliche Partikel und lässt einen Rückschluss auf die Herkunft dieser zu. So können u.a. ausgasende Kunstoffe auf quantität und Art bestimmt werden.

Bevor das Device seiner Hauptfunktion, dem Schutz der Detekoren nachkommen kann, muss der Beamstop geteset werden. Erst wenn der Bediner mit Hilfe der Einrichtung die Position des durchgehenden Strahles ermitteln und den Absorptionkörper auf diese einstellen kann, könnte die Schutzfunktion ausgeübt werden. Anfangs sollte hier aber ein schwacher Röntenstrahl gewählt werden. Die Abbildung des Absorptionskörpers auf dem Detektorbild, ohne ein sichtbares Intensitätsmaximum wäre das gewünschte Ergebnis.

Um das Device zu optimieren, gibt es wie schon erwähnt, ständig die Möglichkeit der Anbindung anderer Beamstops oder Arbeitseinrichtungen.

Außerdem ist es empfehlendswert bislang noch nicht mitkonstruierte Endschalter in das System zu integrieren. Dadurch kann beim Erreichen einer Endposition mit Hilfe der Steuerung eine Weiterfahrt des Motors und damit eventuelle Beschädigungen verhindert werden.

Ein weiteres Thema befasst sicht mit der Entwicklung von geeigneten Scans, um den Absorptionskörper sicher und schnell "auf dem Strahl" zu positionieren.

- Spiralbewegungen um vorher abgeschätzte Strahlposition
- in kleiner werdenen Rechtecken oder
- Zeilenweise, immer aus der gleichen Richtung um das Spiel aus allen Komponenten zu holen.

Langristig sollte man diese Positionierungsvorgänge auch automatisieren. Dabei würden sich u.a. Mess und Regelungstechnische Lösungen ergeben.

## 5 Zusammenfassung

Im Rahmen dieser Bachelorarbeit wurde ein Beamstop Device zum Schutz von Röntgenstrahldetektoren an der MINAX Beamline P03 entwickelt und konstruiert.

Diese Einrichtung besteht grundsätzlich aus zwei Einheiten: Einer Positioniereinheit und einer Detektierund Absorptionseinheit. Durch eine überwiegend symetrische und kompakte Bauweise hat sich die Möglichkeit zur Aufnahme von jeweils zweier solcher Einheiten ergeben. Daduch ist es gestattet mit zwei unabhängig voneinander positionierbaren Beamstops den Detektor vor der Zerstörung zu bewahren.

Dieses war Anfangs zwar nicht explizit gefordert, macht aber bei einigen Anwendungen Sinn, da sich experimentbedingt neben dem energiereichen zentralen durchgenden Strahl auch weitere abzuschirmende Energiemaxima ergeben können.

Durch die adaptive Bauweise kannn der Beamstop auch ohne eine Demontage, per Steckersystem, gegen einen Anderen ausgewechselt werden oder gar eine völlig andere zu positionierende Arbeitseinrichtung verwendet werden.

Die Positionierung kann innerhalb einer (200∗20)*mm*<sup>2</sup> großen Ebene im Vakuum erfolgen. Die Wiederholgenauigkeit liegt bei ca. ±0,005*mm*.

Die Realisierung der Signalverarbeitung, das Entwickeln von Beamstops und Scannverfahren, sowie die Automatisierung, werden ebenso wie kleine Ergänzungen durch z.B. Endschalter eine zukünftige aufgabe sein.

### <span id="page-90-0"></span>Literaturverzeichnis

- [1] Forschung mit Photonen; Lichtentstehung http://www.desy.de/forschung/forschung\_mit\_photonen/lichtentstehung/index\_ger.html
- [2] VAb VAKUUM-ANLAGENBAU GMBH Katalog der UHV Manipulatoren http://vabvakuum.de/pdf/prae\_manipulatoren.pdf 10.12.2010
- [3] TRINOS VACUUM Magnetische Dreh und Schiebedurchführung http://shop.trinos.de/vakuum\_s/trinos-magnetische-dreh-schiebedurchfuehrung,pd2970!0,,420MDM.html 11.12.2010
- [4] Formel zur Berechnung der Flussdichte Bx an einem Punkt (X) auf der Magnetachse http://www.ibsmagnet.de/knowledge/flussdichte.php 10.01.2011
- [5] HASYLAB, UHV Richtlinien für Strahlführungen und Experimente am HASYLAB beachten. http://hasyweb.desy.de/old\_pages/www/services/vacuum/pdfs/Vakuumgerechte -Fertigung.pdf, 12.01.11
- [6] Technisches Handbuch O-Ringnutgestaltung http://o-ring.info/de/technisches handbuch/ERIKS - Technisches Handbuch - O-ring Nutgestaltung.pdf, 12.01.11

# A Anhang

A.1 Mathcad Berechnungen

$$
Anz_{\text{eins}} := 11 \cdot \frac{12}{2} = 66
$$

größter Positionierbereich beste Wiederholgenauigkeit gute Vakuumverträglichkeit gute Benutzerfreundlichkeit geringer Fertigungsaufwand geringer Montageaufwand gute Wirtschaftlichkeit mögliche Adaptivität beste Wartungsfreundlichkeit höchste Lebensdauer geringe Masse höchste Zuverlässigkeit 01111110111X 9

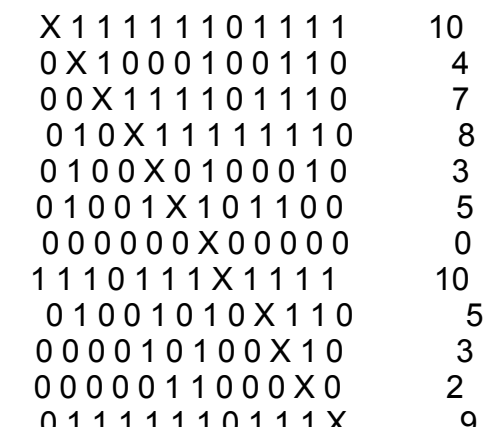

| $\frac{10}{Anz_{eins}} = 0.152$ | $\frac{10}{Anz_{eins}} = 0.152$ |
|---------------------------------|---------------------------------|
| $\frac{7}{Anz_{eins}} = 0.106$  | $\frac{5}{Anz_{eins}} = 0.076$  |
| $\frac{8}{Anz_{eins}} = 0.121$  | $\frac{3}{Anz_{eins}} = 0.045$  |
| $\frac{3}{Anz_{eins}} = 0.045$  | $\frac{2}{Anz_{eins}} = 0.03$   |
| $\frac{5}{Anz_{eins}} = 0.076$  | $\frac{9}{Anz_{eins}} = 0.136$  |

Summe  $= 0.152 + 0.061 + 0.106 + 0.121 + 0.045 + 0.076 + 0.152 + 0.076 + 0.045 + 0.03 + 0.136 =$ Kontr :=  $10 + 4 + 7 + 8 + 3 + 5 + 0 + 10 + 5 + 3 + 2 + 9 = 66$ 

### Ermittlung der Rangfolge der Lösungsvorschläge

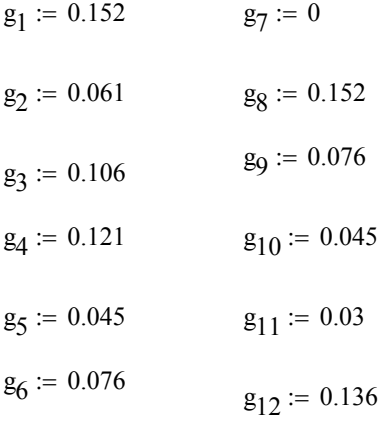

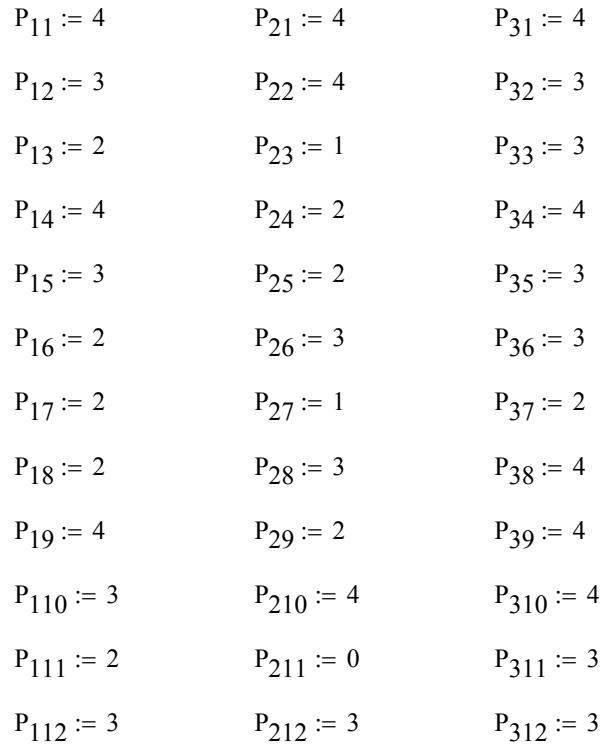

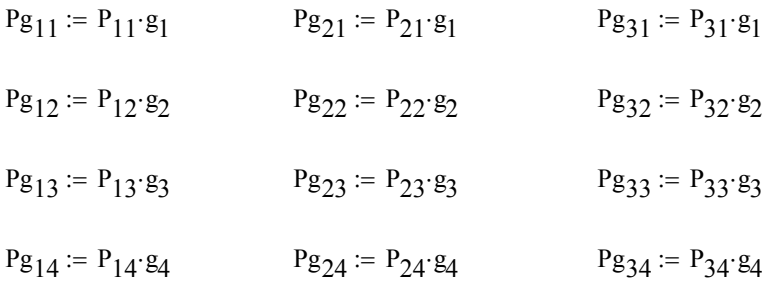

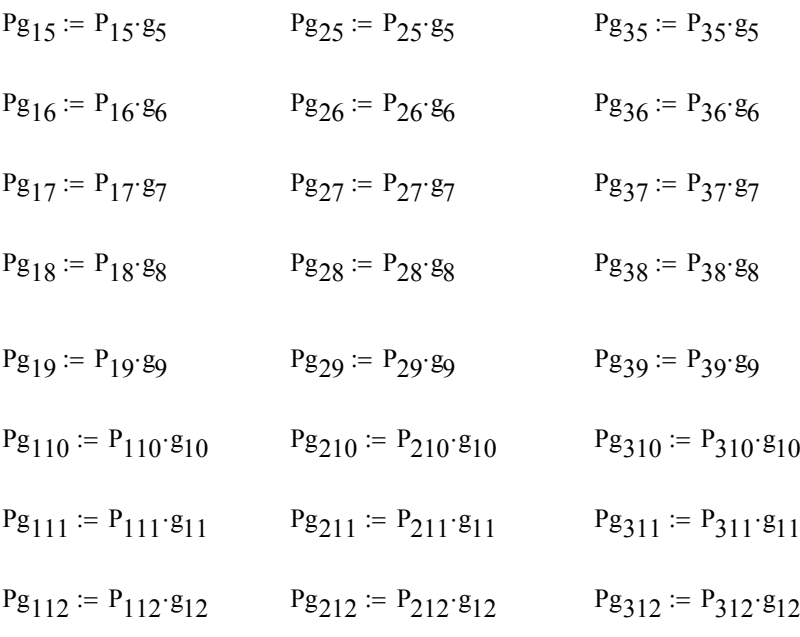

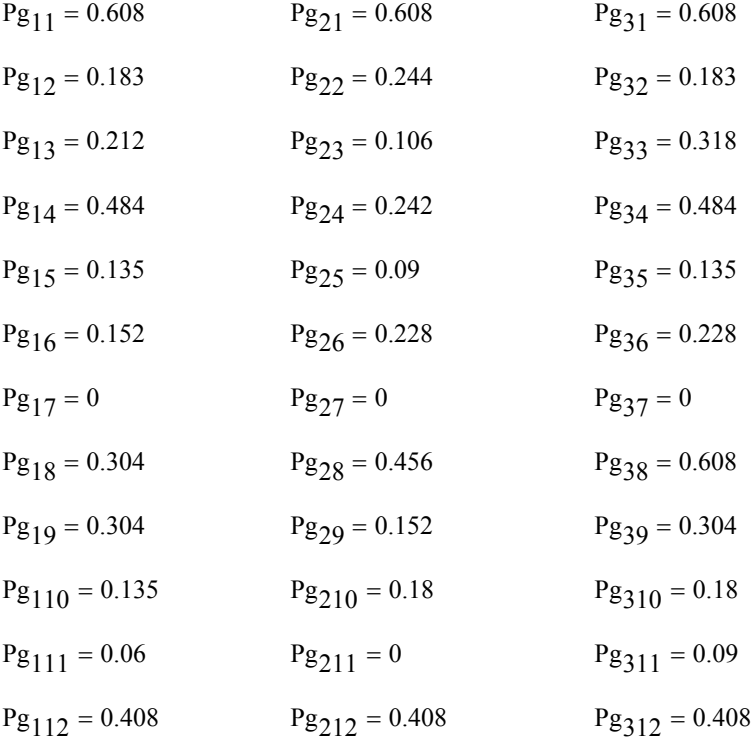

$$
S_1 := Pg_{11} + Pg_{12} + Pg_{13} + Pg_{14} + Pg_{15} + Pg_{16} + Pg_{17} + Pg_{18} + Pg_{19} + Pg_{110} + Pg_{111} + Pg_{112}
$$
  
\n
$$
S_1 = 2.985
$$
  
\n
$$
S_2 := Pg_{21} + Pg_{22} + Pg_{23} + Pg_{24} + Pg_{25} + Pg_{26} + Pg_{27} + Pg_{28} + Pg_{29} + Pg_{210} + Pg_{211} + Pg_{212}
$$
  
\n
$$
S_2 = 2.714
$$
  
\n
$$
S_3 := Pg_{31} + Pg_{32} + Pg_{33} + Pg_{34} + Pg_{35} + Pg_{36} + Pg_{37} + Pg_{38} + Pg_{39} + Pg_{310} + Pg_{311} + Pg_{312}
$$
  
\n
$$
S_3 = 3.546
$$

Technische Wertigkeit

$$
T_1 := \frac{S_1}{4}
$$
  $T_2 := \frac{S_2}{4}$   $T_3 := \frac{S_3}{4}$ 

Auslegung des Antriebmotors der großen Linearachse

 $M_{\text{Allaufeinheit}} \coloneqq 2N$ ·cm siehe Datenblatt der LE

Massenberechnung

Jeder Summand steht für die Masse eines verbauten Teiles (Tabelle siehe Ausarbeitung Positioniersystem)

Masse<sub>klein</sub> :=  $(200 + 5 + 26.3 + 36.6 + 4.0.4 + 3.0.3 + 24.5 + 8.0.5 + 5.1 + 4.7 + 8.0.5 + 98.2)\frac{\text{kg}}{100}$  $100<sub>0</sub>$ :=  $Masse<sub>klein</sub> = 0.411 kg$ 

 $\text{Mass}^{\text{1}}_{\text{gr0B}} = (4 \cdot 1.2 + 4 \cdot 0.8 + 244.8 + 35.3 + 10.9 + 4 \cdot 0.8 + 4 \cdot 0.4 + 184 + 147 + 4 \cdot 0.3 + 312.8) \frac{\text{kg}}{100}$ 1000 :=

 $Masse<sub>groß</sub> = 0.949 kg$ 

 $Masse$ gesamt :=  $Masse$ klein +  $Masse$ groß

 $Masse$ gesamt = 1.36 kg

Die Nutzlast wird in diesem Fall großten Teils dur ein Moment durch die Magneten über einen Hebel eingebracht. Es folgt daher die Berechnung der Magnetischen Anziehungskraft

B := 0.39T  
\nB<sub>effektiv</sub> := 2·B  
\nB<sub>effektiv</sub> = 0.78 T  
\n  
\nr<sub>magnet</sub> := 2mm  
\nA<sub>Magnet</sub> := 
$$
\pi \cdot r_{magnet}
$$
  
\n $\mu_r := 1$   
\n $\mu_0 = 1.257 \times 10^{-6} \frac{m \cdot kg}{A^2 \cdot s^2}$   
\n $\mu_m := \mu_0 \cdot \mu_r$ 

bei Luft oder Vakkum ungefähr 1

FMagnet  $1 \cdot B_{\text{eff}$ effektiv<sup>2</sup> $\cdot A_{\text{Magnet}}$  $2\mu_{\rm m}$ :=

 $F_{\text{Magnet}} = 3.042 \text{ N}$ 

Magnetpaare  $:= 16$ 

 $F_{\text{Magnetges}} \coloneqq \text{Magnetspace} \cdot F_{\text{Magnet}}$ 

 $F_{\text{Magnetges}} = 48.672 \text{ N}$  Kraft durch Magneten

Aus dem zulässigen Moment wird ersatzweise eine äquvalente Nutzlast berechnet.

Angabe des Herstellers  $C_0 := 2.5kN$  $M_{c\text{zul}} = 10.2N·m$  Angabe des Herstellers Es wir dei Hebelarm von 25 mm  $\text{Hebel}_{\text{max}} := 25 \text{mm}$  angenommen. Nutzlast  $=$   $F_{\text{Magnetges}}$  $\mathrm{C}_0$  $M_{c.zul}$ ſ  $\mathbf{r}$  $\setminus$  $\setminus$  $\overline{\phantom{a}}$ J  $F = F_{\text{Magnetges}} + \left( \frac{v_0}{M} \right) \cdot (F_{\text{Magnetges}} \cdot \text{Hebel}_{\text{max}})$ 

Nutzlast =  $346.907$  N

Haftreibungskraft in Folge der Magneten aufgerbrachter Nutzlast und tribologischer Führungseigenschaften

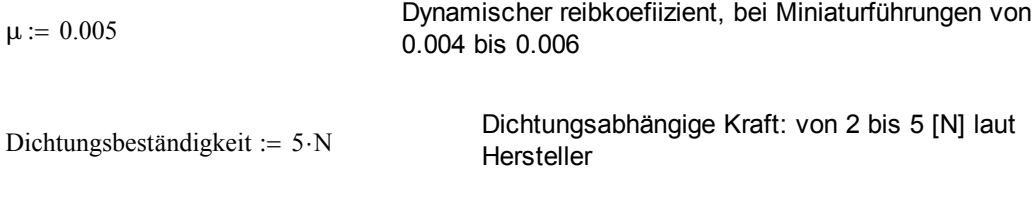

Haftreibungskraft $F_{\text{tithrungen}} := \mu \text{-Nutzlast} + \text{Dichtungsbeständigkeit}$ 

Haftreibungskraft $F$ ührungen = 6.735 N

 $g = 9.807 \frac{m}{m}$  $s^2$  $= 9.807 \frac{\text{m}}{\text{m}}$  Erdebeschleunigung

Axiallast :=  $M$ asse<sub>gesamt</sub> ·  $g$  + Haftreibungskraft<sub>Führungen</sub>

Axiallast =  $20.069$  N

Steigungshöhe  $:= 1$ mm

Gewindewirkungstgrad  $= 0.2$  . The Mohangrey volt we

Abhängig von Werkstoffpaarung Schmeirung

Lastmoment<sub>Gewindetrieb</sub> =  $\frac{(Axiallast\cdot Steigungshab)}{(2\pi \cdot Gewingdevirkungstarad)}$  $(2 \cdot \pi \cdot \text{Gewin}d)$ :=

Lastmoment<sub>Gewindetrieb</sub> =  $0.016$ ·N·m

 $M_{\text{anl}} = M_{\text{Anlaufeinheit}} +$  Lastmoment<sub>Gewindetrieb</sub>

 $M_{\text{ant}} = 35.97 \text{ N} \cdot \text{mm}$  Es ist beim Positionieren mit der langen Lineareinheit, insbesondere beim Start der Positionierung ein Anlsufmoment von 36 Nm erforderlich.

In der Dokumentation wir an dieser Stelle ein Getriebe in die Konstruktion ausgenommen. Im Nachfolgendem Rechenabschnitt wird jetzt das benötigte Anlaufmoment der kleinen LE berechnet.

Parameter werden neu definiert

 $C_{0FK}$  := 0.6kN Herstellerangabe  $C_{0FK} = 600 N$  $M_{cFk}$  := 1.5N⋅m Herstellerangabe  $l_{kF}$  := 17.5mm aus Konstruktionsgeometrie  $l_{\text{KF}} = 0.018 \text{ m}$  $F_{\text{Nutz}} = F_{\text{Magnetges}}$  $C_{0FK}$  $M_{\mathrm{cFk}}$  $=$   $F_{\text{Magnetges}} + \frac{64 \text{ K}}{M_{\text{tot}}} \cdot F_{\text{Magnetges}} \cdot l_{\text{k}}$  $F<sub>Nutz</sub> = 389.376 N$  F<sub>Magnetges</sub> = 48.672 N

Haftreibungskraft in Folge der Magneten aufgerbrachter Nutzlast und tribologischer Führungseigenschaften

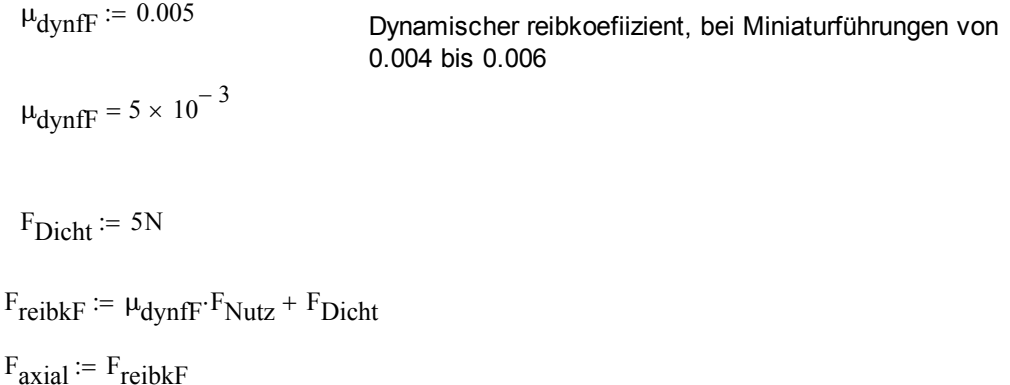

### $F<sub>axial</sub> = 6.947 N$

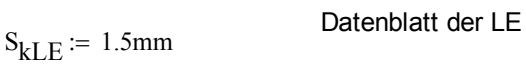

 $\eta_{\text{KF}} \coloneqq 0.2$  Herstellerangabe

$$
M_{axial} := \frac{F_{axial} \cdot S_{kLE}}{2 \cdot \pi \cdot \eta_{kF}}
$$

 $M<sub>axial</sub> = 8.292 \cdot N \cdot mm$ 

 $M_{\text{loskF}}$  := 1.2N⋅cm

 $M_{\text{anlkF}} \coloneqq M_{\text{loskF}} + M_{\text{axial}}$  $M_{\text{anlkF}} = 20.292 \cdot N \cdot \text{mm}$  $M_{\text{mot}} = 15N \cdot \text{mm}$  Vohandenes  $u := \frac{1}{2}$ 4 M<sub>Motgetriebe</sub>  $1 \cdot M_{\text{mot}}$ u :=  $M_{Motgetriebe} = 60 \cdot N \cdot mm$ 

Smoment M<sub>Motgetriebe</sub> M<sub>anlkF</sub> :=

Vohandenes Motordrehmoment bei

Getriebeuntersetzung

 $S_{moment} = 2.957$  Sicherheit für das Erreichen des beötigten Mometes

#### Auslegung der O-Ring-Dichtung

Radius  $:= 10$ mm Kante $_{\text{kurz}}$  := 66mm Kante $_{lang} := 245$ mm Kreisumfang :=  $2 \cdot \pi \cdot$ Radius Kreisumfang  $= 0.063$  m Gesamtumfang := Kreisumfang + 2 Kante $k_{\text{WIZ}}$  + 2 Kante $l_{\text{lang}}$ Gesamtumfang  $= 0.685$  m Innendurchmesser $_{\rm Ring} = \frac{\text{Gesamtumfang}}{\pi}$ π := Innendurchmesser $_{\rm Ring}$  = 217.989 mm Innendurchmesser $G$ ewählt := 220mm Gesamtumfang<sub>neu</sub> := Innendurchmesser<sub>Gewählt</sub>  $\pi$ Gesamtumfang $_{\text{neu}} = 0.691 \text{ m}$ Kante<sub>lang\_angepasst</sub> Gesamtumfang<sub>neu</sub> − Kreisumfang − 2 Kante<sub>kurz</sub> 2 := Kantelang angepasst  $= 0.248$  m Kontrolle $R$ ingumfang  $=$  Kreisumfang + 2 Kante $k$ urz + 2 Kante $l$ ang $q$ angepasst Kontrolle $R$ ingumfang = 0.691 m Kontrolle<sub>Ringdurchmesser</sub> Kontrolle<sub>Ringumfang</sub> π :=

Kontrolle $Ringdurchmesser = 220·mm$ Innendurchmesser<sub>einprozent</sub> Kontrolle<sub>Ringdurchmesser</sub> 100 := Innendurchmesser $_{\text{einnpczent}}$  = 2.2 mm Innendurchmesser $_{\text{deriprozent}} := \text{Innendurchmesser}_{\text{einnrozent}}$  :3 Innendurchmesser $_{\text{dreiprozent}}$  = 6.6 mm Nutgestaltung  $d_2 := 5$ mm Kreisfläche $_{d2}$  :=  $\pi$  $d_2$ 2 4 :=  $\pi$ Kreisfläche des Rings Kreisfläche $_{d2}$  = 19.635 mm<sup>2</sup> Kreisfläche<sub>80prozent</sub> Kreisfläche<sub>d2</sub>⋅80 100 := Kreisfläche $_{80}$ prozent = 15.708 mm<sup>2</sup> Kreis  $d2_{20}$ prozent  $d_2$ ·20 100 :=  $d2_{20\text{prozent}} = 1 \cdot \text{mm}$  gestauchte Länge in Verpressungsrichtung Nuttiefe := 3.5mm :: gewählte Nuttiefe 3,5mm Nutbreite :=  $\frac{\text{Kreisfläche}_{80\text{prozent}}}{\sqrt{25}}$ Nuttiefe :=

Nutbreite =  $4.488 \cdot \text{mm}$ 

Quadratfläche := Kreisfläche<sub>d2</sub> 1  $=$  Kreisfläche<sub>d2</sub><sup>2</sup>

Quadratfläche =  $4.431 \cdot \text{mm}$ 

Statische Momentberechnung zum Auslegen der Führungen

kleine Führung

Hebel<sub>klein</sub> := 17.5mm

 $M_{\text{kohneg}} = 48N \cdot \text{Hebel}_{\text{klein}}$ 

angegeben Längen sind die Hebelarme  $M_{\text{kohneg}} = 0.84 \cdot N \cdot m$  angegeben Längen sind die He

 $M<sub>kmitg</sub> := 48N·17.5mm + 10N·39mm$ 

 $M<sub>kmitg</sub> = 1.23 \cdot N \cdot m$ 

große Führung

 $Hebel_{\text{groß}} \coloneqq 34 \text{mm}$ 

 $M_g$  :=  $F_{\text{Magnetges}}$  Hebel<sub>groß</sub>

 $M_g = 1.655 \cdot N \cdot m$ 

### A.2 Datenblätter der eingesetzten Kaufteile

### A.2.1 Lineareinheiten

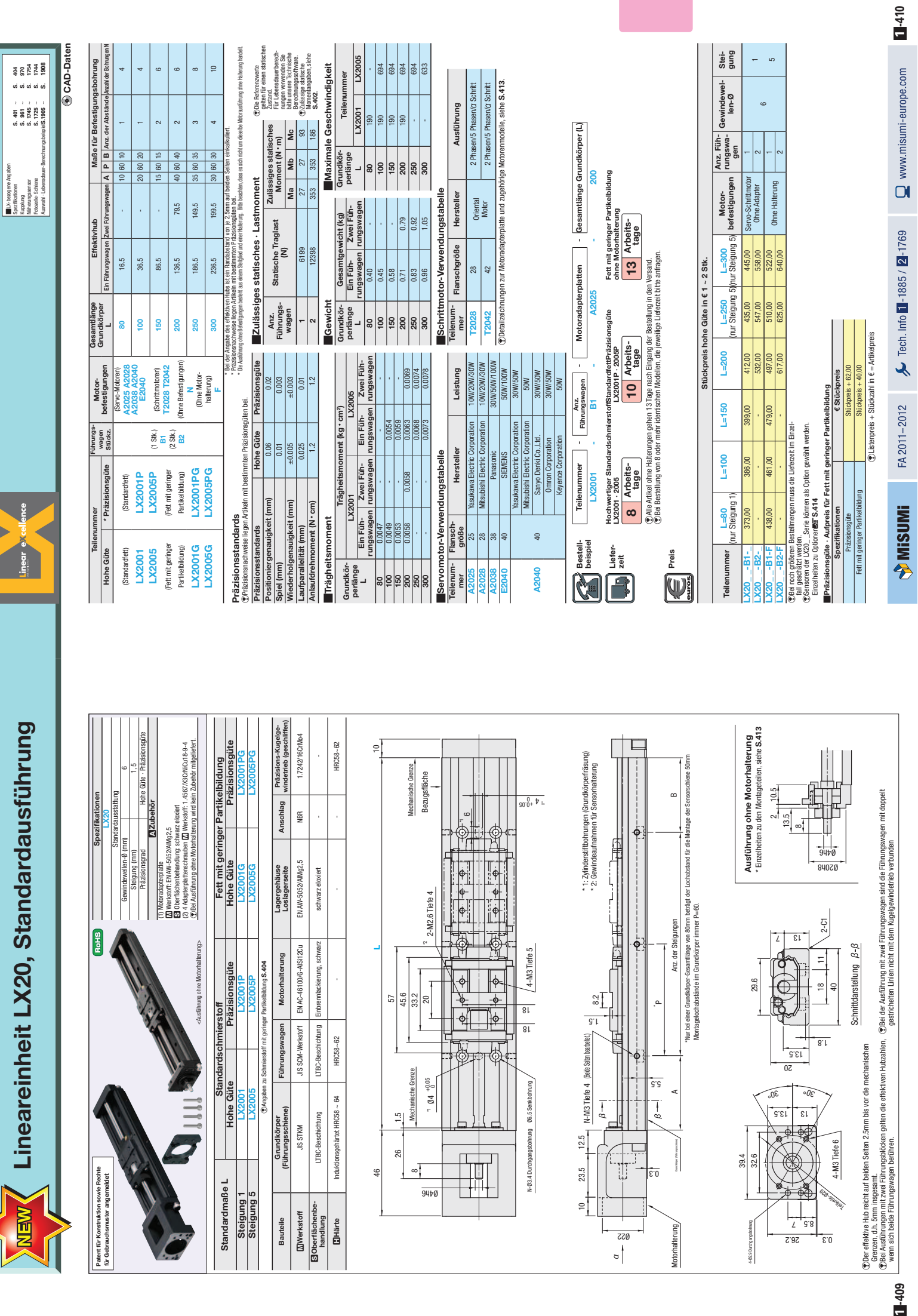

— ი

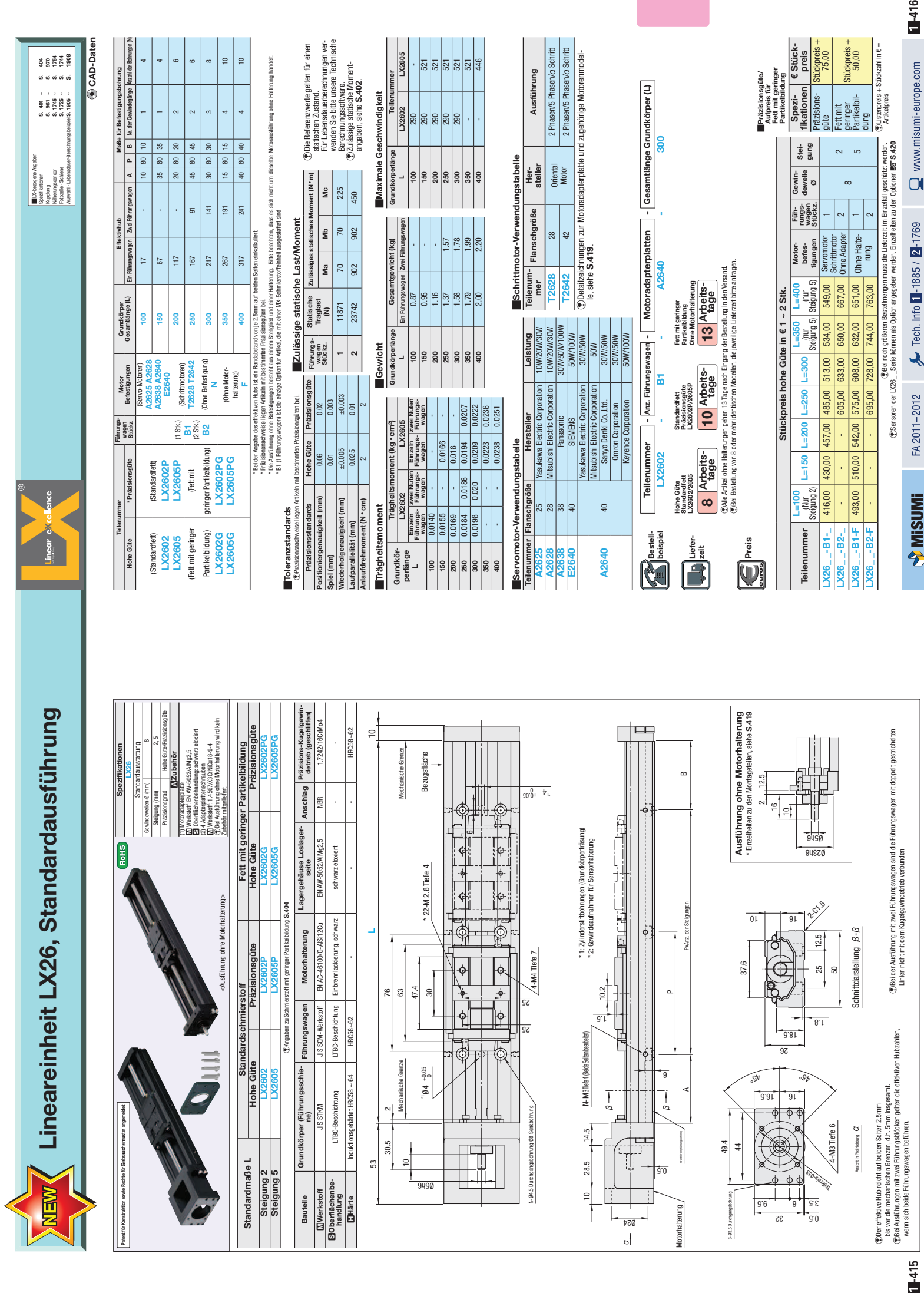

 $114-16$ 

Stückpreis + 50,00

### A.2.2 Motordatenblatt
# **ZSS 19 bis 56**

## phytron

# **2-Phasen-Hybrid-Schrittmotor**

## **Die Präzisions-Schrittmotoren ZSS**

Die bewährten 2-Phasen-Hybrid-Schrittmotoren der Baureihe ZSS werden in den unterschiedlichsten Bereichen eingesetzt: in der Fertigung, im Apparatebau, in optischen Geräten usw.

Die Haltemomente betragen 3.8 bis 700 mNm.

ZSS Schrittmotoren werden mit der Standardschrittzahl 200 gefertigt, je nach Baugröße sind optional die Schrittzahlen 8, 24, 56, 72 oder 500 lieferbar.

Entsprechender Einbau und korrekte Verkabelung der ZSS Schrittmotoren tragen dazu bei, die Forderungen der EMV-Richtlinie an das gesamte System zu erfüllen.

## **Typenübersicht / Mechanische Kenndaten**

## **Ausbaustufen**

- **Schrittmotor**
- **Schrittmotor mit Getriebe Spielarme Planetengetriebe GPL**
	- **Planetengetriebe PLG** 1)
	- **Harmonic Drive Getriebe HD** 1)
	- **Schneckengetriebe GSR** 1)
- **Schrittmotor mit Motorbremse** 1) Permanentmagnetbremse für 24V<sub>DC</sub> Versorgung
- **Schrittmotor mit Inkrementalgeber** 1) Standardauflösung 500 Strich 3-Kanalausführung

1) siehe separate Datenblätter

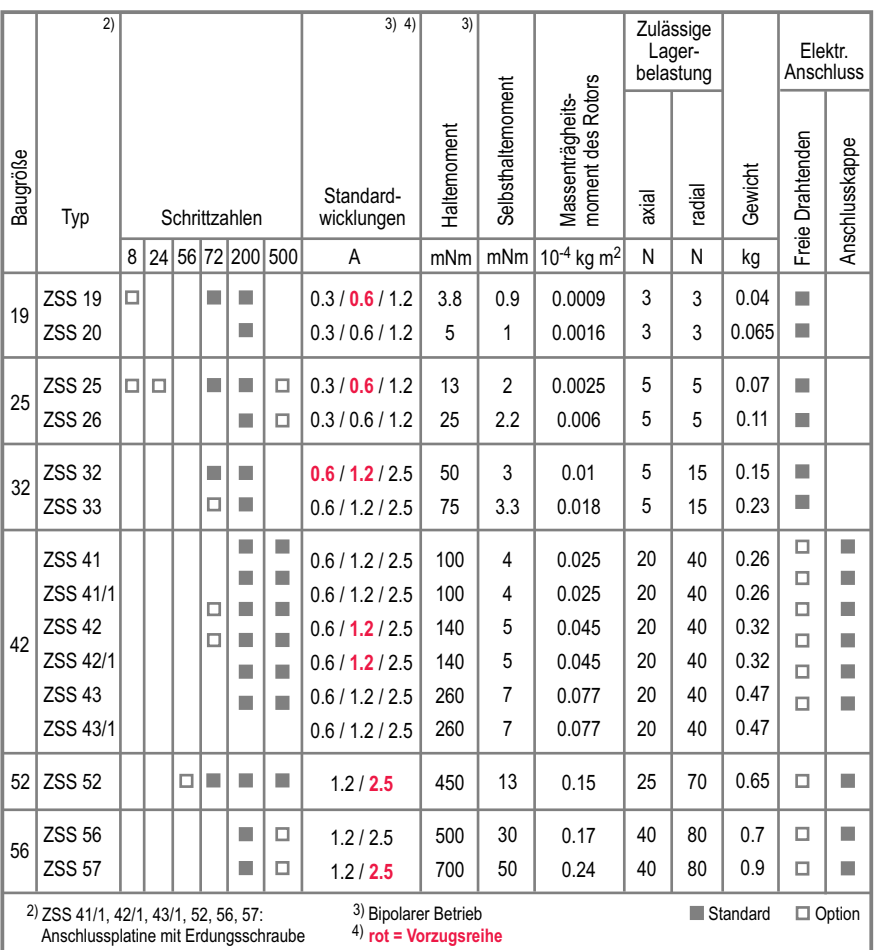

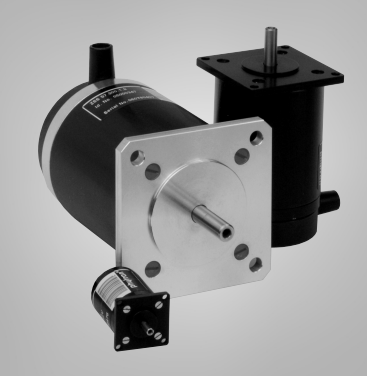

## **Technik im Detail**

- 2-Phasen-Hybrid-Schrittmotoren
- Standardschrittzahl 200 / Schrittwinkel 1,8°
- Je nach Baugröße auch mit Schrittzahl 8, 24, 56, 72 oder 500
- Standardausführung: 8-Leiter
	- Anschluss als 4-Leiter-Schrittmotor für bipolare Ansteuerung mit parallel oder in Serie geschalteten Wicklungen
	- Anschluss als 5- oder 6-Leiter-Schrittmotor für unipolare Ansteuerung
- Haltemomente von 3.8 bis 700 mNm
- Schutzart
	- IP 40 bei ZSS mit freien Drahtenden
	- IP 50 bei ZSS mit Anschlusskappe
- Zul. Oberflächentemperatur –20 bis +120 °C
- Bemessungsspannung
	- 42 V für ZSS 19 33, 41, 42, 43
	- 100 V für ZSS 41/1, 42/1, 43/1, 52 57 (mit Erdungsschraube)
- Isolierstoffklasse F nach VDE 0530
- Prüfspannung ZSS 19 – 52: 700 V (1 min) ZSS 56 – 57: 1500 V (1 min)
- Optional:
	- 2. Wellenende (IP 40)
	- Verdrahtung als 4-, 5- oder 6-Leiter-Schrittmotor
- Auf Anfrage:
	- Kabelabgang radial oder vorn
	- Kundenspezifische Wellenenden
	- Sonderwicklungen

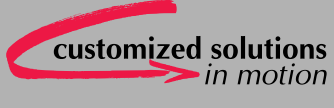

**Schrittm**

**otore n**

## **Schrittmotor ZSS 19 bis 33 mit freien Drahtenden**

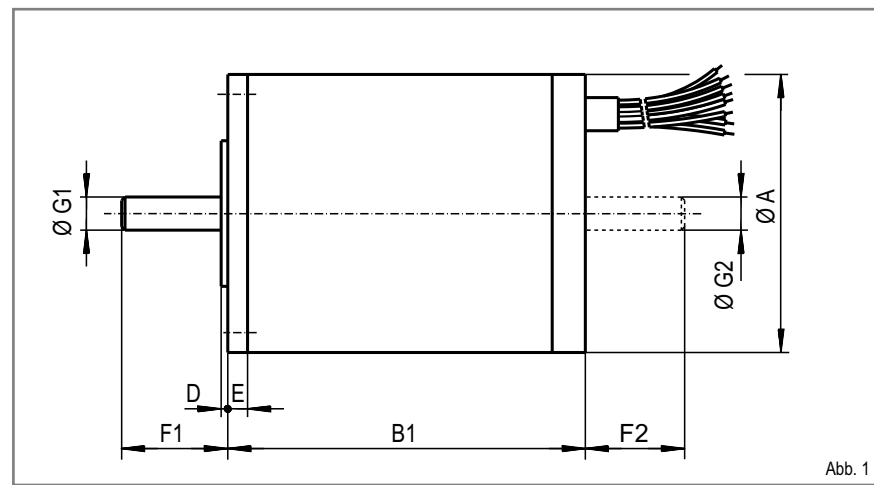

**Schrittmotor ZSS 41 bis 57 mit Anschlusskappe**

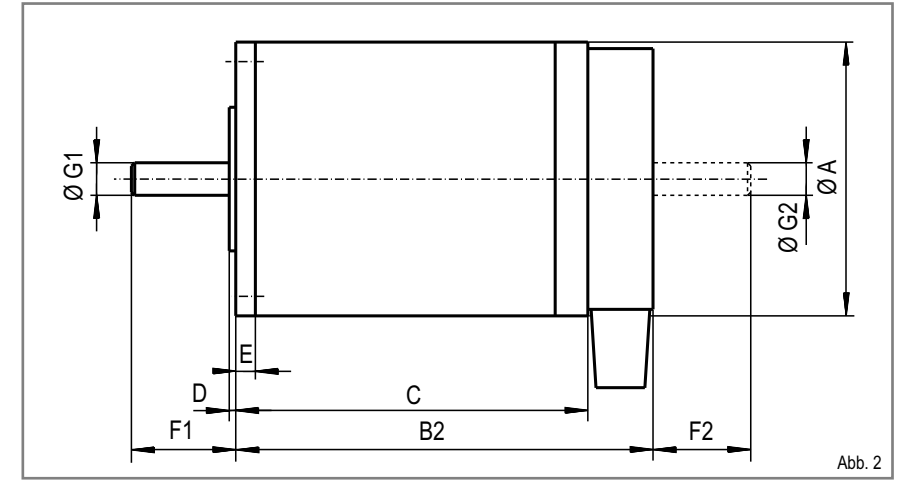

## **Kühlkörper K1 für ZSS 19 bis 57 Kühlkörper K2 für ZSS 19 bis 57**

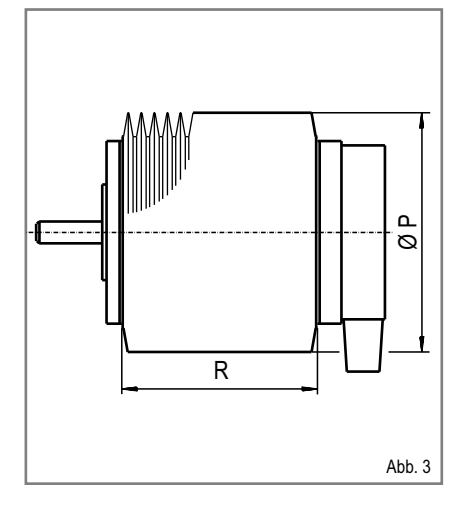

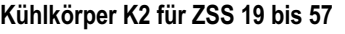

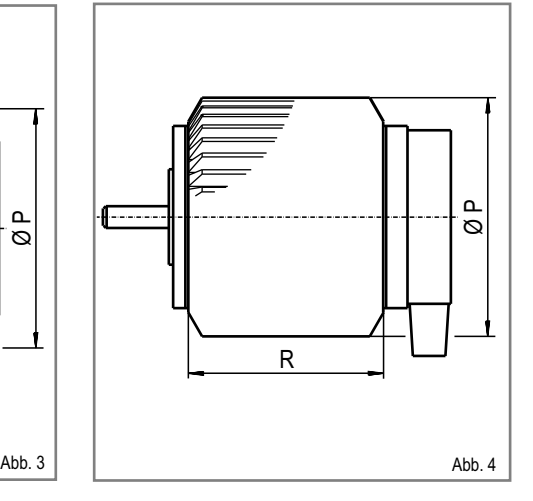

**Bauformen ZSS**

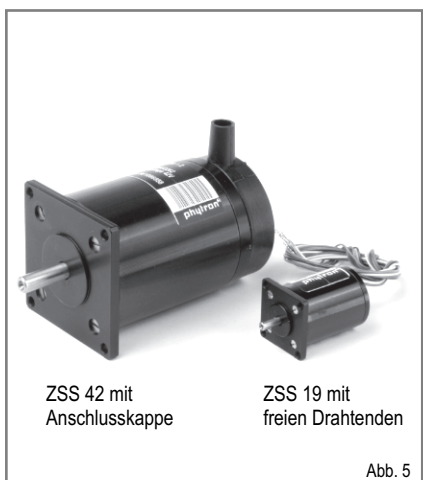

## **Standardflansch ZSS**

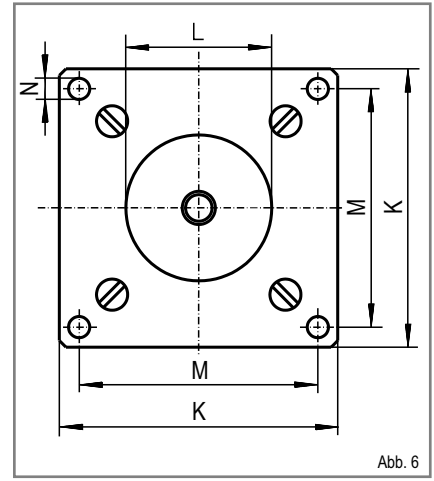

## **Option: Kühlkörper**

Die Schrittmotoren ZSS sind auch mit angebautem Kühlkörper lieferbar.

Je nach Einbaulage des Schrittmotors sollte ein Kühlkörper mit radialen Rippen (K1) oder mit axialen Rippen (K2) ausgewählt werden.

Bei Verwendung eines Kühlkörpers K1 vergrößert sich die wärmeabgebende Fläche des Schrittmotors etwa um den Faktor 3.9.

Wird ein Kühlkörper K2 eingesetzt, ist die Oberfläche etwa um den Faktor 3.4 größer.

Der nachträgliche Anbau eines Kühlkörpers ist möglich, sollte aber von phytron durchgeführt werden.

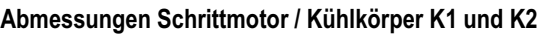

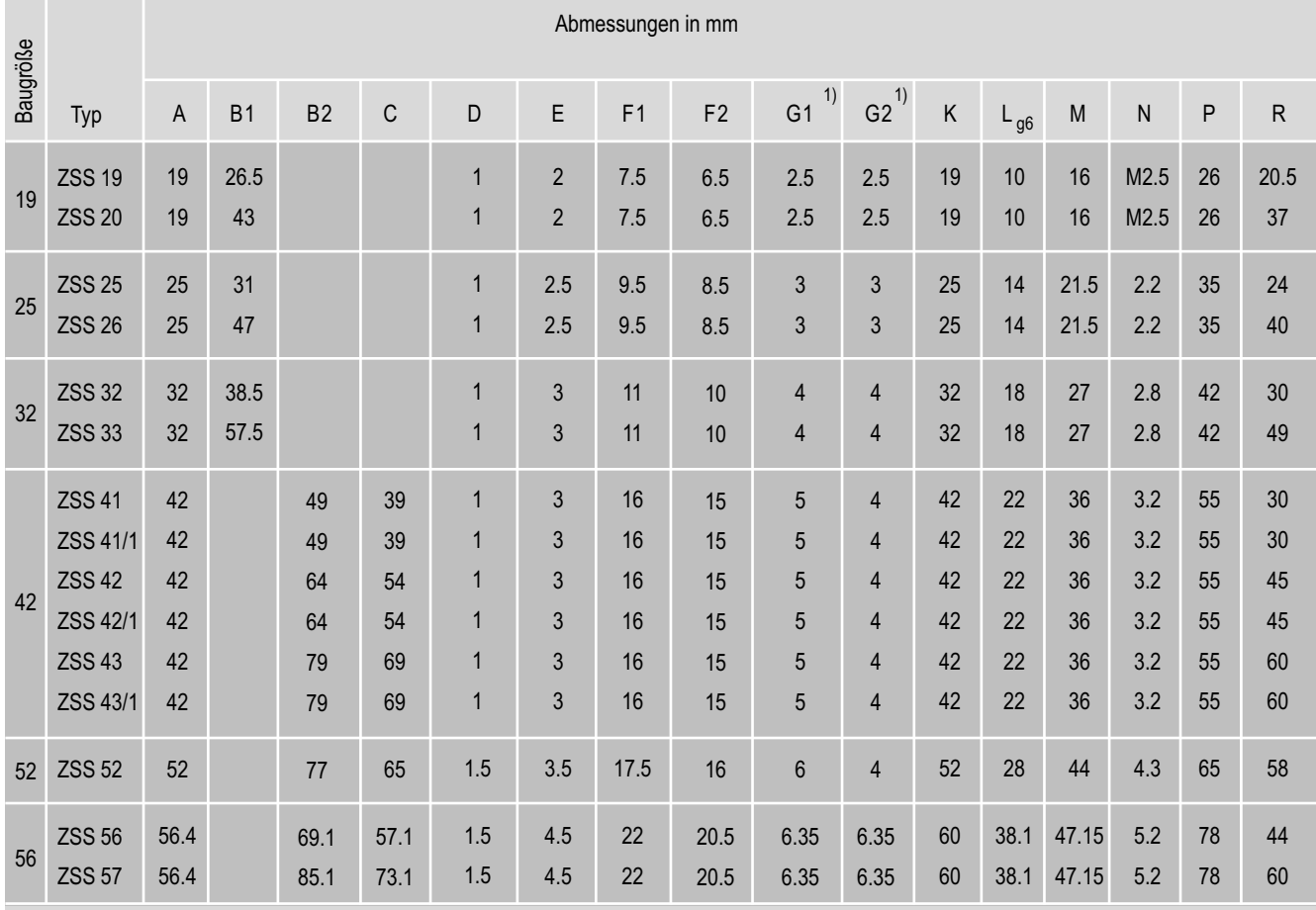

1) Toleranz Wellendurchmesser: ZSS 19 bis 26: –0.005 bis –0.009, ab ZSS 32: g5

## **Litzen / Kabel**

## **Motoren mit freien Drahtenden**

- ZSS 19 bis 26 8 x AWG 28, freie Drahtenden 300 mm
- ZSS 32/33

8 x AWG 26, freie Drahtenden 300 mm

#### **Motoren mit Anschlusskappe**

- ZSS 41 bis 43, ZSS 41/1 bis 43/1 Durchmesser Kabelauslass max. 4.5 mm
- ZSS 52 bis 57 Durchmesser Kabelauslass max. 5 mm

## **Option: Motorbremse**

Für die Schrittmotoren ZSS 32 bis 57 ist eine angebaute 24  $V_{DC}$  Permanentmagnet-Motorbremse als Option verfügbar.

- ZSS 32 bis 43: KEB 01 Leistung: 8 W / Nennmoment 0.4 Nm Elektrischer Anschluss: freie Drahtenden
- ZSS 52 bis 57: KEB 02 Leistung 10 W Nennmoment 1 Nm Elektrischer Anschluss: Rundsteckverbinder

Siehe Datenblatt: Schrittmotor ZSS mit Permanentmagnet-Motorbremse KEB (in Vorbereitung)

## **Option: Inkrementalgeber**

Die Schrittmotoren ZSS 32 – 57 mit angebautem Inkrementalgeber sind besonders für den Einsatz in Regelantrieben oder zur Systemüberwachung vorgesehen.

- Motoranschluss über freie Drahtenden
- Inkrementalgeberanschluss über Flachbandkabel mit 10-poligem Steckverbinder
- Schutzart IP 20.

Siehe Datenblatt: Schrittmotor ZSS mit Inkrementalgeber HEDL 5540 (in Vorbereitung)

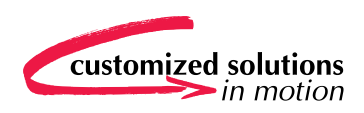

## **Schrittmotor ZSS mit Getriebe GPL**

- Schrittmotor mit angebautem Getriebe
- 1- bis 3-stufiges Planetengetriebe
- Max. Verdrehspiel – Standard: 20 bis 50 arcmin – Spielarm: 6 bis 15 arcmin
- Max. Dauerdrehmoment 0.1 bis 38 Nm
- Kurzzeitig bis zu 100% überlastbar
- Geeignet für Dauer-, Wechsel- und Aussetzbetrieb
- Optimal für Kombinationen mit Zahnriemenmodulen
- Untersetzung 4:1 bis 256:1 (je nach Getriebetyp)
- Hoher Wirkungsgrad
- Geringes Massenträgheitsmoment
- Temperaturbereich  $-30$  bis +90  $^{\circ}$ C
- Wartungsfreie Dauerschmierung

#### **Material Getriebe**

- Getriebegehäuse
	- GPL 22: rostfreier Stahl
	- GPL 26 bis 52: rostgeschützt gegen nomale Umwelteinflüsse
- Ausgangskugellager: zwei Rillenkugellager

## **Betriebsarten Getriebe**

#### **S1: Dauerbetrieb**

Die Einschaltzeit der Antriebseinheit übersteigt 15 Minuten ohne Pause oder die Einschaltdauer beträgt mehr als 60%. Die maximal zulässige Gehäusetemperatur des Getriebes beträgt 70 °C.

#### **S5: Zyklusbetrieb**

Die Einschaltdauer der Antriebseinheit liegt unter 60%. Die Zyklenzahl kann bis zu mehreren tausend Bewegungen pro Stunde betragen.

Bei mehr als 1000 Bewegungen pro Stunde muss das max. auftretende Drehmoment auf Grund der dynamischen Zusatzbelastung mit einem Stoßfaktor (Abb. 9) multipliziert werden.

Die Angaben in diesem Datenblatt beruhen auf Softwaremodellen und berücksichtigen einen Stoßfaktor von 1.25.

## **Mechanische Kenndaten**

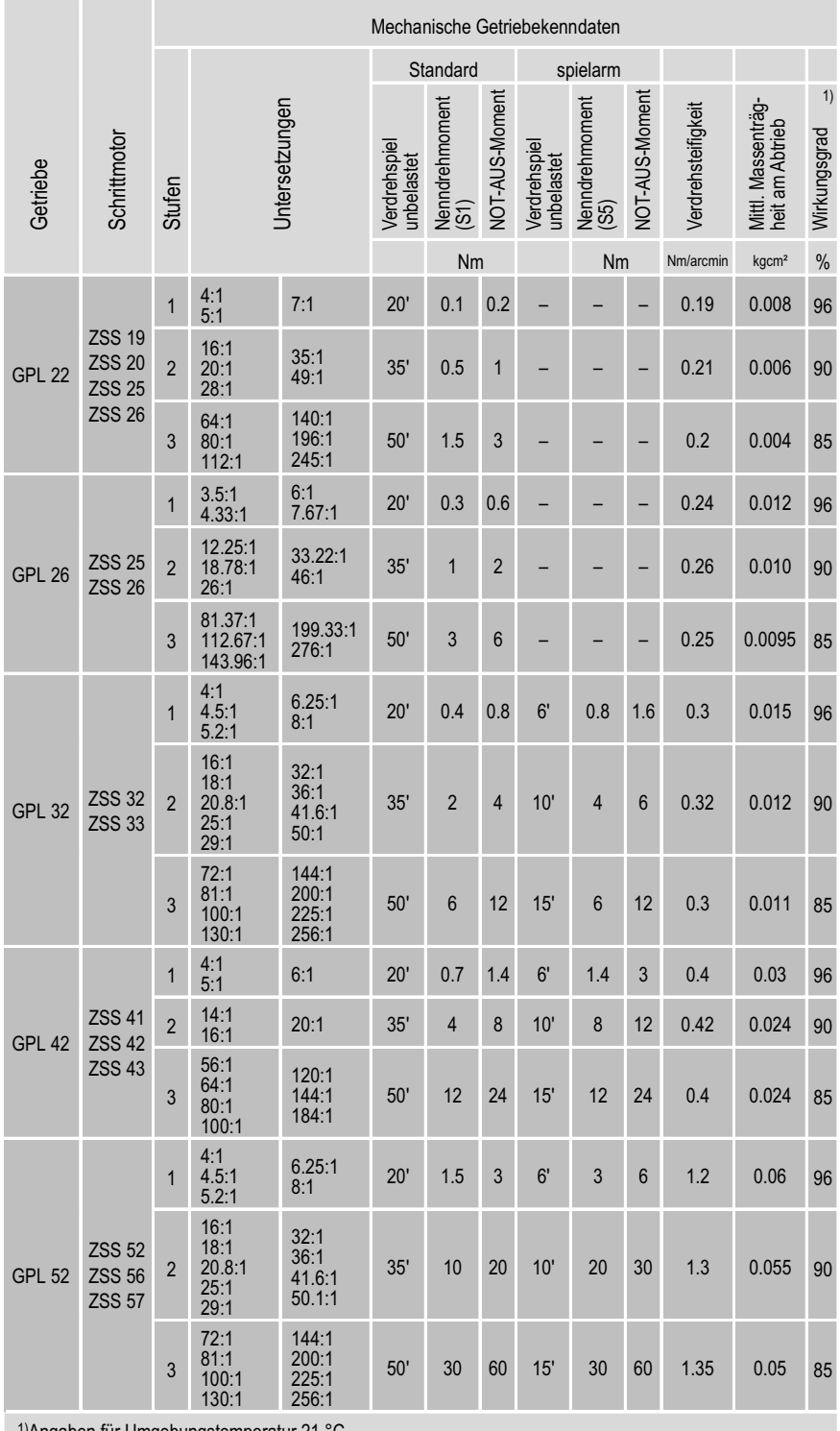

ngaben für Umgebungstemperatur 21 °C.

## **Schrittmotor mit Getriebe GPL**

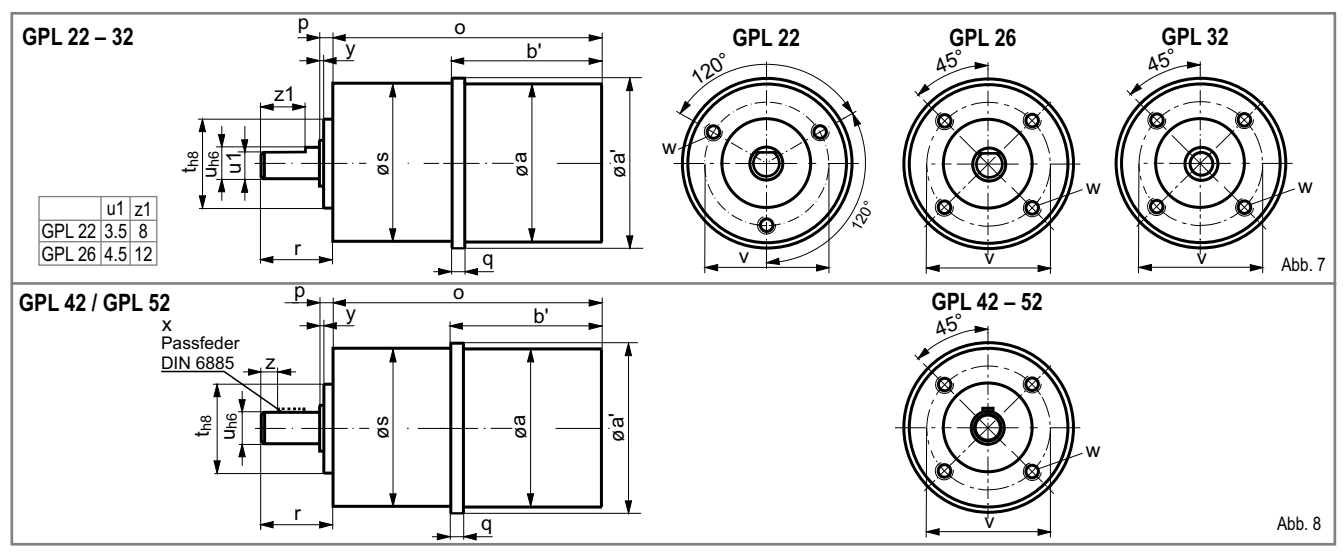

## **Abmessungen**

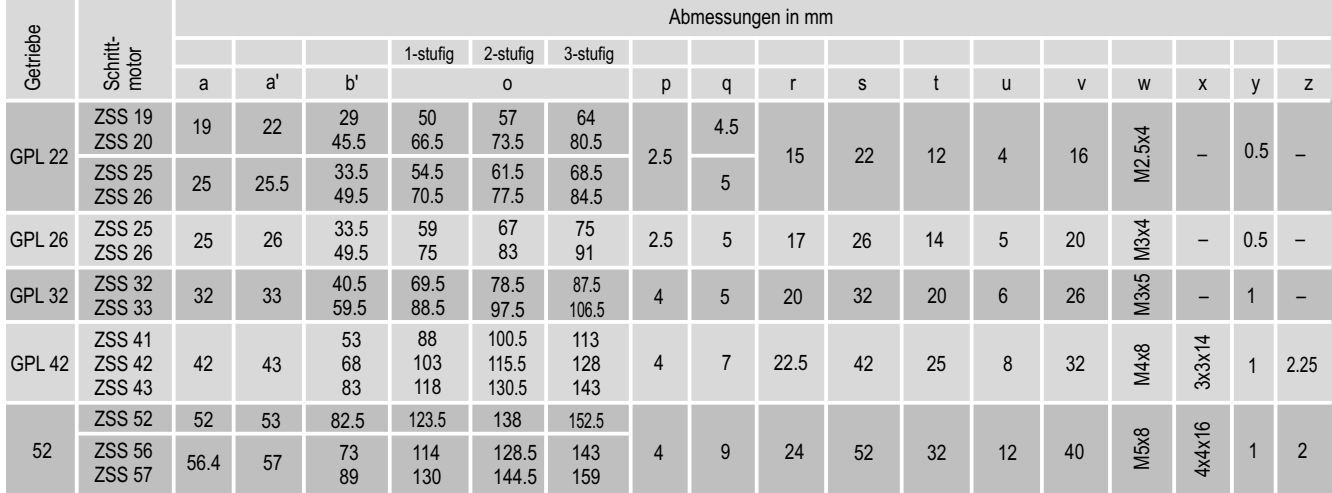

## **Stoßfaktor für Zyklusbetrieb (S5)**

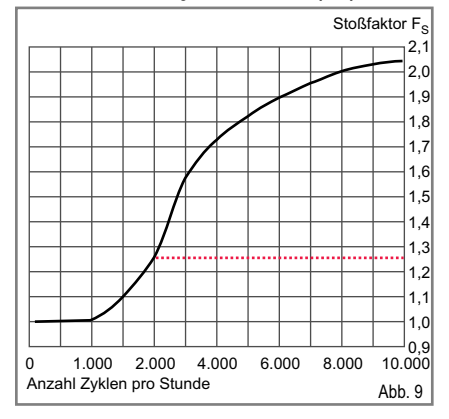

## **Gewicht / Zulässige Belastungen / Schutzarten**

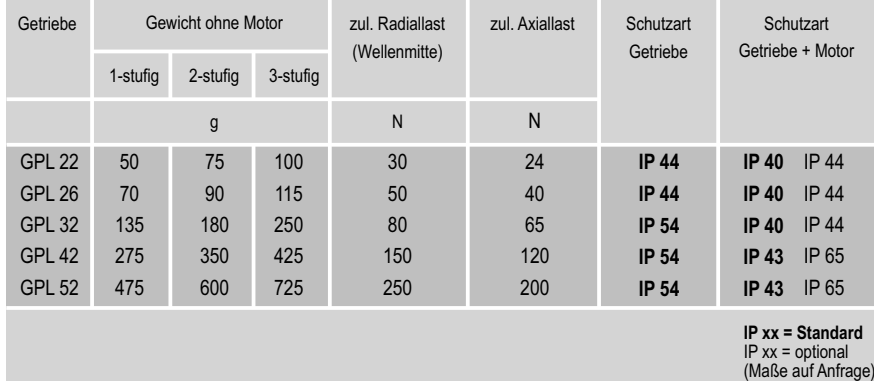

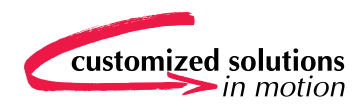

#### **Elektrischer Anschluss**

Die phytron Schrittmotoren der Baureihe ZSS sind in 8-Leiter-Ausführung aufgebaut.

Die Motoren sind für unipolare und bipolare Ansteuerung geeignet, da die Wicklungen unterschiedlich verschaltet werden können.

Für unipolare Ansteuerung kommen die Schaltungsarten 5-Leiter oder 6-Leiter in Frage.

Bei bipolarem Betrieb wird der Motor als 4-Leiter angeschlossen, Wicklungen parallel oder in Serie geschaltet.

Beim Anschluss des Motors sollten die Hinweise im mitgelieferten Motoranschlussblatt ZSS (auch im Download-Bereich der phytron Homepage verfügbar) unbedingt beachtet werden, um einen EMV-gerechten Anschluss des Motor zu gewährleisten.

#### **Schaltungsart 5-Leiter**

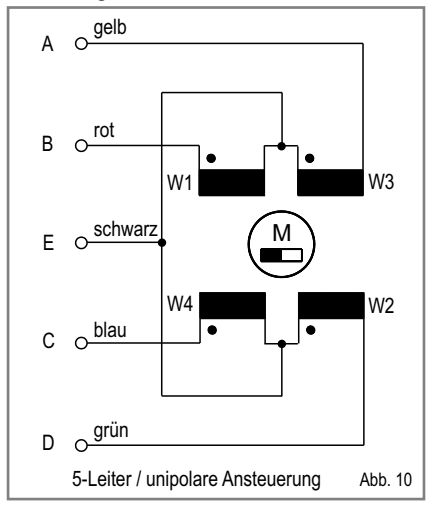

#### **Phasenströme**

Bei phytron Schrittmotoren ZSS wird der Nennstrom [A] pro Motorphase auf dem Typenschild angegeben. Die letzten Ziffern der Typenbezeichnung definieren den Nennstrom.

Beispiel: ZSS 32.200.**1,2**

Der **Nennstrom** ist der zulässige Phasenstrom für Vollschrittbetrieb bei bipolarer Ansteuerung mit parallel geschalteten Motorwicklungen.

Je nach Schaltungsart werden die Motorwicklungen unterschiedlich bestromt. Die für die gleiche Verlustleistung im Motor zulässigen Phasenströme sind daher abhängig von der Schaltungsart.

Überlastung bis zum zweifachen Phasenstrom ist kurzzeitig zulässig.

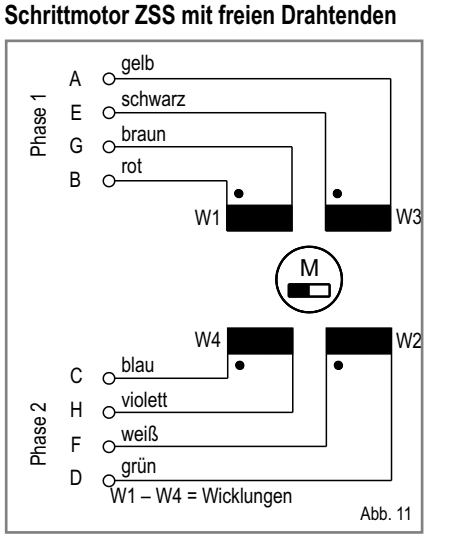

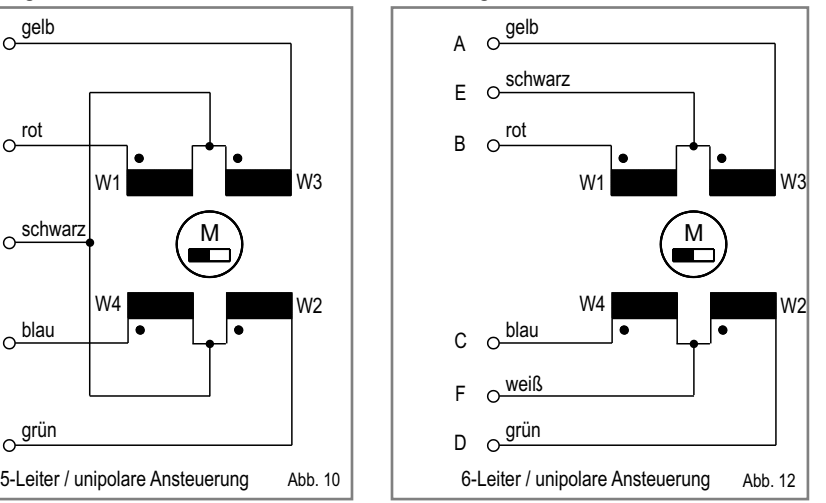

#### **Schaltungsart 4-Leiter / parallel**

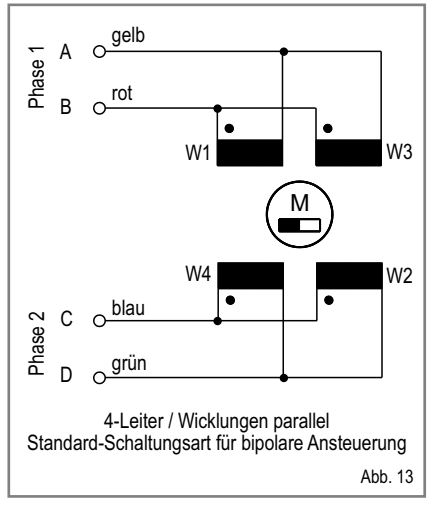

#### **Schaltungsart 6-Leiter Schaltungsart 4-Leiter / seriell**

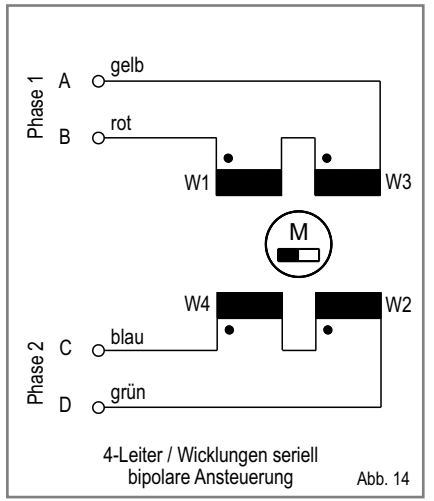

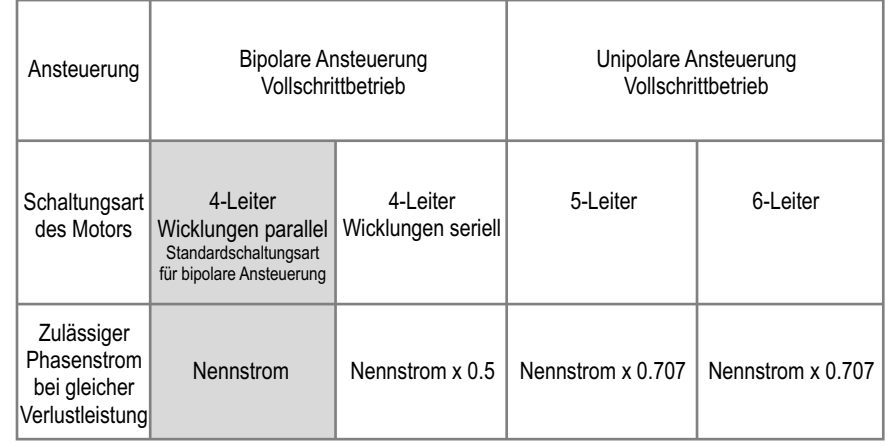

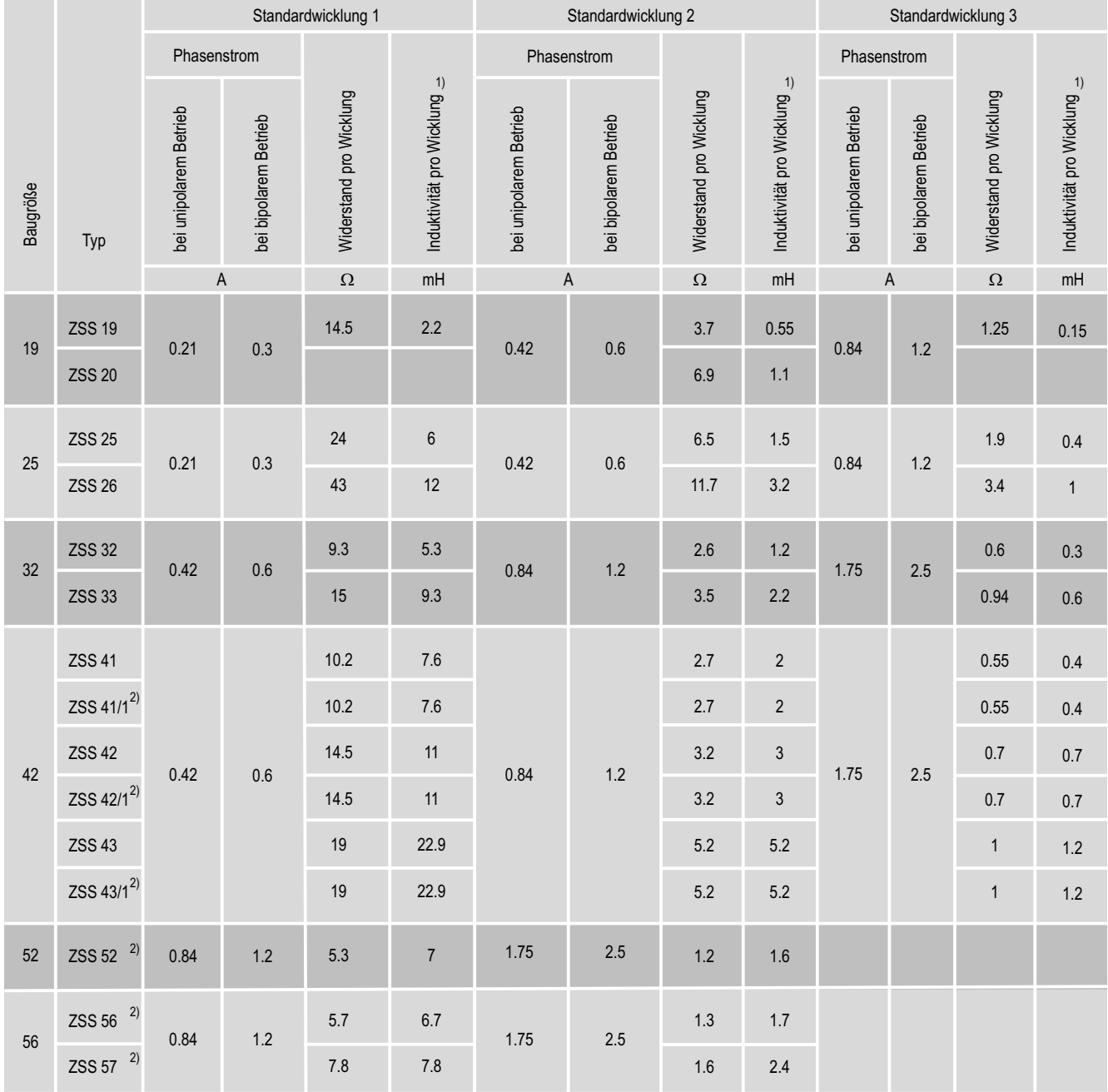

## **Elektrische Kenndaten / Phasenströme / Widerstand / Induktivität**

Anmerkungen:

 $1)$  Die Induktivitätswerte gelten sowohl für die einzelne Wicklung als auch für zwei parallel geschaltete Wicklungen.

Bei bipolarem Betrieb können die Wicklungen auch seriell verschaltet werden, die Induktivität hat in diesem Fall den vierfachen Wert.

 $^{2)}$  ZSS 41/1, 42/1, 43/1, 52, 56, 57 mit Erdungsschraube auf der Anschlussplatine

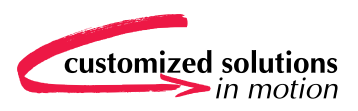

#### **Betriebsfrequenzkennlinien**

Die Betriebsfrequenz-Grenzkennlinien (M) wurden mit jeweils zwei verschiedenen Betriebsspannungen (U<sub>B</sub>) aufgenommen.

Die Motoren sind als 4-Leiter mit parallel geschalteten Motorwicklungen verdrahtet und werden bipolar angesteuert von phytron Schrittmotor-Endstufen in der Betriebsart Halbschritt.

#### **Leistungskennlinien**

Zu jeder Betriebsfrequenzkennlinie zeigt eine Leistungskennlinie die abgegebene Wellenleistung (P).

Weitere Kennlinien können Sie vom phytron ftp-Server herunterladen: Bereich Download auf der phytron Homepage www.phytron.de.

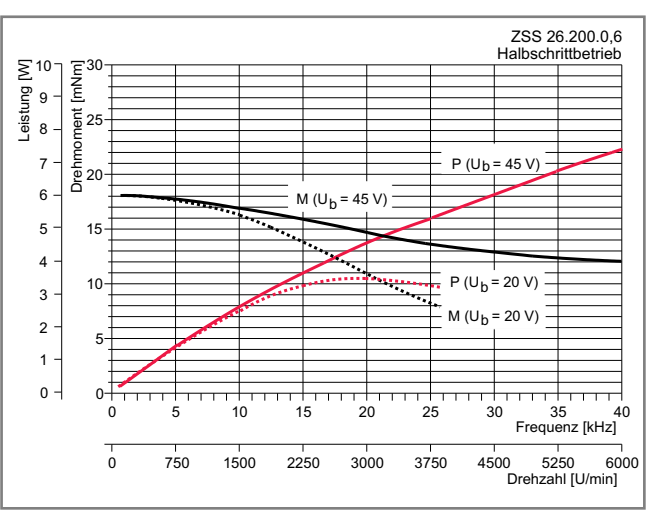

Abb. 17

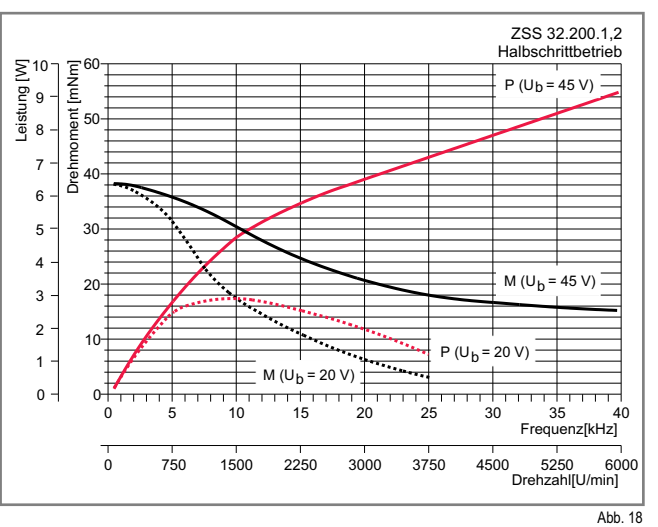

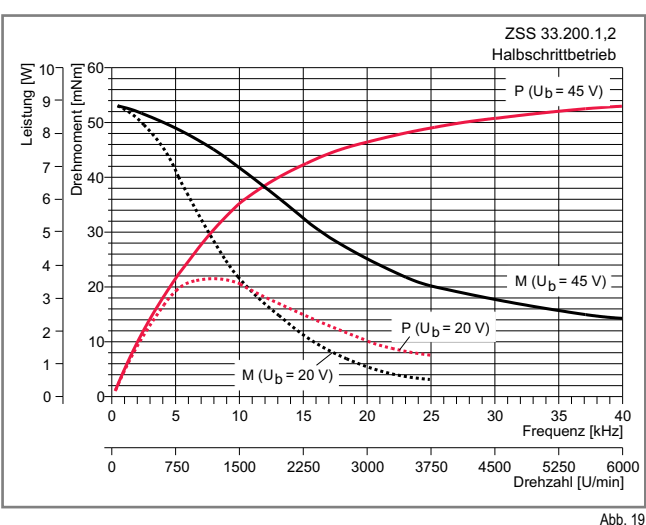

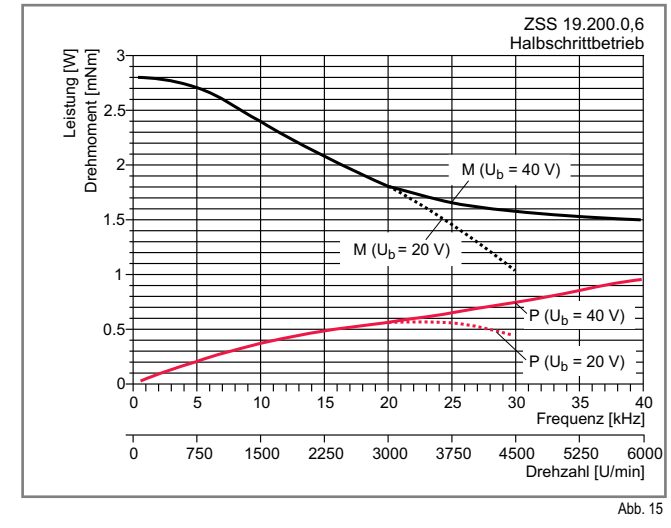

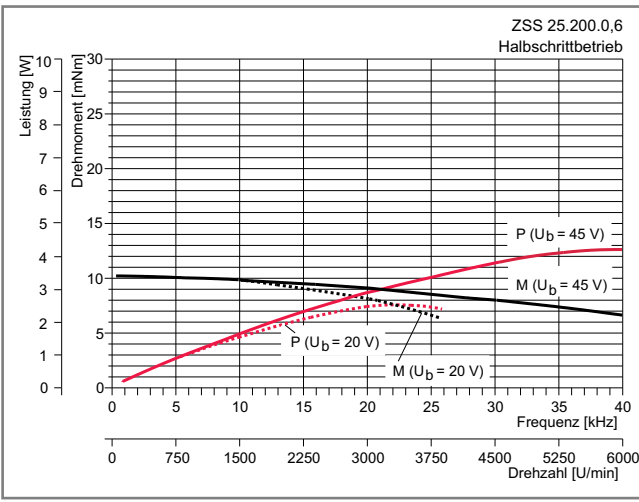

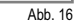

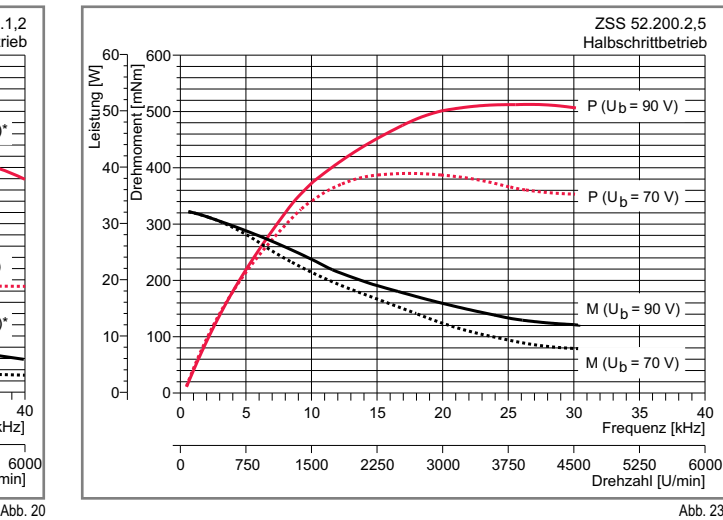

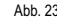

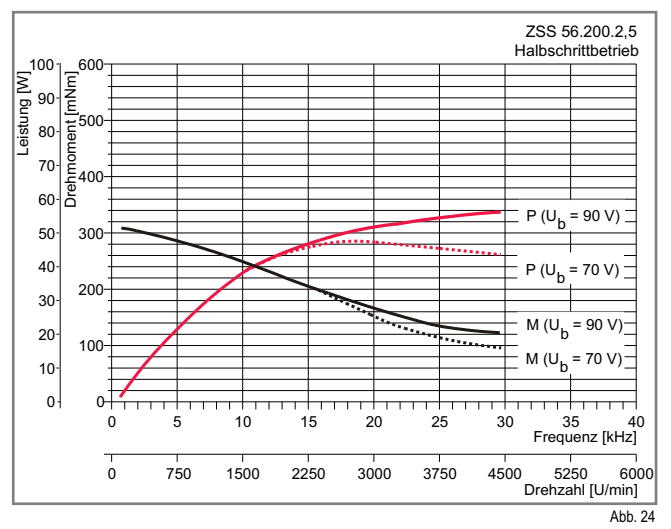

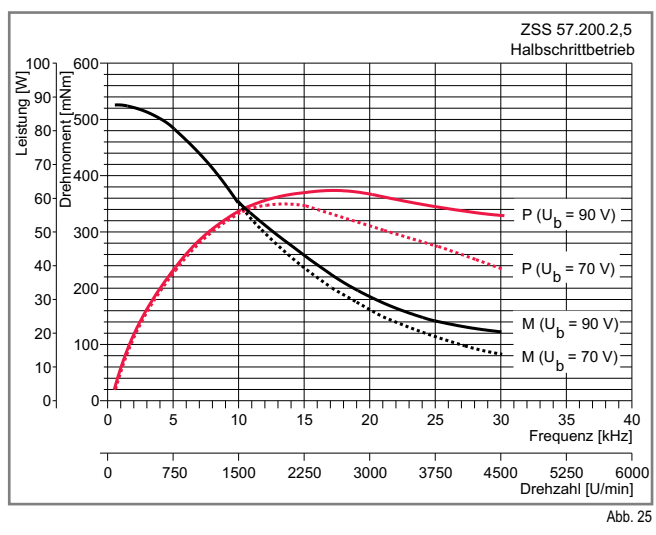

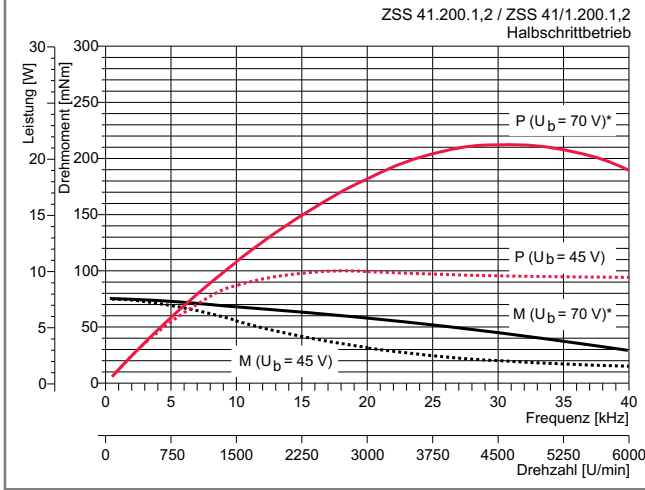

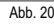

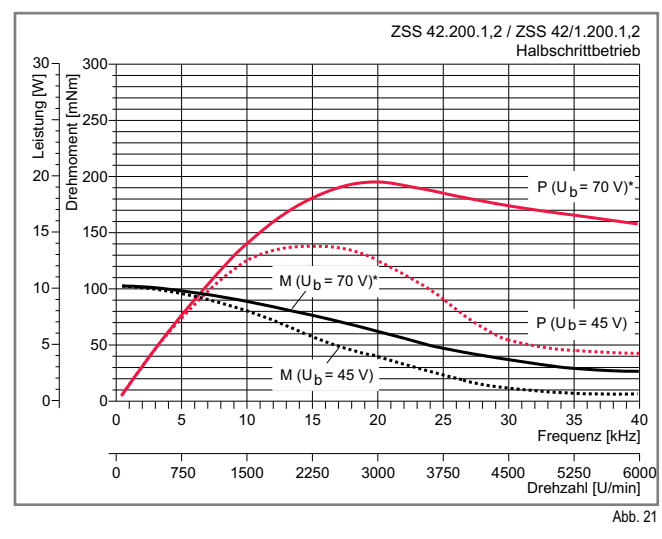

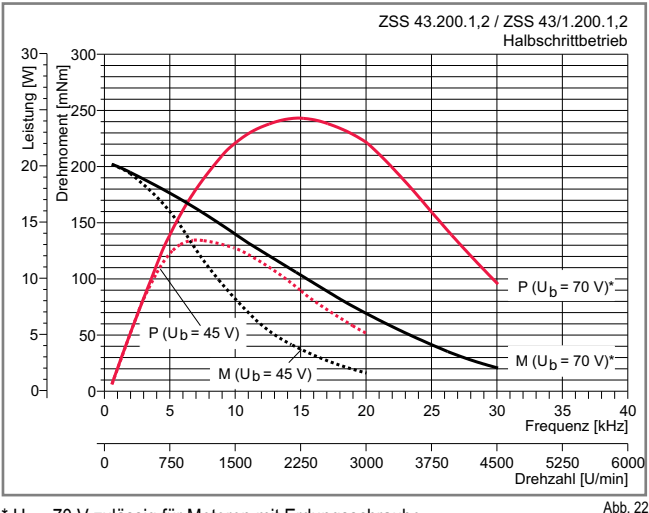

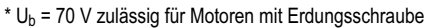

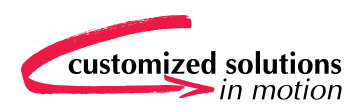

## **Option: Planetengetriebe PLG**

Der Einsatz eines Getriebes ist zu empfehlen, wenn eine höhere Auflösung des Systems oder eine niedrigere Abtriebsdrehzahl benötigt wird. Mit angebautem Planetengetriebe erhöht sich das Abtriebsmoment des Schrittmotors bei gleichzeitiger Reduzierung der Massenträgheit.

- 1-, 2- oder 3-stufige Getriebe mit Untersetzungen von 4.5:1 bis 512:1 •
- Ein- und Ausgangsdrehrichtung sind gleich •
- Abtriebsmoment je nach Baugröße bis 24 Nm
- Geringes Getriebespiel: 1°
- Hohe zulässige axiale und radiale Wellenbelastung
- Temperaturbereich -15 bis +70 °C
- Dauerschmierung
- Mit angebautem Schrittmotor ZSS 32 bis 57

Abmessungen und mechanische Kenndaten: Datenblatt Schrittmotor mit Getriebe PLG

## **EU-Richtlinien und CE Bestellschlüssel**

Die phytron Schrittmotoren ZSS 19 bis 43 (Bemessungsspannung 42 V) tragen kein CE-Zeichen, da sie nicht der Niederspannungsrichtlinie unterliegen. ZSS 41/1, 42/1, 43/1, 52 und 57 (Bemessungsspannung 100 V) tragen ein CE-Zeichen. Sie erfüllen bei entsprechendem Einbau die Forderungen der Niederspannungsrichtlinie und entsprechen der Norm EN 60034-1.

Der Schrittmotor ist nach der Maschinenrichtlinie nur Teil einer Maschine. Vom Hersteller der Maschine müssen die erforderlichen Maßnahmen getroffen werden, damit das gesamte System die geltenden EU-Richtlinien erfüllt.

Hinweise zur EMV-gerechten Verkabelung finden Sie im Motoranschlussblatt<sup>1</sup> und den Handbüchern der eingesetzten Ansteuerung.

1Die Motoranschlussblätter werden jeder Lieferung von Schrittmotoren beigelegt und können außerdem über den Downloadbereich der phytron Homepage im pdf-Format heruntergeladen werden.

## **Option: Harmonic Drive Getriebe HD**

Die Harmonic Drive Getriebe arbeiten nach einem speziellen Funktionsprinzip. Zur Kraftübertragung wird ein elastisch verformbarer Stahlzylinder, der Flexspline, verwendet, der die Drehbewegung des Motors untersetzt auf die Abtriebswelle überträgt. Antriebs- und Abtriebsdrehrichtung sind entgegengesetzt.

- Hohes Untersetzungsverhältnis bei geringstem Raumbedarf: 50:1 bis 100:1 (je nach Baugröße)
- Sehr geringes Gewicht
- Sehr kleine Massenträgheit
- Zulässiges Abtriebsmoment: je nach Motorgröße bis 7.8 Nm
- Sehr geringes Zahnflankenspiel: 0.4 bis 2 Winkelminuten •
- Hoher Wirkungsgrad
- Standard-Umgebungstemperaturbereich 0 bis 40 °C
- Mit angebautem Schrittmotor ZSS 25 bis 52

Maßzeichnungen und weitere Informationen: Datenblatt Schrittmotor mit Getriebe HD

#### **Option: Schneckengetriebe GSR**

Schrittmotoren ZSS mit Schneckengetriebe GSR sind besonders geeignet für den Einbau auf kleinsten Raum.

- Antrieb und Abtrieb um 90° versetzt •
- Verschiedene Anbaumöglichkeiten •
- 2. Wellenende •
- Untersetzungen 7:1 bis 40:1
- <30 Winkelminuten Verdrehspiel •
- Hohe Verdrehsteifigkeit: 0.26 bis 1.3 Nm/arcmin
- Mit angebautem Schrittmotor ZSS 32 bis 52

Maßzeichnungen und weitere Informationen auf Anfrage

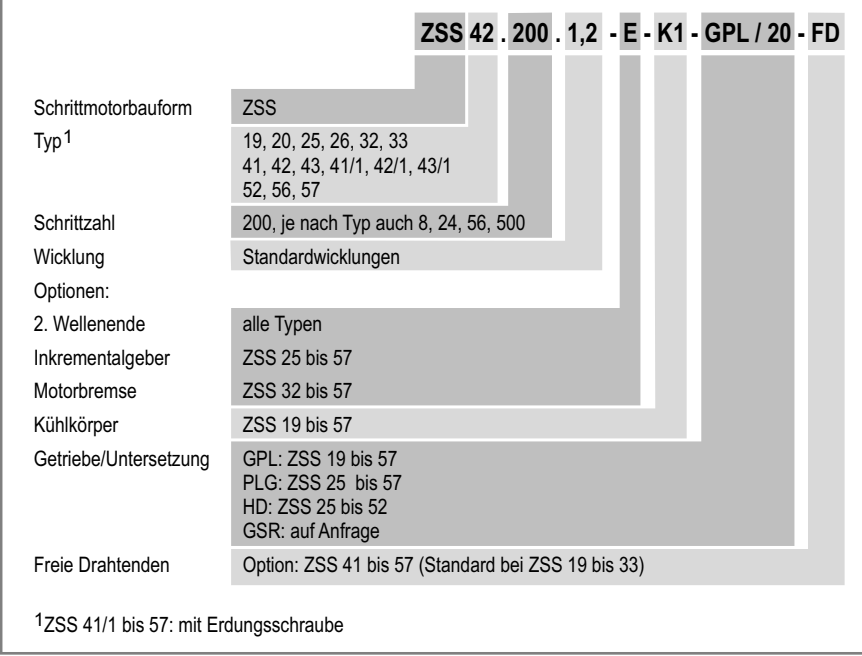

## A.2.3 Führungsdatenblatt

# **Miniature Linear Guides** Miniature Linear Guides -Standard Block / Light Preload--Standard Block / Light Preload-

Blocks / Rails Fixing Parts Linear Guide Related Products Fall-off Prevention Parts Dust Resistant Parts Linear Guide Related Proc Blocks **P.577**~ **P.584** Height Adjusting Blocks Rails keeping Parts Position-

Part Number - L

Part Number

 $\boxed{\phantom{25} \begin{pmatrix} \text{partions} \\ \text{atrons} \end{pmatrix} \begin{pmatrix} \text{partions} \\ \text{set} & \text{col} \end{pmatrix} \begin{pmatrix} \text{I}_{\text{max}} & \text{max} \, \text{max} \, \text{max} \, \text{max} \, \text{max}}$ 

 $-L = [M C / R LC / L C / W C]$ SEB16 - 430 - RLC

# Features: The most basic type among all industry standard specifications **Features:** The most basic type among all industry standard specifications.

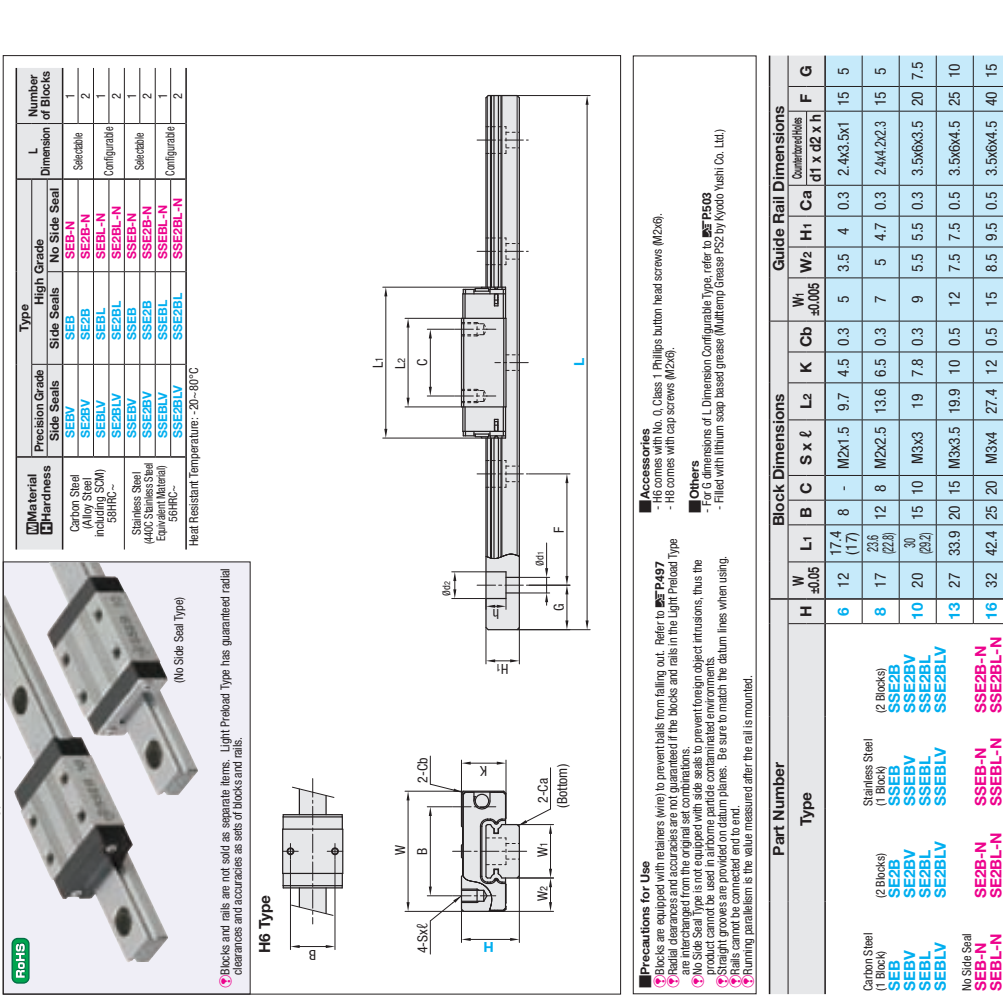

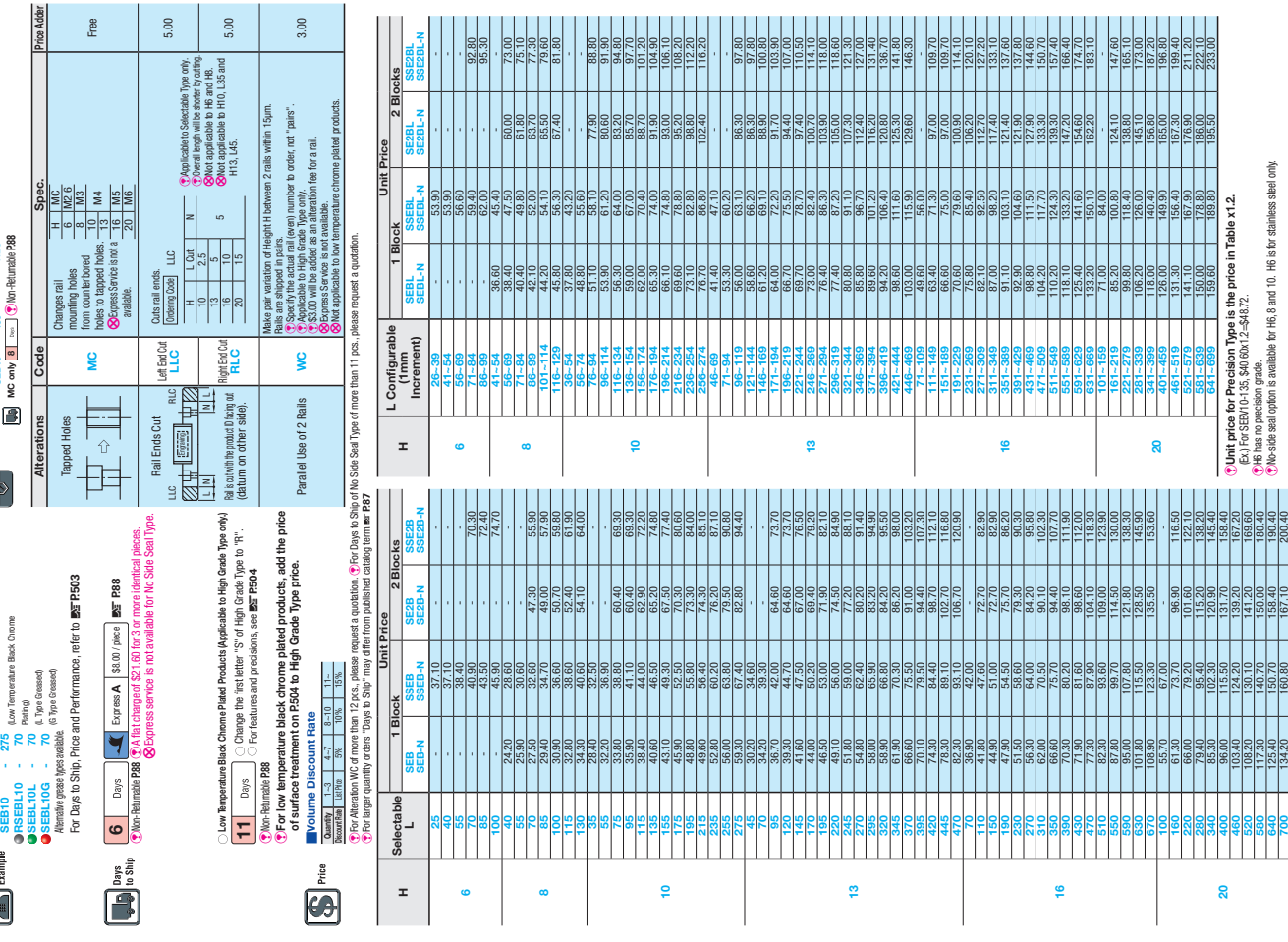

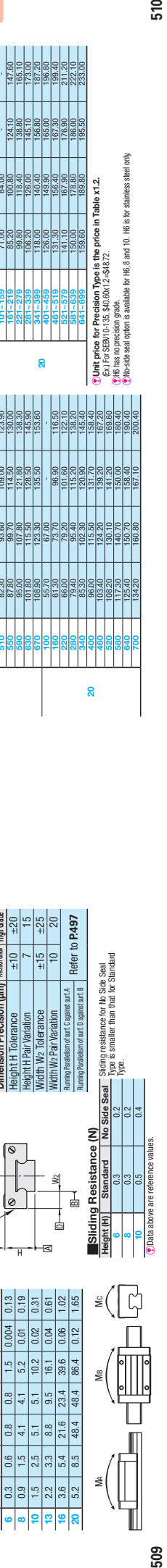

W2

B

Sliding resistance for No Side Seal Type is smaller than that for Standard

Ruming Parallelson of surf. Cagains surf. A<br>Refer to **P.497**<br>Ruming Parallelson of surf. D against surf. B

|-<br>|-

th W<sub>2</sub> Pair Variation

Type.

SSEBL-N

SSE2BL-N

EStainless steel only for H6. EH6 has no precision grade. ENo-side seal option is available for H6, H8 and H10 only.

kgf=Nx0.101972

Mass

kgf=Nx0.101972

QPreload and Accuracy Standards Radial Clearance (µm)

Preload and Accuracy Standards

Reference Side

Reference Side

<u>lø</u>

e

Light Preload  $\parallel$  -3~0 Dimension Precision (um) Pressin Grade Height H Tolerance  $\parallel$   $\pm$ 10  $\parallel$   $\pm$ 20 Height H Pair Variation 7 | 7 | 15 Width W<sub>2</sub> Tolerance  $\parallel$   $\pm$ 15  $\parallel$   $\pm$ 25 Width W<sub>2</sub> Pair Variation 10 10 20 Running Parallelism of surf. C against surf. A<br>Running Parallelism of surf. D against surf. B **R**<br>B Refer

Radial Clearance (µm)<br>Light Preload Dimension Precision (µm)<br>Height H Tolerance Height H Pair Variation<br>Width W<sub>2</sub> Tolerance

e High Grade

Basic Load Rating Allowable Static Moment | Mass

Basic Load Rating Allowable Static Moment

EValues in ( ) are for No Seal Type.

H

C<br>[Dynamic)<br>kN Co<br>(Static)<br>kN  $\frac{1}{2}$ ء<br>≲ چ ≗<br>¤≥ Blocks kg Guide Rails kg/m

16 32 42.4 25 20 M3x4 27.4 12 0.5 15 8.5 9.5 0.5 3.5x6x4.5 40 15 20 40 50 30 25 M4x6 34.6 15 0.5 20 10 11 0.5 6x9.5x5.5 60 20

27.4 12 0.5

 $16 \begin{array}{|c|c|c|c|c|} \hline 32 & 42.4 & 25 & 20 & M3 \times 4 \ \hline \end{array}$ 

 $\frac{15}{2}$ 

8.5 9.5 0.5

 $20\,$ 

 $\begin{array}{|c|c|c|c|c|c|} \hline \text{10} & \text{11} & \text{0.5} & \text{6} \text{089.5} \text{N5.5} & \text{60} & \text{60} & \text{60} \\\hline \end{array}$ 

 $\overline{20}$ 

 $\overline{20}$ 

 $for H6. H8 and$ 

## A.2.4 O-Ringdaten

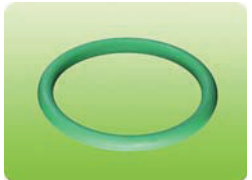

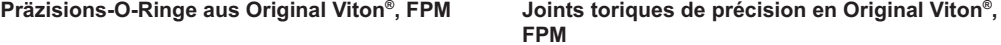

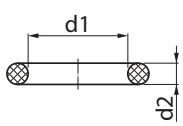

**Preis pro 100 Stk. / Prix par 100 pcs.**

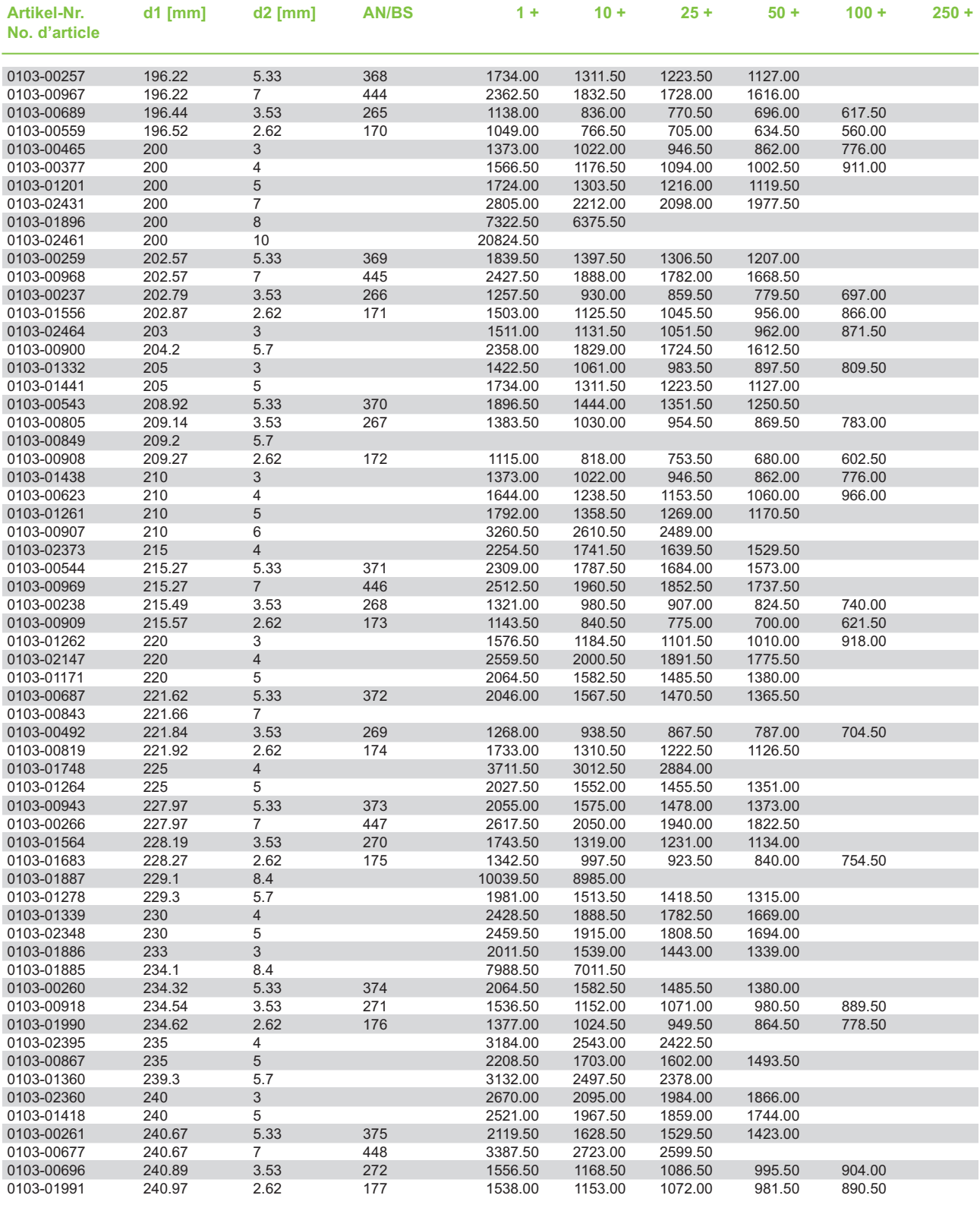

Preise in CHF, unverpackt, ab Werk, exkl. MwSt. Prix en CHF, non emballés, départ usine, TVA exclue.

## A.2.5 PIN Diode

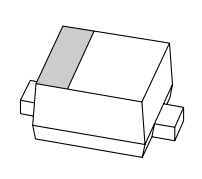

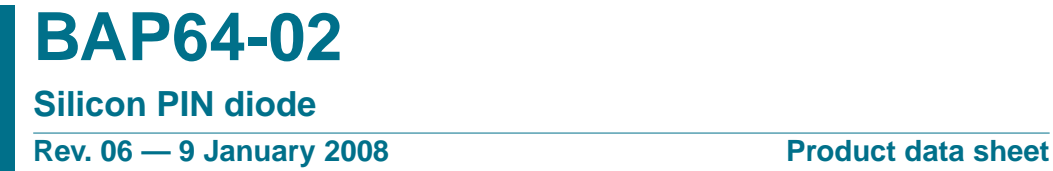

## **IMPORTANT NOTICE**

Dear customer,

As from October 1st, 2006 Philips Semiconductors has a new trade name - NXP Semiconductors, which will be used in future data sheets together with new contact details.

In data sheets where the previous Philips references remain, please use the new links as shown below.

http://www.philips.semiconductors.com use http://www.nxp.com

http://www.semiconductors.philips.com use http://www.nxp.com (Internet)

sales.addresses@www.semiconductors.philips.com use salesaddresses@nxp.com (email)

The copyright notice at the bottom of each page (or elsewhere in the document, depending on the version)

- © Koninklijke Philips Electronics N.V. (year). All rights reserved -

is replaced with:

- © NXP B.V. (year). All rights reserved. -

If you have any questions related to the data sheet, please contact our nearest sales office via e-mail or phone (details via salesaddresses@nxp.com). Thank you for your cooperation and understanding,

NXP Semiconductors

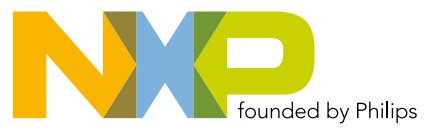

## **NXP** Semiconductors **Production Product specification**

## **Silicon PIN diode BAP64-02**

## **FEATURES**

- High voltage, current controlled
- RF resistor for RF attenuators and switches
- Low diode capacitance
- Low diode forward resistance
- Very low series inductance
- For applications up to 3 GHz.

## **APPLICATIONS**

• RF attenuators and switches.

## **DESCRIPTION**

Planar PIN diode in a SOD523 ultra small plastic SMD package.

## **LIMITING VALUES**

In accordance with the Absolute Maximum Rating System (IEC 60134).

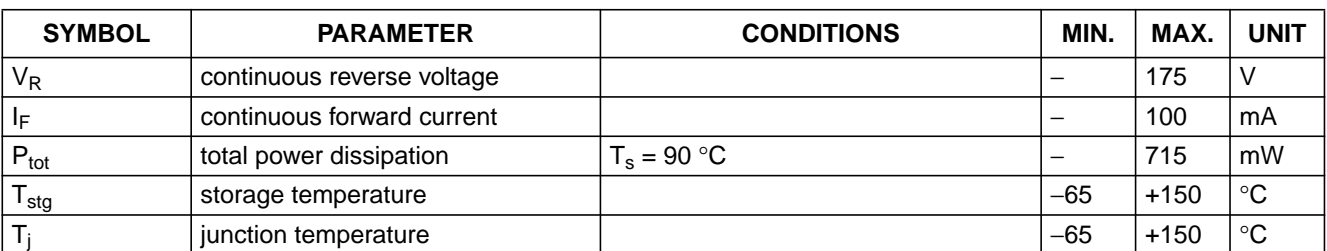

#### **PINNING**

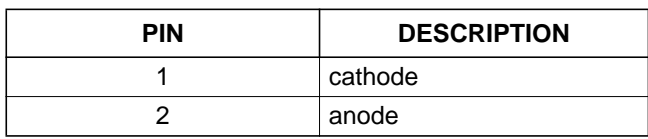

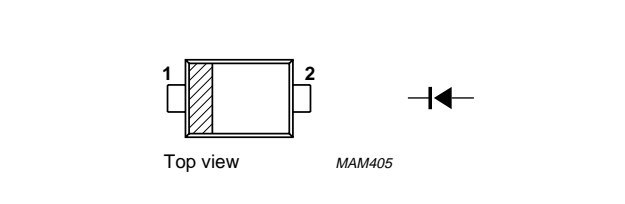

-**Marking code:** S.

Fig.1 Simplified outline (SOD523) and symbol.

## Silicon PIN diode BAP64-02

## **ELECTRICAL CHARACTERISTICS**

## $T_i = 25$  °C unless otherwise specified.

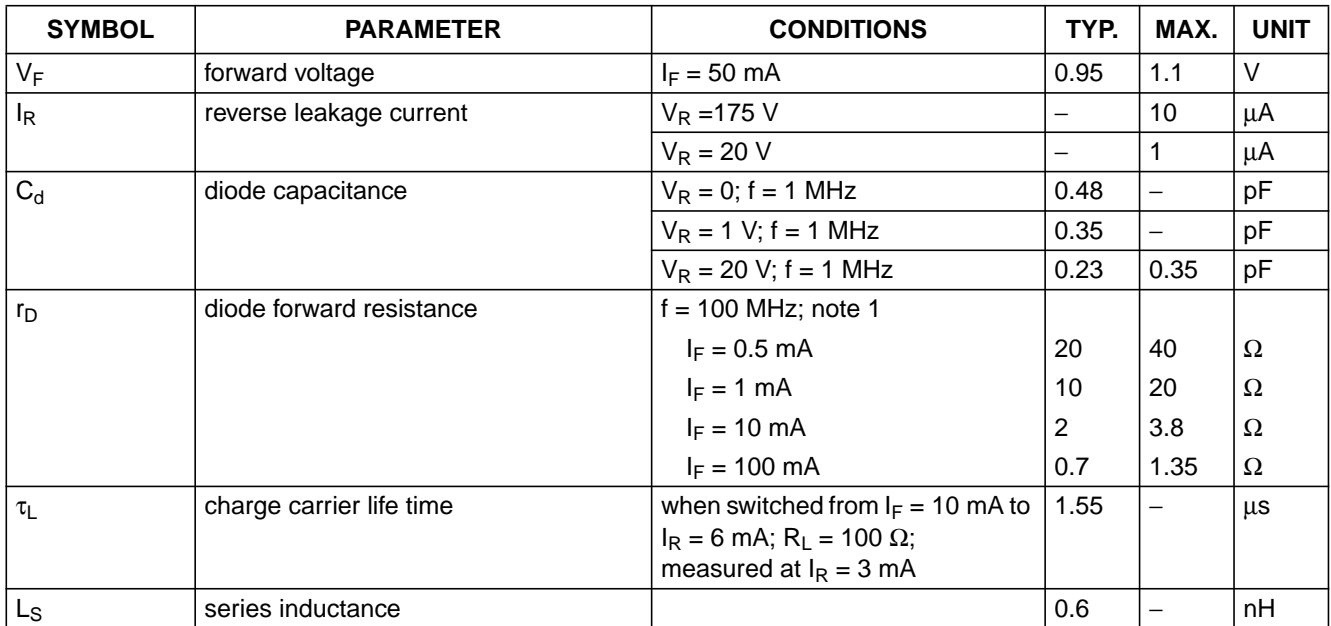

## **Note**

1. Guaranteed on AQL basis: inspection level S4, AQL 1.0.

## **THERMAL CHARACTERISTICS**

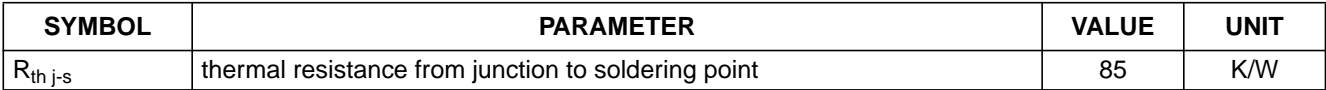

## Silicon PIN diode BAP64-02

## NXP Semiconductors **Production** Product specification

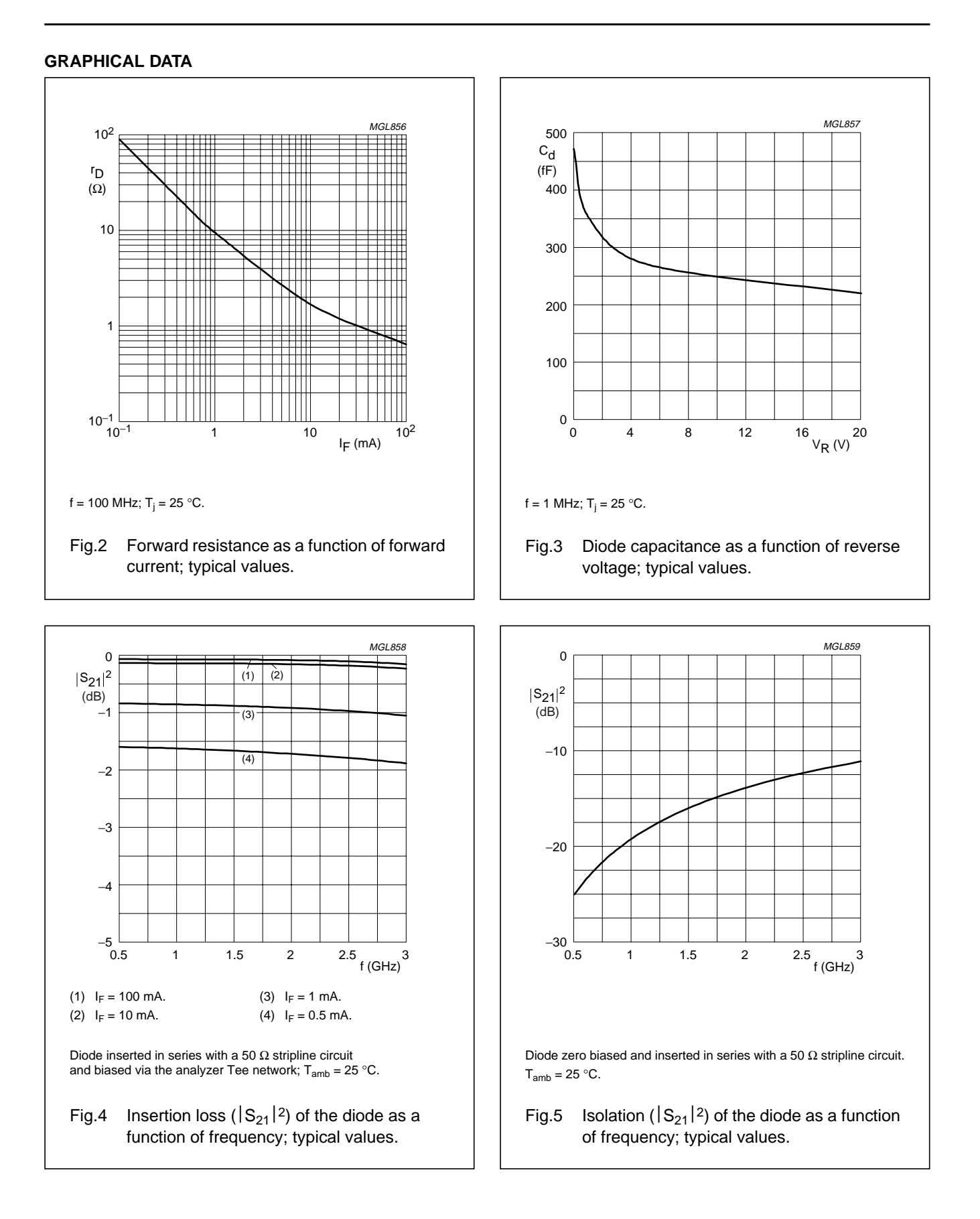

## Silicon PIN diode BAP64-02

## NXP Semiconductors **Production** Product specification

## **PACKAGE OUTLINE**

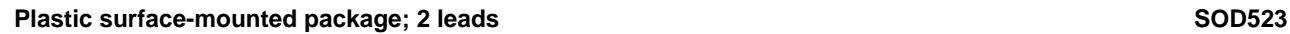

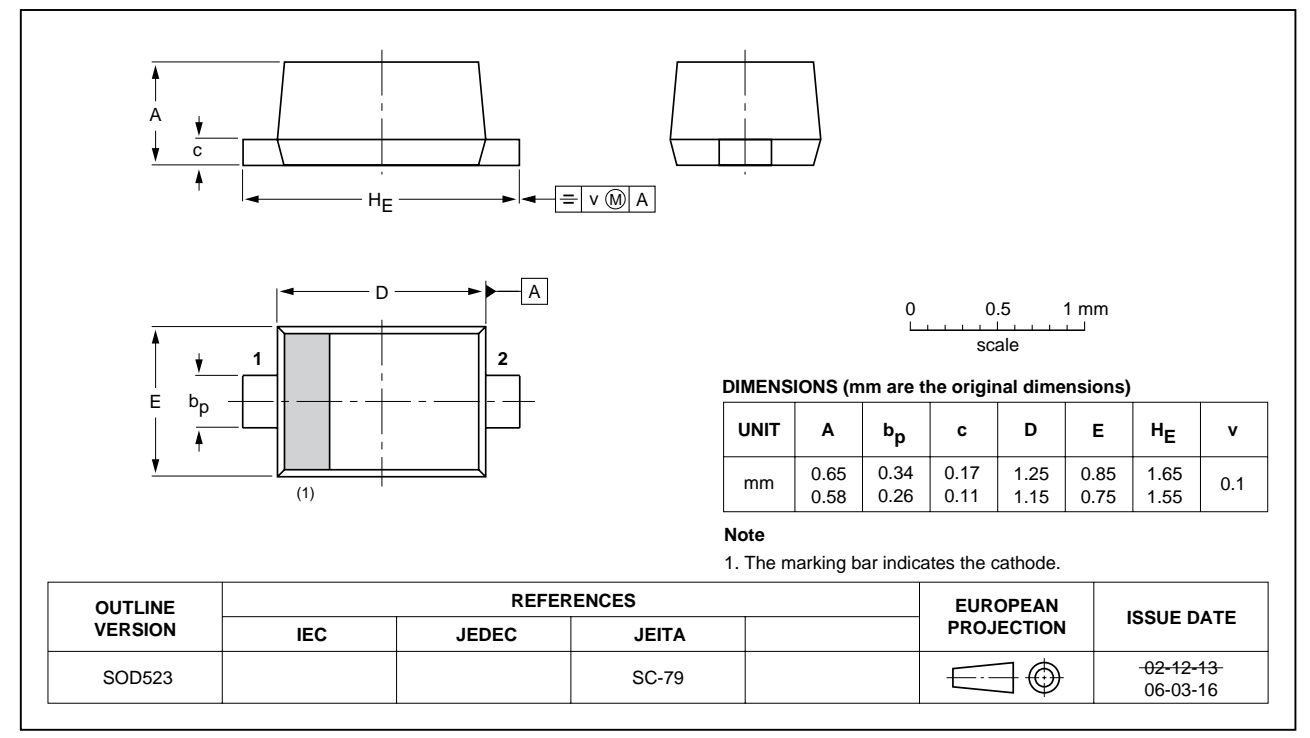

## **Legal information**

## **Data sheet status**

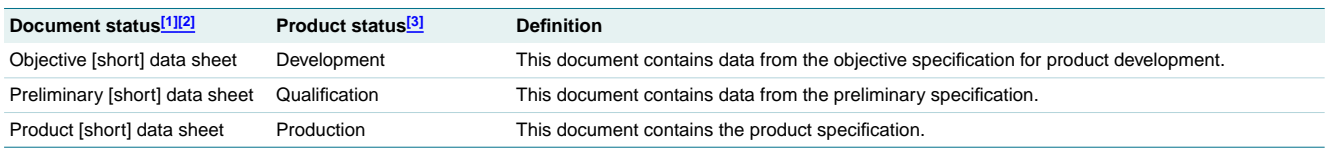

[1] Please consult the most recently issued document before initiating or completing a design.

[2] The term 'short data sheet' is explained in section "Definitions"

[3] The product status of device(s) described in this document may have changed since this document was published and may differ in case of multiple devices. The latest product status<br>information is available on the Intern

## **Definitions**

**Draft —** The document is a draft version only. The content is still under internal review and subject to formal approval, which may result in modifications or additions. NXP Semiconductors does not give any representations or warranties as to the accuracy or completeness of information included herein and shall have no liability for the consequences of use of such information.

**Short data sheet —** A short data sheet is an extract from a full data sheet with the same product type number(s) and title. A short data sheet is intended for quick reference only and should not be relied upon to contain detailed and full information. For detailed and full information see the relevant full data sheet, which is available on request via the local NXP Semiconductors sales office. In case of any inconsistency or conflict with the short data sheet, the full data sheet shall prevail.

## **Disclaimers**

**General —** Information in this document is believed to be accurate and reliable. However, NXP Semiconductors does not give any representations or warranties, expressed or implied, as to the accuracy or completeness of such information and shall have no liability for the consequences of use of such information.

**Right to make changes —** NXP Semiconductors reserves the right to make changes to information published in this document, including without limitation specifications and product descriptions, at any time and without notice. This document supersedes and replaces all information supplied prior to the publication hereof.

**Suitability for use —** NXP Semiconductors products are not designed, authorized or warranted to be suitable for use in medical, military, aircraft, space or life support equipment, nor in applications where failure or

malfunction of an NXP Semiconductors product can reasonably be expected to result in personal injury, death or severe property or environmental damage. NXP Semiconductors accepts no liability for inclusion and/or use of NXP Semiconductors products in such equipment or applications and therefore such inclusion and/or use is at the customer's own risk.

**Applications —** Applications that are described herein for any of these products are for illustrative purposes only. NXP Semiconductors makes no representation or warranty that such applications will be suitable for the specified use without further testing or modification.

**Limiting values —** Stress above one or more limiting values (as defined in the Absolute Maximum Ratings System of IEC 60134) may cause permanent damage to the device. Limiting values are stress ratings only and operation of the device at these or any other conditions above those given in the Characteristics sections of this document is not implied. Exposure to limiting values for extended periods may affect device reliability.

**Terms and conditions of sale —** NXP Semiconductors products are sold subject to the general terms and conditions of commercial sale, as published at http://www.nxp.com/profile/terms, including those pertaining to warranty, intellectual property rights infringement and limitation of liability, unless explicitly otherwise agreed to in writing by NXP Semiconductors. In case of any inconsistency or conflict between information in this document and such terms and conditions, the latter will prevail.

**No offer to sell or license —** Nothing in this document may be interpreted or construed as an offer to sell products that is open for acceptance or the grant, conveyance or implication of any license under any copyrights, patents or other industrial or intellectual property rights.

## **Trademarks**

Notice: All referenced brands, product names, service names and trademarks are the property of their respective owners.

## **Contact information**

For additional information, please visit: **http://www.nxp.com** For sales office addresses, send an email to: **salesaddresses@nxp.com**

**Silicon PIN diode**

## **Revision history**

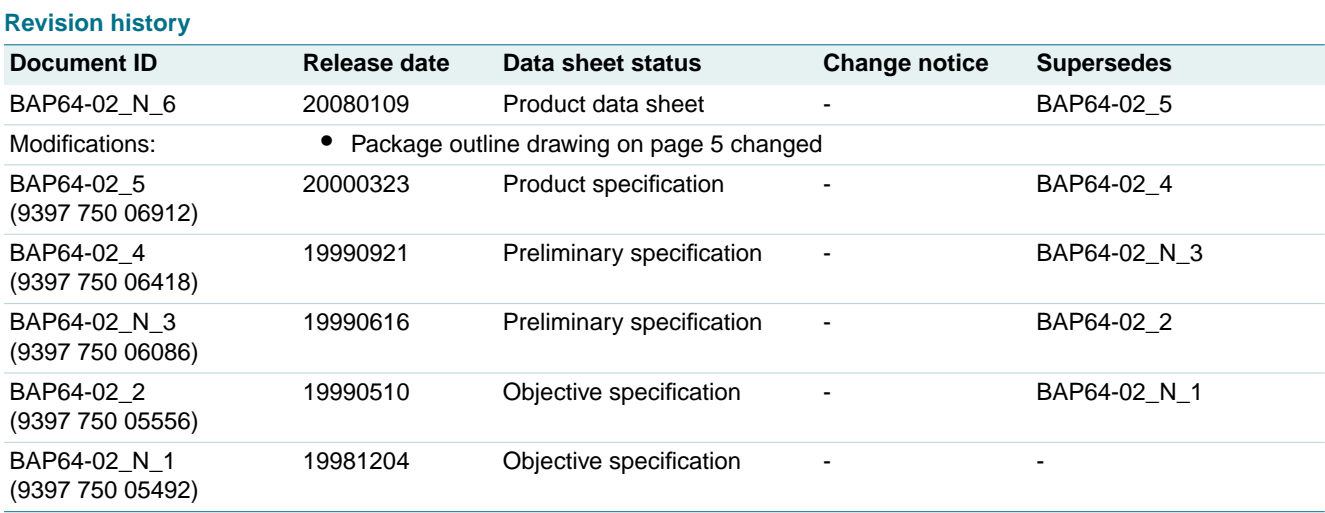

Please be aware that important notices concerning this document and the product(s) described herein, have been included in section 'Legal information'.

**© NXP B.V. 2008. All rights reserved.**

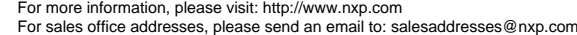

**Date of release: 9 January 2008 Document identifier: BAP64-02\_N\_6**

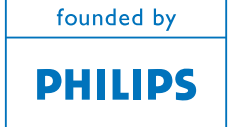

## A.2.6 FEM Simulationsbericht des Kammerdeckels

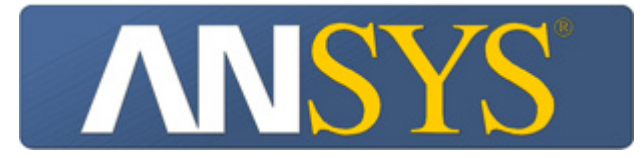

# **Projekt**

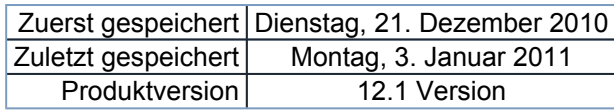

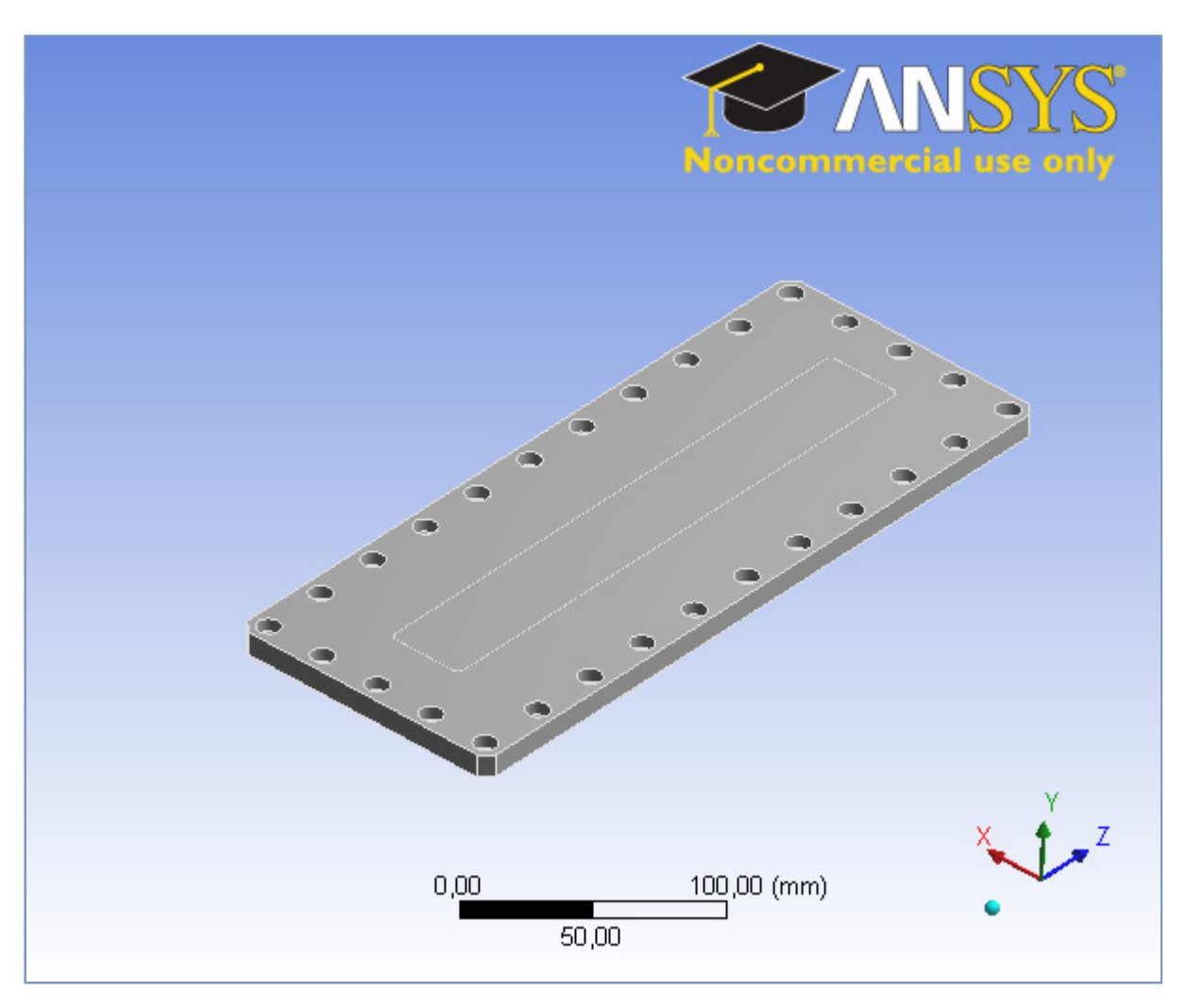

## **Inhalt**

- z **Maßeinheiten**
- **Modell (B4)** 
	- o Geometrie
		- GrundplatteKopie-SE000374268.par
		- { Koordinatensysteme
	- { Netz
	- { **Statisch-mechanisch (B5)**
		- **Analyseeinstellungen**
		- **Lasten**
		- Lösung (B6)
			- **Lösungsinformationen**
			- Spannungs-Tool
				- Sicherheitsfaktor
			- **Ergebnisse**
- **Materialdaten** 
	- { Stainless Steel

## **Maßeinheiten**

**TABELLE 1** 

| .                        |                                                                       |
|--------------------------|-----------------------------------------------------------------------|
|                          | Maßeinheitensystem Metrisch (mm, kg, N, s, mV, mA) Grad rad/s Celsius |
| Winkel                   | Grad                                                                  |
| Rotationsgeschwindigkeit | rad/s                                                                 |
| Temperatur               | Celsius                                                               |

## **Modell (B4)**

## *Geometrie*

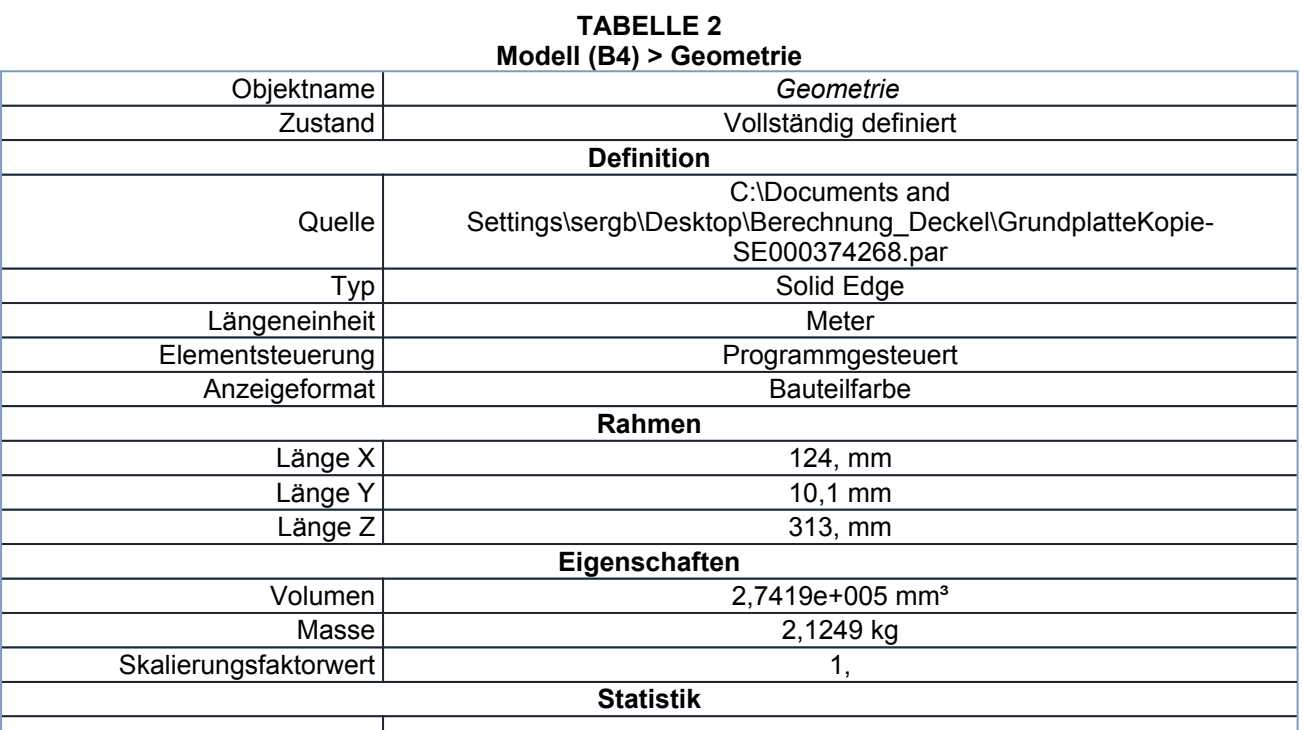

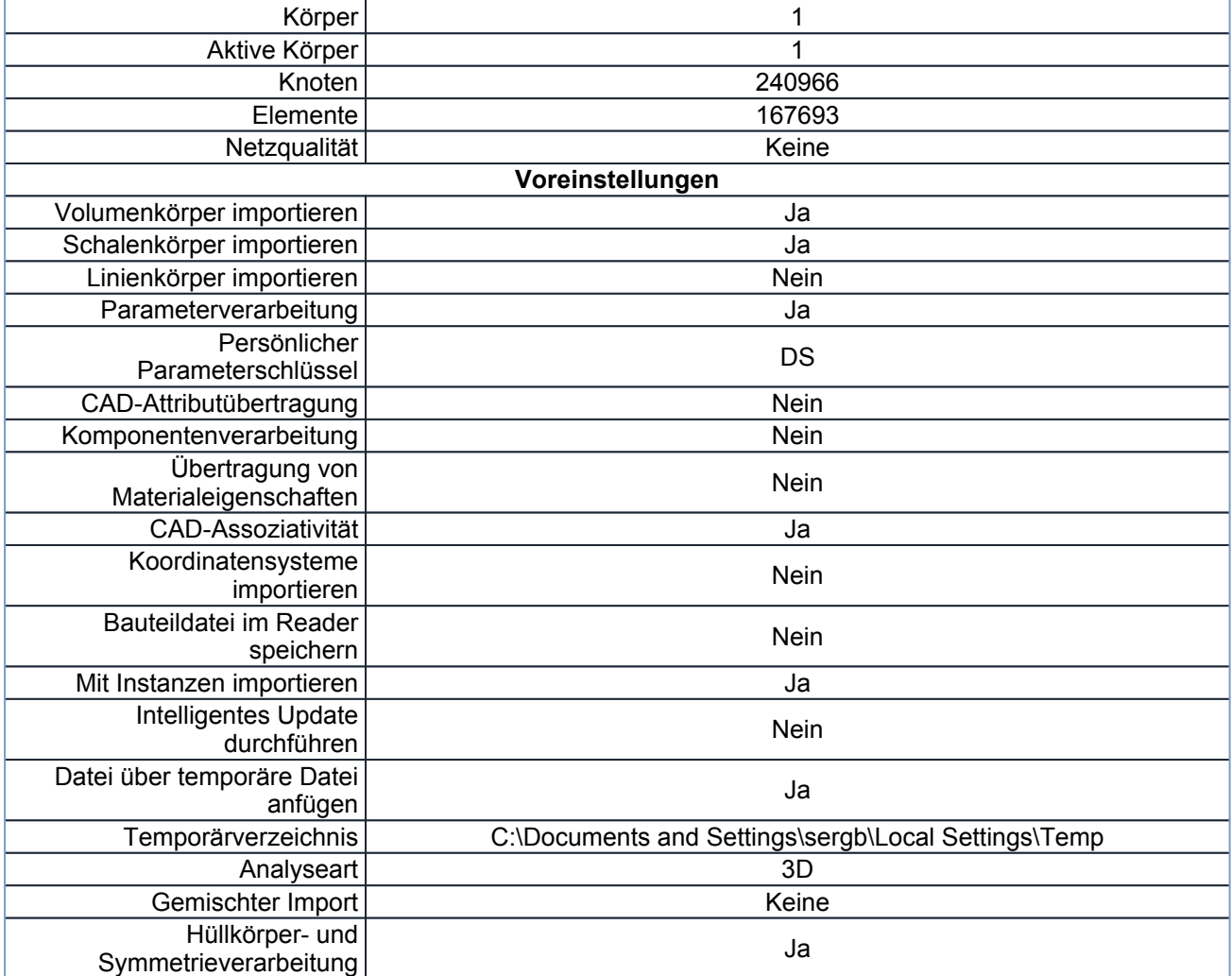

## **TABELLE 3 Modell (B4) > Geometrie > Bauteile**

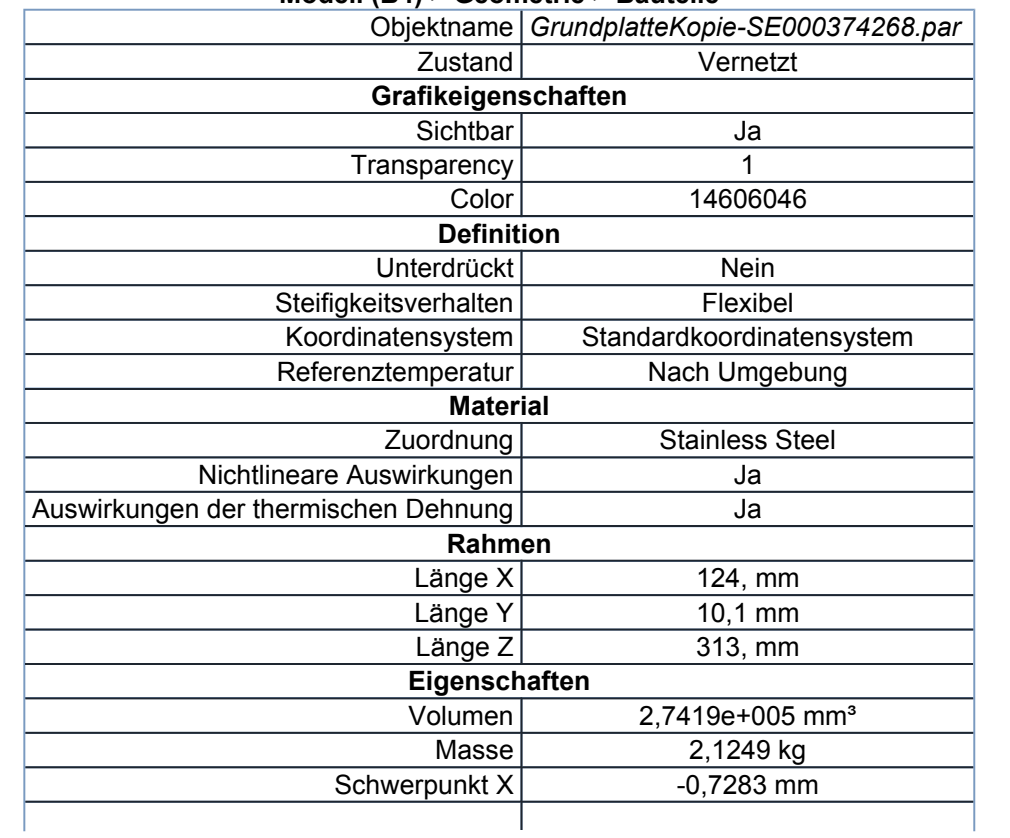

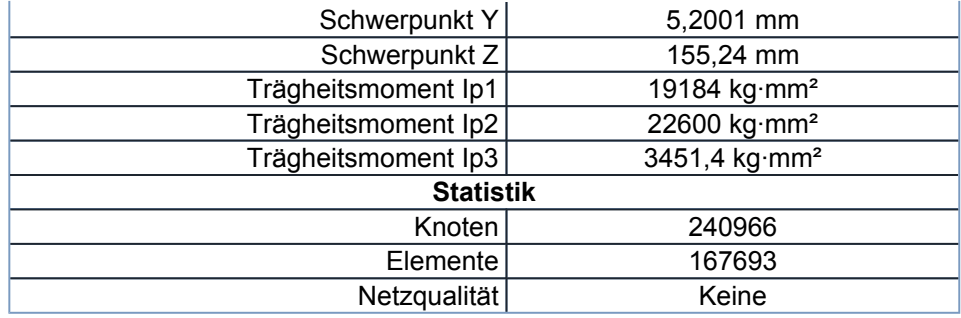

## *Koordinatensysteme*

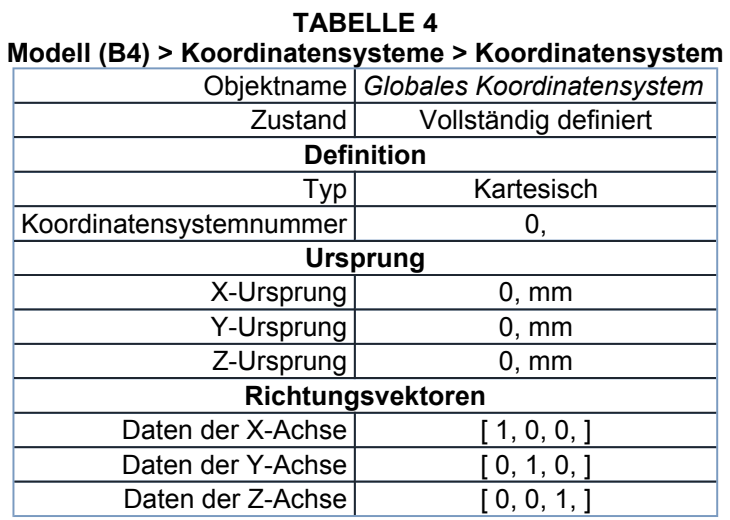

## *Netz*

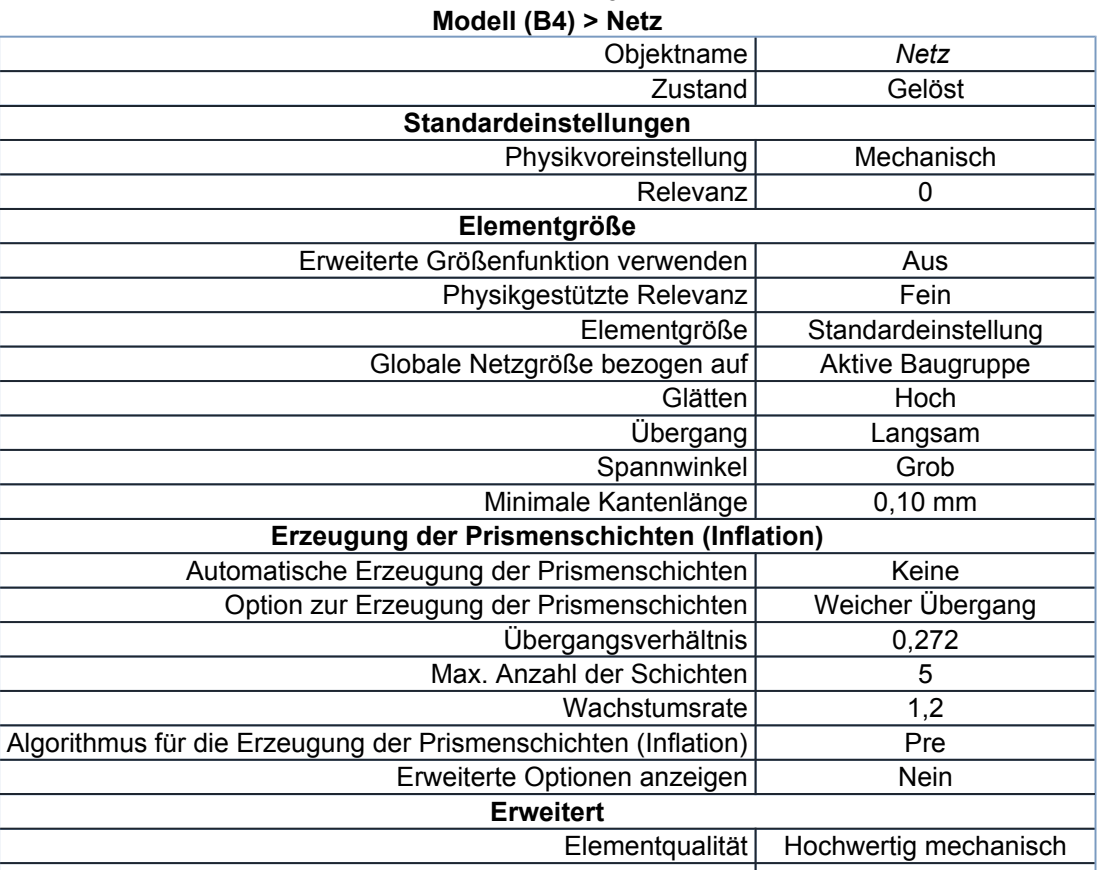

## **TABELLE 5**

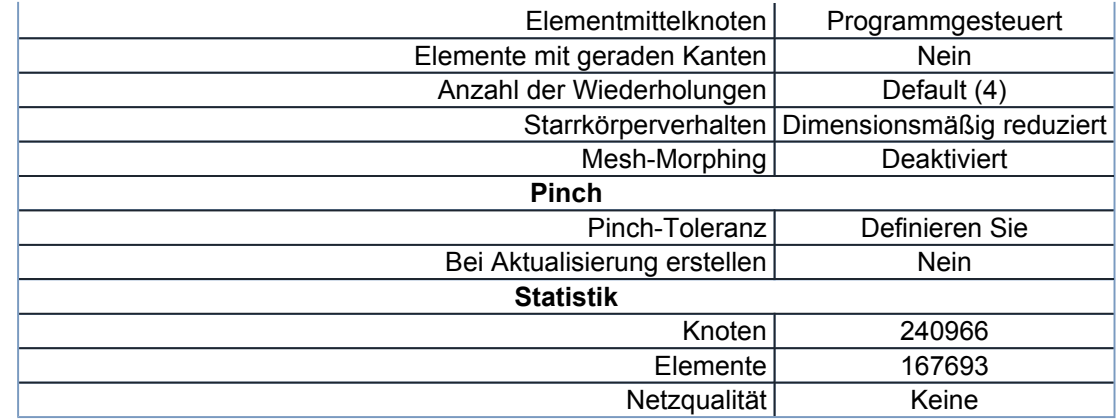

## **Statisch-mechanisch (B5)**

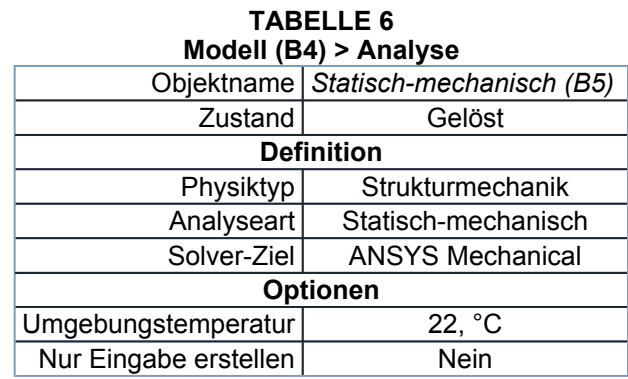

## **TABELLE 7**

## **Modell (B4) > Statisch-mechanisch (B5) > Analyseeinstellungen**

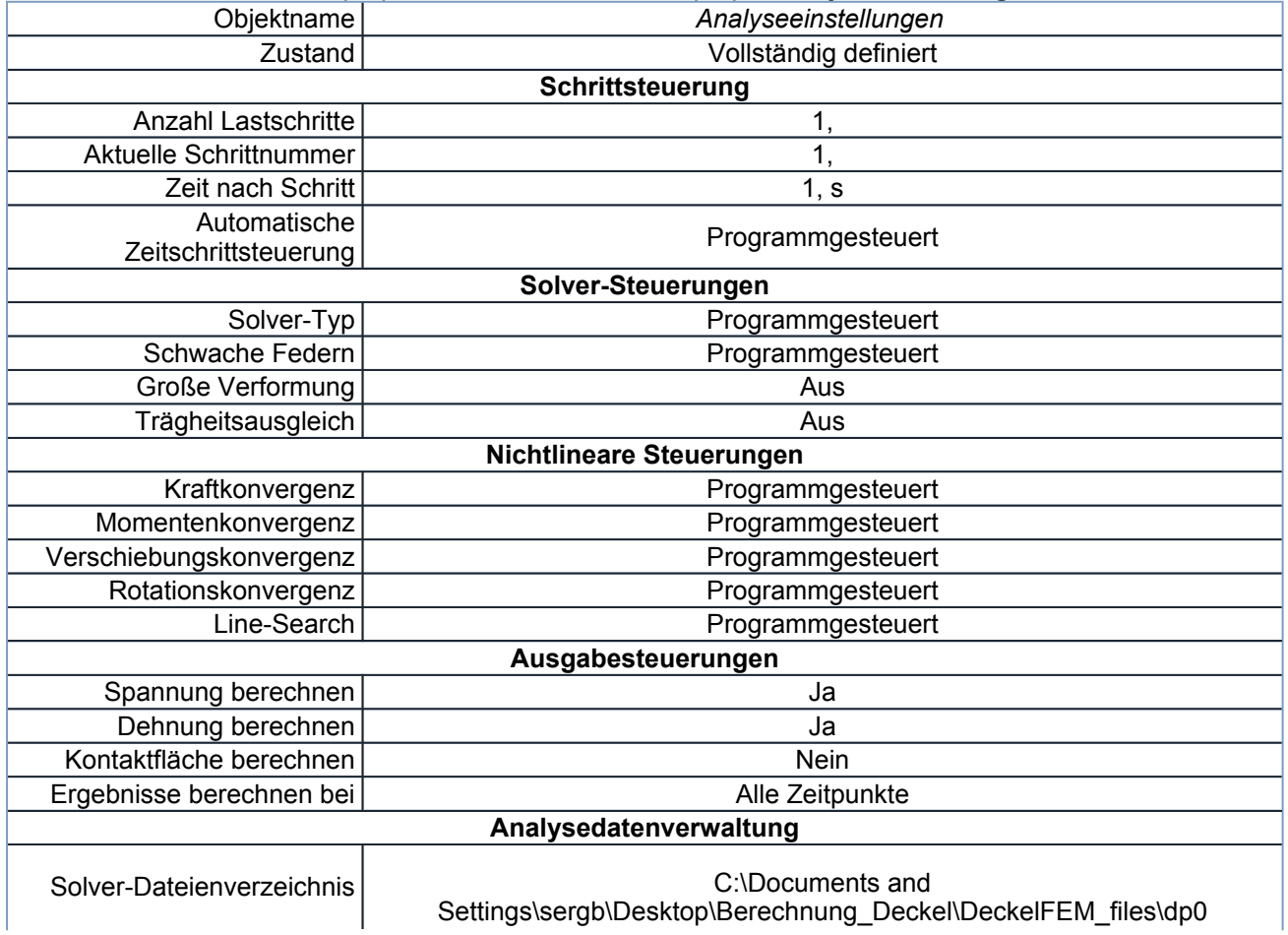

file://\\win.desy.de\home\sergb\Application Data\Ansys\v121\Mechanical\_Report\Me... 03.01.2011

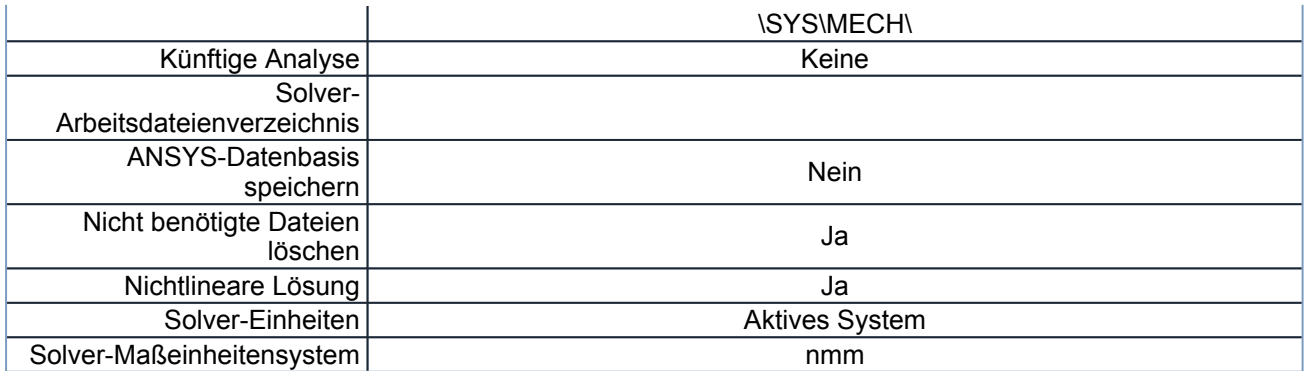

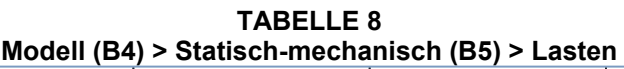

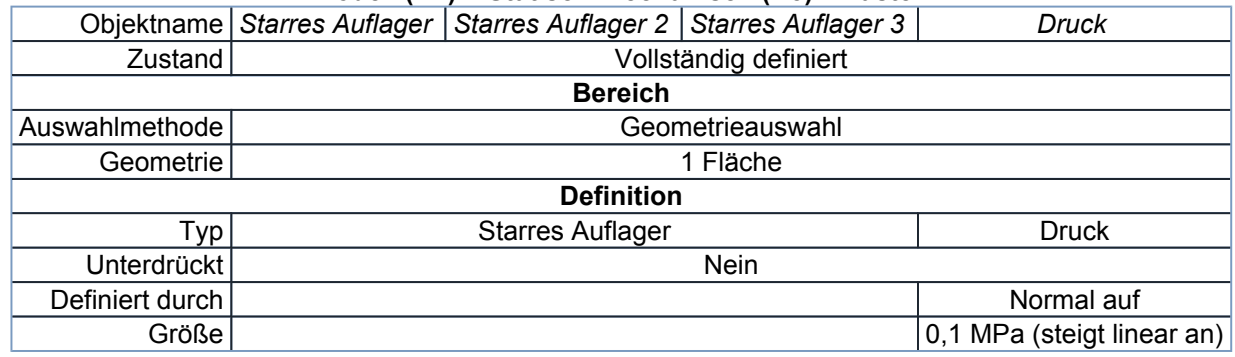

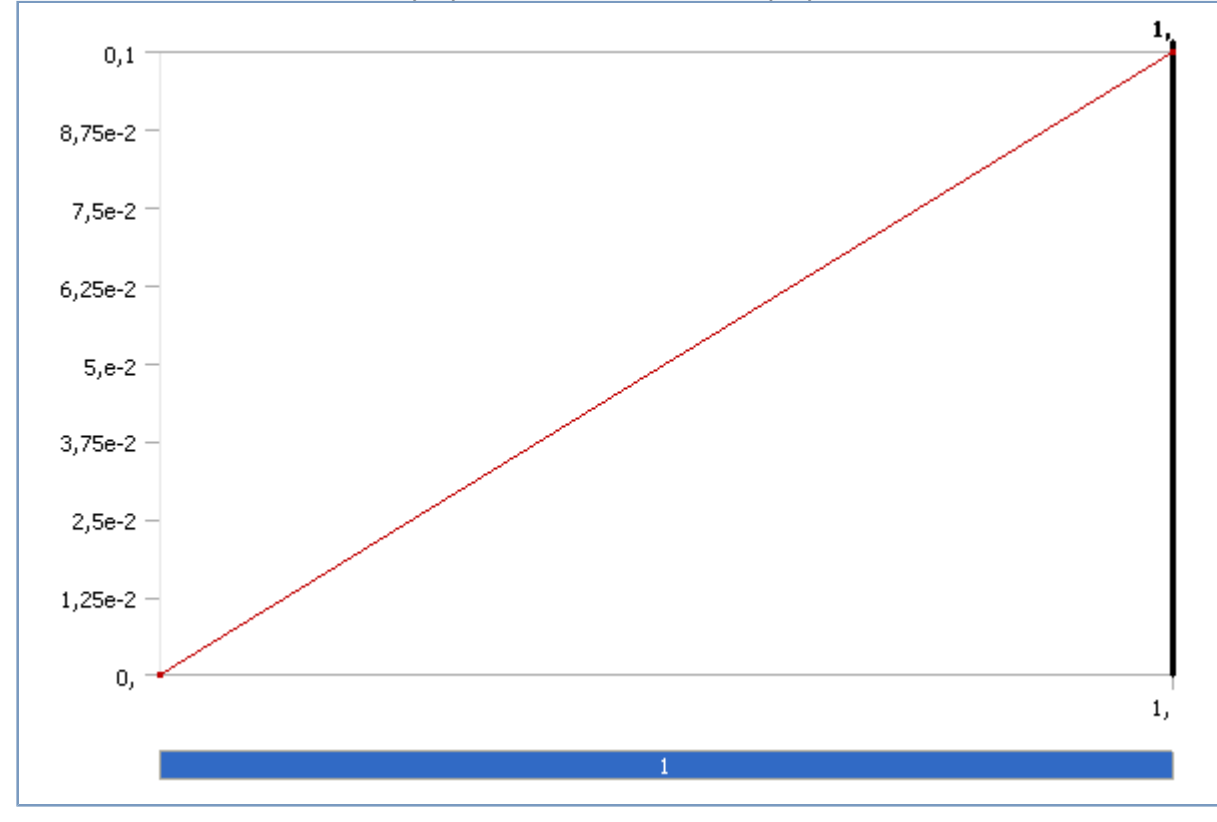

**ABBILDUNG 1 Modell (B4) > Statisch-mechanisch (B5) > Druck** 

*Lösung (B6)* 

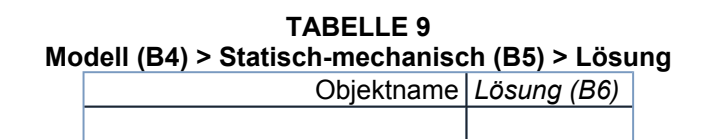

file://\\win.desy.de\home\sergb\Application Data\Ansys\v121\Mechanical\_Report\Me... 03.01.2011

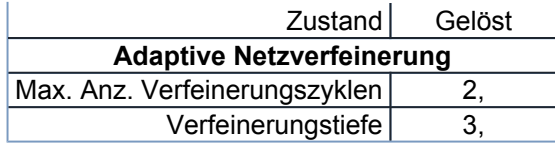

## **TABELLE 10**

#### **Modell (B4) > Statisch-mechanisch (B5) > Lösung (B6) > Lösungsinformationen**

Objektname *Lösungsinformationen*

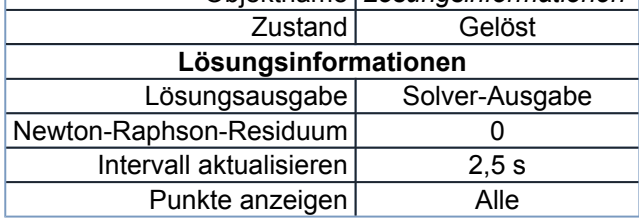

## **TABELLE 11 Modell (B4) > Statisch-mechanisch (B5) > Lösung (B6) > Spannungssicherheits-Tools**

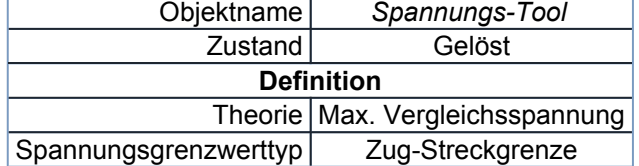

## **TABELLE 12 Modell (B4) > Statisch-mechanisch (B5) > Lösung (B6) > Spannungs-Tool > Ergebnisse**

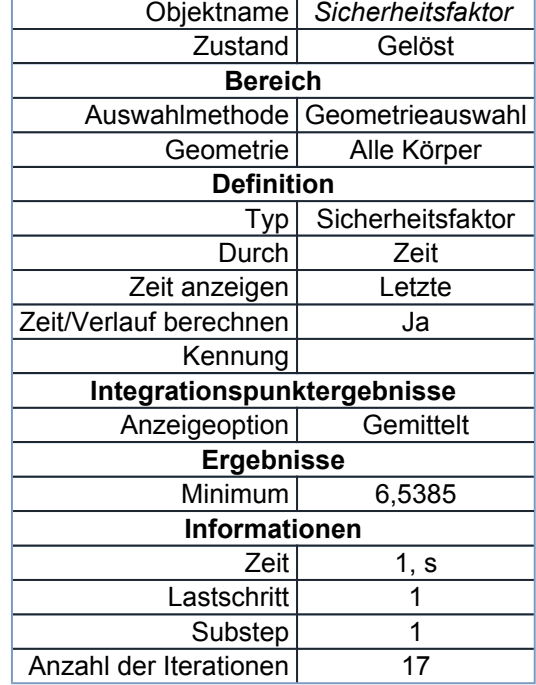

#### **TABELLE 13**

## **Modell (B4) > Statisch-mechanisch (B5) > Lösung (B6) > Ergebnisse**

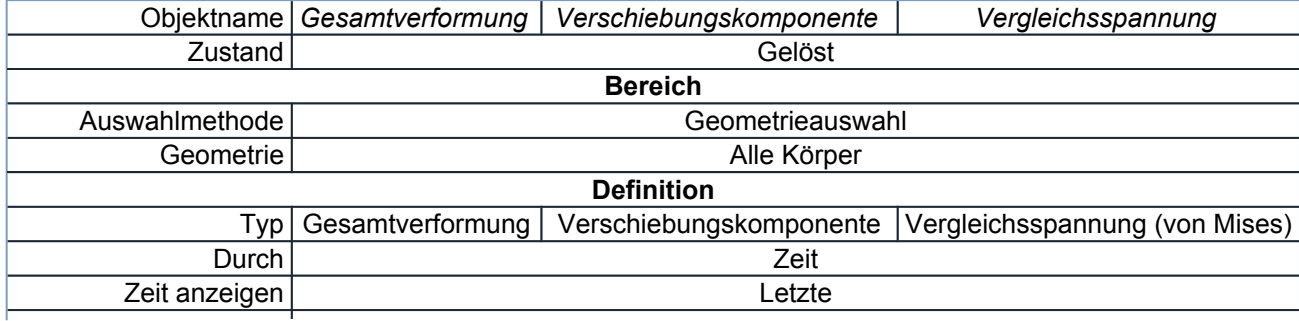

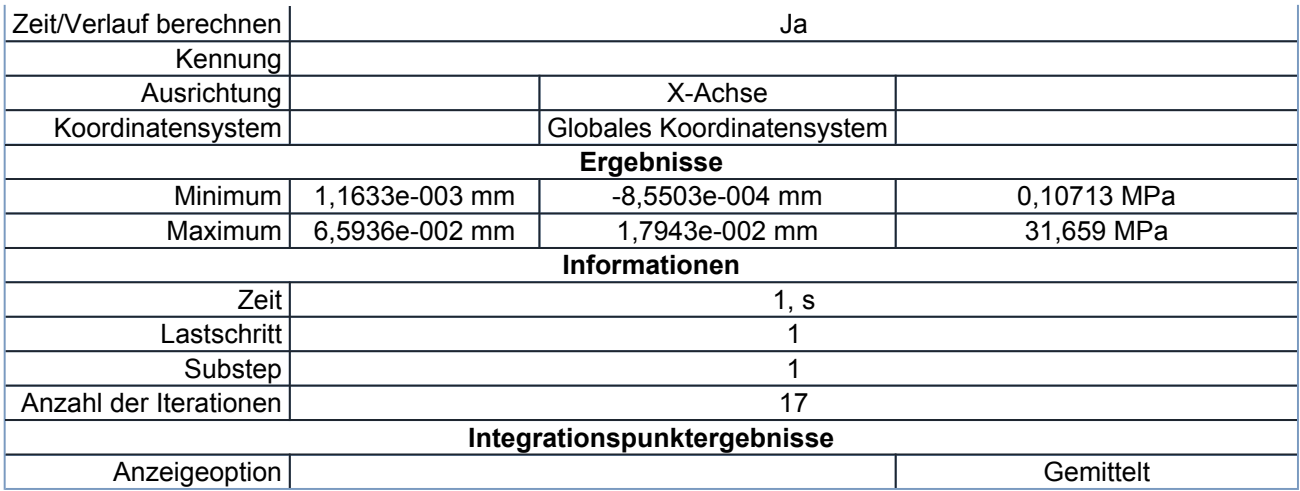

## **Materialdaten**

## *Stainless Steel*

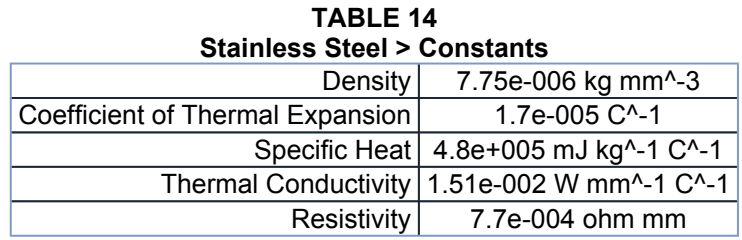

**TABLE 15 Stainless Steel > Compressive Ultimate Strength**  Compressive Ultimate Strength MPa

 $\overline{0}$ 

**TABLE 16 Stainless Steel > Compressive Yield Strength**  Compressive Yield Strength MPa

207

**TABLE 17 Stainless Steel > Tensile Yield Strength**  Tensile Yield Strength MPa 207

**TABLE 18 Stainless Steel > Tensile Ultimate Strength**  Tensile Ultimate Strength MPa 586

**TABLE 19 Stainless Steel > Isotropic Secant Coefficient of Thermal Expansion**  Reference Temperature C

 $\overline{22}$ 

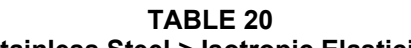

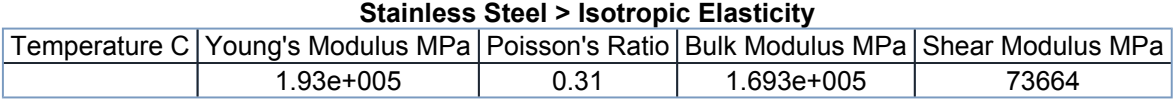

file://\\win.desy.de\home\sergb\Application Data\Ansys\v121\Mechanical\_Report\Me... 03.01.2011

## **TABLE 21 Stainless Steel > Isotropic Relative Permeability**  Relative Permeability 1

# B Anhang

## B.1 Zusammenbauzeichnung: Beamstop Device

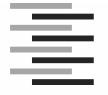

Hochschule für Angewandte Wissenschaften Hamburg **Hamburg University of Applied Sciences** *Department Maschinenbau und Produktion*

## Formblatt **Erklärung zur selbständigen Bearbeitung einer ausgeführten Bachelorthesis**

Zur Erläuterung des Zwecks dieses Blattes:

§ 16 Abs. 5 der APSO-TI-BM lautet:

"Zusammen mit der Thesis ist eine schriftliche Erklärung abzugeben, aus der hervorgeht, dass die Arbeit – bei einer Gruppenarbeit die entsprechend gekennzeichneten Teile der Arbeit (§18 Absatz 1) – ohne fremde Hilfe selbständig verfasst und nur die angegebenen Quellen und Hilfsmittel benutzt wurden. Wörtlich oder dem Sinn nach aus anderen Werken entnommene Stellen sind unter Angabe der Quellen kenntlich zu machen."

Dieses Blatt mit der folgenden Erklärung ist nach Fertigstellung der Arbeit durch jede/n Kandidat/en/in auszufüllen und jeweils mit **Originalunterschrift** (keine Ablichtungen !) **als letztes Blatt des als Prüfungsexemplar der Bachelorthesis gekennzeichneten Exemplars einzubinden**.

Eine unrichtig abgegebene Erklärung kann - auch nachträglich - zur Ungültigkeit der Bachelor-Abschlusses führen.

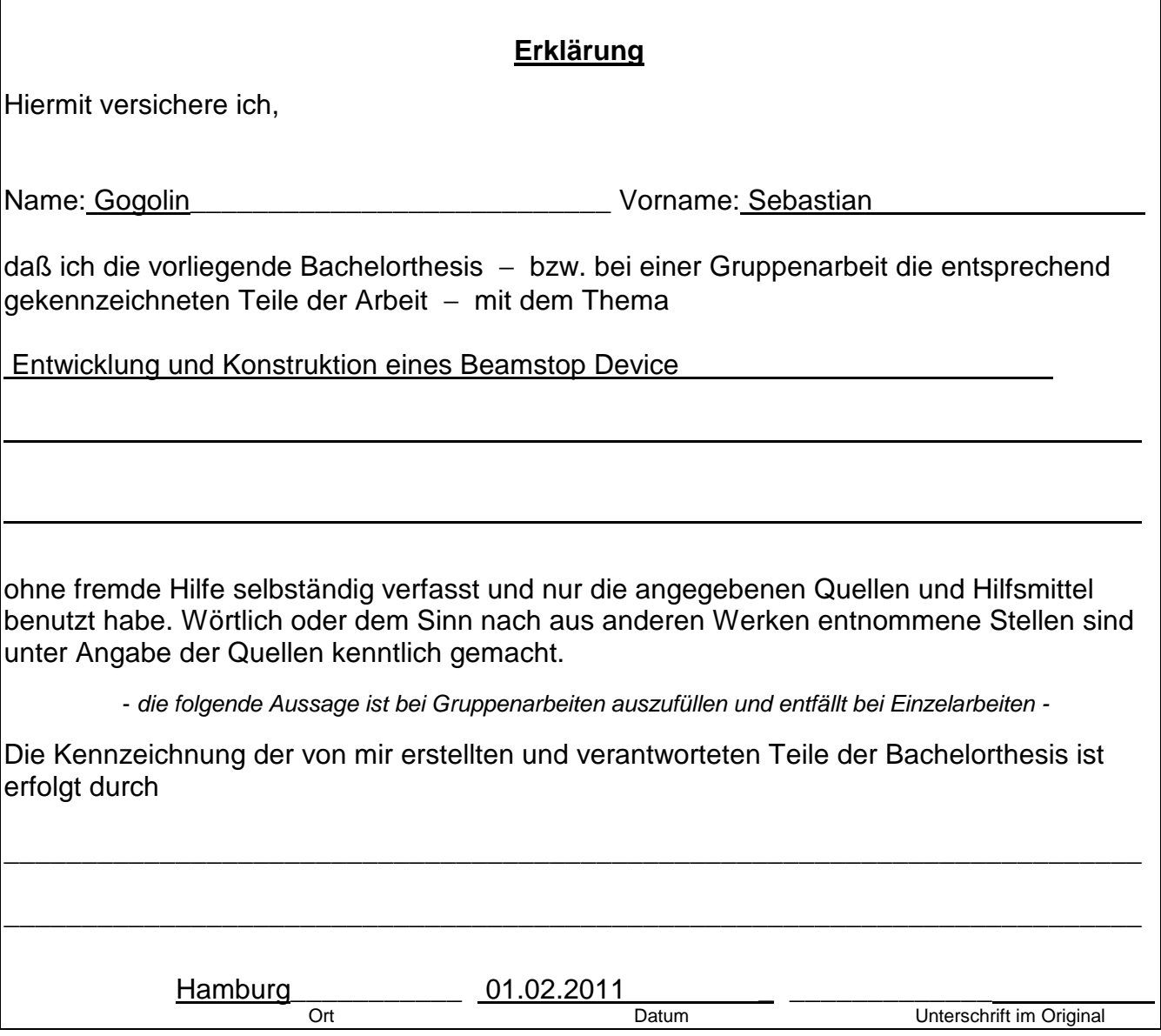